## Systemy technologiczne w inżynierii produkcji

*redakcja Antoni Świć Jerzy Lipski*

## Systemy technologiczne w inżynierii produkcji

## Monografie – Politechnika Lubelska

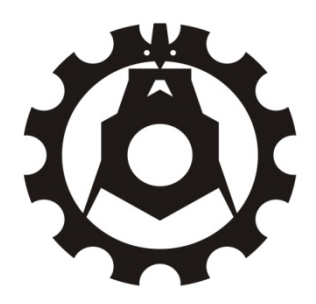

Politechnika Lubelska Wydział Mechaniczny ul. Nadbystrzycka 36 20-618 LUBLIN

# Systemy technologiczne w inżynierii produkcji

redakcja Antoni Świć Jerzy Lipski

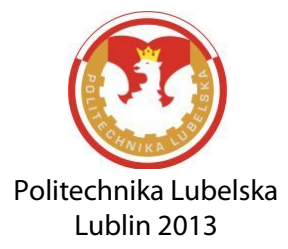

Recenzenci:

dr hab. inż. Jerzy Stamirowski, prof. PŚk prof. dr hab. inż. Wiktor Taranenko

Redakcja i skład: Łukasz Wojciechowski

Publikacja wydana za zgodą Rektora Politechniki Lubelskiej

© Copyright by Politechnika Lubelska 2013

ISBN: 978-83-63569-47-1

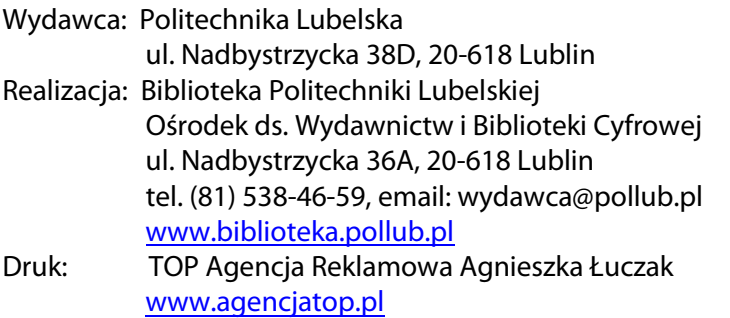

Elektroniczna wersja książki dostępna w Bibliotece Cyfrowej PL [www.bc.pollub.pl](http://www.bc.pollub.pl/) Nakład: 80 egz.

### **SPIS TERŚCI**

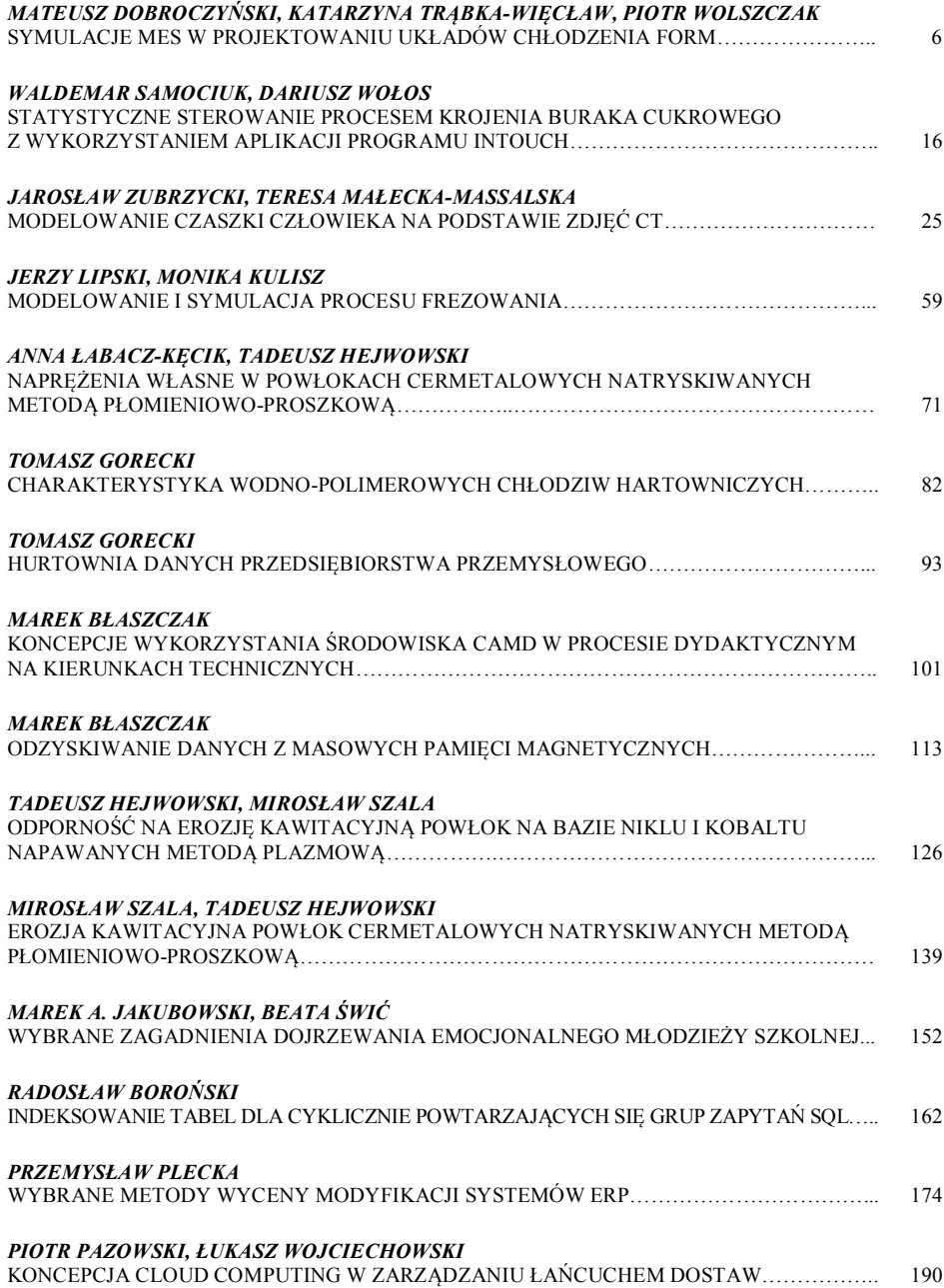

### **SYMULACJE MES W PROJEKTOWANIU UKŁADÓW CHŁODZENIA FORM**

#### **Wstęp**

Przetwórstwo tworzyw sztucznych jest jedną z najszybciej rozwijających się branży. Zapotrzebowanie na produkty wykonane z tworzyw sztucznych obejmuje wszystkie branże. Przykładem są opakowania stosowane w branży spożywczej i chemicznej. Najczęściej stosowaną metodą wytwarzania takich opakowań jest wytłaczanie oraz rozdmuchiwanie. W produkcji butelek wykorzystywane są półprodukty w formie preform lub rękawów. Jednym z istotnych elementów form do produkcji wyrobów z tworzyw sztucznych, w tym butelek jest konstrukcja układu chłodzenia. Etap chłodzenia produktu w formie jest najdłuższą częścią cyklu produkcji butelki [1].

Rosnące oczekiwania dotyczące wydajności produkcji oraz jakości wyrobów wiążą się z koniecznością poszukiwania nowych sposobów ich poprawienia. Jednocześnie na rynku pojawiają się nowe technologie. Przykładem jest bezpośrednie spajanie proszków metali przy pomocy lasera. Metoda ta może być wykorzystana do wykonywania form z kanałami chłodzącymi o dowolnych kształtach i przekrojach niemożliwych do uzyskania metodami obróbki skrawaniem [2,3].

Celem pracy było zaprojektowanie kształtu kanałów chłodzących formy do wytłaczania z rozdmuchiwaniem produkowanej obecnie w Przedsiębiorstwie zajmującym się produkcją form do wytwarzania butelek. Wykonano projekty konstrukcji kanałów chłodzących formy oraz przeprowadzono symulacje wydajności kanałów chłodzących. Porównano efekty zaproponowanych zmian konstrukcyjnych i wybrano rozwiązanie, które zapewni skrócenie czasu chłodzenia gniazd formy oraz obniżenie temperatury w gniazdach formy w porównaniu do rozwiązania stosowanego obecnie.

#### **1. Metodyka**

Przedmiotem badań były cztery modele bryłowe form. Model 1 stanowił uproszczony model formy obecnie produkowanej w Przedsiębiorstwie. Uproszczenie polegało na usunięciu elementów, które nie miały wpływu na chłodzenie formy, a ich obecność powodowałaby zagęszczanie węzłów siatki

MES i niepotrzebnie komplikowało obliczenia. Były to elementy służące do mocowania form, takie jak: otwory na śruby, kołki ustalające, korki i wpusty. Pozostałe części formy połączono w jednym bloku, aby w programie do symulacji MES tworzyły element homogeniczny. Oddzielnie analizowano układy kanałów chłodzenia korpusu i dna butelki. Widok modelu uproszczonego 1 przedstawia rysunek 1a. Na rysunku wyróżniono gniazda butelek oraz przebieg kanałów chłodzących.

Bazując na wymiarach gabarytowych i kształcie gniazda formy obecnie stosowanej przygotowano kolejne modele, w których zaproponowano następujące modyfikacje układów chłodzenia:

- model 2 modyfikacja polegająca na zaprojektowaniu kanałów chłodzących o stałej odległości od powierzchni gniazda formującego (rysunek 1b),
- model 3 modyfikacja polegająca na zmianie kształtu przekroju poprzecznego kanałów chłodzących (rysunek 1c),
- model 4 modyfikacja polegająca na zmianie kierunku przepływu chłodziwa (rysunek 1d).

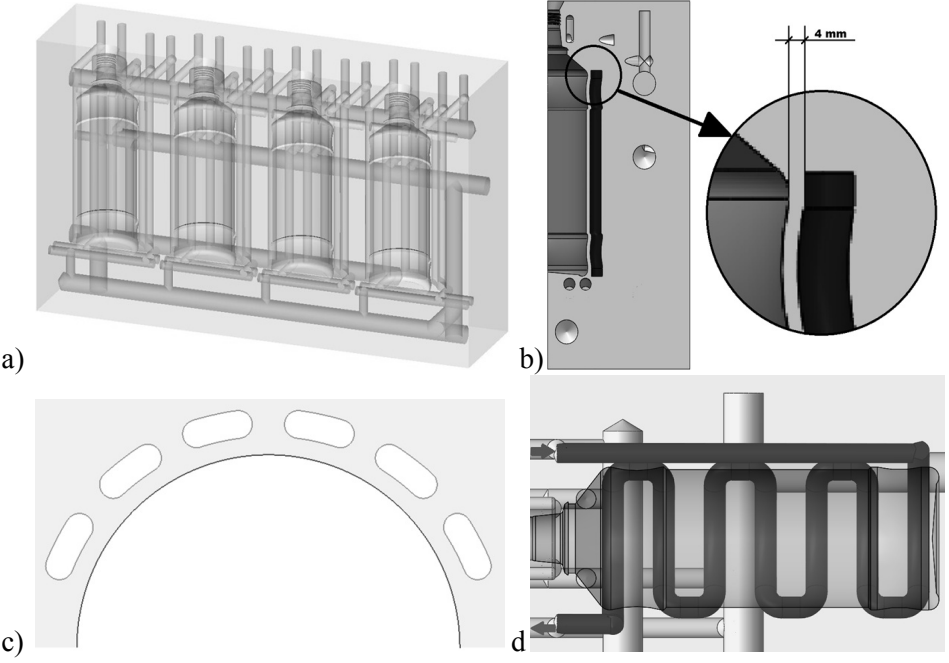

**Rys. 1. Modele konstrukcji formy wykorzystane w badaniu (opracowanie własne)**

**a) model 1 – uproszczona konstrukcja formy produkowanej przez Przedsiębiorstwo,**

- **b) model 2 – zbliżenie przebiegu kanału chłodzącego do profilu gniazda formującego butelki,**
- **c) model 3 – zmiana przekroju poprzecznego kanałów układu chłodzenia,**
- **d) model 4 – zmiana długości kanałów oraz kierunku przepływu chłodziwa.**

Celem modyfikacji zawartej w modelu nr 2 było zbliżenie przebiegu kanału chłodzącego do profilu gniazda formującego butelki [4–6]. Pierwotna odległość powierzchni kanału od powierzchni gniazda wynosi przeciętnie 10,26mm, natomiast po wprowadzeniu zmiany jest stała w i wynosi 4mm. Przekrój poprzeczny formy z zaznaczeniem tej odległości przedstawia rysunek 1b.

Model 3 charakteryzowała zmiana przekroju poprzecznego kanałów przebiegających wzdłuż powierzchni formującej korpus butelki. Przyjęto kształt wycinka pierścienia koncentrycznie otaczającego kształt przekroju butelki o zaokrąglonych ścianach promieniowych. Obwód przekroju poprzecznego kanału modelu nr 3 odpowiadał obwodowi przekroju kołowego kanału pierwotnego o promieniu 6mm. Przykładowy widok kształtu kanałów w sąsiedztwie gniazda formującego przedstawia rysunek 1c.

W modelu nr 4 wprowadzono zmianę kierunku przepływu chłodziwa oraz zmianę długości kanałów doprowadzających i odprowadzających. Celem wprowadzenia tych zmian było skrócenie czasu odprowadzania ogrzanej cieczy z formy. W zaprojektowanym modelu układu chłodzenia kanał doprowadzający ma przekrój kołowy o średnicy 13mm oraz długość 215mm. Kanał odprowadzający skrócono z 231mm do 32mm. Kanał chłodzący umieszczono na płaszczyźnie odsuniętej od płaszczyzny butelki o 16mm. Przebieg kanału chłodzącego prezentuje rysunek 1d.

Podobne zmiany wprowadzono w sekcji dna. Wprowadzone zmiany wpłynęły na sumaryczne objętości i powierzchnie kanałów chłodzących, które wymieniono w tabeli 1.

| Nr modelu | Powierzchnia | Objętość      |  |
|-----------|--------------|---------------|--|
|           | mm           | mm            |  |
|           | 627 325      | 2 481 336     |  |
|           | 618 644      | 2 446 373     |  |
| 3         | 613 806      | 2 274 284     |  |
|           | 583 187      | 2 3 8 7 1 0 2 |  |

**Tab. 1. Powierzchnie oraz objętość kanałów chłodzących modelu 1–4**

Podczas generowania węzłów siatki elementów skończonych przyjęto kształt czworościanu o wymiarach 0,005 dla modelu formy oraz 0,003 dla modelu płynu. Dla materiału formy (EN AW-7075) oraz płynu chłodzącego (glikol) przyjęto właściwości wymienione w tabeli 2.

Scenariusz symulacji obejmował dwa etapy. W pierwszym etapie określano czas, po jakim układ osiąga stan ustalony, w drugim analizowano rozkład temperatur na powierzchniach gniazd.

Jako początkową temperaturę wszystkich węzłów siatki formy przyjęto temperaturę 293,15K (20°C). Natomiast w węzłach na powierzchni gniazd

formujących określono temperaturę 468,15K (195°C) i był to warunek brzegowy. Symulowano w ten sposób obciążenie cieplne wynikające z zetknięcia powierzchni gniazda z rękawem z materiału HDPE. Początkową temperaturę płynu przyjęto o wartości 283,15K (10°C).

| Właściwość           | Jednostki                     | EN AW-7075               | Glikol     |
|----------------------|-------------------------------|--------------------------|------------|
| Gestość              | $\lceil \text{kg/m}^3 \rceil$ | 2812,6                   | 1122,7     |
| Przewodność cieplna  | $[$ W/mK $]$                  | 130                      | 0,24621    |
| Ciepło właściwe      | [J/kgK]                       | 960                      | 2342,2     |
| Lepkość kinematyczna | $\lceil m^2/s \rceil$         | $\overline{\phantom{a}}$ | 3,1192 e-5 |

**Tab. 2. Właściwości materiałowe zastosowane w symulacjach [7, 8]**

Jednym z warunków brzegowych było określenie sposobu wymiany ciepła między materiałem formy, a płynem chłodzącym, który zdefiniowano na powierzchniach kanałów chłodzących formy.

Przyjęto maksymalny czas trwania symulacji równy 10e+7 sekund oraz zdefiniowano warunek zakończenia symulacji, kiedy zmiana temperatury w czasie będzie niższa niż 13. Oprócz czasu wykonywania symulacji uzyskano wartości temperatur w węzłach siatki formy. W tabeli 3 przedstawiono zakresy uzyskane na tym etapie symulacji temperatur oraz czasy stabilizacji według opisanego warunku.

| Nr modelu | Temperatura minimalna | Czas trwania   |  |
|-----------|-----------------------|----------------|--|
|           |                       | S              |  |
|           | 291,75                | 4,5            |  |
| 2         | 291,73                | 4, 1           |  |
| 3         | 291,75                | $3,4$<br>$4,6$ |  |
|           | 291,74                |                |  |

**Tab. 3. Zakresy temperatur oraz czasy trwania pierwszego etapu symulacji (opracowanie własne)**

Wartości uzyskanych temperatur minimalnych mieszczą się w zakresie 0,02K. Potwierdza to poprawność przyjętego modelu symulacji oraz zadanego warunku zakończenia obliczeń. Uzyskane w wyniku symulacji rozkłady temperatur są bardzo zbliżone, a jednocześnie zróżnicowane są czasy ich osiągnięcia dla różnych modeli konstrukcyjnych kanałów chłodzących.

Rozkład temperatury w materiale formy był warunkiem początkowym drugiego etapu symulacji. Na podstawie danych pochodzących z rzeczywistego procesu technologicznego określono czas trwania symulacji na 12,5s. W tym etapie symulacji jedyną interakcją w modelu była wymiana ciepła między

powierzchniami kanałów chłodzących a płynem chłodzącym Nie obwiązywał w nim warunek brzegowy związany z temperaturą powierzchni gniazd formy.

Zdefiniowano również warunek brzegowy dotyczący sposobu przepływu płynu w kanałach chłodzących. Na podstawie informacji o miejscu wlotu i wylotu chłodziwa do formy oraz dokumentacji oprogramowania Abaqus [9] przyjęto, że w przekroju wlotu cieczy chłodzącej przepływ miał prędkość 0,01m/s. Przykład symulacji przepływu w sekcji szyjki, w trzeciej sekundzie symulacji przedstawia rysunek 2.

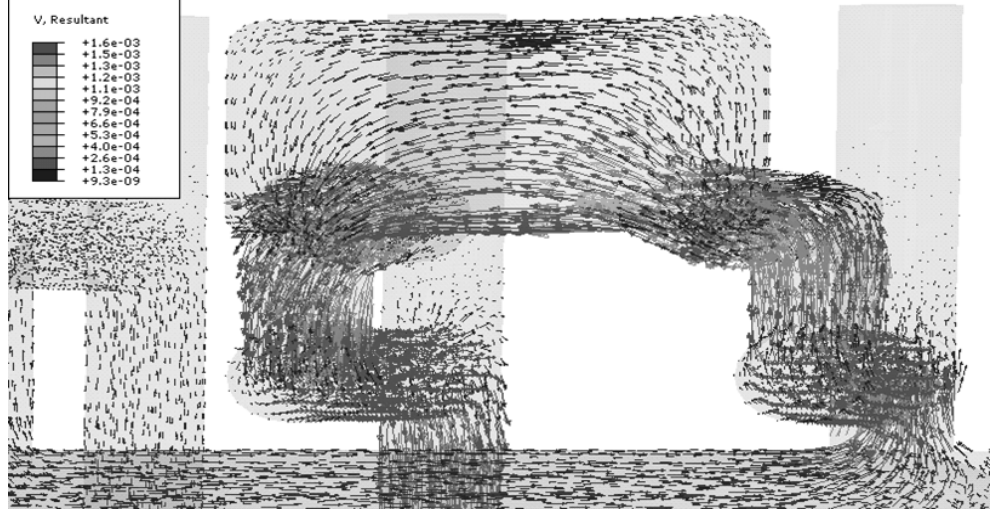

**Rys. 2: Przepływ płynu w kanałach chłodzących w sekcji szyjki w trzeciej sekundzie symulacji modelu nr 1 formy obecnie produkowanej w Przedsiębiorstwie (opracowanie własne)**

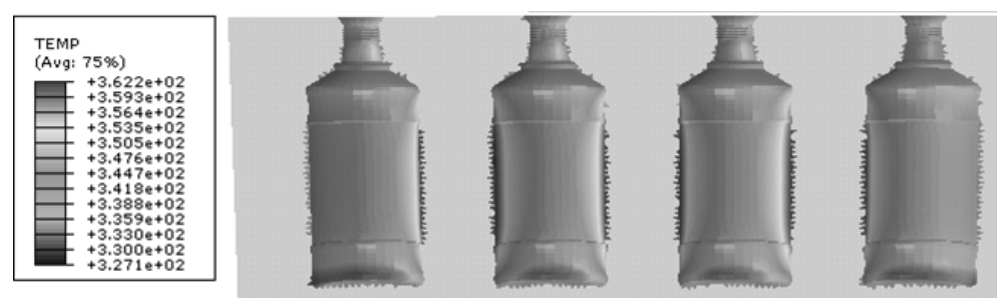

**Rys. 3: Rozkład temperatury w gniazdach formy modelu nr 1 w 10 sekundzie symulacji (opracowanie własne)**

W wyniku symulacji uzyskano przebiegi zmian temperatury powierzchni gniazd formy w funkcji czasu. Rozkład temperatury nie był równomierny, co nie jest korzystne, gdyż powoduje powstawanie zniekształceń butelek [10]. W początkowej fazie cyklu najwyższe temperatury występowały na wysokości szyjki. Na rysunku 3 przedstawiono rozkład temperatury w 10 sekund symulacji.

Widoczne są rejony, które nagrzewały się w końcowej fazie cyklu. Były to powierzchnie cylindryczne korpusów, z wyjątkiem rejonów bocznych, leżących przy krawędziach formy. Uzyskany rozkład był zgodny z obserwacjami rzeczywistych form przeprowadzonymi przez Przedsiębiorstwo.

#### **2. Metoda Elementów Skończonych**

Metoda Elementów Skończonych jest to metodą aproksymacji (otrzymania rozwiązań przybliżonych) równań różniczkowych cząstkowych, opisujących przebieg procesu. Polega ona na dyskretyzacji tzn. podziale modelu bryłowego na małe obszary zwane elementami skończonymi, charakteryzujące się prostą budową geometryczną. W przypadku powierzchni dyskretyzacja polega zazwyczaj na podziale obszaru na trójkąty, zaś w przestrzeni trójwymiarowej na czworościany. Dla elementów skończonych definiuje się proste funkcje, najczęściej funkcje liniowe lub wielomiany niskiego stopnia. Rozwiązania opisują zachowanie analizowanego zjawiska w węzłach siatki utworzonej przez elementy skończone. W wyniku rozwiązywania tych równań otrzymuje się rozwiązanie przybliżone [11].

W pierwszym etapie symulacji przygotowanych modeli analizowano zjawisko przewodnictwa ciepła opisywane przez równanie różniczkowe cząstkowe zwane równaniem przewodnictwa ciepła o następującej postaci [12, 13]:

$$
c\rho \frac{\partial T}{\partial t} = k\Delta T + \phi \text{ lub } \frac{\partial T}{\partial t} = a\Delta T + \frac{\phi}{c\rho}
$$
 (1)

gdzie:

 $T(x, y, z, t)$  – temperatura ośrodka przewodzącego w punkcie M(*x,y,z*) oraz chwili *t*,

- $\rho$  gęstość,
- *c* ciepło właściwe,
- *k* współczynnik przewodnictwa,
- $\phi$  wskaźnik ubytku energii na jednostkę objętości,

$$
\Delta T = \nabla^2 T = \frac{\partial^2 T}{\partial x^2} + \frac{\partial^2 T}{\partial y^2} + \frac{\partial^2 T}{\partial z^2}, a = \frac{k}{c\rho}.
$$
 (2)

Analitycznie rozwiązywane jest równanie uproszczone (3) przy zadanych warunkach początkowych i brzegowych.

$$
\frac{\partial T}{\partial t} = a\Delta T\tag{3}
$$

Do rozwiązywania bardziej skomplikowanych równań, które dają możliwość obliczania zagadnień w przestrzeni trójwymiarowej stosowane jest oprogramowanie symulacyjne, takie jak ABAQUS.

W drugim etapie symulacji uwzględniono ruch płynu w przewodach chłodzących. Zjawisko przepływu turbulentnego modelowane jest za pomocą równań Spalarta-Allmarasa [14, 15].

$$
\frac{\partial \widetilde{v}}{\partial t} + U_j \frac{\partial \widetilde{v}}{\partial x_j} = C_{b1} (1 - f_{t2}) \widetilde{S} \widetilde{v} - \left( C_{w1} f_w - \frac{C_{b1}}{\kappa^2} f_{t2} \right) \left( \frac{\widetilde{v}}{t} \right)^2 +
$$
  
+ 
$$
\frac{1}{\sigma} \left[ \frac{\partial}{\partial x_j} \left( (v + \widetilde{v}) \frac{\partial \widetilde{v}}{\partial x_j} \right) + C_{b2} \frac{\partial \widetilde{v}}{\partial x_j} \frac{\partial \widetilde{v}}{\partial x_j} \right]
$$
(5)

gdzie:

 $\tilde{v}$  – zmienna turbulencji,

*U j* – prędkość,

*S* ~ – zmienna opisująca wirowość,

*d* – odległość elementu do najbliższej ściany oraz stałe  $C_{b_1}, C_{b_2}$ , współczynnik  $\sigma$  i funkcje  $f_{i2}, f_{w}$  modelu Spalarta-Allmarasa.

#### **3. Wyniki**

Dokonano porównania czasów chłodzenia powierzchni gniazd form w sekcjach korpus i dno według czterech przygotowanych modeli bryłowych. Jako stan końcowy zdefiniowano rozkład temperatury uzyskany w symulacji modelu nr 1 formy obecnie produkowanej w Przedsiębiorstwie w czasie 12,5s. Na rysunku 4 przedstawiono zestawienie graficzne czasów, po których gniazda modeli 2, 3 i 4, w których wprowadzono zmiany konstrukcyjne osiągały temperatury odpowiadające modelowi nr 1 w czasie 12,5s.

Zamiana zaproponowana w modelu 4 wpływa niekorzystnie na czas chłodzenia powierzchni gniazda. Czas osiągnięcia temperatur porównywalnych do czasu uzyskiwanego z zastosowaniem obecnej konstrukcji był dłuższy.

Natomiast zmiany zaproponowane w konstrukcjach modelu nr 2 i modelu nr 3 wpływają korzystnie na czas trwania cyklu.

W przypadku modelu 2 czasy chłodzenia sekcji dna i sekcji korpusu różnią się maksymalnie o 2,4 sekundy w gnieździe 3, minimalnie 2,2 sekundy w gnieździe 1 oraz 2. Najwydajniejsze chłodzenie zapewnia konstrukcja według modelu nr 3. W modelu tym temperatury zdefiniowane dla porównania jako końcowe uzyskuje się po około 7 sekundach.

Jednocześnie konstrukcję tą charakteryzują najniższe różnice temperatur w sekcjach korpus i dno, które wynoszą maksymalnie 0,5 sekundy dla gniazda 4 oraz minimalnie 0,2 sekundy dla gniazda nr 2.

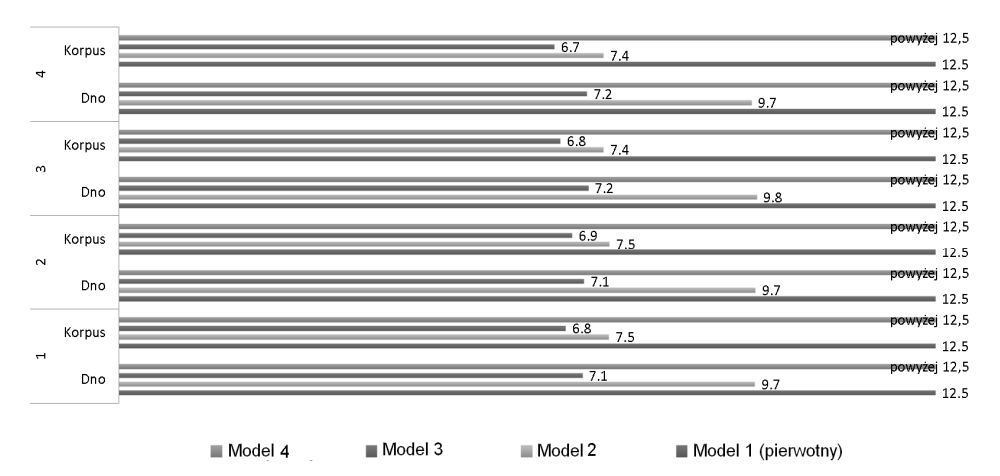

**Rys. 4. Czas chłodzenia [s] w sekcjach korpusu i dna w modelach 1–4 (opracowanie własne)**

#### **4. Podsumowanie**

Na podstawie symulacji Metodą Elementów Skończonych czterech modeli konstrukcyjnych układów chłodzenia form stosowanych w technologii wytłaczania z rozdmuchiwaniem kanałów przeprowadzono ocenę ich wydajności. Wyniki symulacji wykorzystano do porównania konstrukcji pod względem równomierności rozkładów temperatur na powierzchniach gniazd, czasu osiągania stanu ustalonego oraz czasu chłodzenia formy do temperatury osiąganej w obecnie prowadzonym procesie produkcyjnym. Poprawność zastosowanej metodyki potwierdzono przez weryfikację wyników symulacji modelu formy rzeczywistej. Uzyskane rozkłady temperatur był zgodne z wynikami pomiarów wykonywanymi w procesach technologicznych w zakładach klientów stosujących formy wytwarzane w Przedsiębiorstwie.

Na podstawie przeprowadzonych obliczeń i analiz możliwe jest podjęcie przez Przedsiębiorstwo decyzji o budowie i testach prototypów form. Zastosowanie nowoczesnych technologii szybkiego prototypowania, w szczególności technologii bezpośredniego spajania proszków metali (DMLS – Direct Metal Laser Sintering) umożliwia wdrożenie nowatorskich konstrukcji kanałów chłodzących [2–4].

Dzięki wprowadzeniu zmiany konstrukcji formy polegającej na zmianie kształtu przekrojów poprzecznych kanałów chłodzących skrócenie czasu chłodzenia gniazda formy wyniesie szacunkowo 46%. Skrócony przez to zostanie

całkowity czas cyklu wytłaczania z rozdmuchiwaniem w procesie technologicznym wytwarzania butelek w Zakładzie Klienta.

#### **LITERATURA**

- 1. Norman L. C.: Understanding Blow Molding. Monachium, Hanser, 2007.
- 2. Chuchro M., Czekaj J., Ruszaj A.: Wytwarzanie modeli funkcjonalnych i narzędzi metodą selektywnego spiekania laserowego (SLS, DMLS), Mechanik. 12, 2008.
- 3. Petzoldt H., i inni. DMLS gest an expert once-over. Metal Powder Report. 61, kwiecień 2006.
- 4. Postawa P.: Chłodzenie konformalne form wtryskowych. Teka Kom. Bud. Ekspl. Masz. Elektrotech. Bud. – OL PAN, 2008, str. 129–132.
- 5. Nickels L. Channelling quality for moulded parts using fast manufacturing. Metal Powder Report. 64, 18 wrzesień 2009.
- 6. Meckley J. i Edwards R. A Study on the Design and Effectiveness of Conformal Cooling Channels in Rapid Tooling Inserts. Technology Interface Journal. Fall, 2009.
- 7. University of Waterloo, Microelectronics Heat Transfer Laboratory. Fluid Properties Calculator. http://www.mhtl.uwaterloo.ca/old/onlinetools/airprop/airprop.html. 1997.
- 8. ASM Aerospace Specification Metals Inc. Aluminum 7075-T6. Pompano Beach, USA, http://www.aerospacemetals.com
- 9. Dassault Systèmes: Abaqus 6.12 Documentation. Appendix E: Flow through a bent tube. 2012.
- 10. Bendada A., Erchiqui F. i Kipping A. Understanding heat transfer mechanism during the cooling phase of blow molding using infrared thermography. NDT&E International. 38, 24 luty 2005.
- 11. Rakowski G., Kacprzyk Z.: Metoda elementów skończonych w mechanice konstrukcji. Politechnika Warszawska, Warszawa, 1993.
- 12. Martínez I.: Termodinámica básica y aplicada, Ed. Dossat, Madryt, 1992.
- 13. Li B. Q.: Discontinuous Finite Elements in Fluid Dynamics and Heat Transfer. Springer. Waszyngton, USA, 2006.
- 14. Aupoix, B. and Spalart, P. R., "Extensions of the Spalart-Allmaras Turbulence Model to Account for Wall Roughness," International Journal of Heat and Fluid Flow, 24, 2003, pp. 454–462.
- 15. Rumsey, C. L., "Apparent Transition Behavior of Widely-Used Turbulence Models," International Journal of Heat and Fluid Flow, Vol. 28, 2007, pp. 1460–1471.

#### **FEM SIMULATIONS IN COOLING SYSTEMS OF FORM TOOLS DESIGNING**

#### **Abstract**

This paper presents the design process of cooling systems of the extrusion blow molding form tools. There were developed three projects of cooling systems, based on the model obtained from the Molding Producer. The paths and cross-section of cooling channels and velocity of flow in channels were modified in these projects. Finite element simulations were carried out of the cooling system. Based on simulation results, the cooling time was compared. This paper discussed also the important elements of differential calculus used in the description of heat conduction in the FEM.

**Keywords:** FEM analysis, cooling system, form designing

#### **SYMULACJE MES W PROJEKTOWANIU UKŁADÓW CHŁODZENIA FORM**

#### **Streszczenie**

W artykule przedstawiono proces projektowania układów chłodzenia form do wytłaczania z rozdmuchiwaniem. Bazując na modelu otrzymanym z Zakładu produkującego formy opracowano trzy konstrukcje układów chłodzenia. W kolejnych układach chłodzenia zmodyfikowano przebieg kanałów chłodzących, ich przekroje oraz prędkość przepływu chłodziwa w kanale chłodzącym. Metodą elementów skończonych przeprowadzono symulacje działania układów chłodzenia. Na podstawie wyników symulacji porównano czas chłodzenia powierzchni gniazd formujących w zaprojektowanych formach. W pracy omówiono również istotne dla projektantów elementy rachunku różniczkowego stosowane w opisie przewodnictwa ciepła w MES.

**Słowa kluczowe**: Analiza MES, układ chłodzenia, projektowanie form

Inż. Mateusz DOBROCZYŃSKI, Mgr Katarzyna TRĄBKA-WIĘCŁAW, Dr inż. Piotr WOLSZCZAK Politechnika Lubelska, Wydział Mechaniczny 20-836 Lublin, ul. Nadbystrzycka 36, tel./fax.: (81) 5384 267 e-mail: mateusz.dobroczynski@gmail.com, k.trabka@pollub.pl, p.wolszczak@pollub.pl

### **STATYSTYCZNE STEROWANIE PROCESEM KROJENIA BURAKA CUKROWEGO Z WYKORZYSTANIEM APLIKACJI INTOUCH**

#### **Wstęp**

Statystyczne metody sterowania procesem są bezpośrednio powiązane z doskonaleniem procesów przemysłowych, a więc są zgodne z filozofią TQM (Total Quality Management) [1]. Wyniki analiz statystycznych są udokumentowaniem jakości procesów przemysłowych, a zatem są elementem Systemów Zapewnienia Jakości, wdrożonych w większości polskich przedsiębiorstw [2,3].

SPC (Statistical Process Control), czyli statystyczne sterownie procesem, wykorzystuje analizę współczynników statystycznych do oceny procesów, np. współczynniki charakteryzujące zdolność procesu. Jednym z podstawowych narzędzi SPC są karty kontrolne, które pozwalają na kontrolę stabilności procesu.

Statystyczne sterowanie procesem z wykorzystaniem kart kontrolnych Shewharta jest stosowane na świecie od blisko stu lat. Z przykrością należy jednak stwierdzić, że polski przemysł nie zaakceptował tego narzędzia w pełni. Powodem tego stanu rzeczy nie jest jednak niedoskonałość kart kontrolnych, lecz brak właściwej edukacji w zakresie tej tematyki [4].

#### **1. Cel pracy**

Celem pracy jest omówienie parametrów budowy karty kontrolnej w zależności od oczekiwań kadry zarządzającej oraz przybliżenie możliwości standardowych narzędzi SPC zaimplementowanych w oprogramowaniu InTouch firmy Wonderware.

#### **2. Statystyczne sterowanie procesem (SPC)**

Jakość produktu jest podstawową cechą, która decyduje o zadowoleniu klienta. Metody dbania o jakość są bardzo zróżnicowane. Jakość za każdym razem odnosi się do określonego wzorca, który jest traktowany jako cel do osiągnięcia przy założonych kosztach.

Najlepszym momentem kiedy jakość powinna być kontrolowana jest moment powstania produktu (tzw. kontrola u źródła, weryfikacja na maszynie czyli OMV – On Machine Verification). Najkorzystniej jest mierzyć poziom jakości na bieżąco i automatycznie, aby uniezależnić się od operatora i możliwości popełnienia przez niego przypadkowego czy też umyślnego błędu. Informacje zebrane o jakości możemy analizować porównując z wzorcem, czy też między sobą. Dobierając metodę oceny procesu możemy skorzystać z różnych podejść czy też narzędzi, takich jak zaproponowano np. w normach serii 9000: Histogram, wykres Pareto-Lorenza, wykres przyczynowo-skutkowy Ishikawy, diagram korelacji, analiza przyczyn i skutków wad (FMEA – Failure Mode and Effects Analysis), wyznaczanie zdolności procesu i maszyn, karty kontrolne SHEWHARTA, itp.

#### **2.1. Zmienność charakterystyk procesu**

Każdy proces posiada pewną zmienność charakterystyk (odchylenia). Poza losowymi odchyleniami – specyficznymi dla danego procesu – występują odchylenia specjalne. Połączenie zmienności losowych oraz specjalnych generuje ogólny przebieg procesu. Istotne jest właściwe wyróżnienie i rozdzielenie zmienności losowej oraz specjalnej, ponieważ eliminacja lub minimalizacja ich występowania zazwyczaj powinna być koordynowana przez różne struktury decyzyjne przedsiębiorstwa.

W znacznej przewadze, szczególnie w procesach przemysłowych, mamy do czynienia ze zbiorówościami podlegającymi rozkładowi normalnemu. Każdy proces posiada swoją naturalną zmienność, tzw. zmienność losową, która mu zawsze towarzyszy. Jest ona spowodowana wieloma czynnikami, które są stale obecne, choć nie są łatwo rozpoznawalne. Każdy z czynników stanowi bardzo mały składnik całej zmienności, niemający znaczącego na nią wpływu. System, którego wyjście mieści się w granicach zmienności własnej jest uważany za statystycznie uregulowany (stabilny). Jeżeli system jest stabilny, oznacza to, że pracuje on optymalnie i należy go pozostawić w takim stanie.

Rozkład normalny jest reprezentowany przez krzywą Gaussa. Z rozkładem tym związana jest reguła  $3 \sigma$  (3 odchylenia standardowe) mówiąca, że w przedziałach (rysunek 1) [5, 6]:

 $X +$ -3  $\sigma$  mieści się 99.73% obserwacji,

 $X +$ -2  $\sigma$  mieści się 95,45% obserwacji,

 $X +$ - 1  $\sigma$  mieści się 68,27% obserwacji.

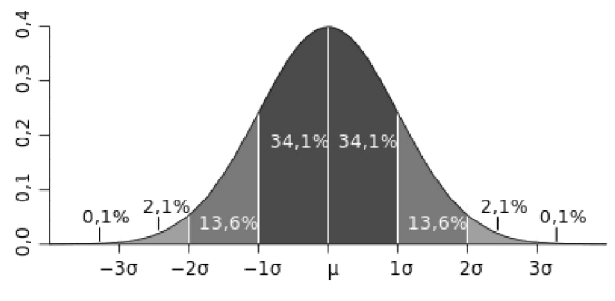

**Rys. 1. Rozkład normalny – udział procentowy obserwacji**

Czasami rozkłady charakteryzujące analizowane procesy odbiegają od wzorcowych krzywych Gaussa. Może to być wynikiem niereprezentatywności próbki, ale może także wskazywać na znaczne rozregulowanie procesu. Istnieją także procesy, które generują strumień wyrobów podlegających innym rozkładom.

Odchylenia losowe są więc wbudowane w system i możemy je redukować jedynie poprzez zmianę technologii, narzędzi, parku maszynowego lub poprzez eliminację różnic cech stosowanych surowców itp.

Zmienność specjalna przedstawia rzeczywistą zmianę w procesie i może ona być przypisana identyfikowalnym przyczynom. Przykładami takich przyczyn są np. wszelkie różnice cech stosowanych surowców, technologii, działań operacyjnych, narzędzi, różnice w przygotowaniu parku maszynowego, kontroli utrzymania ruchu i będą się zaliczały do odchyleń systematycznych (specjalnych). Przypadki odchyleń specjalnych występujące w sposób nieregularny, przypadkowo (zazwyczaj ze względu na swój miejscowy charakter) mogą być korygowane przez koordynatorów określonych procesów.

#### **2.2. Karty kontrolne**

Jednym z celów przedsiębiorstwa jest produkcja wyrobów odpowiadających założonym specyfikacjom. Przedsiębiorstwo jest zainteresowane podnoszeniem wydajności produkcji i jakości wytwarzanych wyrobów. Należy więc monitorować i sterować procesami w ten sposób, by produkt spełniał wymagania zapisane w specyfikacjach. Do tego celu mogą być wykorzystane właśnie karty kontrolne.

Karty kontrolne są to podstawowe i najwcześniejsze historycznie narzędzia statystycznego sterowania procesami. Pomysł karty kontrolnej zawdzięczamy Shewhartowi, a pierwsze praktyczne zastosowanie tego pomysłu nastąpiło w 1924 roku. Zaproponowana przez Shewharta metoda monitorowania i regulacji pomyślana była jako procedura graficzna, w której główną rolę odgrywa odpowiednio zorganizowany diagram, pozwalający obserwować w sposób usystematyzowany przebieg kontrolowanego procesu. Przebieg procesu przedstawiają kolejne pobrane próbki (np. średnią, rozstęp itp.) [7,8,9].

W metodologii SPC, zmienność własna procesu opisywana jest przez granice kontrolne. Są one wyznaczane na podstawie danych zbieranych przez długi okres czasu. Próbka jest zbiorem złożonym z jednego lub większej ilości pomiarów, służącym do wyznaczenia punktu na karcie SPC. Grupa jest dowolnym, kompletnym zbiorem próbek, wykorzystywanym do tworzenia karty SPC [10].

Podczas budowy karty kontrolnej można wyróżnić dwa etapy. Pierwszy z etapów jest etapem analitycznym. Analizowany jest proces, w celu wyznaczenia wielkości służących do monitorowania procesu i częstotliwości pobierania próbek. Warunkiem utworzenia historii procesu jest zebranie odpowiedniej ilości danych. Na podstawie historii procesu można wyznaczyć jego opis, zawierający położenie procesu oraz jego zmienność własną. Obliczanie granic kontrolnych jest procesem iteracyjnym. W pierwszym przejściu wykorzystywane są wszystkie próbki do obliczenia początkowych granic kontrolnych. W następnym kroku, próbki nie mieszczące się w granicach są odrzucane, po czym ponownie wyznaczane są granice kontrolne. Proces ten jest kontynuowany aż do momentu, kiedy wszystkie pozostałe próbki będą mieścić się w granicach kontrolnych, wyznaczonych przez przyczyny losowe [11,4].

W drugim etapie opis procesu jest wykorzystywany jako element sterujący generowaniem alarmów i optymalizacją. Za pomocą karty kontrolnej będziemy mogli rozstrzygnąć, czy stwierdzone w danym momencie odchylenie od zadanej normy można traktować jako losowe, czy też jest to odchylenie specjalne, którego nie można wyjaśnić działaniem przyczyn losowych. Jeśli karta kontrolna wykryje specjalne odchylenie od zadanej normy, to następuje emisja sygnału o rozregulowaniu procesu. Jest to pierwszy krok w cyklu działań zmierzających do wykrycia i wyeliminowania rzeczywistej przyczyny rozrogulowania procesu. Niebezpieczeństwo rozregulowania procesu jest sygnalizowane pojawieniem się na karcie kontrolnej następujących symptomów [12,13]:

punkty poza liniami kontrolnymi,

specyficzne sekwencje następujących po sobie punktów.

Zakłada się, że zmienność wewnątrz próbki podlega rozkładowi normalnemu, a wszelkie odchylenie od tego założenia ma niekorzystny wpływ na precyzję funkcjonowania kart. Najczęściej wyznaczana jest para kart: jedna do wyznaczania położenia procesu i drugą dla rozproszenia.

Wyróżniamy dwa rodzaje kart kontrolnych, dla danych mierzalnych i niemierzalnych. Oprogramowanie InTuch posiada następujące karty kontrolne.

#### **Karty kontrolne dla cech ocenianych liczbowo (mierzalne):**

- karta wartości średniej (X-średnie) indywidualna,
- karta wartości średniej (X-średnie) i rozstępu (R)  $X/R$ ,
- karta wartości średniej (X-średnie) i odchylenia standardowego  $(S) X/S$ ,
- $-$  karta średniej ruchomej i ruchomego rozstępu MA X/MA R, Karty te są zwykle wykorzystywane w przypadku procesów zachodzących z małą prędkością, w których próbki nie są często pobierane. Próbka składa się z ostatniego (bieżącego) pomiaru, oraz z pewnej liczby pomiarów archiwalnych.
- karta sum skumulowanych CUSUM, Karty sum skumulowanych (CuSum) pozwalają na szybsze wykrycie małych zmian w procesie niż standardowe karty kontrolne. Nie mają one jednak na celu zastąpienia standardowych kart kontrolnych i powinny być stosowane w połączeniu ze standardowymi kartami kontrolnymi.
- $-$  karta kontrolna wykładniczo ważona średniej ruchomej EWMA, Karty EWMA (exponentially-weighted moving averages) są tworzone w celu zwiększenia znaczenia ostatnio pobranych próbek i zmniejszenia wpływu wartości zebranych [14,15].

#### **Karty kontrolne dla cech ocenianych alternatywnie (niemierzalne):**

- karta frakcji jednostek niezgodnych (p),
- karta liczby jednostek niezgodnych (np),
- karta liczby niezgodności (c),
- karta liczby niezgodności na jednostkę (u),

Karty przy ocenie liczbowej dają możliwość wnioskowania o aktualnym stanie procesu i mogą informować o zmianie jakości zanim pojawi się problem nie spełnienia normy. Spośród kart wartości mierzalnych, w produkcji seryjnej elementów policzalnych najczęściej stosuje się karty: kartę (X/R) wartości średniej (X) i rozstępu (R), kartę (X/S) – karta wartości średniej (X) i odchylenia standardowego (s) oraz kartę (Me/R) mediana-rozstęp. W produkcji małoseryjnej, nierytmicznej i dla procesów ciągłych stosuje się kartę pojedynczych obserwacji, a w przypadku procesów ciągłych, w których nie można pobierać próbek wieloelementowych, stosuje się kartę opartą o średnią ruchomą. Z kolei dla procesów, w których zmiany są niewielkie zaleca się stosowanie karty sum skumulowanych.

#### **2.3. Budowa kart kontrolnych**

Najbardziej znaną kartą dla cech ocenianych liczbowo jest karta kontrolna X – średnie, która jest zwana kartą kontrolną położenia. Na kartę nanoszone są wartości średnie wyników pomiaru elementów próbek pobieranych w regu-

larnych odstępach czasu z procesu poddawanego kontroli. Analiza średnich na karcie X polega na przeprowadzeniu testu istotności dla wartości oczekiwanej procesu, której estymatorem jest wartość średnia procesu. Na kartach kontrolnych najczęściej występują następujące oznaczenia: UCL – górna linia kontrolna, LCL – dolna linia kontrolna, LC – linia centralna.

#### **2.3.1. Karta pojedynczych obserwacji**

Ten typ karty stosowany jest dla pojedynczych wartości zmiennych do wyznaczenia stabilności położenia procesu. Granice kontrolne są wyznaczane poprzez obliczanie odchylenia standardowego wartości ze wszystkich próbek.

Górna granica kontrolna:  $UCL = CL + 3s$ .

Linia środkowa (Linia centralna):  $CL = x$ .

Dolna granica kontrolna:  $UCL = CL - 3s$ .

gdzie:  $\overline{x}$  – wartość średniej arytmetycznej, s – odchylenie standardowe (określone w czasie definiowania zestawu danych)

#### **2.3.2. Karta wartości średniej i rozstępu (X/R)**

Ten typ kart jest wykorzystywany do wyznaczenia stabilności położenia i rozrzutu procesu. Miarą rozrzutu R jest różnica pomiędzy wartością maksymalną a wartością minimalną.

Górna granica kontrolna:  $UCL_X = CL + A_2\overline{R}$ .

Linia środkowa (Linia centralna):  $CL_X = \frac{1}{x}$ .

Dolna granica kontrolna:  $UCL_X = CL - A_2 \overline{R}$ .

Górna granica kontrolna:  $UCL_R = RD_4$ .

Linia środkowa (Linia centralna):  $CL_R = \overline{R}$ .

Dolna granica kontrolna:  $LCL_R = RD_3$ .

gdzie:  $\bar{x}$  – wartość średniej arytmetycznej dla próbek,  $\bar{R}$  – średnia arytmietyczna rozstępu (określone w czasie definiowania zestawu danych)

#### **2.3.3. Karta wartości średniej i odchylenia standardowego**

Tego typu karty są stosowane w przypadku posiadania większej ilości wartości dla danej zmiennej, do wyznaczenia stabilności położenia i rozrzutu procesu. Miarą rozruchu jest odchylenie standardowe wartości w próbce.

Górna granica kontrolna:  $UCL_X = CL + A_3S$ .

Linia środkowa (Linia centralna):  $CL_X = \overline{\overline{x}}$ .

Dolna granica kontrolna:  $UCL_X = CL - A_3S$ .

Górna granica kontrolna:  $UCL_S = B_4S$ .

Linia środkowa (Linia centralna):  $CL_S = \overline{S}$ .

Dolna granica kontrolna:  $LCL_S = B_3S$ .

gdzie: *x* – wartość średniej arytmetycznej dla próbek, s – odchylenie standardowe (określone w czasie definiowania zestawu danych)

#### **3. Charakterystyka Wonderware InTouch**

Program InTouch jest oprogramowaniem przemysłowym zaprojektowanym do monitoringu (wizualizacji) oraz sterowania (kontroli) procesów produkcyjnych. Jest oprogramowaniem w pełni zgodnym z wytycznymi dla systemów klasy SCADA (Supervisory Control And Data Acquisition) oraz HMI (Human-Machine-Interface). Oferuje łatwe w użyciu i intuicyjne środowisko do projektowania aplikacji oraz rozległą funkcjonalność umożliwiającą szybkie projektowanie, testowanie oraz wdrażanie wartościowych systemów SCADA, udostępniających użytkownikom dane bezpośrednio z systemów sterowania i produkcji oraz wizualizację pracy maszyn [16].

InTouch jest oprogramowaniem przemysłowym przeznaczonym do zbierania i analizy danych procesowych oraz tworzenia raportów. Pozwala w łatwy i szczegółowy sposób analizować dane produkcyjne metodami graficznymi.

Dzięki koncepcji budowania aplikacji z gotowych, łatwo konfigurowalnych elementów, jak obiekty graficzne, obiekty analiz stanów alarmowych czy archiwizacja i wyświetlanie historii parametrów procesowych, maleje czas oraz koszty uruchomienia systemu wizualizacji produkcji, sterowania i analizy procesu.

#### **3.1. Biblioteka obiektów graficznych i środowisko projektowe**

Środowisko projektowe posiada wiele narzędzi do rysowania obiektów, jak również posiada możliwość importowania plików graficznych z innych programów graficznych.

W celu przyspieszenia procesu projektowania graficznej strony aplikacji można korzystać z kontrolek ActiveX, kontrolek NET oraz z gotowej biblioteki symboli ArchestrA Graphics, zawierającej ponad 500 gotowych obiektów graficznych z możliwością ich edycji i tworzenia szablonów obiektów graficznych, które umożliwiają propagację zmian dokonanych w szablonach na wszystkie obiekty, które z tych szablonów powstały [16].

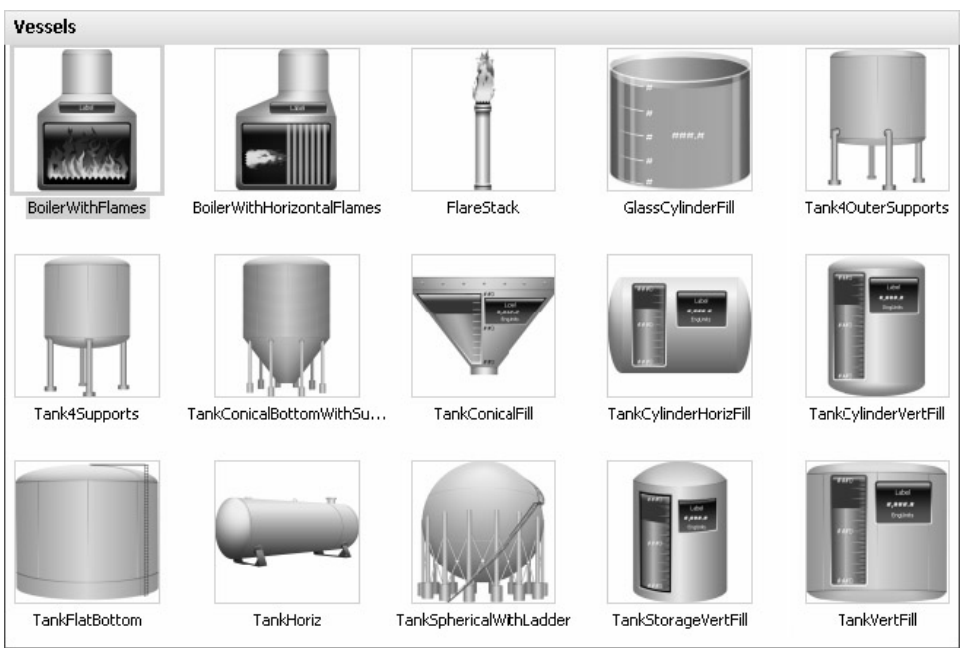

**Rys. 2. Przykładowe obiekty graficzne programu InTouch [16]**

#### **3.2. Moduł SPC Pro programu InTouch**

Program SPC został zaprojektowany dla zastosowań przemysłowych. Umożliwia dostarczanie parametrów procesu w czasie rzeczywistym. Program posiada interfejsy do wprowadzania danych, podglądania danych, przeglądania alarmów, oraz przypisywania komentarzy i przyczyn do próbek SPC. Program ten pomaga użytkownikowi podjęcie decyzji, czy w danym momencie wymagana jest jego ingerencja w proces czy też nie.

Program SPC nie wymaga żadnych specjalnych wiadomości od jego operatora. Operatorowi wystarcza znajomość metod wprowadzania danych oraz procedur postępowania w momencie wystąpienia alarmu. Programista aplikacji musi znać zarówno sposoby konfiguracji baz danych jak i być biegłym z zaawansowanych metodach statystycznych.

Program SPC jest szczególnie użyteczny dla pracowników odpowiedzialnych za implementację systemu TQM. Jeżeli dla każdego z wygenerowanych alarmów użytkownik przypisze przyczynę wyznaczalną, pracownicy odpowiedzialni za jakość mogą skupić swoje wysiłki na wyeliminowaniu najczęściej spotykanych powodów ich występowania. Można również obiektywnie ocenić wpływ wprowadzenia zmian w systemie.

Program SPC Pro udostępnia trzy wizardy wykresów SPC: Karty kontrolne, Histogramy i Wykresy Pareto.

Głównym zadaniem SPC jest alarmowanie operatora w przypadku utraty stabilności procesu. Wystąpienie zauważalnych trendów lub wykraczanie próbek poza granice kontrolne powoduje uruchomienie alarmu. W przypadku wystąpienia alarmu, operator musi zatwierdzić go oraz wprowadzić podejrzewaną przyczynę.

#### **4. Aplikacja statystycznego sterowania procesem dla przerobu buraka cukrowego**

Aby było możliwe statystyczne sterowanie procesem z wykorzystaniem kart kontrolnych konieczne jest skonfigurowanie baz danych.

#### **4.1. Konfigurowanie bazy danych ODBC**

SPC Pro obsługuje dwa następujące sterowniki ODBC: sterownik Microsoft Access oraz Microsoft SQL Server. Przed uruchomieniem aplikacji InTouch szczególnie istotne jest odpowiednie skonfigurowanie nowej bazy danych SPC Pro.

Konfigurowanie bazy danych SPC – przed rozpoczęciem pracy z modułem SPC Pro należy wybrać typ bazy danych. Może to być baza danych Microsoft Access lub Microsoft SQL Server. Typ bazy danych zależy od przeznaczenia aplikacji SPC Pro. Jeżeli aplikacja SPC Pro pracować będzie na pojedynczym stanowisku, można korzystać zarówno z bazy Microsoft Access jak i z bazy Microsfot SQL Server. Jeżeli aplikacja SPC Pro pracować będzie na wielu stanowiskach, konieczne jest korzystanie z bazy Microsfot SQL Server.

W niniejszym opracowaniu omówiono jedynie konfigurowanie bazy danych dla aplikacji jednostanowiskowej. Do konfigurowanie bazy danych i źródła ODBC należy korzystać z polecenia Database modułu SPC Pro.

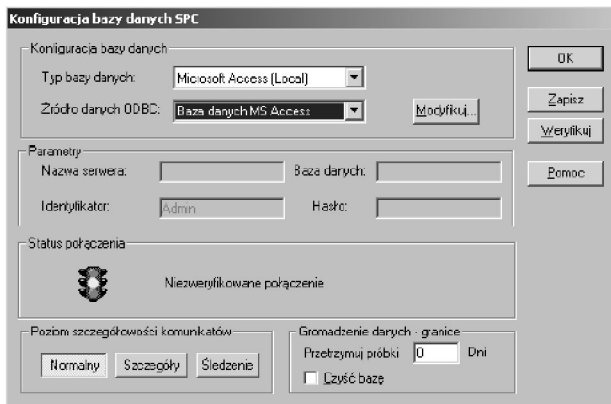

**Rys. 3. Konfiguracja bazy danych**

W zakładce DSN użytkownika należy zaznaczyć źródło danych, które będzie wykorzystywane – Microsoft Access driver. W oknie dialogowym ODBC – ustawienia dla programu Microsoft Access w polu Nazwa źródła danych należy

wpisać unikalną nazwę źródła danych a następnie wybrać Utwórz.... Wyświetlone zostanie okno dialogowe Nowa baza danych.

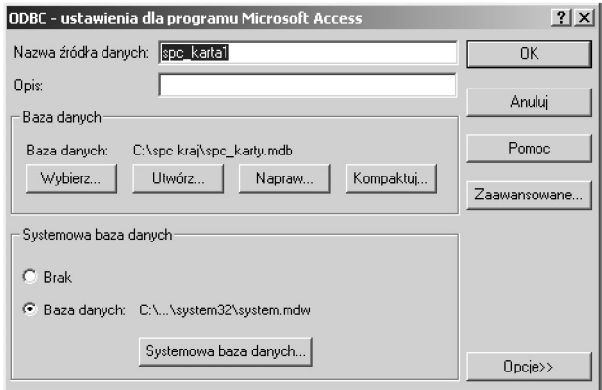

**Rys. 4. Konfiguracja bazy danych**

W polu Nazwa bazy danych należy wpisać unikalną nazwę bazy danych. Po zatwierdzeniu ustawień wyświetlone zostanie ponownie okno dialogowe Administrator źródeł danych ODBC. Należy wybrać nowo utworzone źródło danych, przykładowo SPCdata.

Przed zakończeniem tej konfiguracji należy wybrać przycisk Weryfikuj. W ten sposób zostanie sprawdzony status połączenia z bazą danych ODBC. Pozytywna weryfikacja zostanie potwierdzona "zielonym światełkiem" (patrz status połączenia).

Konfigurowanie użytkowników danych SPC. Jeżeli dane będą zbierane ręcznie, użytkownik bazy danych SPC nie musi być wprowadzany. W realizacji automatycznego zbierania danych konieczne jest wprowadzenie użytkownika bazy danych SPC. Konfiguracja użytkowników następuje w menu Specjalne → SPC → Użytkownicy.

Tworzenie Zestawów danych SPC. Przed rozpoczęciem korzystania z Modułu SPC Pro, należy utworzyć Zestawy danych SPC Pro, Pośrednie zestawy danych oraz Wyroby dla każdego Zestawu danych.

Przed rozpoczęciem konfigurowania Zestawu danych SPC należy zdefiniować w programie InTouch zmienną, która będzie wykorzystywana jako Zmienna zbiorcza SPC. Dodatkowo, jeżeli na wykresie SPC ma być pokazywany suwak, należy zdefiniować zmienną przeznaczoną do współpracy z suwakiem. Jeżeli zbieranie danych ma być sterowane zdarzeniami, należy zdefiniować zmienną, której wartość będzie można inkrementować.

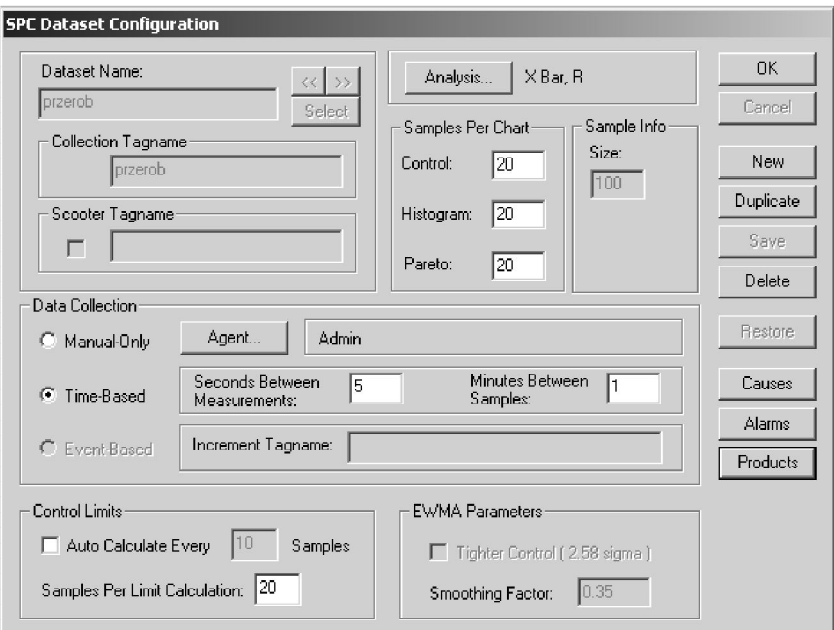

**Rys. 5. Konfiguracja zestawu danych**

W polu Nazwa zbioru danych należy wprowadzić unikalną nazwę zestawu danych. W polach Zmienna (źródło danych) i Zmienna suwaka wpisać należy zmienne typu analogowego (rzeczywistą lub całkowitą) uprzednio zdefiniowane.

Po wybraniu przycisku Analiza.... należy wybrać typ karty, która będzie prowadzona dla zestawu danych. W grupie Liczba próbek na wykresie wprowadzić liczbę próbek wyświetlanych na wykresach SPC. Pole Liczba pomiarów na próbkę jest aktywowane po wybraniu kart X/R lub X/S. Należy wprowadzić liczbę z zakresu 2–300, określającą liczbę pomiarów wymaganych do wyznaczenia próbki.

W polu Zbieranie danych mamy do wyboru następujące opcje:

- Ręczne wprowadzenie danych za pomocą skryptów QuickScript. W opcji tej należy kliknąć na wykresie SPC w celu wprowadzenia próbki.
- Czasowe zbierane automatycznie. Dla tej opcji należy wprowadzić użytkownika. Należy wypełnić pola Liczba sekund pomiędzy pomiarami oraz Liczba minut pomiędzy pomiarami.
- Zdarzeniowe zbieranie danych sterowane zdarzeniami. W polu Zmienna generująca zdarzenie: należy wpisać zmienną typu dyskretnego, pamięciowego lub DDE.

Granice kontrolne można obliczać automatycznie. W tym celu należy określić częstotliwość automatycznego obliczania granic kontrolnych.

Karta EWMA wymaga wypełnienia okna Zwiększenie dokładności sterowania (2.58 sigma) oraz Smoothing Factor (współczynnik wygładzania – domyślnie wynosi on 0.35).

Uwaga: po utworzeniu nowego zestawu danych należy utworzyć co najmniej jeden produkt przed zamknięciem okna dialogowego Konfiguracja pośredniego zbioru danych SPC.

Konfigurowanie Produktów w Zestawie danych – w każdym Zestawie danych SPC musi być zdefiniowany co najmniej jeden Produkt. Możliwość definiowania wielu Produktów może być wykorzystana w sytuacji, kiedy przy pomocy tych samych urządzeń produkowanych jest szereg różnych produktów.

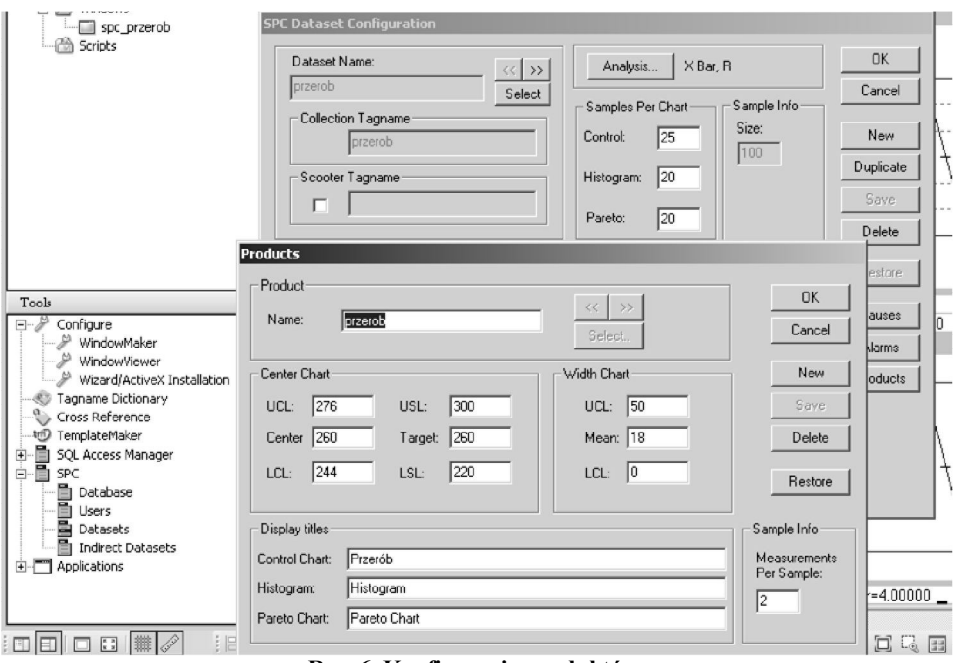

**Rys. 6. Konfiguracja produktów**

W polu Nazwa należy wprowadzić nazwę produktu. W polu Środek wykresu oraz w polu Szerokość wykresu należy wprowadzić wartości granic kontrolnych, wartości dopuszczalnych oraz linii centralnych.

W polu Wyświetl tytuły należy wpisać nazwy, które mają być wyświetlane dla każdego z produktów.

Konfigurowanie alarmów SPC – moduł SPC może analizować zbierane dane i generować alarm. Sprawdzane może być przekroczenie wartości granicznych oraz siedem nielosowych konfiguracji wg zaleceń Western Electric. Wystąpienie dowolnego z alarmów powoduje uaktualnienie bazy danych programu InTouch oraz zmiennej, określonej w czasie konfigurowania Zestawu danych. Konkretny alarm SPC można podglądnąć w oknie dialogowym Sample Information lub za

pośrednictwem pozycji DDE przeznaczonych do obsługi alarmów. W oknie Wybór alarmu SPC należy zaznaczyć alarmy SPC, które mają być Monitorowane. Alarmy można podzielić na trzy grupy: Alarmy graniczne, Alarmy odchylenia standardowego oraz Następujące po sobie alarmy. Poniżej zamieszczono kilka wskazówek.

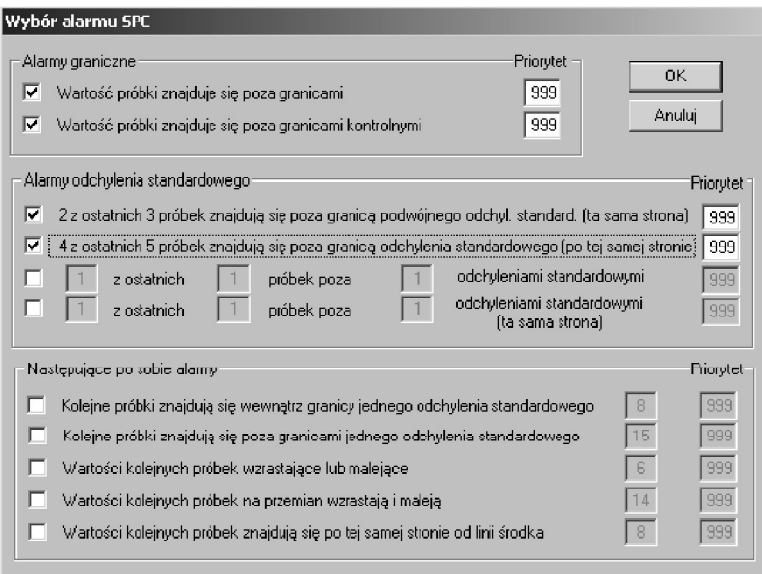

**Rys. 7. Alarmy SPC**

Konfigurowanie Przyczyn wyznaczalnych – dla próbek SPC, dla których wygenerowano alarm, można określić Przyczyny wyznaczalne. Przyczyny wyznaczalne definiowane są w programie WindowMaker, w oknie dialogowym Konfiguracja przyczyn specjalnych. Przyczyny wyznaczalne mogą być przypisywane w programie WindowViewer do każdej próbki, zarówno za pomocą pozycji DDE (przykładowo pozycji CurrentCauseCode) lub za pomocą okna dialogowego Sample Information. Na wykresie Pareto można wyświetlić zestawienie tego typu przyczyn, w celu określenia najczęstszego powodu ich występowania.

W polu Nowa specjalna przyczyna należy wprowadzić opis przyczyny, poprzedzony numerem. Wprowadzone liczby wykorzystywane są do identyfikacji kolumn na wykresie Pareto.

Konfigurowanie Pośrednich zestawów danych – pośrednie zestawy danych pozwalają na dynamiczne łączenie w czasie pracy aplikacji wykresów SPC z dowolnymi zestawami danych. Umożliwiają one wyświetlanie na tym samym wykresie SPC różnych Zestawów danych. W czasie konfigurowania wykresu SPC należy go połączyć z Zestawem danych SPC. Jeżeli wykres SPC zostanie połączony z Pośrednim zestawem danych, na wykresie tym można wyświetlić dowolny zestaw danych. W celu zmiany wyświetlanego zestawu danych należy zmienić pozycję DDE DatasetName. Jeżeli pozycja ta zostanie zmieniona, Pośredni zestaw danych przejmie wszystkie właściwości i wartości pozycji z wskazanego Zestawu danych.

#### **4.2. Karty kontrolne X/R dla przerobu buraka cukrowego**

Wizardy wykresów SPC umożliwiają wyświetlenie zawartości Zestawów danych. Dostępne są trzy typy obiektów z wykresami SPC: Karty kontrolne, Histogramy i Wykresy Pareto. Obiekty wykresów SPC są wizardami, które wystarczy umieścić w oknie, a następnie skonfigurować i połączyć z Zestawem danych.

Dane SPC wyświetlane są na wykresach X–Y. Dla każdej próbki lub podgrupy wyświetlany jest punkt. Punkty te następnie są łączone liniami, w efekcie tworząc tor karty kontrolnej obrazujący graficznie przebieg monitorowanego procesu. Średnią wartość wszystkich punktów w grupie wyznacza linia centralna. Linie klas są liniami odniesienia oddalonymi o jedną i dwie wartości odchylenia standardowego w górę i w dół od linii centralnej.

Jeżeli próbka nie mieści się w granicach kontrolnych (lub kilka ostatnich próbek wykazuje nielosowe konfiguracje), wygenerowany zostanie alarm a użytkownik będzie miał możliwość przypisania Przyczyny wyznaczalnej.

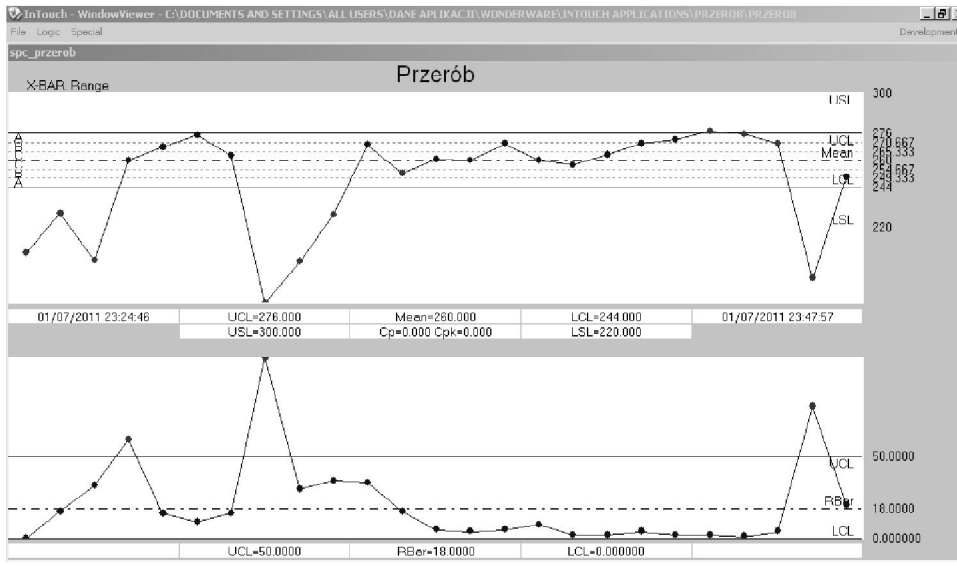

**Rys. 8. Karta kontrolna X/R dla godzinowego przerobu buraka cukrowego, n=5**

Aby skonfigurować kartę kontrolną należy w polu Wybierz zbiór danych SPC wprowadzić nazwę zdefiniowanego zestawu danych.

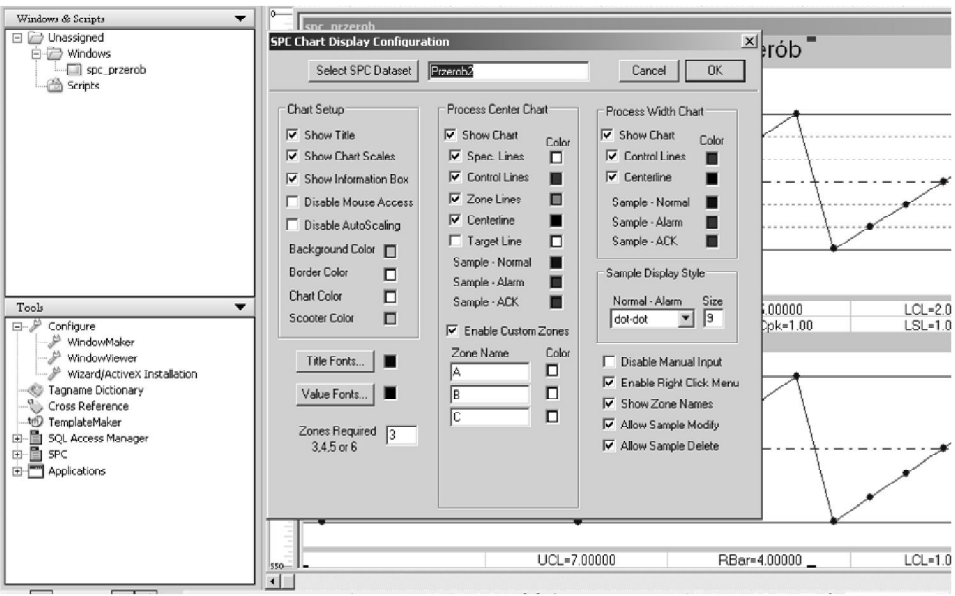

**Rys. 9. Ustawienia wyglądu karty kontrolnej**

Opcja Pokaż tytuł umożliwia wyświetlanie nazwy karty. Aby wyświetlić skalę należy zaznaczyć Pokaż skalę wykresu. Jeżeli pod torami karty mają być wyświetlane czas, data, granice tolerancji i wskaźniki zdolności procesu: Cp i Cpk należy zaznaczyć opcję Pokaż okno informacyjne. Jeżeli opcja Zablokuj dostęp nie jest zaznaczona, po kliknięciu w czasie pracy na znak próbki na wykresie, wyświetlone zostaje okno dialogowe Sample Information.

Na tym wizardzie można ustawić: kolor tła, kolor ramki kolor wykresu, kolor suwaka, czcionki tytułu, itp., tor położenia procesu, kolory punktów próbek z alarmem i bez. Wizard posiada możliwość włączania i wyłączania stref. W grupie Styl wyświetlania dla próbki można określić format wyświetlania próbki oraz rozmiar znaku dla próbki. Można zablokować ręczne wprowadzanie danych. Za pomocą opcji Włącz menu kontekstowe można umożliwić włączenie menu wyświetlanego po kliknięciu prawym przyciskiem myszy. W menu tym znajdują się polecenia do zatwierdzania alarmów, usuwania próbek, modyfikowania próbek, opcja Zone Centering, oraz polecenia do dodawania i usuwania przyczyn wyznaczalnych. Można także włączyć opcję Możliwe usuwanie i modyfikacja danych jeżeli użytkownik ma mieć możliwość usuwania i modyfikowania wartości próbek za pomocą menu wyświetlanego po kliknięciu prawym przyciskiem myszy.

Dla dowolnej próbki można wyświetlić informacje szczegółowe. Do każdej próbki można też przypisać komentarz i przyczynę wyznaczalną. Szczegółowe informacje o próbce można wyświetlić za pomocą mechanizmu DDE lub za

pośrednictwem okna dialogowego Sample Information, wyświetlanego w momencie, gdy operator kliknie próbkę w czasie pracy aplikacji.

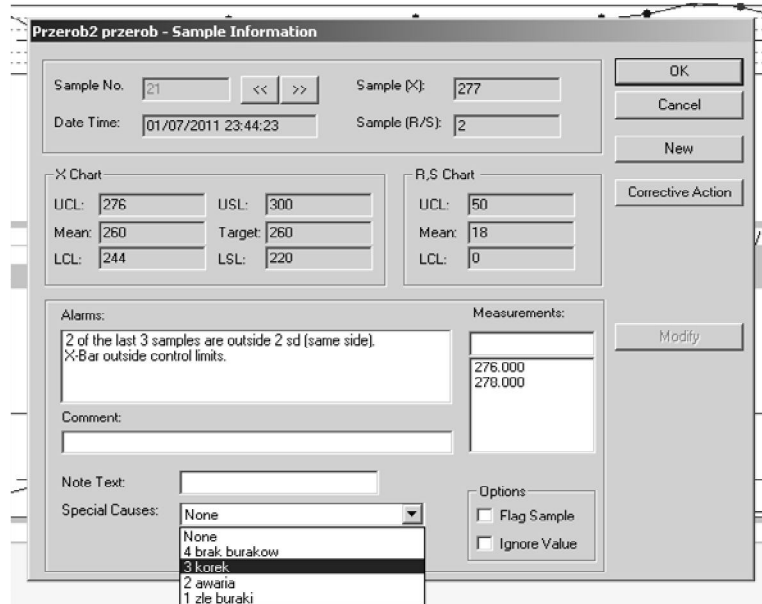

**Rys. 10. Okno informacji o próbkach z wyświetloną listą wyznaczalnych przyczyn położenia próbki poza granicą kontrolną**

W polu Sample No. wyświetlany jest numer próbki, która została kliknięta na Karcie kontrolnej SPC. W polu Date Time wyświetlana jest data i godzina pobrania próbki. W oknie tym wyświetlane są statystyki stosownie do rodzaju karty kontrolnej. Ponadto mamy informacje o stanach alarmowych oraz możemy otworzyć okno przyczyn wyznaczalnych. Wizard ten umożliwia ignorowanie zaznaczanych próbek oraz poprawianie zmierzonych wartości.

#### **5. Opracowanie wyników karty kontrolnej X/R dla przerobu buraka cukrowego**

Na rysunku 8 przedstawiono kartę kontrolną X/R dla przerobu buraka cukrowego. Analizowana karta została wyznaczona dla danych pochodzących z 24 godzin. Wyniki rozpoczynają się od początku pierwszej zmiany (od godz. 7:00). Granice kontrolne zostały wyznaczone dla procesu, gdy był "opanowany" (pod statystyczną kontrolą). Początek zmiany posiada 3 punkty poniżej dolnej linii kontrolnej LCL, czego przyczyną był "korek" na jednym z dyfuzorów i przerób buraka był spowolniony w stosunku do przerobu buraka w stanie ustabilizowanym. Operator po usunięciu awarii natychmiast zwiększył przerób i zbliżył się do górnej linii kontrolnej LCL. Po czterech godzinach nastąpiło pogorszenie

procesu większe niż na początku zmiany. Ponowne opanowywanie procesu zajęło pracownikowi następnej zmiany kolejne trzy godziny. Przyczyną takiego stanu jest dążenie cukrowni do osiągnięcia "dobrego wyniku" w jak najkrótszym czasie poprzez utrzymywanie przerobu buraków na jak najwyższym poziomie. Załoga zmiany pierwszej chcąc nadrobić straty z początku zmiany doprowadziła do jeszcze gorszej sytuacji, niż była na początku dnia. Pracownik zmiany drugiej miał bardzo dużo pracy by opanować proces. Gdy już mu się to udało prowadził proces bardzo rozsądnie w pobliżu linii centralnej (położenie środkowe naturalnej zmienności procesu). Potwierdzeniem tego jest mała zmienność procesu. Załoga trzeciej zmiany otrzymała proces opanowany, z przerobem oscylującym wokół linii centralnej. Stopniowo zaczęto zwiększać przerób buraka, zbliżając się niebezpiecznie do górnej linii kontrolnej, a nawet ją przekroczono. Na kłopoty nie trzeba było długo czekać, kolejna awaria i olbrzymie straty. To co z mozołem odbudowała załoga drugiej zmiany zmiana trzecia zmarnotrawiła.

#### **Dobór parametrów budowy karty kontrolnej dla procesu przerobu buraka cukrowego**

W analizowanym przypadku została wybrana karta X/R z racji prostoty jej budowy i sytuacji występującej na stanowisku pracy. Załoga dokonywała godzinnego podsumowania przerobu buraka i m.in. na tej podstawie podejmowane były decyzje o zwiększeniu bądź zmniejszeniu przerobu. Niestety, była to praktyka przynosząca marne efekty ze względu na duże opóźnienie. Jeżeli okazało się, że przerób z ostatniej godziny był niesatysfakcjonujący kadra kierownicza podejmowała decyzję o zwiększeniu przerobu. Zdawano sobie sprawę z ryzyka, czasami udawało się poprawić wynik, przynajmniej dla aktualnej zmiany.

Karta kontrolna X/R wymaga doboru ilości próbek w grupie i częstości próbkowania [17]. Im więcej próbek tym większe opóźnienie w pozyskiwaniu informacji o procesie. Ponadto przerób buraka charakteryzował się krótkimi przerwami w przepływie krajanki spowodowanymi awaryjnymi wyłączeniami krajalnic bądź ich przełączaniem. Jak wiadomo średnia arytmetyczna w dużym stopniu zależy od tzw. grubych błędów.

Dla tego procesu właściwszą jest karta kontrolna zbudowana dla mediany i rozstępu. Pojawia się jednak problem w kadrze obsługującej proces. Każdy potrafi policzyć średnią arytmetyczną i ją sobie wyobrazić ale mediana jest już statystyką bardziej skomplikowaną.

#### **6. Podsumowanie i wnioski**

Tworzenie synoptyk w programie InTouch jest proste i intuicyjne. Tworzenie i zarządzanie zmiennymi również nie nastręcza wielu trudności. Problem pojawia się jednak z bazami danych. Oprogramowanie posiada wizardy do konfiguracji baz danych, jednak skuteczność działania nie jest imponująca.

Z nieznanych powodów mogą wystąpić problemy w działaniu bazy danych, przynajmniej zaobserwowano to dla bazy Microsoft Access. Największym jednak problemem jest brak dokładnych opisów algorytmów obliczeniowych dla kart kontrolnych. Niektóre próby użycia kart kontrolnych skończyły się fiaskiem.

Analizowany przykład zastosowania karty kontrolnej wykazuje jej skuteczność. Ocena zdolności procesu przerobu buraka cukrowego jest trudna intuicyjnie i wymaga odpowiednich narzędzi. Proces ten jest losowy, zatem narzędzia musza się opierać na analizach statystycznych. Opracowanie właściwej karty kontrolnej wymaga nie tylko znajomości metod statystycznych ale także znajomości procesu, a co najgorsze znajomości możliwości kadry technicznej.

#### **LITERATURA**

- 1. Rothkaehl J.: System identyfikowalności surowców i produktów, Przegląd Zbożowo Młynarski, 11 2004.
- 2. Konarzewska-Gubała E.: Zarządzanie przez jakość, praca zbiorowa pod red. E. Konarzewskiej-Gubały, Wydawnictwo Akademii Ekonomicznej we Wrocławiu, Wrocław 2006.
- 3. PN-EN ISO 9001:2000, PKN, Warszawa 2001.
- 4. Płaska S.: Wprowadzenie do statystycznego sterowania procesami technologicznymi, Wydawnictwo Uczelniane Politechniki Lubelskiej, Lublin 2000.
- 5. Koj J., Stelmach J., Zaremba M.: Projektowanie przemysłowych układów automatycznej regulacji, Wydawnictwa Politechniki Warszawskiej, Warszawa 1977.
- 6. Instrukcja programu "Statistica" Statsoft 2004, Statistica instrukcja, 2004.
- 7. AT&T: Statistical Quality Control Handbook, AT&T Technologies, Indianapolis, 1956.
- 8. ASTM: Manual on the Presentation of Data and Control Chart Analysis,ASTM, Philadelphia 1976.
- 9. Shewhart A.,W.: Economic Control of Manufactured Products,D.Van Nostrand, New York 1931.
- 10. Samociuk W.: Ocena stacjonarności procesu przerobu buraka cukrowego w warunkach przemysłowych, Międzynarodowa Konferencja Naukowa "Agrofizyka w badaniach surowców i produktów rolniczych" 12–13.09, Kraków 2002.
- 11. Podręcznik opracowany przez zespół roboczy ASQC/AIAG dla Chrysler, Ford i General Motors, wydanie II 1995.
- 12. Roberts S.W.: Control chart tests based on geometric moving averages, Technometrics, Vol.1, 1959.
- 13. Samociuk W. Płaska S.: Diagnostyka stanu zagrzewania podczas przechowywania ziaren żyta za pomocą wielowymiarowych kart kontrolnych hotellinga, Problemy Eksploatacji, 2/2011(81).
- 14. Cox D.R.: Prediction by Exponentially Weighted Moving Averages and Related Methods,Journal of the Royal Statistical Society, Ser.B. Vol.32, 1961.
- 15. Hunter J. S.: The exponentially weighted moving average, Journal of Quality Technology, Vol 18 1986.
- 16. www.astor.com.pl
- 17. Samociuk W. Wołos D.: Dobór czasu próbkowania dla szeregu czasowego temperatury rejestrowanej podczas magazynowania ziarna żyta., Postępy nauki i techniki, 2011.

#### **STATISTICAL PROCESS CONTROL OF SUGAR BEET CUTTING USING IN TOUCH APPLICATION**

#### **Abstract**

In this paper the application for industry processes visualization using control chart was presented. Configuration of SPC data base in InTouch program was described. Analysis of sugar beet processing in sugar plant by means of control chart was conducted for chosen interval of time.

**Keywords:** Processes visualization, Statistical Process Control, Sugar industry

#### **STATYSTYCZNE STEROWANIE PROCESEM KROJENIA BURAKA CUKROWEGO Z WYKORZYSTANIEM APLIKACJI INTOUCHTYTUŁ ARTYKUŁU**

#### **Streszczenie**

W pracy zaprezentowano aplikację do wizualizacji procesów przemysłowych wykorzystującą karty kontrolne. Omówiona została konfiguracja bazy danych SPC w programie InTouch. Przeprowadzono analizę procesu przerobu buraka cukrowego w cukrowni za pomocą kart kontrolnych X/R dla wybranego przedziału czasowego.

**Słowa kluczowe:** Wizualizacja procesów, Statystyczne Sterowanie procesem, Cukrownictwo

Dr inż. Waldemar SAMOCIUK Uniwersytet Przyrodniczy w Lublinie 20-280 Lublin, Doświadczalna 50a tel./fax.: (81) 4610061 e-mail: waldemar.samociuk@up.lublin.pl

Dr inż. Dariusz WOŁOS Instytut Technologicznych Systemów Informacyjnych Wydział Mechaniczny Politechnika LUBELSKA ul. Nadbystrzycka 36 20-618 Lublin e-mail: d.wolos@pollub.pl

## **MODELOWANIE CZASZKI CZŁOWIEKA NA PODSTAWIE ZDJĘĆ CT**

#### **Wstęp**

Obrazowanie medyczne (medical imaging) przedstawia w formie obrazów zachodzące w ciele ludzkim zmiany fizjologiczne i patologiczne. Pozwala zajrzeć do wnętrza ludzkiego organizmu bez konieczności przeprowadzania operacji chirurgicznych oraz zwiększa zakres i skuteczność diagnostyki medycznej. Głównym jej zastosowaniem jest wizualizacja, analiza ilościowa oraz lokalizacja zmian zachodzących wewnątrz ciała człowieka. Pierwszą znaną w historii nieinwazyjną metodą badań ciała ludzkiego jest zastosowanie promieniowania X wykrytego przez Wilhelma Konrada Roentgena w 1895 r. Od tamtej pory dostrzeżono ogromne zalety tego typu badań i zaczęto rozwijać kolejne metody, które pozwalają lekarzom wykonywać przekrojowe badania pacjentów bez konieczności wykonywania badań inwazyjnych – operacji chirurgicznych.

Techniki obrazowania medycznego w ostatnim półwieczu wzbogaciły się o kolejne bardzo istotne metody, które ze względu na swoje własności pozwalają wykonywać badania, które znacznie poprawiają proces diagnostyki medycznej a także są pomocne w przygotowywaniu i symulacji zabiegów operacyjnych (surgery simulations). Ze współczesnym obrazowaniem medycznym nierozłącznie związane są badania tomografii komputerowej CT. W prezentowanej pracy zostanie przybliżony proces trójwymiarowego modelowania czaszki człowieka w oparciu o badania tomografem komputerowym, które w późniejszym etapie zostaną wykorzystane do projektowania implantu czaszki, osoby po urazie mechanicznym w wyniku, którego uszkodzony został fragment kości czołowej.

#### **1. Tomografia komputerowa**

Tomografia Komputerowa (TK, ang. computed tomography – CT) – jest zaawansowaną technologicznie metodą obrazowania wykorzystującą podobnie jak rentgenodiagnostyka konwencjonalna promieniowanie X w celu uwidocznienia badanych tkanek i narządów. Jakość uzyskiwanego obrazu jest zależna od możliwości wygenerowania jak największej ilości najcieńszych warstw w najkrótszym czasie. W pierwszym okresie stosowania tomografii komputerowej badanie polegało na wykorzystaniu kolejnych, następujących po sobie
poprzecznych przekrojów ciała o różnej grubości i różnym odstępie między warstwami. Podstawą wniosków rozpoznawczych były wyłącznie obrazy dwuwymiarowe. Istotny postęp polegający na ciągłej rotacji lampy z równoczesnym stałym przesuwem stołu wzdłuż długiej osi pacjenta wprowadziła spiralna tomografia komputerowa. Badanie można zaplanować w taki sposób, aby kolejne warstwy częściowo nakładały się na siebie. Tak wykonane badanie pozwala na trójwymiarową prezentację obrazu. Obrazy TK w nowoczesnych aparatach charakteryzują się bardzo dobrą rozdzielczością objętościową.

Urządzenie do tomografii komputerowej nazywamy tomografem, a uzyskany obraz tomogramem. Metoda ta jest szeroko wykorzystywana w medycynie i technice. Odgrywa istną rolę w diagnostyce obrazowej, konkurując z rezonansem magnetycznym i ultrasonografią. Jest obiektywna i powtarzalna. Dobrze odzwierciedla anatomię i topografię narządów, a także patologię z dokładnością zbliżoną do makroskopowych badań anatomo-patologicznych. Przedmiotem badania najczęściej są: mózg, narządy jamy brzusznej (wątroba, trzustka, śledziona, układ naczyniowy, przewód pokarmowy), przestrzeń zaotrzewnowa, układ kostny o złożonej budowie (kość skroniowa, twarzoczaszka, kręgosłup, miednica) oraz klatka piersiowa (płuca, opłucna, śródpiersie). Nowe osiągnięcia techniczne umożliwiają wtórną obróbkę obrazu polegającą m.in. na tworzeniu rekonstrukcji płaszczyznowych i trójwymiarowych oraz dają nadzieję na możliwość przeprowadzania badań profilaktycznych w celu wczesnego rozpoznawania np. nowotworów jelita grubego (endoskopia wirtualna) i niemych klinicznie guzków płucnych czy oceny zaawansowania miażdżycy tętnic wieńcowych.

# **Zasada powstawania obrazu**

Tkanki zawierające powietrze (np. płuca) pochłaniają nieznaczną część promieniowania (ciemne miejsca na obrazach TK), narządy miąższowe pochłaniają część promieniowania (różne odcienie szarości), kości i zwapnienia charakteryzujące się wysokim pochłanianiem – są jasne w obrazach TK. Dzięki temu można zlokalizować ognisko chorobowe nawet kilkumilimetrowej średnicy, a obrazy narządów przedstawić z dokładnością zbliżoną do obrazów przedstawianych w atlasie. Dane surowe rejestrowane w detektorach aparatu podlegają wstępnej korekcie – kompensacji niejednorodności i korekcji efektów utwardzania wiązki promieniowania. Rekonstrukcja obrazu zaczyna się od ustalenia pola obrazowania (FOV – field of view) (rysunek 1). Pole widzenia to matryca punktów (pixeli). Pixel jest najmniejszą jednostką obrazu dwuwymiarowego, jego przestrzennym odpowiednikiem jest voxel (trójwymiarowy prostopadłościenny wycinek badanej warstwy obiektu).

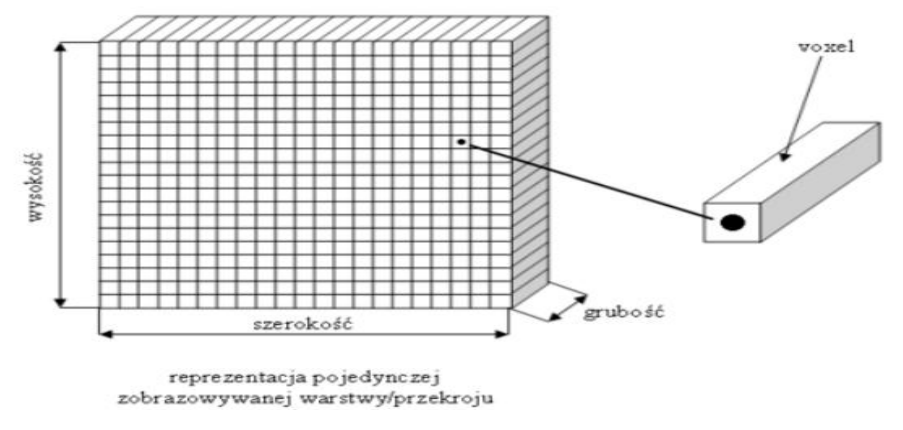

**Rys. 1 Matryca obrazu [14]**

W dalszej kolejności wyznaczany jest współczynnik osłabienia promieniowana dla każdego punktu (pixela) obrazu poprzez obliczenie średniej wartości dla wszystkich promieni wiązki, które przebiegały przez ten punkt (metoda projekcji wstecznej). Należy pamiętać, że wartość współczynnika osłabienia dla pojedynczego pixela odpowiada średniej gęstości całego elementu przestrzennego (voxela), czyli pojedynczy obraz widoczny na monitorze jest uślednieniem warstwy o określonej grubości (zwykle w granicach 0,6 do 10mm). Z tego wynika efekt uśredniania objętościowego (partial volume effect) fałszujący wartości pomiaru współczynnika w przypadku gdy element objętościowy zawiera struktury o znacznie różniącej się gęstości, np. powietrze/tkanka płucna.

Ostateczny obraz powstaje w wyniku matematycznej filtracji poprawiającej zarys krawędzi (splot, convolution). Algorytm filtracji decyduje o ostatecznym obrazie. Do obrazowania narządów o dużym kontraście struktur wewnętrznych (np. płuca, kości) używany jest algorytm "twardy", o wysokiej rozdzielczości (wzmacniający krawędzie). Do oceny narządów o mniejszym kontraście struktur wewnętrznych stosowany jest algorytm "miękki" (algorytm "twardy" zwiększyłby poziom szumów i utrudnił rozróżnienie struktur o mniejszym kontraście). Tomografia komputerowa ma dużą rozdzielczość kontrastową, a co za tym idzie rozróżnialność tkanek w porównaniu do klasycznych metod rentgenowskich jest większa, jednak rozdzielczość przestrzenna ustępuje klasycznym radiogramom. Rozdzielczość przestrzenna determinowana jest rozmiarami voxela, tj. wymiarami pixela rekonstruowanego obrazu i szerokością warstwy obrazowania. Typowo stosowana jest matryca 512x512, co przy polu obrazowania (FOV) 25cm stosowanego np. przy badaniu głowy daje 0,5mm x 0,5mm. Grubość warstwy waha się od 5–10mm do mniej niż 1mm (aparaty wielowarstwowe).

Zmniejszenie grubości warstwy oznacza zwiększenie rozdzielczości, pociąga jednak za sobą konieczność stosowania większych dawek promieniowania dla poprawienia stosunku sygnału do szumu oraz zwiększa ilość warstw. Większa

ilość warstw dodatkowo zwielokrotnia dawkę promieniowania i wydłuża czas badania. Wybór szerokości warstwy jest dlatego kompromisem pomiędzy oczekiwaniem wysokiej rozdzielczości a ograniczaniem dawki promieniowania i skracaniem czasu badania.

# **Jednostki Hounsfielda**

Punktem wyjścia do identyfikacji tkanek na podstawie zdjęć RTG i CT jest skala jednostek Hounsfielda – HU. Każdemu pixelowi przyporządkowuje się wartość proporcjonalną do osłabienia promieniowania rentgenowskiego, określoną wzorem:

$$
HU_{obiektu} = \frac{\mu_{obiektu} - \mu_{wody}}{\mu_{wody}} \times 1000
$$

Liczbę HU (Hounsfield units) wyraża się w jednostkach Hounsfielda. Najmniejsze wartości w tej skali przyjmują gazy (powietrze -1000j.H), największe w ciele ludzkim istota korowa kości (do 1500j.H), wartość dla metali sięga do 3000j.H. Nie ustalono górnej granicy skali. Praktycznie stosowany zakres zależy od liczby bitów użytych do kodowania obrazu, typowe 12 bitów umożliwia kodowanie w zakresie od -1024 do +3071j.H. Oko ludzkie nie ma możliwości rozróżnienia pełnej skali osłabienia promieniowania rentgenowskiego czyli ok. 4000j.H. Przeciętnie człowiek rozróżnia kilkadziesiąt poziomów szarości, wytrenowane oko diagnosty obrazowego może rozróżnić do 150 odcieni szarości. W związku z tym przedstawia się obraz TK w oknie diagnostycznym, którego parametry określa szerokość i poziom. I tak okno o parametrach szerokość 100, poziom 35 stosowane dla oceny mózgowia oznacza środek skali na poziomie 35j.H., górną granicę skali na poziomie 35 + 100/2 = 85j.H., dolną granicę na poziomie 35-100/2 = -15j.H. Górnej wartości skali i obiektom powyżej tej wartości odpowiada maksymalna jasność piksela (biały), dolna wartość i wartości poniżej to najniższa jasność (kolor czarny). Szerokość okna determinuje kontrast obrazu (zmniejszenie zwiększa kontrast). Poziom okna określa jasność obrazu (obniżenie poziomu rozjaśnia obraz). Obszary o wzmożonym współczynniku pochłaniania promieni X w stosunku do otoczenia (jasne) nazywane są hiperdensyjnymi, o niższym współczynniku pochłaniania (ciemne) hipodensyjnymi, natomiast struktury niewyróżniające się z otoczenia izodensyjnymi.

| Tkanka                 | Wartość (j. H.) |  |  |  |
|------------------------|-----------------|--|--|--|
| Kość                   | 1000 do 1500    |  |  |  |
| Watroba                | $40$ do $60$    |  |  |  |
| Istota szara mózgu     | 37 do 45        |  |  |  |
| Istota biała mózgu     | $20$ do $30$    |  |  |  |
| Krew                   | 40              |  |  |  |
| Mieśnie                | 10 do 40        |  |  |  |
| Miaższ nerki           | 30              |  |  |  |
| Płyn mózgowo-rdzeniowy | 10 do 15        |  |  |  |
| Woda                   |                 |  |  |  |
| <b>Thuszcz</b>         | $-50$ do $-100$ |  |  |  |
| Powietrze              | -1000           |  |  |  |

**Tabela 1. Przykładowe wartości osłabienia promieniowania rentgenowskiego [4]**

W ułatwieniu interpretacji pomagają informacje znajdujące się na obrzeżu każdego zarejestrowanego zdjęcia. Uwzględniają one między innymi dane osobowe pacjenta, datę badania oraz podstawowe informacje dotyczące programu badania. Oprócz poprzecznych przekrojów ciała obecnie coraz częściej wykorzystuje się obrazy przetworzone, które zwykle są łatwiejsze do interpretacji przez lekarzy niebędących radiologami. Spośród rekonstrukcji tego typu wykorzystywanych według standardowych algorytmów należy wymienić:

- obrazy wielopłaszczyznowe umożliwiające prezentację wyniku badania w dowolnej płaszczyźnie, zwykle czołowej, strzałkowej czy wzdłuż linii zakrzywionych,
- prezentację trójwymiarową (3D),
- prezentację maksymalnej intensywności (MIP), szczególnie przydatną w angiografii metodą tomografii komputerowej (pozwala uwidocznić naczynia wypełnione krwią cieniującą bez towarzyszących cieni kości i części miękkich),
- technikę obrazowania powierzchni badanych struktur z uwzględnieniem ich położenia przestrzennego (volumen rendering),
- wirtualną endoskopię, która uwidacznia wnętrze narządów rurowych: układ tchawiczo-oskrzelowy, przewód pokarmowy, duże i średnie tętnice.

# **Techniki rekonstrukcji i przetwarzania obrazów**

W tomografii komputerowej wielorzędowej badany obszar anatomiczny poddawany jest obróbce za pomocą różnych aplikacji. Dzięki istniejącym technikom rekonstrukcji można otrzymać dowolne przekroje, trójwymiarowy obraz powierzchni ciała, narządów miąższowych oraz naczyń. Uzyskany obraz trójwymiarowy można dowolnie przetwarzać na ekranie komputera, np. usuwać niektóre elementy, stosować kodowanie kolorem, zmieniać płaszczyzny i kąty widzenia.

Obecnie, w dobie postępu radiologii istnieje wiele technik rekonstrukcji obrazu m.in. takie jak:

- rekonstrukcje objętościowe VR (volume rendering) służące do uzyskania trójwymiarowych obrazów, np. drzewa oskrzelowego, płuc (rysunek 2) czy naczyń płucnych,
- rekonstrukcje wielopłaszczyznowe MPR (multiplanar reformated reconstruction) pozwalające na tworzone obrazów dwuwymiarowych w dowolnej płaszczyźnie, przydatnych m.in. w określeniu położenia zmian ogniskowych w płucach lub do oceny węzłów chłonnych,
- wirtualna endoskopia (np. bronchoskopia) umożliwia łatwiejsze wykrywanie małych zmian, nawet w drobnych oskrzelach, pozwala zaplanować najbezpieczniejsze miejsce biopsji (rysunek 3),
- MIP (maximum intensity projection) stosowana w badaniu naczyń,
- rekonstrukcja powierzchni obiektu SSD (shaded surface display).

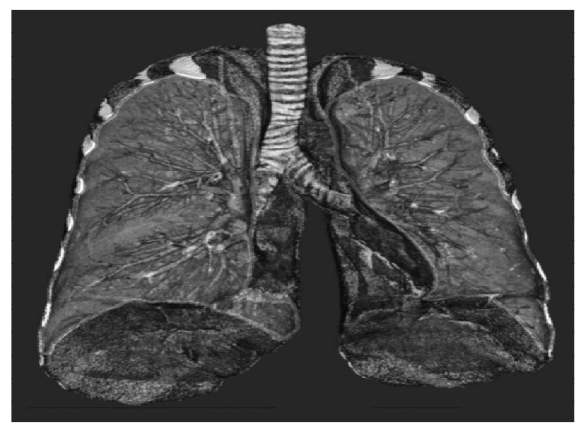

**Rys.2. Objętościowa rekonstrukcja płuc (volume rendering) [14]**

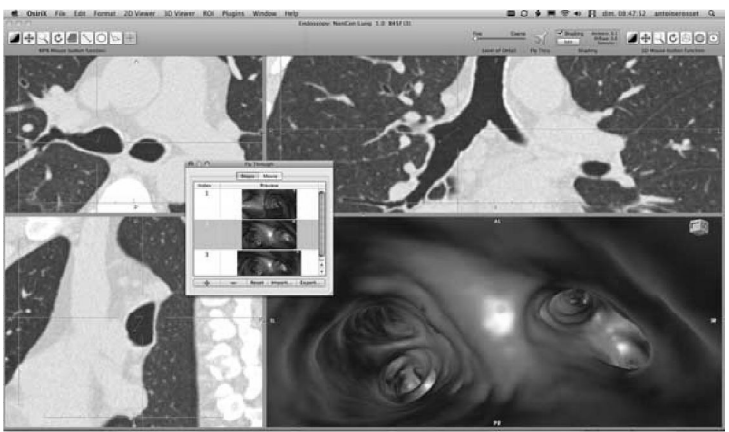

**Rys. 3. Wirtualna endoskopia [14]**

W rekonstrukcjach wielopłaszczyznowych aparat TK generuje obrazy w płaszczyźnie poprzecznej. Obrazy w innych przekrojach (strzałkowy, czołowy, skośny) są przetwarzane z poprzecznych obrazów źródłowych poprzez wyodrębnienie ze zbioru danych objętościowych grupy voxeli leżących na jednej płaszczyźnie. Wielorzędowe aparaty TK pozwalają na uzyskanie izotropowej rozdzielczości obrazu we wszystkich płaszczyznach. W nomenklaturze anglojęzycznej wyraźnie rozróżnia się pojęcia:

- image reconstruction rekonstrukcji obrazu, czyli tworzenia obrazu z danych surowych z detektorów poprzez zastosowanie różnego rodzaju algorytmów rekonstrukcji,
- image reformation czyli wtórnej obróbki danych z uzyskiwaniem przekrojów wielopłaszczyznowych (multiplanar reformation, MPR) lub trójwymiarowych (3D reformation).

W polskiej nomenklaturze oba te pojęcia są najczęściej nazywane "rekonstrukcją". Często używa się również określenia "reformacja" zamiast "rekonstrukcja" w odniesieniu do uzyskiwania obrazów w przekrojach płaszczyznowych. Niezależnie od stosowanej nomenklatury należy rozumieć istotę odmienności obu pojęć. Szczególnym rodzajem reformacji płaszczyznowych są curved planar reformations (CPR). Operator wyznacza krzywą przechodzącą przez wybraną strukturę (np. naczynie, oskrzele), oprogramowanie umożliwia wyznaczanie przekrojów po krzywych biegnących nieregularnie, w różnych płaszczyznach.

Rekonstrukcje płaszczyznowe opisane wcześniej mają zwykle grubość pojedynczego voxela. W celu poprawienia jakości obrazu (zmniejszenie szumów) wykorzystuje się rekonstrukcje wielopłaszczyznowe o grubej warstwie. Można obrazowo określić to jako wycinanie różnej grubości plasterka z modelu objętościowego. W zależności od sposobu przekształcenia wartości osłabienia promieniowania poszczególnych voxeli z analizowanej grubej warstwy mogą być zliczane w kierunku patrzenia, a następnie:

- sumowane (projekcja sumy promieni),
- uśredniane,
- wybierane najwyższe wartości (projekcja Maximum Intensity Projection) – prezentowane są voxele o najwyższej wartości współczynnika osłabienia promieniowania. Projekcja ta nadaje się do obrazowania struktur o gęstości wyższej od otoczenia (w szczególności naczyń),
- wybierane najniższe wartości (projekcja Minimum Intensity Projection) prezentowane są voxele o najniższej wartości współczynnika osłabienia promieniowania. Projekcja ta nadaje się do obrazowania struktur o gęstości niższej od otoczenia, np. zawierających powietrze (oskrzela, jelita),

Rekonstrukcja shaded surface display (SSD), czyli odwzorowanie powierzchni cieniowanych, polega na uzyskiwaniu trójwymiarowego obrazu powierzchni obiektu. Wybór obiektu zainteresowania z całego trójwymiarowego zbioru danych dokonywany jest poprzez określenie progu gęstości, np. powyżej

120j.H. dla struktur kostnych, powyżej 150j.H. dla zakontrastowanych naczyń. Możliwe jest też ręczne zaznaczanie i "wycinanie" obiektów zainteresowania lub półautomatyczna segmentacja struktur o zbliżonej gęstości. Trójwymiarowy obraz powierzchni obiektu powstaje przez oświetlanie wirtualnym źródłem światła. Rekonstrukcja SSD nie daje informacji o szczegółach struktury wewnętrznej obiektu tylko trójwymiarowo uwidocznia jego powierzchnie zewnętrzne (rysunek 4). Podwyższanie wartości progowej zmniejsza ilość voxeli wykorzystanych do rekonstrukcji, zmniejsza objętość obiektu i redukuje szumy. Odwrotnie obniżanie wartości progowej zwiększa szumy, powoduje pojawienie się wolnych, niezwiązanych z obiektem voxeli.

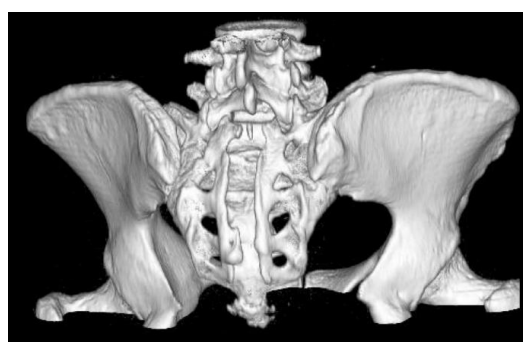

**Rys. 4. Rekonstrukcja SSD miednicy [4]**

W technice rekonstrukcji objętościowej (Volume rendering) do wybranych zakresów densyjności (współczynnika osłabienia promieniowania rentgenowskiego) można przyporządkować kolor i jego nasycenie oraz współczynnik zacieniowania (przezroczystości). Użytkownik dokonuje zwykle wyboru z predefiniowanych programów. Przykładowo dla oceny naczyń tętniczych jamy brzusznej zastosowano program przypisujący tkance tłuszczowej i narządom miąższowym jamy brzusznej współczynnik zacieniowania = 0, kości i naczynia ulegające wzmocnieniu kontrastowemu kodowane są odpowiednimi kolorami o wysokim współczynniku zacieniowania (nieprzezroczyste). Metoda ta pozwala na szybkie uzyskiwanie obrazów trójwymiarowych i efektowną wizualizację różnych narządów. Szczególne znaczenie ma obrazowanie wzajemnego położenia różnych badanych struktur, np. przestrzennego stosunku guza i otaczających go naczyń lub przemieszczenia złamanych struktur kostnych. Należy jednak podkreślić, że podstawowe znaczenie dla postawienia diagnozy przez lekarza radiologa mają podstawowe osiowe obrazy, a rekonstrukcje przestrzenne mają rolę pomocniczą w procesie analizy badania.

# **Komputerowe wspomaganie obrazowej diagnostyki medycznej CAD**

Diagnoza wspomagana komputerowo, w skrócie CAD (ang. Computer Aided Diagnosis) jest obecnie szeroko stosowaną w praktyce klinicznej metodą

komputerowej analizy obrazu. Oprogramowanie komputerowe zostało wykorzystane jako narzędzie pomocnicze w wykrywaniu i ocenie zmian patologicznych. CAD znalazł zastosowanie w wielu technikach obrazowania takich jak: mammografia, radiografia, tomografia komputerowa, rezonans magnetyczny czy ultrasonografia. Stała się także głównym obiektem badań naukowych w radiologii klinicznej, np. w detekcji guzów płuc w tomografii komputerowej czy wykrywania raka sutka w mammografii. Koncepcja CAD opiera się na równości ról lekarza i komputera, co odróżnia ją od głoszonej w latach 60-tych XX wieku koncepcji ACD (Automated computer diagnosis).

Główną różnicą pomiędzy CAD a ACD jest sposób wykorzystania oprogramowania komputerowego do diagnostyki. W koncepcji CAD radiolog używa oprogramowania jako drugiej opinii, ale to radiolog podejmuje ostateczną decyzję. W przypadku gdy jest pewny swojej decyzji może zgodzić się lub odrzucić diagnozę postawioną przez komputer. Jednak gdy lekarz nie jest pewny rozpoznania, wówczas zastosowanie CAD o wysokim standardzie powinno jednoznacznie rozstrzygnąć wątpliwości i naprowadzić na właściwą diagnozę.

W koncepcji ACD stawiany jest wymóg bardzo wysokiej jakości sprzętu, ponieważ stopień detekcji zmian wykrywanych przez algorytm ACD nie może być gorszy niż umiejętności radiologa. Ponadto brak pewności co do trafności postawionej diagnozy w technologii ACD wymusza na radiologu ponowną weryfikację wyniku. Z tego względu implementacja ACD wymaga wysokiej czułości i specyficzności oprogramowania, co jest bardzo trudnym wyzwaniem dla programistów. Poziom wyników w schemacie ACD determinowany jest możliwościami komputera, natomiast w metodzie CAD trafność wyznaczana jest przede wszystkim poziomem zaawansowania umiejętności i wiedzy radiologa. CAD ma na celu humanizację medycyny, a nieodczłowieczoną automatyzację. Rutyna, przyzwyczajenie, monotonia wyłączająca czujne postrzeganie, schematyzm w podejściu do człowieka są przejawami słabości medycyny.

Celem komputerowego wspomagania diagnostyki obrazowej jest przede wszystkim podkreślenie wyjątkowej roli człowieka, stworzenie narzędzi, które wzmocnią ludzkie zdolności i sprawią maksymalne ich wykorzystanie do rozwiązania kluczowych problemów interpretacji obrazów. Obecne kierunki badań nad algorytmami CAD, które ułatwiłyby detekcję zmian i umożliwiłyby diagnostykę różnicową, skupiają się szczególnie nad unowocześnieniem technik obrazowania i algorytmów detekcji zmian, wdrożeniem CAD do systemu PACS oraz stworzeniem tzw. pakietów CAD, czyli zbiorów obrazów patologii o podobnym charakterze.

Głównym powodem wdrożenia CAD do praktyki klinicznej jest poprawa wykrywalności zmian oraz zmniejszenie liczby pomyłek. Najczęstszym źródłem pomyłek są czynniki ludzkie tj.: błędna ocena wykrytej zmiany, zmęczenie, trudności w koncentracji, duża liczba badań, syndrom "zadowolonego radiologa", brak doświadczenia i niekorzystny wpływ czynników zewnętrznych. Dodatkowo programy komputerowe posiadają zdolność szybkiego poszukiwania

i odzyskiwania danych o wszystkich badaniach w bazie. Z tego względu algorytm CAD znajduje zastosowanie przede wszystkim w badaniach przesiewowych, w których głównym celem jest:

- wykrywanie odchyleń od normy w obrazowych badaniach screeningowych,
- różnicowanie zmian łagodnych od złośliwych w oparciu o takie cechy, jak obecność spikul, obrysy, gęstość,
- pomiar prawidłowych i nieprawidłowych struktur oraz ocena ewolucji zmian w czasie,
- stawianie diagnozy obrazowanych nieprawidłowości.

Udoskonalone narzędzia pomiarowe zostały wykorzystane do wykrywania w indywidualnym narządzie zmian subtelnych, często trudnych do jednoznacznej oceny. Pomiar lokalnej atrofii płata skroniowego wykorzystywany jest w diagnostyce epilepsji i choroby Alzheimera, natomiast pomiar gęstości nadnerczy został użyty w tomografii komputerowej do diagnostyki chorób tego narządu. Ostateczne rozpoznanie choroby w diagnostyce obrazowej stawiane jest zawsze w oparciu o dane kliniczne.

Systemy CAD są obecnie szeroko stosowane w diagnostyce obrazowej jako współpracujące z radiologiem na zasadzie "drugiej opinii" narzędzie pomocnicze. CAD jest stosowana zarówno w odmiennych technikach obrazowania jak również wspomaga diagnozowanie chorób poszczególnych układów i narządów. Oprogramowanie CAD stosowano do diagnostyki następujących narządów i układów [10]:

- klatka piersiowa,
- $-$  jelito grube,
- sutek,
- $-$  mózg.
- wątroba,
- układ pokarmowy,
- układ mięśniowo-szkieletowy,
- układ sercowo-naczyniowy.

Postęp technologiczny i doskonalenie oprogramowania komputerowego oraz wprowadzenie obrazowania cyfrowego umożliwiają zastosowanie CAD w prawie wszystkich metodach, tzn. mammografii, ultrasonografii, rezonansie magnetycznym, tomografii komputerowej czy medycynie nuklearnej. Sposób użytkowania CAD zależy od preferencji opisującego lekarza. Radiolog może wstępnie oglądać obraz samodzielnie, a analizę komputerową zastosować dopiero przed postawieniem ostatecznej diagnozy. Negatywną stroną takiego postępowania jest poświęcona duża ilość czasu na przeprowadzenie badania. Korzystniejsze jest przeprowadzenie wstępnej analizy obrazu przez komputer, a następnie poddanie wtórnej ocenie automatycznych wyników lekarzowi. W tym przypadku niepokój budzi ryzyko opuszczenia niektórych istotnych zmian, które nie zostały wychwycone przez komputer.

### **Fizjologia czaszki**

Czaszka człowieka stanowi naturalną ochronę mózgu i narządów węchu, wzroku czy smaku przed różnego rodzaju urazami mechanicznymi. Jest to swojego rodzaju kask, dzięki któremu nawet przy mocniejszych uderzeniach, nasze organy pozostają nieuszkodzone. U człowieka czaszka składa się z mózgoczaszki i trzewioczaszki (rysunek 5).

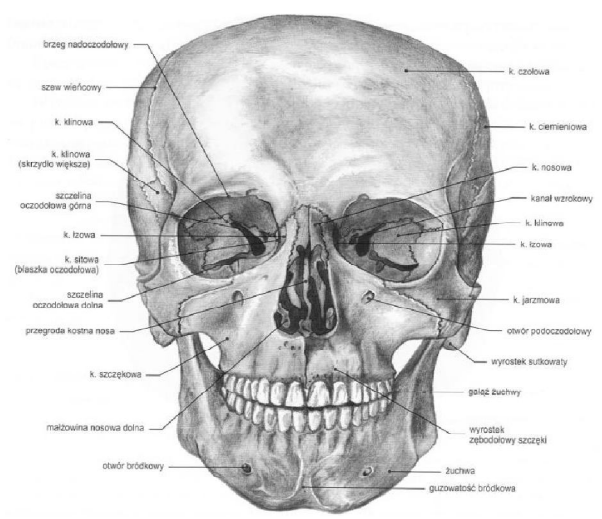

**Rys. 5. Czaszka – widok z przodu [3]**

Mózgoczaszka składa się z ośmiu kości: czołowej, klinowej, sitowej, potylicznej, dwóch ciemieniowych i dwóch skroniowych. Trzewioczaszkę tworzą kości parzyste (szczęka, kość jarzmowa, kość podniebienna, łzowa, nosowa, małżowina nosowa dolna, kowadełko, strzemiączko, młoteczek) oraz kości nieparzyste (żuchwa, lemiesz, kość gnykowa).

Dokładna ocena mechanicznych właściwości wytrzymałościowych czaszki człowieka żywego w warunkach klinicznych jest praktycznie niemożliwa. Szacunkowa wytrzymałość ludzkich kości na ściskanie wynosi od 12.5 do 17kg/mm powierzchni, a na rozciąganie od 9–12kg/mm powierzchni. Istnieją kryteria oceniające prawdopodobieństwo wystąpienia urazów głowy i uszkodzeń czaszki w zależności od działającego na nią opóźnienia wyrażonego jako wielokrotność przyspieszenia ziemskiego. Na podstawie kryterium SFC – Scull Fracture Criterion i HIC – Head Injury Criterion wyznaczono 15% prawdopodobieństwo wystąpienia złamania przy opóźnieniu rzędu 120g. Dla wartości 155–165g prawdopodobieństwo to wynosi 50%, zaś powyżej wartości 200g można mówić o prawie 100% pewności pęknięcia czaszki. Wiąże się to z wystąpieniem poważnych zaburzeń neurologicznych i stanem zagrożenia życia. Wyniki takich analiz są analogiczne dla siły działającej na przednią i boczną część czaszki. Masa głowy człowieka to 3,2–5,4kg. Przyjmując średnią wartość 4,7kg, siła uderzenia przy opóźnieniu rzędu 200g wynosi 9,4kN.

Istotna jest tutaj powierzchnia przyłożenia siły, gdyż wraz z jej wzrostem zmniejsza się ciśnienie działające na kości czaszki. Każdy, nawet najmniejszy uraz czaszki jest dla człowieka szczególnie niebezpieczny. Czaszka stanowi zamkniętą "puszkę", stąd krwawienia wewnątrzczaszkowe czy też obrzęki powodują wzrost ciśnienia śródczaszkowego i stwarzają zagrożenie wgłobienia mózgu prowadzącego do śmierci. Ochrona tej części ciała powinna być z tego względu szczególnie istotna. Szczelność jamy czaszki zapewniają szczególnego rodzaju połączenia między jej kośćmi-szwy. W wieku młodzieńczym połączenia te mają postać więzozrostów – mocnych, częściowo elastycznych połączeń za pośrednictwem niewielkich pasm tkanki łącznej właściwej. Kości sklepienia czaszki połączone są szczególnie mocnymi szwami piłowatymi. Nieregularne brzegi jednej kości wchodzą w zagłębienia drugiej, co maksymalnie zwiększa powierzchnię połączenia przyczyniając się do wzrostu jego wytrzymałości.

Szwy czaszki mogą też być gładkie, jak połączenie wyrostków podniebiennych szczęki, lub łuskowe. Takie połączenie występuje między łuską kości skroniowej a kością ciemieniową, gdzie brzegi kości zachodzą na siebie dachówkowato. Wraz z ustaniem wzrostu mózgowia następuje wapnienie tkanki łącznej w obrębie tych połączeń, kostnienie i utrata elastyczności, a więzozrosty przechodzą w kościozrosty w wieku około 45–50 lat. Znaczenie ścisłości połączeń międzykostnych można zaobserwować porównując wytrzymałość czaszki dorosłego z delikatną strukturą czaszki niemowlęcia, u którego nie nastąpiło jeszcze zarośnięcie ciemiączek. Są to nieskostniałe połączenia na skrzyżowaniach szwów czaszki. Pierwsze, do 4 miesiąca życia zarasta ciemiączko tylne, a następnie w wieku 9–18 miesięcy – ciemiączko przednie.

Dopiero po zamknięciu ciemiączek czaszka może w pełni spełniać swoją funkcję ochrony mechanicznej. W wytrzymałości czaszki ważną rolę odgrywa jej sprężystość. Poddając ją bocznemu naciskowi można uzyskać zmniejszenie jej wymiaru poprzecznego o 3–4mm. Odkształcenie to jest w pełni odwracalne po zwolnieniu ucisku. Podobnie, znane jest doświadczenie, w którym okopconą czaszkę rzucono na białą płytę. Poczerniona powierzchnia styczna jest w tym przypadku większa niż przy kontakcie czaszki z płytą bez użycia siły. Wskazuje to na spłaszczanie się czaszki przy uderzeniu. Dodatkowo siły oddziaływań sprężystych sprawiają, że czaszka odbija się od powierzchni, na którą została rzucona. Kość nie ma jednak budowy jednorodnej. Składa się z dwóch blaszek istoty zbitej – zewnętrznej i wewnętrznej oraz z istoty gąbczastej wypełniającej przestrzeń między nimi, zwanej śródkościem. Zdarza się, że blaszka wewnętrzna kości pęka łatwiej niż zewnętrzna. Znane są przypadki zniszczenia blaszki wewnętrznej bez widocznych oznak uszkodzenia na blaszce zewnętrznej.

Wynika to z rozciągania blaszki wewnętrznej pod wpływem ucisku wgniecionej blaszki zewnętrznej. Taka sytuacja ma miejsce przy niewielkiej powierzchni siły działającej na czaszkę. W przypadku oddziaływania na dużą powierzchnię dochodzi do pęknięć lub złamań kości czaszki. Przebieg linii złamań zależy od grubości kości w danym miejscu.

Poszczególne obszary kości są szczególnie wzmocnione, jak np. okolica otworu wielkiego kości potylicznej, inne zaś cienkie i przeświecające.

# **Modelowanie 3D czaszki człowieka**

Model 3D czaszki wygenerowany zostanie ze zdjęć uzyskanych podczas badania tomograficznego (rysunek 6).

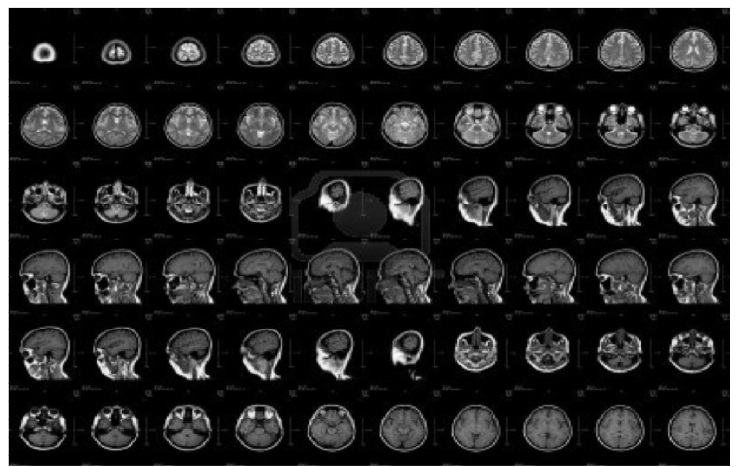

**Rys. 6. Seryjne zdjęcia głowy w standardzie DICOM**

Do uzyskania modelu 3D ze zdjęć 2D posłużył program Mimics 13.1 firmy Materialise. Mimics (Materialise's Interactive Medical Image Control System). Jest to specjalistyczne oprogramowanie służące do przetwarzania obrazów medycznych oraz tworzenia modeli 3D. Po wczytaniu stosu zdjęć do Mimics-a program wyświetla obraz w czterech płaszczyznach (rysunek 7): czołowej, osiowej, strzałkowej i 3D. Widok osiowy pochodzi z importu stosu zdjęć. Widok czołowy i strzałkowy generowany jest automatycznie przez program. Wszystkie widoki są asocjatywne. Klikając na obraz lewym przyciskiem myszy automatycznie aktualizują się pozostałe widoki.

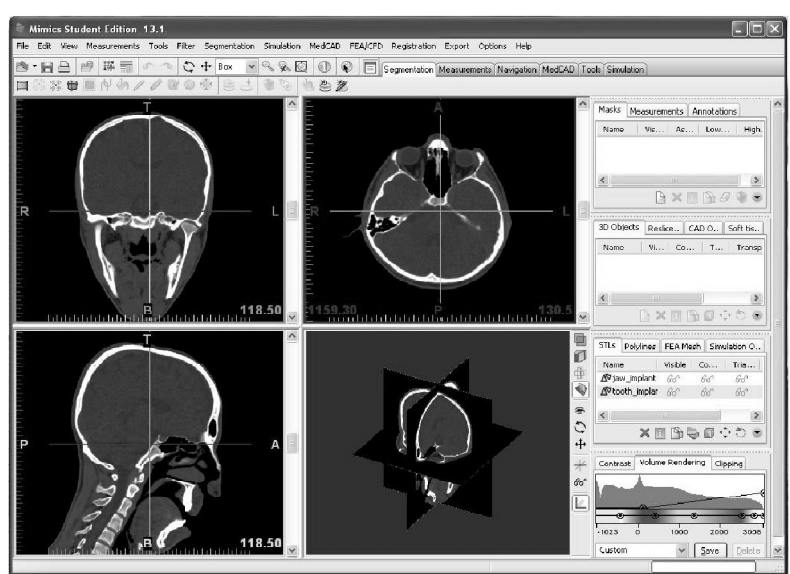

**Rys. 7. Mimics – Widok po wczytaniu puli zdjęć**

Następnie w wyniku szeregu przekształceń z wykorzystaniem takich narzędzi jak: *Tresholding,* (określenie tkanek za pomocą wyboru zakresu jednostek HU), *Region Growing* (wybór i interpolacja obszarów spełniających kryteria wybrane w poprzednim etapie) oraz *Calculate 3D* (wygenerowanie modelu 3D kości czaszki) otrzymujemy cyfrowy model obiektu. Istotnym aspektem tego procesu jest to, że otrzymany model powstał na podstawie rzeczywistych wymiarów czaszki i dzięki temu można przygotować dane dla konkretnego pacjenta, indywidualni do jego wymiarów anatomicznych. Efekt końcowy modelowania przedstawiono na rysunku 8.

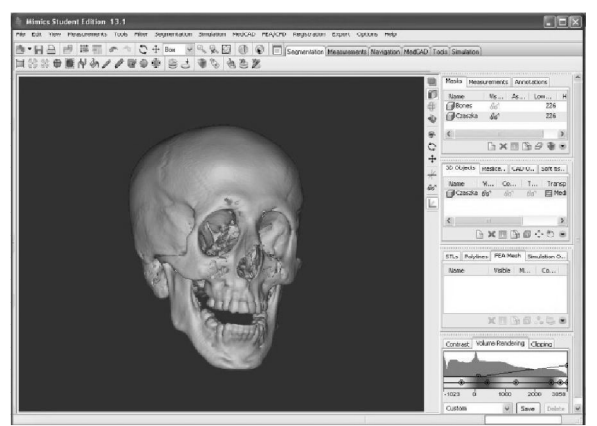

**Rys. 8. Model 3D z widocznymi nieciągłościami powierzchni**

Powstałe podczas procesu nieciągłości powierzchni (naturalne zjawisko podczas procesu powstawania modelu) można usunąć za pomocą funkcji *Edit Mask-Draw*. Dzięki tej operacji można usunąć małe niedoskonałości modelu, które w późniejszym etapie uniemożliwiłyby wygenerowanie pliku STL. Po tak przygotowanym modelu można przystąpić do dalszych prac nad modelem, czyli eksport do programów CAD w celu dalszej obróbki oraz programów CAE w celu przeprowadzenia obliczeń i symulacji numerycznych MES.

Do dalszej analizy stworzony w programie Mimics model został wyeksportowany do programu Catia aby do reszty usunąć powstałe na pierwszym etapie nieciągłości. Z uwagi na to, że przy istniejących w modelu nieciągłościach nie jest możliwe wygenerowanie pliku w formacie wymian danych iges lub STL wykorzystana została funkcja zapisu modelu *Point Cloud* i zapisano dane w postaci chmury punktów, czyli niezależnych od siebie punktów opisanych współrzędnymi. Funkcja *Point Cloud* znajduje się w zakładce *Export* na pasku narzędzi. W oknie *Export Point Cloud* wybieramy model 3D, który chcemy eksportować, miejsce i nazwę pliku oraz typ pliku (rysunek 9).

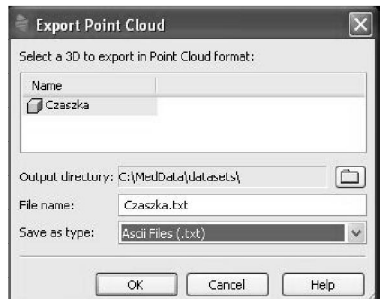

**Rys. 9. Zapisywanie modelu w postaci chmury punktów**

Dalsze modelowanie i rekonstrukcja kości czaszki wykonane zostały w programie Catia V5. Bazując na modułach projektowania modelowego *Shape*, w obrębie którego można wyróżnić następujące podmoduły: *Generative Shape Design*, *Digitized Shape Editor*, *Shape Sculpture*, *Free Style*, dokonano rekonstrukcji kości czaszki.

System Catia V5 oferuje moduł, który umożliwia projektowanie 3D przy użyciu danych zdigitalizowanych. *Digitized Shape Editor*, dostępny w module projektowania kształtowego *Shape*, jest bardzo przydatnym narzędziem służącym do przetwarzania danych w postaci chmury punktów lub poligonalenej sieci (zbudowanej z trójkątów). Wybierając odpowiedni plik, wcześniej wygenerowany w programie Mimics możemy wczytać chmurę punktów, która posłuży nam do rekonstrukcji. W części *Preview* okna dialogowego, po naciśnięciu klawisza *Update*, następuje wizualizacja importowanej chmury punktów (rysunek 10).

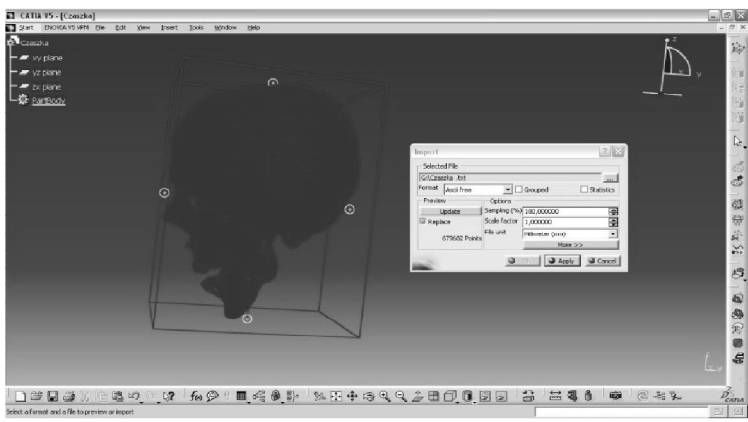

**Rys.10. Wczytywanie chmury punktów do programu Catia v5**

Dla ułatwienia przeprowadzenia dalszych operacji związanych z uzupełnieniem ubytku kostnego należy stworzyć poligonalną sieć złożoną z trójkątów rozpiętych na punktach zaimportowanej chmury. Po utworzeniu z chmury punktów siatki trójkątów rozpiętych na punktach kolejnym krokiem w procesie modelowania jest stworzenie modelu powierzchniowego, który to dopiero pozwoli na utworzenie takiej postaci modelu, który umożliwi dalszą analizę.

Mając w pełni odbudowany model powierzchniowy należy przekształcić wszystkie powierzchnie w jedną oraz stworzyć z nich bryłę. Użyto do tego funkcji "Join" oraz "Close Surface" z modułu "Mechanical Design-Part Design" (rysunek 11). Tak przygotowany model zapisujemy z rozszerzeniem \*.igs a następnie otwieramy go przy użyciu programu Abaqus.

Wiele pracy poświęcono na otrzymanie modelu bryłowego, którego postać finalną pokazano na rysunku 11. Konieczność wykonania modelu bryłowego była podyktowana przede wszystkim własnościami takiego modelu jak również wymaganiami wejściowymi użytego do analizy numerycznej programu Abaqus.

Tak przygotowany model zapisujemy z rozszerzeniem \*.igs a następnie otwieramy go przy użyciu programu Abaqus.

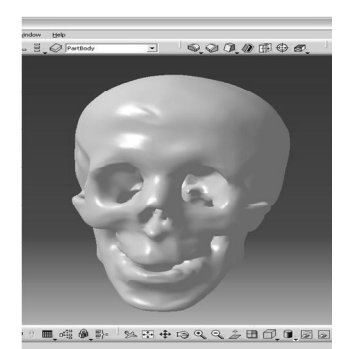

**Rys. 11. Model bryłowy powstały z przekształcenia modelu powierzchniowego**

### **Badania numeryczne MES**

Po zaimportowaniu pliku .igs badany obiekt został podzielony siatką na elementy skończone. Do analizy został przyjęty trójkątny kształt elementów skończonych. Z uwagi na złożoność kształtu badanego obiektu został on podzielony na mniejsze bryły w celu nałożenia dokładniejszej siatki w Obszarach, których opis standardową siatką jest bardzo trudny albo niemożliwy. Model czaszki z wygenerowaną siatką elementów skończonych przedstawiono na rysunku 12.

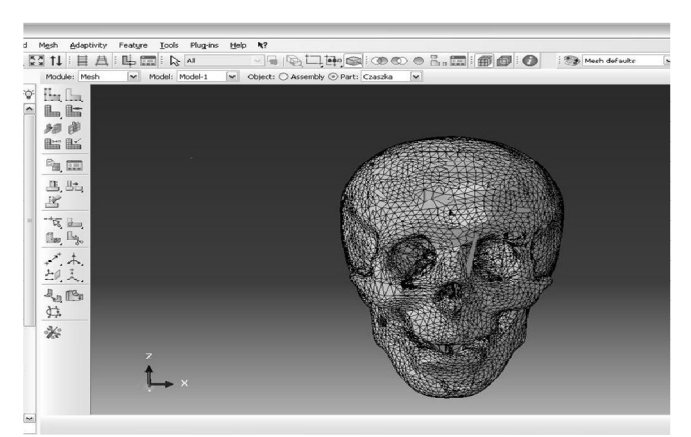

**Rys. 12. Model czaszki z wygenerowaną siatką**

Do analizy numerycznej zostały przyjęte następujące wartości współczynników materiałowych:

- moduł Younga 20000MPa,
- współczynnik Poissona 0,3,
- obciążenie statyczne,
- maksymalna liczba inkrementacji 100,
- postać obciążenia siła skupiona i ciśnienie,
- wartości siły skupionej 1000N, 1500N i 2000N,
- pole powierzchni badanych obszarów przyłożenia sił powierzchniowych  $669$ mm<sup>2</sup> i 1800mm<sup>2</sup>,
- wartości ciśnień sił powierzchniowych 14MPa, 4,9MPa (odpowiednio).

Analiza numeryczna w postaci użycia siły skupionej została przeprowadzona w celu identyfikacji naprężeń maksymalnych wywoływanych w kości skroniowej wiertłem podczas procesu wiercenia w czaszce otworów przeznaczonych na podłączenie implantu ślimakowego narządu słuchu z modułem elektronicznym na powierzchni głowy. Znajomość wartości naprężeń maksymalnych jest bardzo pomocna w projektowaniu procesu wiercenia otworów w kości z uwagi na to, że miejsce, w którym prowadzone jest wiercenie znajduje się bezpośrednio nad tkanką mózgową i niewłaściwe dobranie parametrów

wiercenia (posuw, głębokość wiercenia, siła docisku wiertła) mogą spowodować poważne obrażenia struktury mózgu. Bardzo niebezpiecznym z punktu widzenia zdrowia pacjenta jest końcowa część procesu wiercenia kiedy to przy wywołaniu zbyt dużych obciążeń może dojść do ukruszenia wewnętrznej warstwy kości i przedostania się jej odłamków do przestrzeni mózgowej. Z uwagi na to, że są to bardzo ostre i twarde struktury ich niepożądana tam obecność może spowodować bardzo poważne obrażenia.

W przypadku punktowego przyłożenia siły i zadawania coraz większego obciążenia, możemy zaobserwować wzrost naprężeń w danym punkcie. W przypadku obciążenia czaszki siłą 1000N naprężenia w tym punkcie wynosiły 45MPa (rysunek 13).

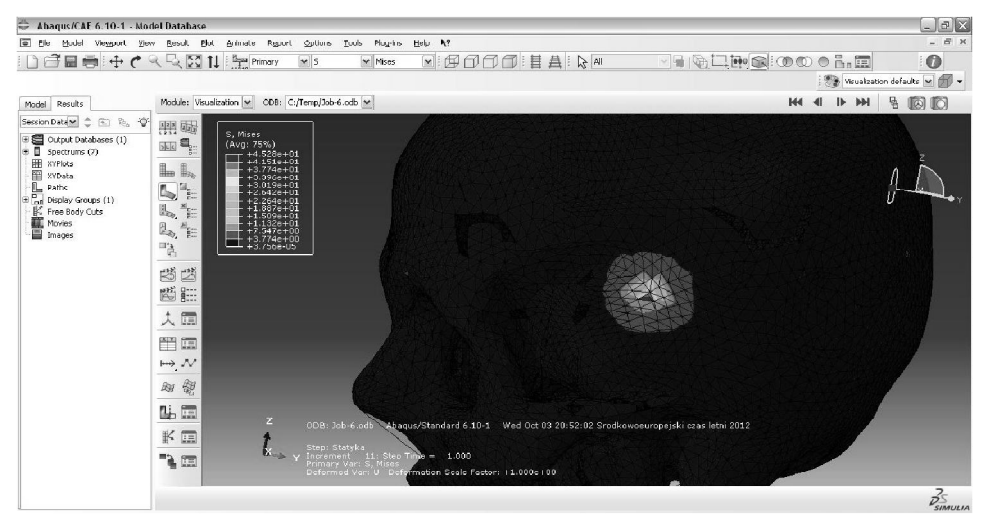

**Rys. 13. Naprężenia powstałe po przyłożeniu siły o wartości 1000N**

Zwiększając wartość siły o 50% możemy zaobserwować naprężenia dochodzące do 68MPa. W ostatnim przypadku, gdy wartość siły została zwiększona do 2000N naprężenia sięgały 90Mpa (rysunek 14).

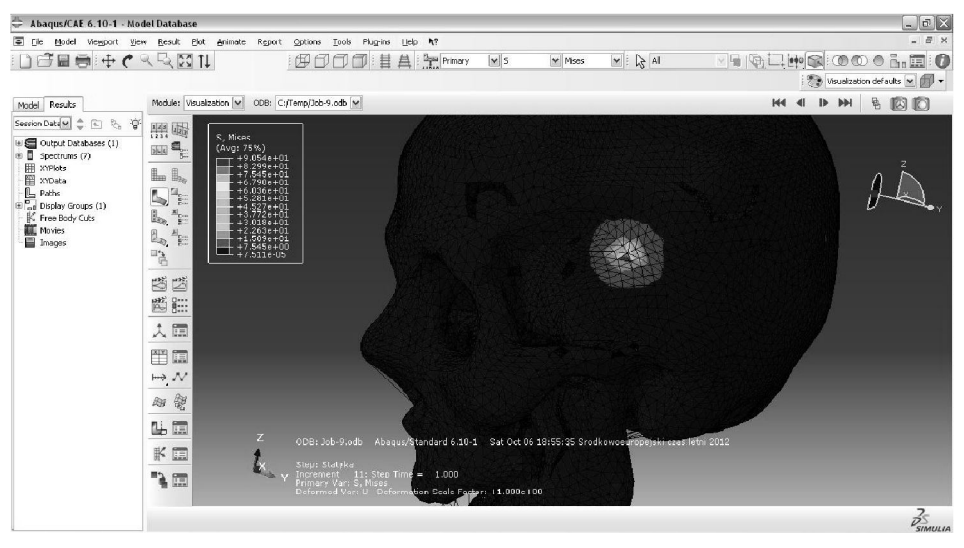

**Rys. 14. Naprężenia powstałe po przyłożeniu siły o wartości 2000N**

Wykonane obliczenia mają charakter analiz w zakresie statyki i nie obejmują przebiegu pękania kości czaszki. Pokazują jedynie stany naprężeń wywołane określonymi obciążeniami. Uzyskane rozkłady obliczonych naprężeń w szkielecie czaszkowo-twarzowym pozwalają określić obszary najbardziej narażone na zniszczenie oraz miejsca będące początkiem rozwoju pęknięcia i jego propagacji. W przypadku badania łuski czołowej można było zauważyć, że czym większa powierzchnia obciążenia zadawanego taką samą siłą (9,4kN), tym mniejsze ciśnienie oddziaływało na model kości czaszki.

Wyniki analizy przedstawiono w postaci rozkładu naprężeń zredukowanych wg hipotezy Hubera-Misesa. W zależności od charakteru badania, poziom naprężeń był różny i zależał od wartości ciśnienia działającego na powierzchnię kości czołowej. Dla pierwszego badania maksymalną wartością było 26,0MPa (rysunek 15). W drugim badaniu 21,0MPa (rysunek 16), zaś w trzecim 15,0MPa (rysunek 17).

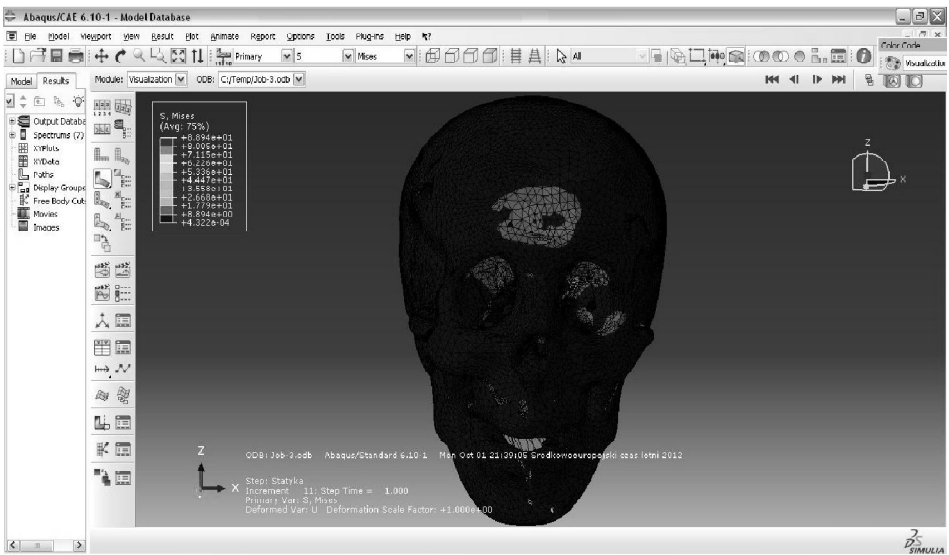

**Rys. 15. Naprężenia w czaszce powstałe w wyniku przyłożenia ciśnienia o wartości 14MPa na powierzchni 669mm<sup>2</sup>**

| aid a<br>Model                                                                                                    | Abaqus/CAE 6.10-1 - Model Database<br>Viewport<br>yers<br><b>Plot</b><br>Kesult                                                                                                    | Options<br>Anmate<br><b>Report</b>                                                                                                    | Lools Hug-ns          | Help<br>$\mathcal{R}^2$          |                                           |                                                                                                    |               |               | $\Box$ ex<br>$ B$ $\times$            |
|----------------------------------------------------------------------------------------------------|----------------------------------------------------------------------------------------------------|----------------------------------------------------------------------------------------------------|-----------------------|----------------------------------|-------------------------------------------|----------------------------------------------------------------------------------------------------|---------------|---------------|---------------------------------------|
| dee                                                                                                    | 吸配<br>$\ddot{+}$<br>$\mathfrak{h}$<br>C<br>$\omega_{\rm c}$                                                                                                    | <b>Real Primary</b><br>$\times$ s                                                                                                    | $ightharpoonup$ Mises | 目<br><b>A</b> :<br>$\frac{1}{2}$ | 3                                         | $\vee$ a<br>$\circledcirc$                                                                         | <b>MA OOO</b> | $\bullet$     | Wisualization defaults  v     +       |
|                                                                                                    |                                                                                                    |                                                                                                    |                       |                                  |                                           |                                                                                                    |               |               | 1000                                  |
| Mudel                                                                                                    | Results Module: Mouslization w ODB: C:/Temp/Job-4.odb w                                                                                                    |                                                                                                    |                       |                                  |                                           |                                                                                                    |               | $H4$ 4<br>  b | 4 Q Q                                 |
| $\mathfrak{g}_1$<br>$\forall$<br>C)<br>田園 Output D.<br>田目 Spectrum<br>圍<br>XYPlots<br>图<br>XYData<br>L<br>Paths<br>$\oplus_{i=1}^m$ Display Gr<br>К<br>Free Body<br>Movies<br><b>El</b> Images | 礧<br>體<br>S, Mises<br>县.<br>(Avg: 75%)<br>冰<br>g.<br>$+1.190e+02$<br>$+1.120e+02$<br>$+1.050e+02$<br>$+9.799e+01$<br>$\underline{\mathbb{L}}$<br>$+9.099e+011$ $+0.399e+011$ $+6.999e+011$ $+6.999e+011$ $+6.299e+011$ $+4.899e+011$ $+4.399e+011$ $+4.199e+01$<br>$\Xi_{\widehat{\mathbb{H}}}$<br>Ŋ<br>$\frac{\mathbf{x}_{\text{obs}}}{\mathbf{B} - \mathbf{b}}$<br>$\mathbb{B}$<br>$\frac{H_{\rm{ex}}}{H_{\rm{B}}}$<br>$\vec{e}$<br>$+3.500e+01$<br>+2.800e+01<br>$+2.100e+01+1.400e+01+7.000e+00+6.054e-04$<br>第1章<br>Ë.<br>六国<br>門面<br>$\leftrightarrow N$<br>鸞<br>BI<br>匾<br>4<br>Z<br>K<br>圓<br>r, a | ODB: Job-4.0db<br>Step: Statyka<br>Increment L1: Step Time = 1.000<br>Primary Var: S, Mises<br>Deformed Var: U Deformation Scale Factor: +1.000e+00 |                       |                                  | $\mathcal{X}^{\prime}$<br>$\mathcal{A}^1$ | Abaqus/Standard 6.10-1 Mon Oct 01 19:32:35 Srodkowoeuropeiski czas letni 2012<br><b>ANIA</b><br>÷, |               |               | $\overline{z}$<br>$\frac{2}{2500000}$ |
| $\vert$ $\vert$ $\vert$ $\vert$ $\vert$<br>$\rightarrow$                                                                                                    |                                                                                                    |                                                                                                    |                       |                                  |                                           |                                                                                                    |               |               |                                       |

**Rys.16. Naprężenia w czaszce powstałe w wyniku przyłożenia ciśnienia o wartości 4,9MPa na powierzchni 1800mm<sup>2</sup>**

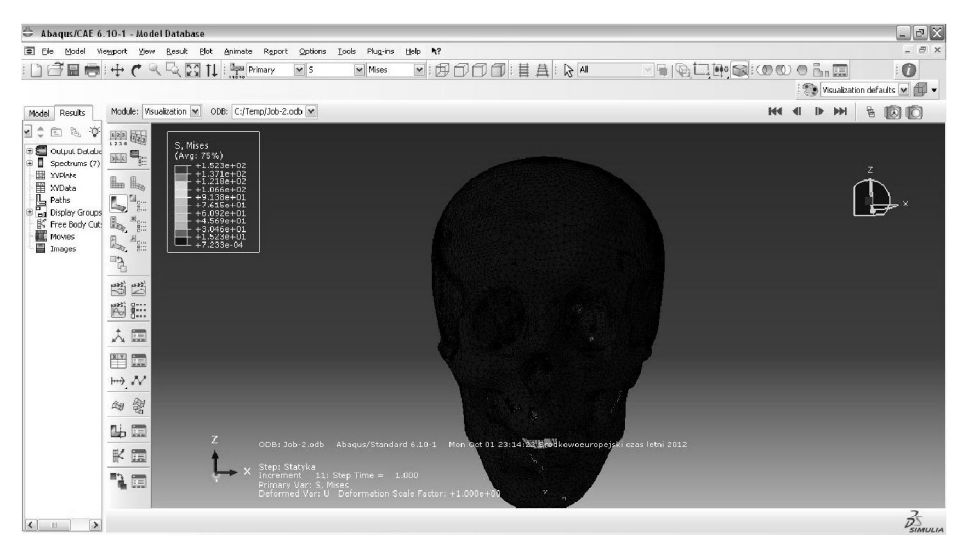

**Rys. 17. Naprężenia w czaszce powstałe w wyniku przyłożenia ciśnienia o wartości 2,2MPa na powierzchni 4272mm<sup>2</sup>**

Analizowane w badaniu naprężenia różniły się nie tylko wartościami, lecz również obszarem występowania. Największe naprężenia można zaobserwować nie w miejscu przyłożenia siły, lecz w miejscu utwierdzenia, czyli w okolicy kręgosłupa. Maksymalne przemieszczenie kości jakie zaobserwowano wynosi 0,43mm (rysunek 18).

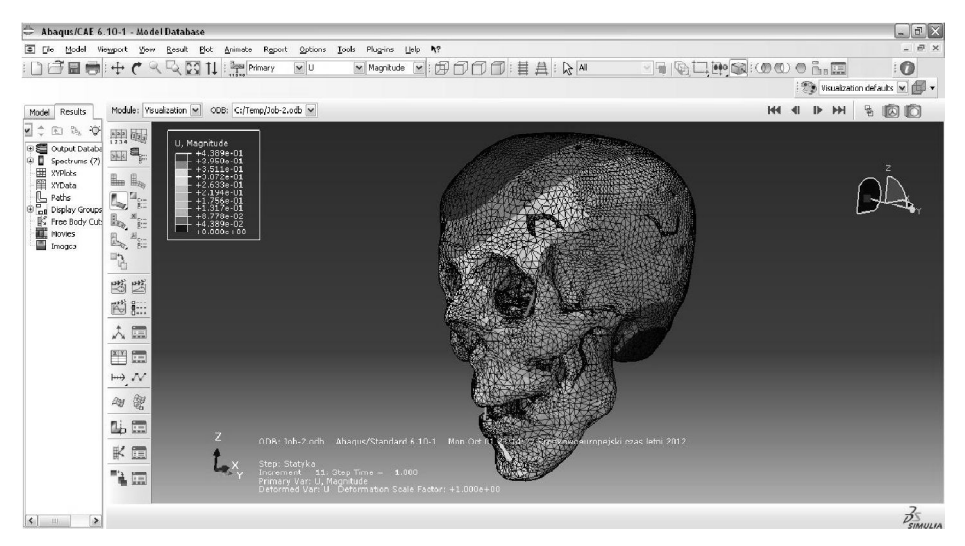

**Rys.18. Mapa maksymalnych odkształceń kości**

Z numerycznej analizy naprężeń, po zewnętrznym obciążeniu modelu czaszki jednorodną siłą (9,4kN) wynika, że zmienia się charakter ich rozkładu w zależności od powierzchni przyłożenia siły. Zwiększenie powierzchni przyłożenia siły do 4272mm<sup>2</sup>, jak miało to miejsce w trzecim badaniu, redukuje charakterystyczne naprężenia występujące w obszarze przednio-tylnej kolumny czaszkowo-twarzowej. Wydaje się, że z praktycznego punktu widzenia jest to istotne stwierdzenie, które można skutecznie wykorzystać w konstrukcjach pojazdów mechanicznych lub produkcji kasków ochronnych.

### **Podsumowanie**

Niniejsza praca przedstawia technikę rekonstrukcji elementów szkieletu człowieka na podstawie zdjęć wykonanych tomografem komputerowym. Do zobrazowania procesu projektowania elementu posłużyły zdjęcia 2D czaszki, zarejestrowane podczas badania tomograficznego i zapisane w formacie DICOM.

Zastosowanie systemów komputerowego wspomagania prac inżynierskich pozwala na zbudowanie wirtualnego modelu czaszki, co umożliwia lekarzowi przestrzenne zobrazowanie struktur, które na obrazach z tomografu komputerowego są widoczne jedynie w postaci przekrojów. Model wirtualny może zostać wykorzystany do zaplanowania zabiegu operacyjnego oraz w razie konieczności, wykonany tzw. przymiar śródoperacyjny jedną z metod szybkiego prototypowania. Technika projektowania ubytków kości czaszki wykorzystywana jest również do planowania zabiegów chirurgicznych, polegających na wypełnianiu protezą ubytków kości czaszki. Na podstawie obrazów uzyskanych metodami obrazowania komputerowego patologiczna czaszka może być rekonstruowana w systemie CAD, gdzie tworzony jest projekt protezy, który może służyć do wykonania matrycy do jej kształtowania. Proteza taka jest wszczepiana pacjentowi podczas zabiegu kranioplastyki.

Rozpatrywany model utworzony w programie Mimics CAD/CAE, a następnie przekonwertowany do pliku TXT i jako chmura punktów wyeksportowany do programu Catia V5, a następnie do Abaqusa. Przedstawiono kolejne czynności jakie należy wykonać by otrzymać poprawny model 3D, na podstawie którego można przeprowadzić analizę naprężeń i przemieszczeń. Wykonane w niniejszej pracy obliczenia mają wyłącznie charakter statyczny. Nie określają natomiast pękania (złamania) kości czaszki. Przy ich pomocy można jedynie określić stany naprężeń i przemieszczeń wywołane określonymi obciążeniami.

### **LITERATURA**

- 1. Wiszomirska I.: Anatomia układu ruchu człowieka, Warszawa 2009.
- 2. Netter Frank H.: Atlas anatomii człowieka, Elsevier Urban & Partner 2008.
- 3. Bochenek A.: Anatomia człowieka, tom 1, PZWL 2007.
- 4. Siczek M.: Tomografia komputerowa i rezonans magnetyczny dla studentów kierunku informatyka, Instytut Informatyki UMCS, Lublin 2011.
- 5. Lisowski K., Damps D. Metody obrazowania w medycynie, Multimedialne systemy medyczne.
- 6. Trzciałkowski Ł.: Wprowadzenie do analizy obrazów medycznych, UMK, Toruń 2009.
- 7. Tritt-Goc J.: Tomografia magnetyczno-rezonansowa, Instytut Fizyki Molekularnej PAN, Poznań 2007.
- 8. Przelaskowski A.: Komputerowe wspomaganie obrazowej diagnostyki medycznej, Warszawa 2006.
- 9. Mikołajczak P., Bielecki B. Zastosowanie standardów informatycznych w medycynie, Uniwersytet Marii Curie-Skłodowskiej, Państwowa Wyższa Szkoła Zawodowa w Chełmie.
- 10. Kiszka K.: Zastosowanie automatycznych metod wspomagania detekcji (CAD) w radiologii klinicznej. Znaczenie i kierunki rozwoju CAD w różnych technikach obrazowania, Przegląd Lekarski 2009/66/8.
- 11. Karbowski K., Urbanik A., Wyleżoł M.: Analiza obrazów i modelowanie wirtualne w konstruowaniu protez kości czaszki.
- 12. Karbowski K.: Podstawy rekonstrukcji elementów maszyn i innych obiektów w procesach wytwarzania. Monografia 367, Seria Mechanika. Wydawnictwo Politechniki Krakowskiej, Kraków 2008.
- 13. Walecki J.: Obrazowanie metodą rezonansu magnetycznego, od struktury do funkcji, Zakład Diagnostyki Radiologicznej CMKP Warszawa.
- 14. Osirix, http:/www.osirix.com.pl (stan na 20.01.2013).
- 15. Vagas, M., Hajduk, M., Semjon J., Páchniková L., Jánoš R.: The view to the current state of robotics .In: Advanced Materials Research. Vol. 463-464 (2012), p. 1711–1714 - ISSN 1022-6680.
- 16. Hajduk M., Jánoš R., Sukop M., Tuleja P., Varga J.: Trendy vývoja v priemyselnej robotike.In: ATP Journal. Č. 5 (2012), s. 17–19. ISSN 1335-2237.

# **MODELING HUMAN SKULL FROM CT IMAGES**

The paper presents a 3D modeling human skull based on photos taken during the test CT scan. Digital model of the skull was made for testing numerical FEM designed to answer the maximum stress and strain may occur in the structure of the skull in such a collision. In addition, various studies designed to give an answer to that stress can occur in the skull during the drilling of small diameter, which are used to make implants hearing.

**Keywords:** human skull, 3D modeling, FEM, CT

# **MODELOWANIE CZASZKI CZŁOWIEKA NA PODSTAWIE ZDJĘĆ CT**

W pracy przedstawiono proces modelowania 3D czaszki człowieka na podstawie zdjęć wykonanych podczas badania tomografem komputerowym. Cyfrowy model czaszki był wykonany w celu przeprowadzenia badań numerycznych MES mających dać odpowiedź jakie maksymalne naprężenia i odkształcenia mogą wystąpić w strukturze czaszki podczas np. zderzenia. Dodatkowo przeprowadzono również badania mające na celu dać odpowiedź jakie naprężenia mogą wystąpić w czaszce podczas wiercenia otworów o małych średnicach, które wykorzystywane są do wprowadzania implantów słuchu.

**Słowa kluczowe:** ludzka czaszka, modelowanie 3D, MES, CT

Dr inż. Jarosław ZUBRZYCKI Instytut Technologicznych Systemów Informacyjnych Wydział Mechaniczny Politechnika Lubelska 20-618 Lublin, ul. Nadbystrzycka 36 tel. 81 5384585 e-mail: l.wojciechowski@pollub.pl

Dr n. med. Teresa MAŁECKA-MASSALSKA Katedra i Zakład Fizjologii Człowieka I Wydział Lekarski z Oddziałem Stomatologicznym Uniwersytet Medyczny w Lublinie 20-080 Lublin, ul. Radziwiłłowska 11 tel. 81 528 84 29, fax: 81 528 84 34

# **MODELOWANIE I SYMULACJA PROCESU FREZOWANIA**

# **Wstęp**

Procesy frezowania, szczególnie z zastosowaniem dużych parametrów skrawania, są przedmiotem badań zmierzających do poprawy ich wydajności przy zachowaniu pożądanej dokładności wymiarowej. Badania te muszą być wspomagane ciągłym procesem pogłębiania wiedzy w zakresie zjawisk i powiązań informacyjnych zachodzących podczas frezowania. Narzędziem, które w sposób szczególny wspomaga ten proces jest symulacja komputerowa.

W celu przeprowadzenia symulacji komputerowej procesu frezowania opracowano uproszczony model matematyczny zjawisk mających istotny wpływ na rezultaty obróbki. Model ten opisuje trzy etapy łączące zbiór założeń i parametrów procesu skrawania z potencjalnymi wielkościami reprezentującymi błędy wywołane zjawiskami dynamicznymi:

- kinematyczny model kształtów powierzchni przedmiotu przez ostrze frezu;
- model zjawisk, w wyniku których powstaje siła skrawania działająca na ostrze narzędzia i przedmiot w strefie naruszania spójności materiału obrabianego,
- model dynamiczny powstawania przemieszczeń narzędzia i przedmiotu obrabianego pod działaniem zmieniających się w czasie sił skrawania.

Jednym z kryteriów jakie powinien spełnić projektowany model była jego konstrukcja modułowa, pozwalająca na dalszą dowolną rozbudowę i modyfikację. Model powinien być zakodowany w języku pozwalającym na wizualizację zjawisk na wielu etapach jego rozwoju, powinien także umożliwiać testowanie związków zarówno o charakterze liniowym jak i nieliniowym.

Narzędziem informatycznym spełniającym te warunki jest Simulink stanowiący integralny podprogram Matlaba opracowanego przez firmę MathWorks. Umożliwia on symulację modeli zapisanych w formie matematycznej i w formie schematów blokowych realizujących powiązania funkcjonalne. Daje on do dyspozycji eksperymentatora bogatą bibliotekę funkcji matematycznych oraz umożliwia symulację liniowych i nieliniowych systemów czasu ciągłego i dyskretnego.

Projektowanie modelu wykonuje się w trzech fazach:

- 1. definiowanie schematu blokowego na podstawie opisu matematycznego zjawisk;
- 2. symulacja procesu zdefiniowanego schematem blokowym, traktowana jako analiza czasowa polegająca na rozwiązaniu równań różniczkowych w dziedzinie czasu;
- 3. wyświetlanie wyników w formie graficznej i ich analiza.

Ponieważ proces frezowania charakteryzuje się dużą różnorodnością odmian związanych z: konstrukcją frezu, kinematyką procesu frezowania, charakterem współpracy narzędzia z przedmiotem obrabianym (obróbka czołem lub obwodem frezu, obróbka frezem kulistym, frezowanie współbieżne i przeciwbieżne) – założono budowę szkieletową modelu. Pozwoli to na dołączanie do niego nowych bloków reprezentujących szczególne rozwiązania. Budowa modelu uniwersalnego obejmującego wszystkie odmiany procesów frezowania byłaby nieracjonalna ze względu na jego złożoność.

# **1. Struktura modelu i założenia**

Przyjętą koncepcję modelu ilustruje rysunku 1. Model zawiera blok generujący dyskretny czas. Każdy impuls z tego cyfrowego zegara inicjuje następny krok symulacji. Pozwala to na niemal dowolne stosowanie "lupy czasu" w celu obserwacji interesujących zjawisk. Następny element struktury to blok realizujący opis matematyczny kinematyki procesu skrawania.

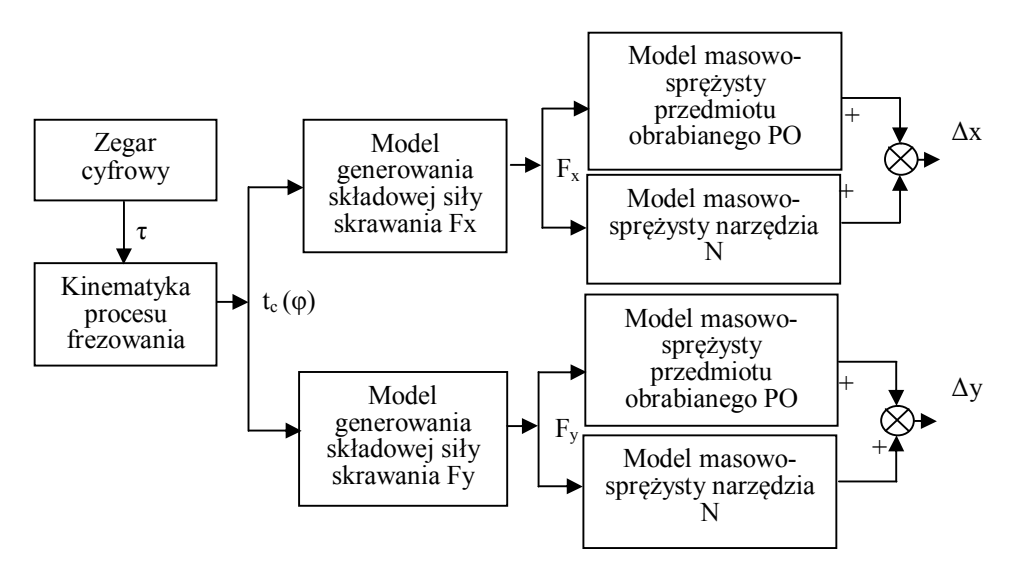

**Rys. 1. Struktura modelu procesu frezowania**

Rezultatem obliczeń jest bieżąca szerokość warstwy skrawanej przez ostrze frezu *t<sup>c</sup>* w funkcji jego kąta obrotu *φ*. Wartość bieżąca *t<sup>c</sup>* jest potrzebna do obliczenia składowych *F<sup>x</sup>* i *F<sup>y</sup>* siły skrawania zmiennych w czasie. Proces ten dokonuje się w blokach modelowania zjawisk opisujących generowanie składowych siły skrawania. Efektem działania tych składowych na obiekty masowo sprężyste, jakimi są narzędzie i przedmiot obrabiany, są względne przemieszczenia *Δx* i *Δy*. Za ich obliczenie odpowiadają bloki rozwiązujące równania różniczkowe opisujące własności dynamiczne zespołu narzędzia oraz zespołu masowo-sprężystego przedmiotu obrabianego. Model tak skonstruowany pozwala na śledzenie przebiegu zmian istotnych wielkości na dowolnym etapie przetwarzania. Parametry poszczególnych bloków mogą być regulowane przez dodawanie bloków służących do wprowadzania stałych i zamiany jednostek. Istnieje również możliwość wprowadzania sprzężeń zwrotnych w odniesieniu do tych parametrów, których zmiany mogą wpływać na własności poszczególnych bloków funkcjonalnych.

### **1.1 Model powstawania wióra**

Przyjęty model analityczny opisuje dwuostrzowy frez wykonujący ruch główny obrotowy z szybkością *v* na płaszczyźnie *x-y*. Poszczególne ostrza frezu mają kontakt z przedmiotem obrabianym na kącie *φ=π/2* oraz na całej długości krawędzi skrawającej *z*. Przedmiot wykonuje ruch posuwowy w kierunku osi *x*. W wyniku złożenia tych dwu ruchów jest realizowany proces tworzenia wióra. Zwrot posuwu powoduje przyrost szerokości wióra zgodnie z zależnością [1]:

$$
t_c = f_z \sin \varphi \tag{1}
$$

gdzie:  $t_{\epsilon}$  – szerokość bieżąca wióra;

 $f_{\overline{z}}$  – posuw na ostrze;

 $\varphi$  – kat obrotu ostrza.

Podstawowe założenia przyjętego kinematycznego modelu frezowania przedstawiono na rysunkach 2 i 3.

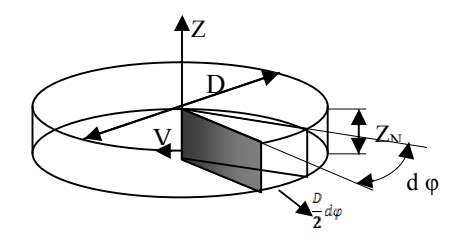

**Rys. 2. Kinematyka ruchu krawędzi skrawającej. Z<sub>N</sub> – grubość wióra, d φ – elementarny przyrost drogi kątowej ostrza frezu, D – średnica frezu, v – wektor szybkości skrawania**

# **1.2 Model generowania składowych sił skrawania**

Składowe sił skrawania styczną *dF<sup>t</sup>* i promieniową *dF<sup>r</sup>* (normalną do łuku wióra) w bieżącym punkcie można wyznaczyć z zależności podawanych w literaturze [1, 2]:

$$
dF_{t} = K_{tc} t_{c} dz \tag{2}
$$

$$
dF_r = K_{r\sigma} t_{\sigma} dz \tag{3}
$$

gdzie:  $K_{\text{te}}$  – współczynnik składowej stycznej;  $K_{\text{ref}}$  – współczynnik składowej promieniowej;  $t_{\rm c}$  – szerokość bieżąca wióra.

Rozpatrywany rozkład sił zilustrowano na rysunku 3.

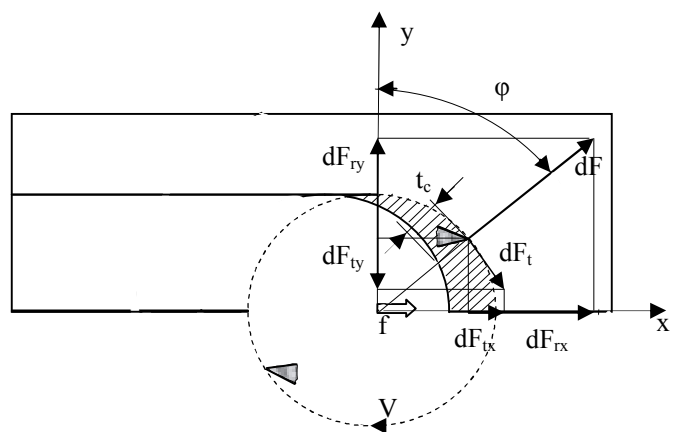

**Rys. 3. Rozkład sił podczas frezowania**

Biorąc pod uwagę zależności geometryczne wzory na elementarne wartości składowych sił rzutowanych na osie *x* i *y* można przedstawić następująco [3]:

$$
dF_{\alpha} = dF_{tx} + dF_{rx} \quad \text{stqd:} \quad dF_x = \frac{D}{2}(K_{tc} \cos\varphi + K_{rc} \sin\varphi) \ t_c \ d\varphi \tag{4}
$$

$$
dF_y = dF_{ty} + dF_{ry} \quad \text{stqd:} \quad dF_y = \frac{D}{2}(-K_{tc} \sin\varphi + K_{rc} \cos\varphi) \ t_c \ d\varphi \tag{5}
$$

gdzie:  $dF_x$  – rzut chwilowej wartości siły skrawania na oś x;  $dF_y$  – rzut chwilowej wartości siły skrawania na oś y;

Z punktu widzenia dokładności geometrycznej i wymiarowej w przedstawionym modelu niezwykle ważną rolę odgrywa składowa *F<sup>y</sup>* siły skrawania. Od jej wartości i charakteru zmienności zależy jakość powierzchni Obrobionej. Schemat blokowy realizujący w Simulinku równania (4) i (5) przedstawiono na rysunku 4.

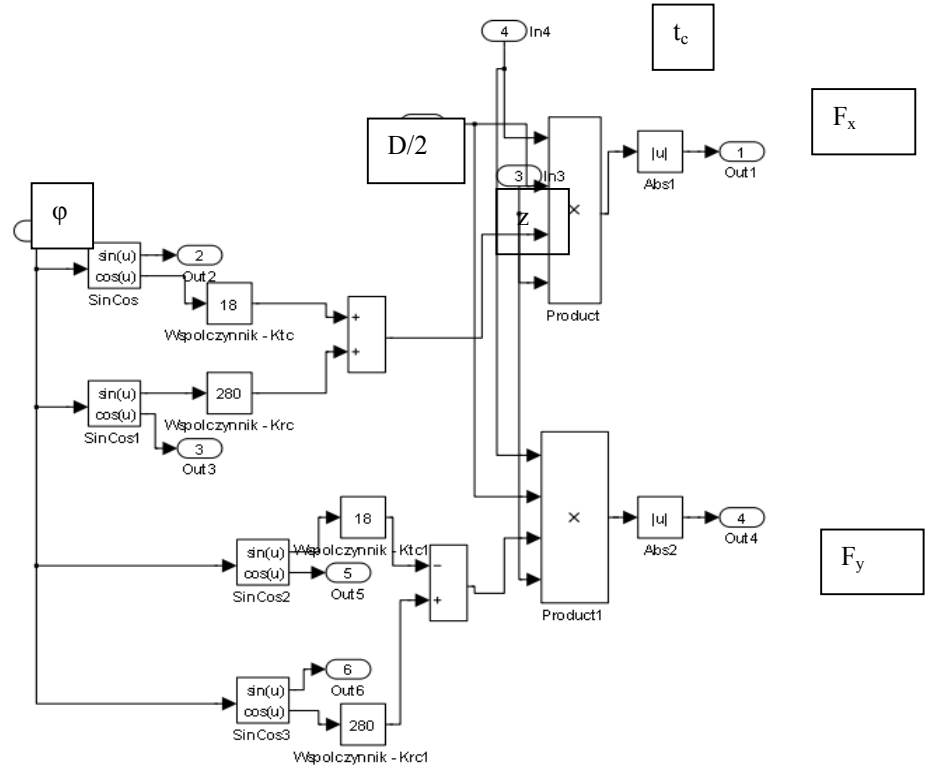

**Rys. 4. Schemat blokowy obliczeń składowych sił skrawania**

# **1.3 Model powstawania odkształceń pod wpływem sił skrawania**

Model masowo-sprężysty układu narzędzie-przedmiot z wymuszeniem siłą skrawania przemieszczającą się wraz z punktem styku o kąt *φ* w czasie jednego cyklu obróbki można zilustrować tak jak na rysunku 5.

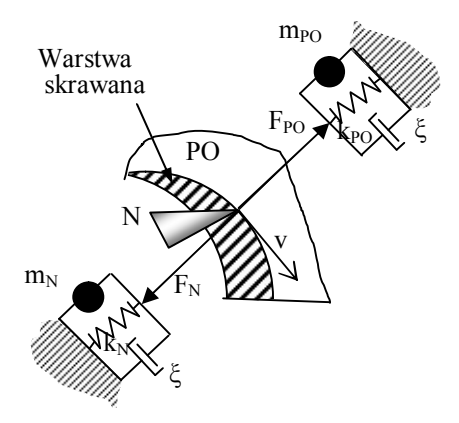

**Rys. 5. Model masowo-sprężysty układu narzędzie – przedmiot obrabiany. N** – **narzędzie, PO – przedmiot obrabiany,**  $F_N$  **– siła działająca na ostrze narzędzia,**  $F_{PO}$  **– siła działająca na przedmiot obrabiany, m<sub>N</sub>, m<sub>PO</sub> – odpowiednio masa zredukowana w punkcie przyłożenia siły narzędzia/przedmiotu, k<sub>N</sub> , k<sub>PO</sub> – odpowiednio współczynnik sztywności narzędzia/przedmiotu, ξ – bezwymiarowy współczynnik tłumienia w strefie skrawania**.

Można zauważyć, że na narzędzie i przedmiot w każdej chwili działa co do wartości taka sama siła, której składowe zostały wyznaczone w p. 1.2. Jednakże właściwości dynamiczne tych obiektów są różne. Ponadto mogą się zmieniać w funkcji kąta *φ*. Ponieważ szerokość warstwy skrawanej ulega zmianie a więc i warunki kontaktu narzędzia z przedmiotem w strefie skrawania. Może to w istotny sposób wpływać na bezwymiarowy współczynnik tłumienia *ξ*, który będzie się zwiększał wraz ze wzrostem przekroju warstwy skrawanej. Ponadto zmienność kierunku siły w zakresie kąta *φ* powoduje, że w kolejnych położeniach mogą występować różne wartości współczynnika sztywności dla przedmiotu obrabianego. Te zjawiska [4] mogą być przedmiotem symulacji z użyciem tworzonego modelu zarówno dla opisów liniowych jak i nieliniowych wspomnianych związków.

Program Simulink [6] wymaga opisu problemu dynamicznego w postaci równań różniczkowych lub różnicowych. Do budowy modelu zastosowano postać normalną układu równań stanu. W ogólnym przypadku można ją zapisać jako n równań różniczkowych z n zmiennymi stanu  $x_i$ :

$$
x_1 1 = f_1 1 (x_1 1, x_1 2, ..., x_1 n, t )
$$
  
\n
$$
\dot{x}_2 = f_2(x_1, x_2, ..., x_n, t)
$$
  
\n
$$
\dot{x}_n = f_n(x_1, x_2, ..., x_n, t)
$$
  
\n(6)

gdzie:

$$
\dot{x} = \frac{ax}{dt}
$$

وأبراهم

w postaci wektorowej można zapisać:  $\dot{x} = f(x, t)$  (7)

Oprócz równania wektorowego stanu należy również utworzyć równanie opisujące sygnały wyjściowe modelu:

$$
y = g(x, t) \tag{8}
$$

Modelowany układ masowo-sprężysty zarówno narzędzia jak i przedmiotu obrabianego może być opisany równaniem ogólnym:

$$
m\frac{d^2x}{dt^2} + c\frac{dx}{dt} + kx = F(t)
$$
\n(9)

gdzie: *m* – masa układu,

*c* – współczynnik tłumienia,

*k* – współczynnik sztywności,

*F(t*) – siła działająca na układ.

Po podzieleniu równania (9) obustronnie przez m i założeniu, że:

$$
\frac{c}{m} = 2\xi\omega_0, \quad \frac{k}{m} = \omega_0^2, \quad \frac{F(t)}{m} = F_{jm}(t)
$$
\n(10)

można zapisać równanie (9) w postaci:

$$
x^{\dagger} + 2\xi \omega_0 \dot{x} + \omega_0^2 x = F_{jm}(t) \tag{11}
$$

gdzie:  $\zeta$  – bezwymiarowy współczynnik tłumienia (  $0 \le \zeta \le 1$  );  $\omega_{\rm g}$  – częstość drgań własnych:

 $F_{jm}$  – siła wymuszenia odniesiona do jednostki masy.

Zakładając, że:  $x_1 = x$ ,  $x_2 = x_1$ ,  $\dot{x}_2 = \frac{d^2x}{dt^2}$  można zapisać układ równań stanu jako:

$$
\begin{cases}\n\dot{x}_1 = x_2 \\
\dot{x}_2 = F_{jm}(t) - 2\xi\omega_0 x_2 - \omega_0^2 x_1\n\end{cases}
$$
\n(12)

Schemat blokowy realizujący powyższy układ równań w Simulinku przedstawia rysunek 6.

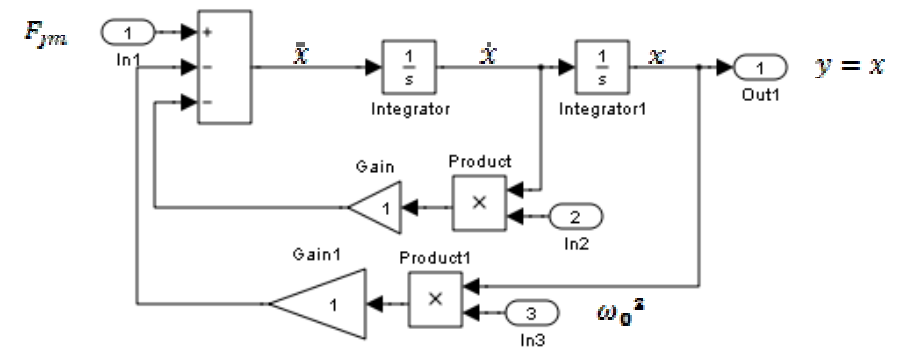

**Rys. 6. Schemat blokowy modułu w Simulinku rozwiązującego równanie różniczkowe (11) opisujące układ masowo-sprężysty z tłumieniem.**

Opisany moduł został wyposażony w dodatkowe zewnętrzne bloki obliczeniowe adaptujące go w zależności od funkcji jakie ma spełniać w modelu opisującym właściwości narzędzia i przedmiotu obrabianego. Przykładowy schemat bloku liczącego odkształcenie przedmiotu obrabianego pod wpływem składowej siły *F<sup>y</sup>* przedstawia rysunek 7.

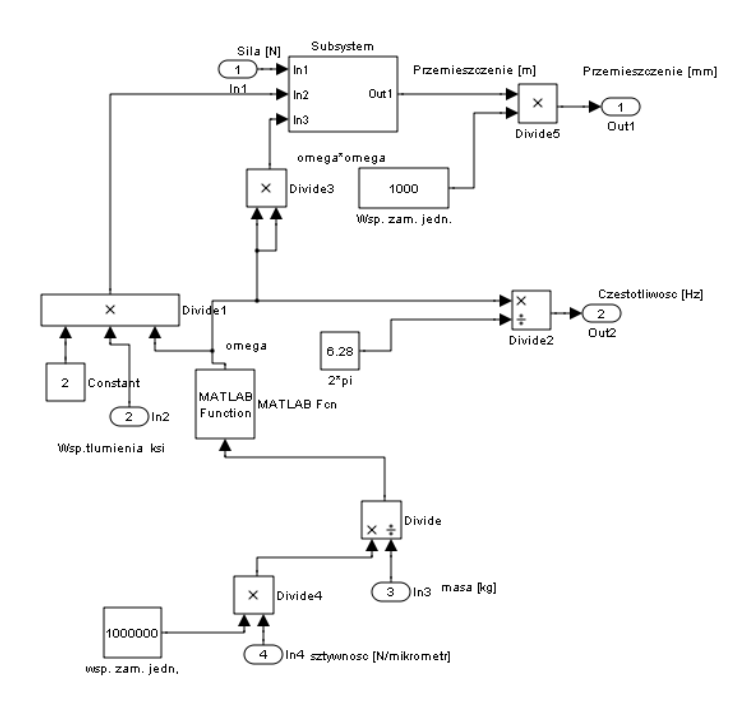

**Rys. 7. Model systemu masowo sprężystego uzupełniony o elementy pozwalające na jego parametryzację**

### **2. Synteza modelu**

Synteza pełnego modelu polegała na połączeniu zaprojektowanych bloków funkcyjnych zgodnie z założonym schematem z rysunkiem 1.

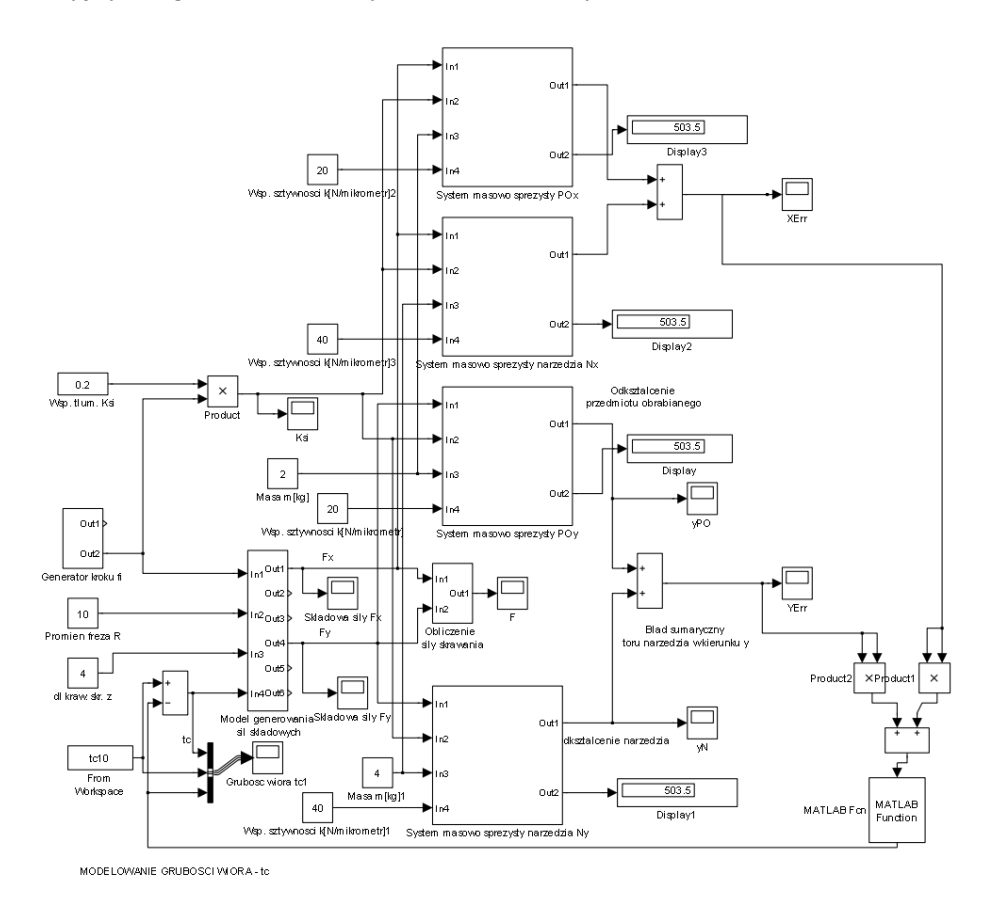

**Rys. 8. Schemat blokowy modelu procesu frezowania**

Przedstawiony na rysunku 8 model zawiera dwie dodatkowe pętle sprzężeń zwrotnych. Pierwsza uwzględnia zmianę współczynnika tłumienia wraz ze zwiększaniem się szerokości warstwy skrawanej. Ponadto można wprowadzić nieliniową zależność tego współczynnika od wartości przemieszczenia co jest proponowane przez niektórych badaczy konstruujących modele skrawania.

Druga koryguje szerokość warstwy skrawanej o wzajemne odkształcenie sprężyste narzędzia i przedmiotu. Wyniki tych eksperymentów opisane w następnym rozdziale wskazują na szerokie możliwości jakie daje opracowany model.

### **3. Symulacja modelu frezowania w systemie SIMULINK**

Do pierwszych eksperymentów symulacyjnych przyjęto wartości współczynników na poziomie stosowanym przez różnych badaczy i publikowanym w literaturze [5]. W tabeli 1 zamieszczono przykładowe dane użyte do symulacji.

| Parametry przykładowej symulacji procesu frezowania |                                        |                                        |    |                  |               |                         |             |  |  |  |
|-----------------------------------------------------|----------------------------------------|----------------------------------------|----|------------------|---------------|-------------------------|-------------|--|--|--|
| Material PO                                         | $\mathbf{r}_{\text{tc}}$<br>$[N/mm^2]$ | $\mathbf{r}_{\text{TC}}$<br>$[N/mm^2]$ | mm | $m_{PO}$<br>[kg] | $m_N$<br>[kg] | $K_{PO}$<br>$[N/\mu m]$ | ΚN<br>[N/m] |  |  |  |
| Aluminium                                           | 2.58                                   | 280                                    | 20 | ∸                |               | 20                      | 40          |  |  |  |

**Tab. 1. Parametry symulacji**

Symulację przeprowadzono przy założeniu obserwacji zjawisk podczas

skrawania jednym ostrzem na drodze kątowej 2 w oknie czasowym 0,02s. Odpowiadało to szybkości skrawania 47,1m/min. Posuw ustalono na 0,1mm/ostrze. Autorzy modelu zakładają realizację następnego etapu prac nad modelem polegającego na weryfikacji doświadczalnej przyjętych wartości poszczególnych parametrów wejściowych.

Jako obserwowane wielkości wyjściowe przyjęto składowe x i y siły skrawania w funkcji czasu oraz odpowiadające im odkształcenia przedmiotu i narzędzia a także sumaryczne zmiany szerokości wióra spowodowane tymi odkształceniami.

# **4. Wyniki przykładowych symulacji**

Wykresy zamieszczone na rys. 9 obrazują charakter pulsacyjny składowych sił skrawania. Przy czym składowa *F<sup>y</sup>* osiąga maksymalną wartość w połowie czasu skrawania a następnie maleje do zera. Składowa posuwowa *F<sup>x</sup>* rośnie monotonicznie lecz z różną prędkością i po utracie przez narzędzie kontaktu z przedmiotem szybko spada do zera wywołując impulsowe wymuszenie układu masowo sprężystego.

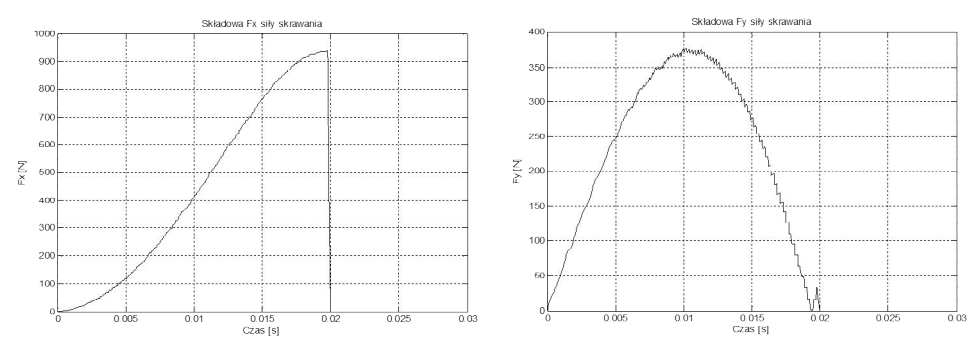

**Rys. 9. Przebieg zmian składowych siły skrawania w czasie symulacji procesu**

Wykresy odkształceń wywołanych składowymi *x* i *y* siły skrawania (rysunek 10) zawierają dwie charakterystyczne fazy. Pierwsza obrazuje zmiany wartości odkształceń wraz ze zmianami wartości składowych siły skrawania. Wartości tych zmian w osi *y* są istotne z punktu widzenia kształtowania powierzchni. W drugiej fazie (narzędzie straciło kontakt z przedmiotem) pojawiają się oscylacyjne zanikające przemieszczenia, które mogą mieć wpływ na następne cykle obróbki jeżeli nie zostaną wytłumione.

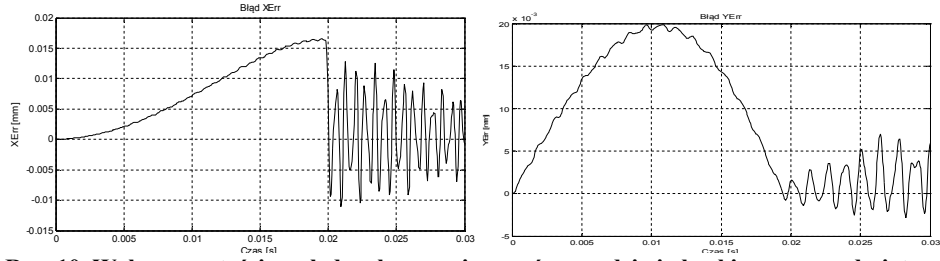

Rys. 10. Wykres wartości względnych przemieszczeń narzędzia i obrabianego przedmiotu **w osi x i y. Po czasie 0,02 s następuje wyjście narzędzia z kontaktu z przedmiotem obrabianym co pobudza układ masowo-sprężysty do oscylacji**

Przeprowadzona symulacja korekcji szerokości warstwy skrawanej spowodowana wzajemnym przemieszczeniem narzędzia i przedmiotu została zarejestrowana na wykresie rysunku 11.

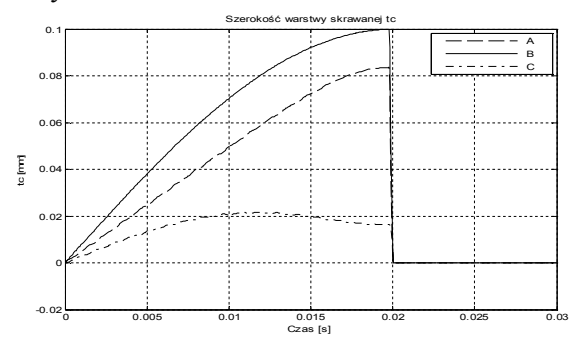

**Rys. 11. Zmiana szerokości warstwy skrawanej tc spowodowana odkształceniami sprężystymi narzędzia i przedmiotu w czasie pracy jednego ostrza freza.**

> **A – skorygowany przebieg zmian szerokości warstwy skrawanej wynikający z dynamiki procesu, B – teoretyczny przebieg zmian szerokości warstwy skrawanej wynikający z kine-matyki skrawania, C – wykres wartości wzajemnych przemieszczeń ostrza i przedmiotu w kierunku siły skrawania.**

### **5. Wnioski**

Przedstawiony w artykule model procesu frezowania wraz z jego modułową realizacją w systemie Simulink jest użytecznym narzędziem do analizy zjawisk

dynamicznych zachodzących w trakcie skrawania. Dalsza jego rozbudowa i uściślenie wartości współczynników *Ktc, Krc, ξ, KPO, K<sup>N</sup>* wymaga badań doświadczalnych. Jednakże już na obecnym etapie można zaobserwować i poddać analizie efekty działania składowych sił skrawania na układ masowosprężysty narzędzie-przedmiot obrabiany.

### **LITERATURA**

- 1. Rodríguez P., Labarga J.E.: A new model for the prediction of cutting forces in micro-endmilling operations. Journal of Materials Processing Technology 213 (2013), pp. 261–268.
- 2. Budak, E., Altintas, Y., Armarego, E.J.A.: Prediction of milling force coefficients from orthogonal cutting data. Journal of Manufacturing Science and Engineering– Transactions of the ASME 118 (2), pp. 216–224. (1996).
- 3. Bao, W.Y., Tansel, I.N.: Modeling micro-end-milling operations. Part I: analytical cutting force model. International Journal of Machine Tools & Manufacture, (2000).
- 4. Tlusty, J., MacNeil, P.: Dynamics of cutting forces in end milling. CIRP Annals 24 (1), pp. 21–25. (1975).
- 5. Smith A., Tusty  $\hat{J}$ .: An overview of modeling and simulation of the milling process, Trans. ASME J. Engng. Ind. 113, pp. 169–175 (1991).
- 6. James Dabney, Thomas L. Harman Mastering Simulink Pearson/Prentice Hall, 2004.

# **MODELLING AND SIMULATION OF MILLING PROCESS**

#### **Abstract**

In this paper has been described modeling of milling process. Elaborated model contain three functional modules: calculating the chip thickness, process generating of cutting force and calculating dynamical effects of relationship between tool and workpiece. Has been presented results simulation of relative displacement tool and workpiece as result action of cutting force.

**Keywords:** milling, computer modeling, computer simulating

### **MODELOWANIE I SYMULACJA PROCESU FREZOWANIA**

#### **Streszczenie**

W artykule opisano proces budowy komputerowego modelu procesu frezowania. Model zawiera trzy funkcjonalne moduły: obliczenia szerokości wióra, procesu generowania siły skrawania oraz dynamiki oddziaływania narzędzia i przedmiotu obrabianego. Przedstawiono wyniki symulacji procesu przemieszczeń względnych narzędzia i przedmiotu pod wpływem siły skrawania.

**Słowa Kluczowe**: frezowanie, modelowanie komputerowe, symulacja komputerowa

Dr hab. inż. Jerzy LIPSKI, prof. PL, e-mail: j.lipski@pollub.pl Mgr inż. Monika KULISZ, Katedra Organizacji Przedsiębiorstwa Politechnika Lubelska, ul. Nadbystrzycka 38, 20-618 Lublin

# **NAPRĘŻENIA WŁASNE W POWŁOKACH CERMETALOWYCH NATRYSKIWANYCH METODĄ PŁOMIENIOWO-PROSZKOWĄ**

# **1. Wstęp**

Naprężenia własne istnieją w elementach konstrukcyjnych przy braku obciążeń zewnętrznych. Powstają one w trakcie procesów technologicznych, między innymi obróbki mechanicznej, obróbki plastycznej, nanoszenia powłok oraz obróbki cieplnej. Naprężenia własne są to naprężenia równoważące się wzajemnie wewnątrz pewnego obszaru ciała, występują po usunięciu obciążeń zewnętrznych [1]. Naprężenia własne nazywa się także naprężeniami strukturalnymi, szczątkowymi, resztkowymi, wewnętrznymi lub rezydującymi [2].

Po ustaniu procesów obróbki, a także usunięciu obciążeń zewnętrznych i oddziaływań cieplnych, w warstwie wierzchniej pozostają ściskające bądź rozciągające naprężenia własne. Zewnętrzne oddziaływania na materiał zaburzają naturalną budowę sieci krystalicznej, powodując przemiany strukturalne i powstanie nowego stanu naprężeń materiału. Po odciążeniu tylko część atomów powraca do swojego pierwotnego położenia, natomiast reszta pozostaje w położeniach przesuniętych, powodując zmiany naprężeń własnych w materiale [1].

Liczba prac dotyczących naprężeń własnych w powłokach natryskiwanych jest niewielka, natomiast dotychczas nie były przedmiotem rozważań natryskiwane metodą płomieniowo-proszkową powłoki dwuwarstwowe zawierające warstwę cermetalową.

### **1. Metodyka badań**

W pracy badano powłoki dwuwarstwowe wykonane metodą natryskiwania płomieniowo-proszkowego mieszaninami proszków. Składy chemiczne proszków użytych do natryskiwania zawiera tabela 1. Przygotowaną mieszaninę proszków podawano do palnika w strumieniu argonu z podajnika fluidalnego. Parametry natryskiwania powłok z mieszaniny proszków zawierających ceramikę  $(A<sub>1</sub>O<sub>3</sub> - 40\sqrt[6]{10}$  lub  $Z<sub>1</sub>O<sub>2</sub> - 30\sqrt[6]{0}$  były zgodne z zalecanymi do natryskiwania powłoki z proszków ceramicznych: dysza do natryskiwania USJ-HT, dysza systemu podawania proszku S, ciśnienie tlenu 0,3MPa, ciśnienie
acetylenu 0,07MPa, położenie zaworu acetylenu N, położenie zaworu dozowania proszku M, odległość natryskiwania 180mm.

Proszek AMI 3452.6 służy do wykonywania warstw podkładowych charakteryzujących się dużą przyczepnością. Powłoki wytwarzane z proszku MX 6- 3018.2 są niekiedy stosowane na bariery cieplne, ale częściej do zabezpieczania elementów przed zużyciem ściernym. Warstwy wytwarzane z proszku AMI 6602.2 stanowią składnik dwuwarstwowych powłok typu barier cieplnych, których rolą jest obniżenie temperatury pracy elementu i zmniejszenie zagrożenia korozją.

Powłoki natryskiwano na stali gatunku C45. Wykonano powłokę proszkiem AMI 3452.6 oraz powłoki dwuwarstwowe składające się z warstwy podkładowej i warstwy natryskiwanej ceramiką lub mieszaniną zawierającą ceramikę. Wykonano za pomocą mikroskopu optycznego Nikon Eclipse MA100 wyposażonego w kamerę cyfrową badania mikrostruktury na zgładach poprzecznych powłok. Powierzchnie powłok poddano badaniom na mikroskopie skaningowym Zeiss Ultra Plus.

| Proszek     | Skład chemiczny, % mas.                                                    | Wielkość           |
|-------------|----------------------------------------------------------------------------|--------------------|
|             |                                                                            | ziarna             |
|             |                                                                            |                    |
| AMI 3452.6  | Al=5,2%; Mo=4,9%; Fe=0,8%; Si=0,4%;                                        | $45 - 125 \mu m$   |
|             | Ni-reszta                                                                  |                    |
|             |                                                                            |                    |
| MX 6-3018.2 | $Al_2O_3$ -40% TiO <sub>2</sub>                                            | $15-40 \mu m$      |
|             |                                                                            |                    |
| AMI 6602.2  | $ZrO_2=67,4\%$ ; CaO=30,1%; Hf=1,7%;                                       | $15-45 \text{ µm}$ |
|             | MgO=0,15%; TiO <sub>2</sub> =0,15%; SiO <sub>2</sub> =0,2%;                |                    |
|             | Al <sub>2</sub> O <sub>3</sub> =0,2%; Fe <sub>2</sub> O <sub>3</sub> <0,1% |                    |
|             |                                                                            |                    |

**Tab. 1. Składy chemiczne proszków do natryskiwania**

#### **2. Wyniki badań mikrostruktury**

Oznaczenia powłok, grubości poszczególnych warstw i ich skład chemiczny są podane w tabeli 2. Rysunki 1–3 przedstawiają zgłady poprzeczne wykonanych powłok, widać charakterystyczną budowę powłoki, która składa się ze spłaszczonych ziaren. Powłoka przedstawiona na rys. 1 jest dwuwarstwowa i składa się z warstwy wiążącej natryskiwanej proszkiem AMI 3452.6 oraz warstwy natryskiwanej proszkiem MX 6-3018.2. W powłoce ceramicznej widać cząstki metaliczne, które były przeniesione podczas wykonywania zgładu. Preparatyka powłok ceremetalowych jest trudna, czego dowodzi rysunek 1. Rysunek 2 przedstawia powłokę dwuwarstwową, pierwsza warstwa była natryskiwana proszkiem podkładowym, natomiast druga mieszaniną proszku metalicznego i ceramicznego.

Warstwa cermetalowa składa się z oddzielnych ziaren metalicznych i ceramicznych. Podobną mikrostrukturę ma powłoka przedstawiona na rysunku 3.

Rysunek 4 przedstawia zdjęcie powłoki natryskiwanej proszkiem MX 6- 3018.2 wykonane za pomocą mikroskopu skaningowego Zeiss Ultra Plus. Zwraca uwagę duża chropowatość powłoki oraz obecność porów otwartych.

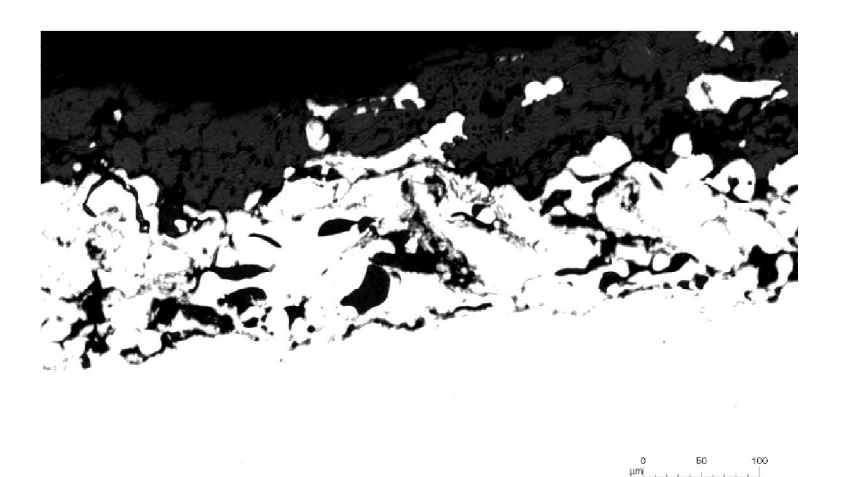

 **Rys. 1. Powłoka nr 2**

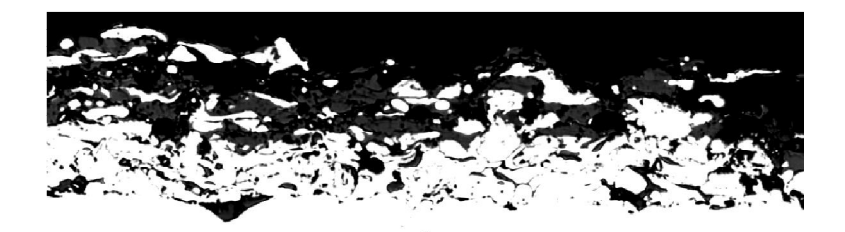

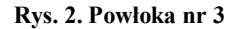

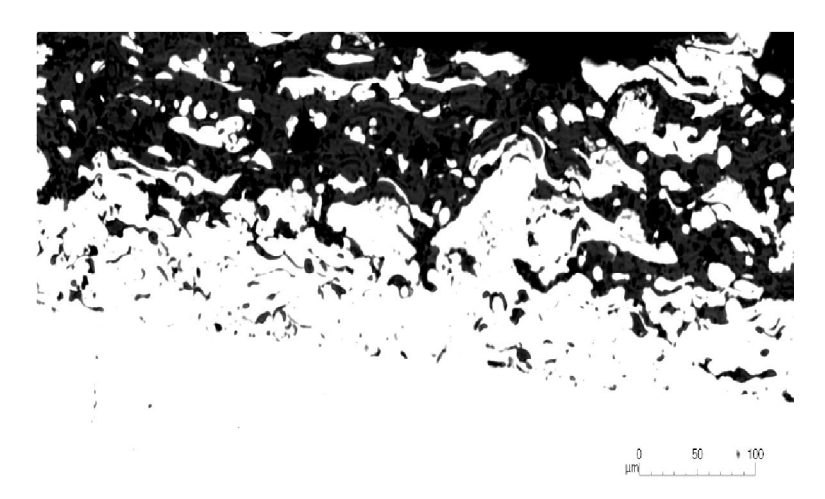

 **Rys. 3. Powłoka nr 6**

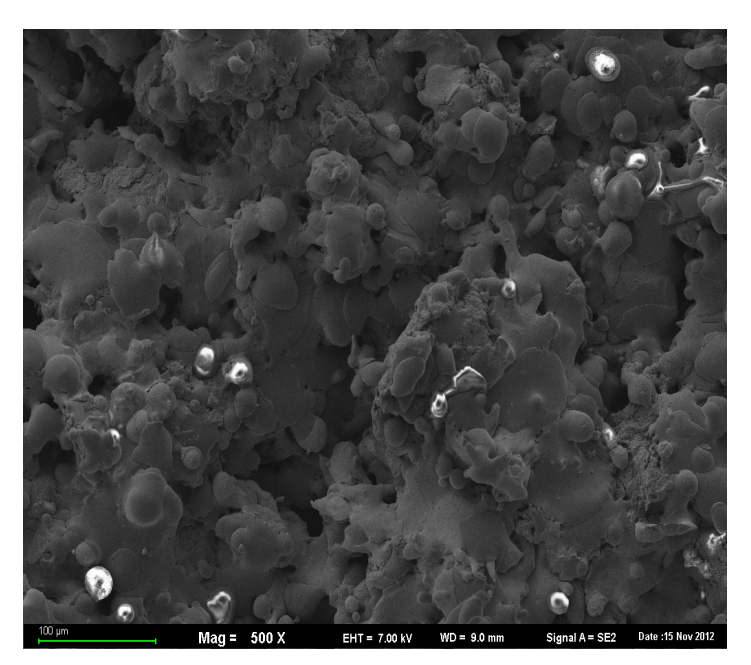

 **Rys. 4. Powłoka nr 2, SEM**

## **3. Wyznaczenie naprężeń własnych**

Naprężenia własne można opisać funkcją [3]:

$$
\int_{-b}^{a} zdz = 0 \tag{1}
$$

Naprężenia własne w powłoce nr 1 opisuje funkcja [13]:

$$
\sigma_{c1} = \frac{aE_c}{6R(1-\nu_c)} \frac{\left(1+4\alpha\beta+6\alpha^2\beta+4\alpha^3\beta+\alpha^4\beta^2\right)}{\left(1+\alpha\right)\left(1+\alpha\beta\right)}\tag{2}
$$

$$
\beta = \frac{E_s}{E_c} \frac{\left(1 - v_c\right)}{\left(1 - v_s\right)}\tag{3}
$$

$$
\alpha = \frac{b}{a} \tag{4}
$$

gdzie:

*a* – grubość warstwy nr 1,

*b* – grubość podłoża,

*E<sup>s</sup>* – moduł Younga podłoża,

*E<sup>c</sup>* – moduł Younga warstwy nr 1,

- *ν<sup>s</sup>* współczynnik Poissona dla podłoża,
- *νc*  współczynnik Poissona dla warstwy,
- *R*  promień krzywizny.

Model promienia krzywizny, który posłużył do obliczeń został przedstawiony na rysunku 5.

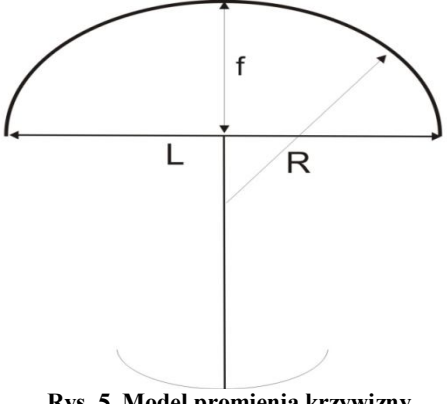

**Rys. 5. Model promienia krzywizny**

Promień krzywizny obliczamy zgodnie z podanym wzorem [4]:

$$
R = \frac{(l/2)^2 - f^2}{2f}
$$
 (5)

gdzie:

*l* – długość cięciwy, *f* – wygięcie próbki.

Naprężenia własne w warstwie nr 2 obliczono [3]

$$
\sigma_{c2}\left(2aq_2 + a_2^2 + a_2b\right) + \sigma_{c1}a(a+b) =
$$
\n
$$
\frac{2E_{c2}}{3R(1-\nu_{c2})}\left(3a^2a_2 + 3aa_2^2 + a_2^3\right) - \frac{pE_{c2}}{R(1-\nu_{c2})}\left(2aa_2 + a_2^2\right) + \frac{2E_{c2}a^3}{3R(1-\nu_{c})} - \frac{pE_{c}a^2}{R(1-\nu_{c})} + \frac{2E_{c3}b^3}{3R(1-\nu_{s})} + \frac{pE_{s}b^2}{R(1-\nu_{s})}\right)
$$
\n(6)

$$
p = \frac{1}{2} \left( \frac{a^2 E_c / (1 - v_c) + a_2^2 E_{c2} / (1 - v_{c2}) + 2a a_2 / (1 - v_{c2}) - b^2 E_s / (1 - v_s)}{a E_c / (1 - v_c) + a_2 E_{c2} / (1 - v_{c2}) + b E_s / (1 - v_s)} \right)
$$
(7)

gdzie:

*a<sup>2</sup>* – grubość warstwy nr 2,

*Ec2* – moduł Younga warstwy nr 2,

*νc2* – współczynnik Poissona dla warstwy nr 2.

Pierwszym etapem pomiaru naprężeń własnych było wykonanie zdjęć na mikroskopie stereoskopowym Nikon SMZ 1500 celem zmierzenia wygięcia próbki. Do zmierzenia wygięcia próbki został wykorzystany program Image J. Schemat stolika pomiarowego został przedstawiony na rysunku 6. Stolik był mocowany do podstawy mikroskopu stereoskopowego. Pomiary ugięcia próbki wykonywano na wykonanych zdjęciach.

Stolik składa się z okrągłej płyty (1), do której jest zamocowana płaska belka (2). Badana próbka (3) jest dociskana do belki (2) elementem dociskowym (4). Element dociskowy (4) jest dociskany do próbki sprężyną (5) i porusza się wzdłuż prowadnicy (6). Po zmierzeniu wygięcia próbki został wyliczony promień krzywizny zgodnie ze wzorem 5, kolejnym etapem było wyliczenie naprężeń własnych w powłoce nr 1 przy założeniu wartości modułów Younga oraz współczynników Poissona literaturowych oraz wyliczenie naprężeń własnych w warstwie nr 2. Wyniki tych pomiarów są podane w tabeli 2. Przyjęto  $v=0,3$ ; wartość modułu Younga dla NiMoAl równą 50GPa; Al<sub>2</sub>O<sub>3</sub>-40% mas. TiO<sub>2</sub> 13,5GPa; ZrO<sub>2</sub>-30%mas. CaO7GPa. Wartości modułu Younga do obliczeń przyjęto z prac [5, 6]. W powłokach cer metalowych jest niska kohezja ziaren

ceramicznych i metalicznych. Można spodziewać się znacznych rozbieżności rzeczywistego modułu Younga warstwy cermetalowej i wartości obliczonej z zależności teoretycznych opracowanych dla kompozytów.

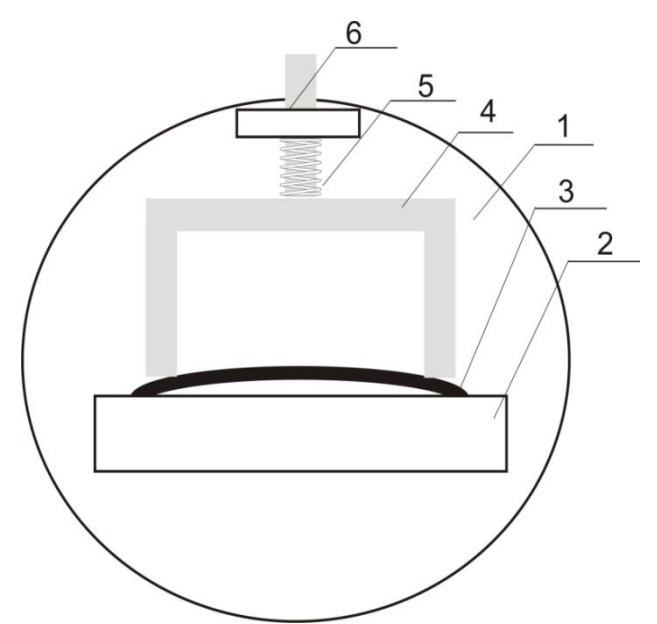

**Rys. 6. Schemat stanowiska do pomiaru wygięcia próbki, opis w tekście**

Przyjęte wartości modułu Younga dla warstwy podkładowej i ceramicznej są wartościami zmierzonymi dla natryskiwania plazmowego. W warstwie podkładowej występują naprężenia ściskające w zakresie 441÷633,37MPa. Nie obserwuje się wyraźnej zależności modułu Younga od składu powłoki. Podczas wytwarzania powłoki metodą natryskiwania płomieniowo-proszkowego (bez chłodzenia podłoża sprężonym powietrzem) następuje znaczne jednostronne nagrzanie materiału co powoduje powstanie dużych naprężeń własnych. Naprężenia własne w powłokach są związane z różnicami we współczynnikach rozszerzalności cielnej faz powłoki oraz z gradientem temperatury podczas natryskiwania. Naprężenia własne w zewnętrznej warstwie powłoki są również ściskające ale mają niewielką wartość, 5÷13,2MPa. Uzyskane wyniki dla warstwy podkładowej przekraczają wartości podawanymi w literaturze.

W pracy [7] stwierdzono, że wartość naprężeń własnych w natryskiwanej powłoce typu bariery cieplnej wynosi w warstwie podkładowej nawet -300MPa. W natryskiwanej łukowo na stali powłoce dwuwarstwowej Ni-Al./(stop na osnowie żelaza odporny na zużycie), naprężenia ściskające wynosiły nawet -400MPa [8].

| Nr | Powłoka                                                   |            | Grubości | Wygięcie   | Promień       | Naprężenie   |       |
|----|-----------------------------------------------------------|------------|----------|------------|---------------|--------------|-------|
|    |                                                           | warstw, mm |          | próbki, mm | krzywizny, mm | własne,      |       |
|    |                                                           |            |          |            |               | MPa, warstwa |       |
|    |                                                           |            |          |            |               |              | 2     |
|    | AMI 3452.6                                                | 0,1        |          | 1,672      | 1057,85       | 466          |       |
|    | 2 AMI 3452.6/MX<br>6-3018.2                               | 0,1        | 0,2      | 1,654      | 1069,4        | 461          | 12,1  |
|    | 3 AMI 3452.6/(AMI<br>$3452.6 + 40\%$ mas.<br>MX 6-3018.2) | 0,1        | 0,161    | 1,854      | 953,9         | 516,9        | 13,2  |
|    | 4 AMI 3452.6/ (AMI<br>3452.6+80% MX<br>$6 - 3018.2$       | 0,1        | 0,123    | 1,763      | 1003,2        | 491,5        | 12,17 |
|    | 5 AMI 3452.6/AMI<br>6602.2                                | 0,1        | 0,1      | 2,272      | 778           | 633,7        | 7,8   |
|    | 6 AMI 3452.6/ (AMI<br>$3452.6 + 40\%$ mas.<br>AMI 6602.2) | 0,1        | 0,135    | 1,381      | 1281,1        | 384,8        | 5     |
|    | 7 AMI 3452.6/ (AMI<br>$3452.6 + 60\%$ mas.<br>AMI 6602.2) | 0.1        | 0,18     | 2,072      | 858,3         | 577,8        | 7,5   |

**Tab. 2. Wyniki pomiarów naprężeń własnych**

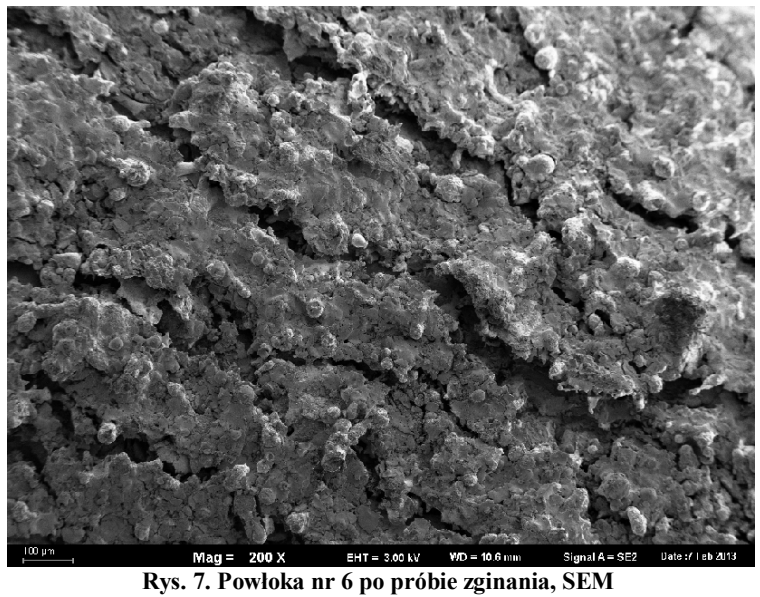

Naprężenia własne w natryskiwanych plazmowo powłokach NiCrAlY na stali wzrastają ze zwiększającą się temperaturą podłoża podczas natryskiwania.

Naprężenia w zewnętrznej warstwie grubej powłoki są rozciągające a w warstwie przyległej do podłoża ściskające [9].

W powłokach, w których są naprężenia własne ściskające obserwuje się wyższe wartości modułu Younga co tłumaczy się zmianą położenia atomów sieci krystalicznej spowodowaną naprężeniami [10].

Próbki po badaniach naprężeń własnych zostały zgięte o kat 180<sup>0</sup> w celu oceny przyczepności, powłoki zbadano za pomocą mikroskopu skaningowego. Powłoki wykazały dobrą adhezję do podłoża.

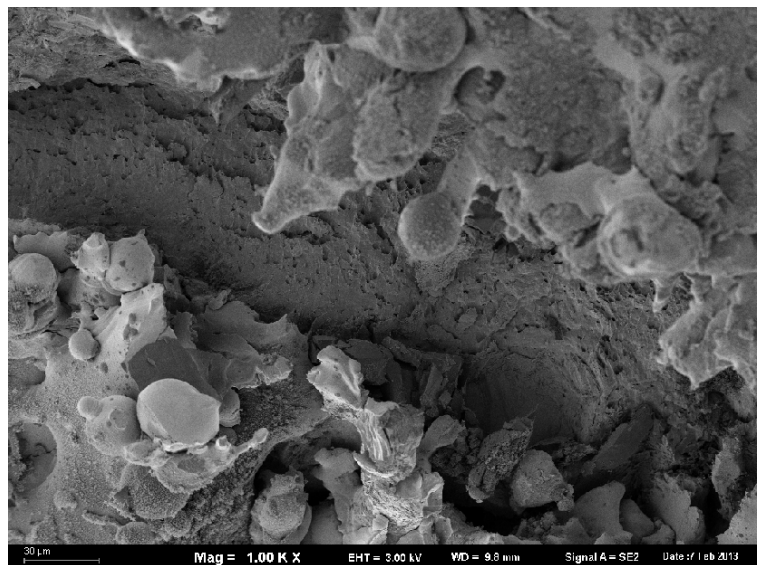

**Rys. 8. Powłoka nr 1 po próbie zginania, SEM**

### **4. Wnioski**

Wykonane powłoki cermetalowe zawierają oddzielne ziarna ceramiczne oraz metaliczne. Powłoki charakteryzują się niską porowatością i dobrą adhezją do podłoża. Podczas natryskiwania należy stosować chłodzenie cienkich podłoży.

#### **LITERATURA**

- 1. Perry J. A., Sue A., Martin P. J.:Practical measurement of the residual stress in coatings, Surface and Coatings Technology, May 1996, Vol. 81, Issue 1, pp. 17–28.
- 2. Gu Yan, White J. R.: Residual stress development in a bi-layer coating, Polymer Engineering and Science, Vol. 39 Issue: 10 pp. 1856–1865.
- 3. Walki H., Kitamura T., Kobayashi A.: Effect of thermal treatment on high-temperature mechanical properties enhancement in LPPS, HVOF, and APS CoNiCrAlY coatings, Journal of Thermal Spray Technology, 2009, Vol. 18, Nr 4, pp. 500–509.
- 4. Kratschmer T., Aneziris C.G., Gruner P.: Mechanical properties of flame sprayed freestanding coatings, Burakowski T., Wierzchoń T.: Inżynieria powierzchni metali, WNT, Warszawa 2005.
- 5. Ceramics International, 2011, Vol. 37, pp. 2727–2735.
- 6. Ray A.K.: Mechanical property and characterization of a NiCoCrAlY type metallic bond coat used In turbine blade, Materials Science and Engineering, 2009, Vol. A505, pp. 96–104.
- 7. Laribi M., Vannes A.B., Mesrati N., Treheux D.: Metallurgical characterization and determination of residual stresses of coatings formed by thermal spraying. Journal of Thermal Spray Technology, 2003, Vol. 12, Nr 2, pp. 234–239.
- 8. Matejicek J., Sampath S., Brand P.C., Prask H.J.: Quenching, thermal and residual stresses in plasma sprayed deposits NiCrAlY and YSZ coatings, Acta Materialia, 1999, Vol. 47, Nr 2, pp.  $607-\overline{617}$ .
- 9. Wnag T.-G., Zhao S.-S., Hua W.-G., Li J.-B., Sun C.: Estimation of residua stresses and its effects on the mechanical properties of detonation Hun sprayed WC-Co coatings, Materials Science and Engineering,  $2010$ , Vol. A527, pp. 454–461.
- 10. Lyashenko B. A., Rutkovskii A. V., Soroka E. B.: On the reduction of residual stresses in plasma- vacuum- deposited coatings, Strength of Materials, 2001 Vol. 33, Nr 4.

## **RESIDUAL STRESSES IN CERMET FLAME SPRAYED COATINGS**

### **Abstract**

The paper presents results of investigations into the microstructure and residual stress level of thermally sprayed cermet coatings. The developed method of residual stress measurement is presented. Residual stresses in the bond coat are compressive and are in the range 384,8÷633,7MPa, whereas residual stresses in the top layer are lower and equal to  $5\div 13$ MPa. Coatings reveal low porosity and good adhesion to the substrate. It is recommended to apply forced cooling of the thin substrate during spraying.

**Keywords:** flame spraying, residual stress, microstructure

## **NAPRĘŻENIA WŁASNE W POWŁOKACH CEREMTALOWYCH NATRYSKIWANYCH METODĄ PŁOMIENIOWO-PROSZKOWĄ**

### **Streszczenie**

W pracy przedstawiono wyniki badań mikrostruktury i naprężeń własnych w natryskiwanych powłokach cer metalowych. Przedstawiono opracowaną metodę pomiaru naprężeń własnych. Naprężenia własne w warstwie podkładowej są ściskające i są w zakresie 384,8÷633,7MPa, podczas gdy w górnej warstwie mieszczą się w zakresie – 5MPa÷-13,2MPa. Powłoki wykazały niską porowatość i dobrą adhezję do podłoża. Należy stosować chłodzenie cienkiego podłoża podczas natryskiwania.

**Słowa kluczowe:** natryskiwanie płomieniowe, naprężenia własne, mikrostruktura

Mgr inż. Anna ŁABACZ-KĘCIK Dr hab. Tadeusz HEJWOWSKI Katedra Inżynierii Materiałowej, Wydział Mechaniczny, Politechnika Lubelska Ul. Nadbystrzycka 36, 20-618 Lublin Tel 81 5384219 e-mail: t.hejwowski@pollub.pl

#### *TOMASZ GORECKI*

# **CHARAKTERYSTYKA WODNO-POLIMEROWYCH CHŁODZIW HARTOWNICZYCH**

### **Wstęp**

Wodno-polimerowe chłodziwa hartownicze stosowane są coraz częściej jako alternatywne dla wody i oleju. Zapewniają szereg istotnych korzyści wynikających z ich własności fizyko-chemicznych jak i własności termokinetycznych.

Do najważniejszych zalet należą:

- Własności technologiczne:
	- kontrolowana zmiana zdolności chłodzącej,
	- poprawa jednorodności chłodziwa,
	- zmniejszenie niebezpieczeństwa pęknięć i odkształceń,
	- brak oddziaływania korozyjnego.
- Czynniki ekonomiczne:
	- nie wymagają stosowania kosztownych urządzeń do wykrywania i zapobiegania pożarom,
	- nie ma potrzeby odtłuszczana części po hartowaniu.
- Poprawa warunków BHP i ekologia to:
	- kąpiele hartownicze są niepalne,
	- bezdymna praca kąpieli,
	- zmniejszenie zanieczyszczenia wydziałów produkcyjnych i środowiska.

Niepalność kąpieli, ochrona środowiska oraz atrakcyjna cena to zespół czynników, który będzie kształtował dalszy dynamiczny wzrost zainteresowania chłodziwami wodno-polimerowymi.

### **1. Mechanizm chłodzenia w wodnych roztworach polimerów**

Z punktu widzenia mechanizmu wymiany ciepła chłodziwa wodno-polimerowe należą do grupy chłodziw ciekłych o temperaturze wrzenia niższej od temperatury hartowania.

Dla tego rodzaju chłodziw, proces wymiany ciepła podczas oziębiania przebiega zazwyczaj, chociaż nie zawsze, w trzech wyraźnie rozgraniczających się fazach. Fazy te występują w określonych zakresach temperatury powierzchni.

### **1.1. Faza powłoki parowej**

Powstaje w momencie zanurzenia detalu nagrzanego do wysokiej temperatury do chłodziwa, gdy w wyniku gwałtownego odparowania cieczy, para pokrywa zwartą i ciasną warstwą całą powierzchnię oziębioną. Szybkość chłodzenia w czasie trwania tej fazy podlega tylko niewielkim zmianom i jest mała. Jest głównie funkcją grubości powłoki parowej, którą można w pewnym stopniu regulować np. poprzez zmianę intensywności przepływu cieczy.

W miarę zmniejszania się grubości powłoki parowej staje się ona coraz mniej stabilna (lokalnie zanika), aż w pewnym momencie ulega gwałtownemu przerwaniu wskutek hydrostatycznego ciśnienia cieczy, (rysunek 1).

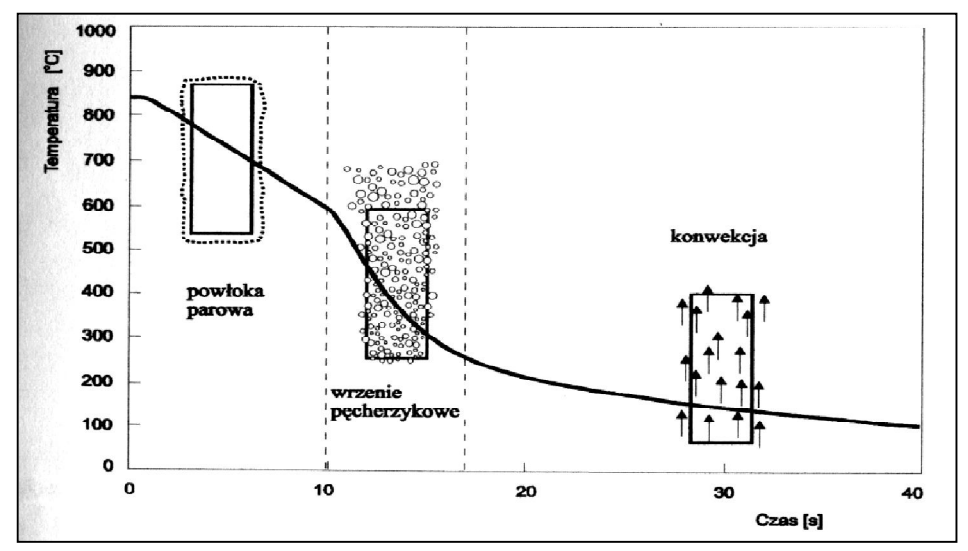

**Rys. 1. Fazy wymiany ciepła w chłodziwach ciekłych o temperaturze wrzenia znacznie niższej o temperatury hartowania**

### **1.2. Faza wrzenia pęcherzykowego**

Następuje bezpośrednio po fazie parowej. Wrzenie pęcherzykowe związane jest z pochłanianiem znacznej ilości ciepła i powoduje gwałtowny wzrost szybkości chłodzenia. Odrywając się od powierzchni pęcherzyki pary, unosząc się do góry, przyspieszają ruch cieczy i ułatwiają jej kontakt z powierzchnią. W tej fazie szybkość chłodzenia osiąga maksimum, powodując gwałtowny spadek temperatury warstwy wierzchniej.

#### **1.3. Faza konwekcyjna**

Przy temperaturze nieznacznie niższej od temperatury wrzenia cieczy, wydzielanie pęcherzyków pary zanika. Następuje łagodna zamiana sposobu

wymiany ciepła z odparowania na unoszenie ciepła wraz z nagrzaną warstwą cieczy. Szybkość chłodzenia jest w tej fazie nie tylko wielokrotnie mniejsza niż podczas wrzenia pęcherzykowego, lecz również mniejsza niż w fazie powłoki pawiej.

Opisany powyżej sposób wymiany ciepła jest typowy dla wody i oleju. W chłodziwach wodno-polimerowych również występują te fazy wymiany ciepła lecz towarzyszy im wydzielająca się przy powierzchni gorącego detalu warstewka polimeru.

Warstwa (błonka, film) polimery jest medium izolującym, szybkość chłodzenia zmniejsza się przy wzroście jej grubości, (rysunek 2).

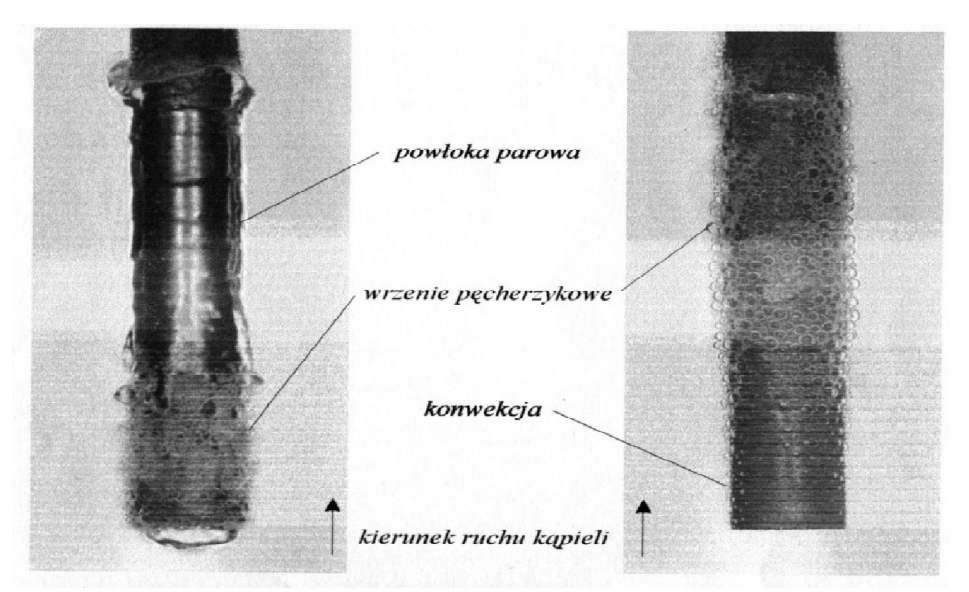

**Rys. 2. Powierzchnie próbek przedstawiające przejście od fazy powłoki parowej do wrzenia pęcherzykowego (z lewej strony) oraz przejście od wrzenia pęcherzykowego do konwekcji (z prawej) w kąpieli polimerowej**

Faza powłoki parowej w chłodziwach polimerowych występuje przy wyższej koncentracji polimeru w kąpieli oraz podobnie jak w wodzie przy temperaturze kąpieli przekraczającej  $50^{\circ}$ C. Błonka polimerowa kształtuje się na granicy strefy pary otaczającej detal. W fazie pęcherzykowania warstwa polimeru tworząca się przy powierzchni detalu jest gwałtownie rozrywana przez powstające pęcherzyki pary. Towarzyszy temu często charakterystyczny efekt dźwiękowy. Ze względu na dużą lepkość błonki polimerowej (w stosunku do pozostałej części kąpieli) wraz ze spadkiem temperatury powierzchni, powstawanie pęcherzyków pary jest coraz bardziej utrudnione. Faza wrzenia pęcherzykowego kończy się znacznie powyżej temperatury wrzenia kąpieli.

W fazie konwekcji, wytwarzana na powierzchni warstwa polimeru, spełnia najważniejszą rolę. Staje się medium izolującym gorącą powierzchnię detalu od

pozostałej objętości chłodziwa. Umożliwia znaczne zmniejszenie szybkości chłodzenia w stosunku do wody (woda stanowi główny składnik kąpieli), przybliża w znacznym stopniu szybkość chłodzenia w zakresie temperatury przemiany martenzytycznej do szybkości chłodzenia w olejach hartowniczych.

Grubość – lepkość warstewki polimeru, a co za tym idzie – zdolność chłodzącą można kształtować przez zmianę stężenia polimeru w kapieli, a także przez stosowanie polimerów o małej lub bardziej złożonej budowie cząsteczkowej. Dzięki tej zalecie zakres zastosowania polimerów w kąpielach hartowniczych jest coraz szerszy.

### **2. Wpływ temperatury i ruch ośrodka na zmianę własności chłodzących**

Stosowanie w coraz szerszym stopniu chłodziw polimerowych jako alternatywy dla olejów hartowniczych, wymaga często nie tylko dostosowania instalacji chłodzącej ale również znajomości oddziaływania podstawowych parametrów kąpieli na zmianę przebiegu chłodzenia. Aby w pełni wykorzystać potencjał możliwości kąpieli polimerowej, możemy modyfikować jej zdolność dwu-chłodzącą nie tylko przez zmianę stężenia, ale również przez zmianę szybkości przebiegu kąpieli oraz jej temperaturę. Wpływ tych czynników na przebieg faz wymiany ciepła został porównany w tabeli 1.

|                                         | Fazy wymiany<br>ciepła  | Chłodzenie polimerowe                                    | Typowy olej hartowniczy                                          |
|-----------------------------------------|-------------------------|----------------------------------------------------------|------------------------------------------------------------------|
| Wzrost<br>temperatury<br>kapieli        | powłoki parowe          | Powstanie i wydłużenie<br>się fazy powłoki parowej       | Nieznaczne oddziaływanie                                         |
|                                         | wrzenie<br>pęcherzykowe | Zmniejszenie<br>maksymalnej szybkości<br>chłodzenia      | Niewielka zmiana (wzrost)<br>maksymalnej szybkości<br>chłodzenia |
|                                         | konwekcja               | Skrócenie, lub<br>wyeliminowanie fazy<br>powłoki parowej | Zmniejszenie szybkości<br>chłodzenia                             |
| Wzrost<br>intensywności<br>ruch kapieli | powłoka parowa          | Wzrost maksymalnej<br>szybkości chłodzenia               | Niewielkie skrócenia fazy<br>powłoki parowej                     |
|                                         | wrzenie<br>pecherzykowe | Wzrost szybkości<br>chłodzenia                           | Wzrost maksymalnej<br>szybkości chłodzenia                       |
|                                         | konwekcja               |                                                          | Wyraźny wzrost szybkości<br>chłodzenia                           |

**Tabela 1. Wpływ temperatury i ruchu ośrodka na przebieg faz**

Jak widać z przedstawionego porównania – mimo wielu podobieństw, reakcja kąpieli na wzrost temperatury jest całkowicie odmienna w chłodziwach polimerowych niż w oleju. Wniosek ten ma bardzo duże znaczenie praktyczne.

W mineralnych olejach hartowniczych zdolność chłodząca jest głównie funkcją lepkości i temperatury wrzenia oleju. Wzrost temperatury olejowej powoduje zmniejszenie się lepkości oleju. Pociąga to za sobą łatwiejszą

wymianę ciepła pomiędzy detalami a olejem, czego efektem jest wzrost maksymalnej szybkości chłodzenia. W chłodziwach polimerowych zdolność chłodząca jest wypadkową szeregu czynników, głównie rodzaju polimeru i jego stężenia w kapieli (więc także lepkości). Wzrost temperatury nie powoduje tak istotnej zmiany lepkości jak w oleju, sprzyja natomiast powstawaniu lub wydłużeniu fazy powłoki parowej kosztem fazy wrzenia pęcherzykowego co powoduje obniżenie zdolności chłodzącej. O wynikach hartowanie w znacznym stopniu decydują zatem indywidualne cechy instalacji chłodzącej (wanny hartowniczej), możliwość sterownia temperaturą intensywnością przepływu kąpieli polimerowej.

### **3. Dostosowanie wanien hartowniczych do wymagań chłodziw polimerowych**

Sukces hartowania zależy nie tylko od prawidłowego doboru chłodziwa, ale również od zastosowanej intensywności i jednorodności jego mieszania.

Opracowane zostały wytyczne konstrukcyjne, które powinny być uwęględniane w fazie projektowania jak i modernizacji urządzeń do hartowania w wodnych roztworach polimerów. Użytkowanie chłodziw polimerowych w obróbce cieplnej stali i stopów metali nieżelaznych, zwiększyło się wybitnie w ciągu ostatnich lat. Chłodziwa polimerowe są stosowane coraz częściej jako alternatywne w stosunku do wody i solanki. Zapewniają szereg istotnych korzyści między innymi z obniżenia zagrożenia środowiska naturalnego, ograniczenia emisji zanieczyszczeń, poprawy warunków miejsca pracy, barku zagrożenia pożarowego, łącznie z polepszeniem własności mechanicznych wskutek jednorodności chłodzenia, zmniejszenia pęknięć i odkształceń oraz zwiększeniem zakresu stosowania.

Zgromadzone doświadczenia badawcze pozwalają minimalizować problemy eksploatacyjne związane ze stosowaniem chłodziw polimerowych, a zjawisko wymiany ciepła poprzez cienką warstwę polimeru tworzą się pomiędzy hartowanym przedmiotem i kąpielą chłodzącą, zostało dość dobrze zbadane.

Zastosowanie chłodziw polimerowych może wymagać modernizacji posiadanych urządzeń. Szczególnie w połączeni z piecami z atmosferą regulowana pojawiają się pytania o zmianę potencjału atmosfery związaną z przedostawaniem się do retorty pieca pary wodnej, korozją wyposażenia itd. Problemy te powstają w instalacjach niedostatecznie zaprojektowanych, ale również niewłaściwie eksploatowanych.

## **4. Wanna hartownicza – podstawowe wyposażenie**

Podstawowe wyposażenie stanowiska do hartowania w kąpielach polimerowych powinno zawierać następujące składniki:

- wanna hartownicza,
- układ mieszania kąpieli,
- chłodnica,
- zbiornik chłodziwa (rysunek 3).

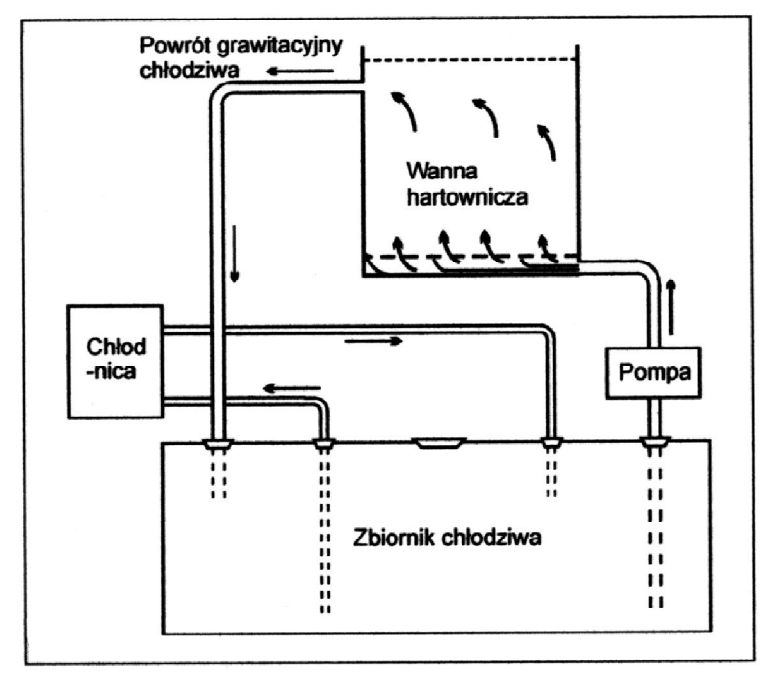

**Rys. 3. Schemat układu wanny hartowniczej z mieszaniem przy zastosowaniu pompy**

Wysokie wymagania stawiane produkcji, stosowane systemy jakości mogą narzucać konieczność poszerzenia układu wanny o dodatkowe elementy np.:

- zespół filtrów,
- układ podgrzewania kąpieli,
- układ sterowania i kontroli,
- stanowisko nadzoru i archiwizacji.

### **4.1. Objętość kąpieli hartowniczej**

W konwencjonalnych operacjach chłodzenia w oleju, objętość chłodziwa jest często ustalana na bazie przelicznika: 10 litrów kąpieli na każdy kilogram wsadu brutto (mas wsadu + masa zawieszki + masa dodatkowego oprzyrządowanie chłodzonego razem z wsadem). Dla operacji chłodzenia w kąpielach polimerowych proporcja ta powinna wynosić 12 do 15, a w przypadku wsadów składających się z drobnych części lub o dużym stosunku powierzchni do objętości nawet więcej.

Te większe objętości kąpieli polimerowych wynikają z większej wrażliwości chłodziwa na zmiany temperatury i jednocześnie, przy stosowaniu chłodziw typu PAG (GLY), zmniejszają ryzyko przekroczenia temperatury inwersji.

### **4.2.Mieszanie kąpieli polimerowych**

W celu zapewnienia równomiernego pokrycia polimerem wszystkich powierzchni hartowanych detali oraz wyeliminowania zjawiska zalegania przegrzanej kąpieli w strefie wsadu, niezbędna jest mieszanie kąpieli polimerowych.

Podobnie jak przy chłodziwach konwencjonalnych stosuje się rozwiązania z użyciem pomp lub mieszadeł (śmigło, propeller, wirnik). Przy stosowaniu instalacji z pompą, objętość chłodziwa przepływającego prze strefę wsadu w ciągu około minuty, powinna odpowiadać masie wsadu brutto (wydajność godzinowa pompy powinna być 5 do 10 razy wyższa od objętości chłodziwa w wannie hartowniczej). Istotne jest także odpowiednie ukierunkowanie przepływu, aby ciecz przepływała w górę, możliwie równomiernie przez cały obszar wsadu (np. rura rozgałęziona z przegrodami, rura perforowana, deflektory).

Na rysunku 4 przedstawiono schemat wanny hartowniczej w układzie ze śmigłem (propellerem).

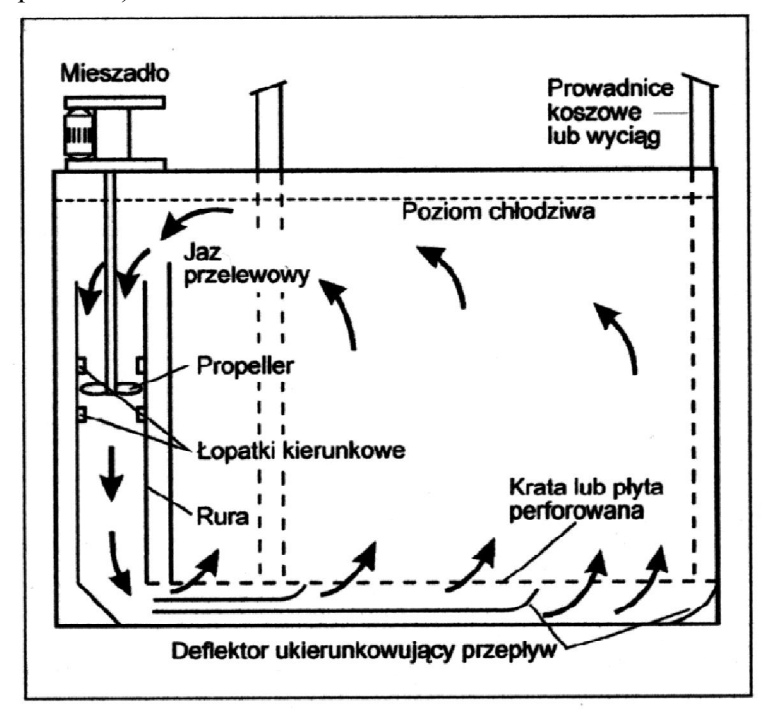

**Rys. 4. Rozwiązanie mieszania kąpieli z wykorzystaniem propellera (śmigła)**

Propeller jest umieszczony w rurze w celu uzyskania ukierunkowanego przepływu. Przy tego typu rozwiązaniu zaleca się aby rura była ok. 25mm większa od średnicy śmigła aby uzyskać wysoką wydajność przepływu. Strumień cieczy przechodzi następnie przez deflektor, który zapewnia właściwą cyrkulację w strefie wsadu. W celu zapobieżenia kawitacji, porywania powietrza i pie-

nienia się, ważnym jest by umieścić rurę okrywającą mieszadło co najmniej 300mm poniżej poziomu cieczy w wannie. Przedstawione rozwiązanie jest zdecydowanie lepsze w porównaniu z otwartymi konstrukcjami śmigłowymi.

W zależności od wielkości wanny, ilości mieszadeł oraz ich wzajemnie rozmieszczenie wzdłuż boku wanny, powinno zostać dobrane w taki sposób aby zapewnić jednorodną cyrkulację chłodzenia w strefie wsadu.

### **5. Wgłębne instalacje hartownicze**

Wanny wgłębna (szybowe) mogą być przystosowane do chłodziw polimerowych praktycznie bez większych zmian, z zachowaniem zasad (rysunek 5).

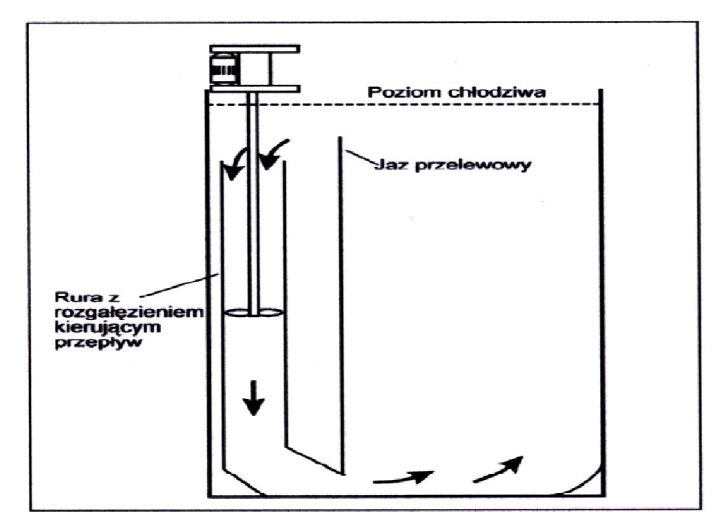

**Rys. 5. Wanna hartownicza szybowa (wgłębna) z mieszaniem przy użyciu propellera**

#### **5.1 Piece atmosferowe z hartowaniem zsypowym**

Chłodziwa polimerowe znalazły zastosowanie w różnych typach pieców wyposażonych w przenośnik zsypowy detali do wanny hartowniczej. Rysunek 6 pokazuje rejon zsypu typowej instalacji z stosowaniem układu z mieszaniem pompowym, połączony z natryskiem zanurzeniowym. Pierwszorzędne znaczenia ma tutaj chłodnica przeponowa z kaskadą zainstalowana wokół zsypu nad poziomem kąpieli. Chłodziwo hartownicze powracające z wymiennika ciepła stosowane jest do chłodzenia tej strefy, zanim zostanie wykorzystane do utworzenia kaskady w poprzek zsypu. Prawidłowo stosowana kaskada w połączeniu z chłodzonym profilem zsypu, stanowi efektywne zabezpieczenie przed przedostaniem się pary wodnej do retorty pieca i pryskaniem kąpieli do górnego obszaru zsypu. Istotnym jest, aby każda kaskada była wytwarzana bezpośrednio nad poziomem chłodziwa w zsypie. Jeżeli wysokość swobodnego spadku będzie większa może nastąpić bryzganie i pienienie kąpieli (w efekcie zakłócenie składu atmosfery piecowej i odwęglenie powierzchni detali). Układ mieszania z zastosowaniem natrysków nurnikowych powinien rozdzielać powracające oziębione chłodziwo w obrębie zsypu, jak pokazano na rysunku 6. Celem tych konstrukcji jest ograniczenie wzrostu temperatury chłodziwa wewnątrz zsypu (w tym opanowania problemów związanych z inwersją chłodziwa). Taśma podnośnika powinna być wykonana – jeśli to możliwe jako siatkowa lub perforowana – aby umożliwić swobodny ruch chłodziwa wokół detali i pomyślnie zakończyć proces hartowania.

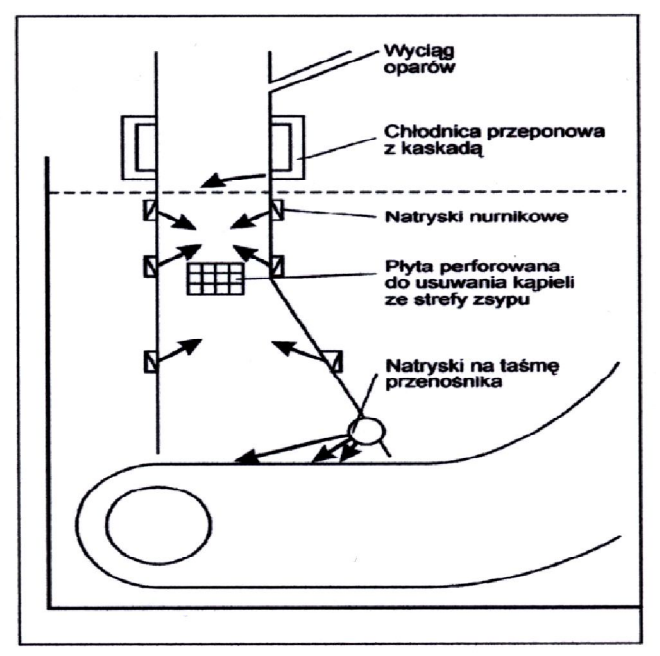

**Rys. 6. Hartowanie zsypowe z natryskami nurnikowymi**

Na rysunkach 7, 8, 9, 10 przedstawiono różne konstrukcje zsypu z wymuszeniem cyrkulacji chłodziwa przy wykorzystaniu mieszania i natrysku immersyjnego.

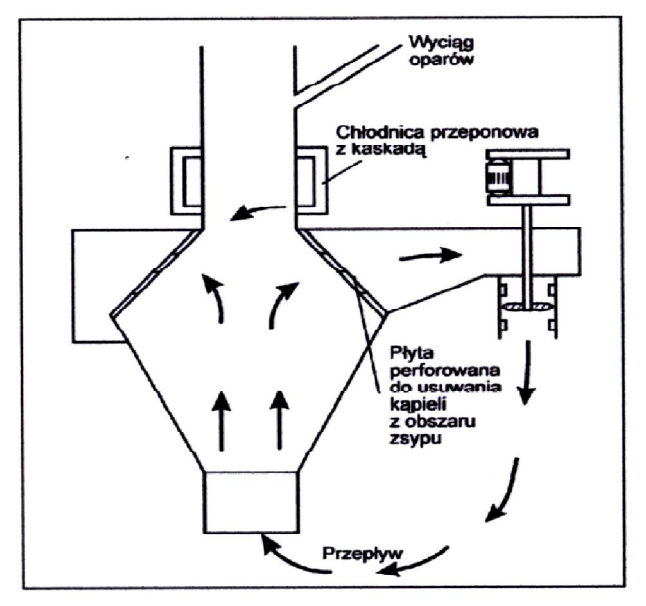

**Rys. 7. Hartowanie zsypowe z zastosowaniem mieszadła**

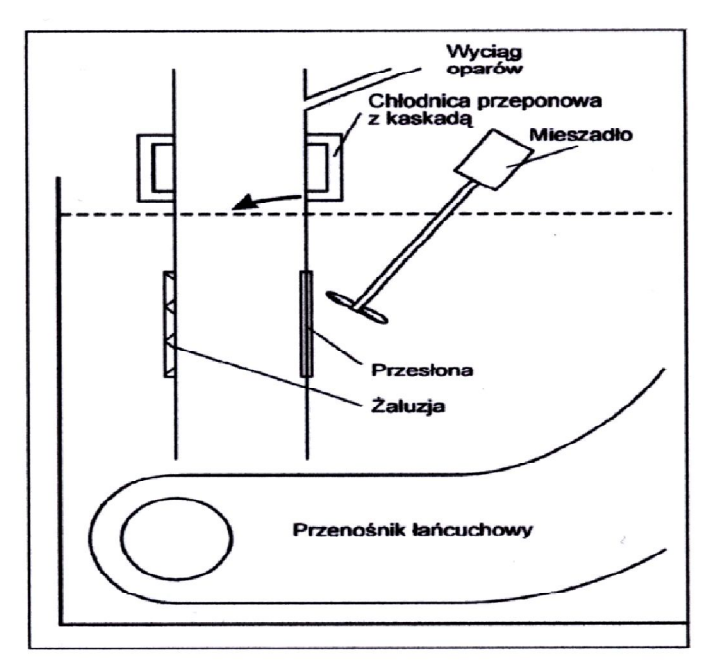

**Rys. 8. Hartowanie zsypowe z zastosowaniem mieszadła**

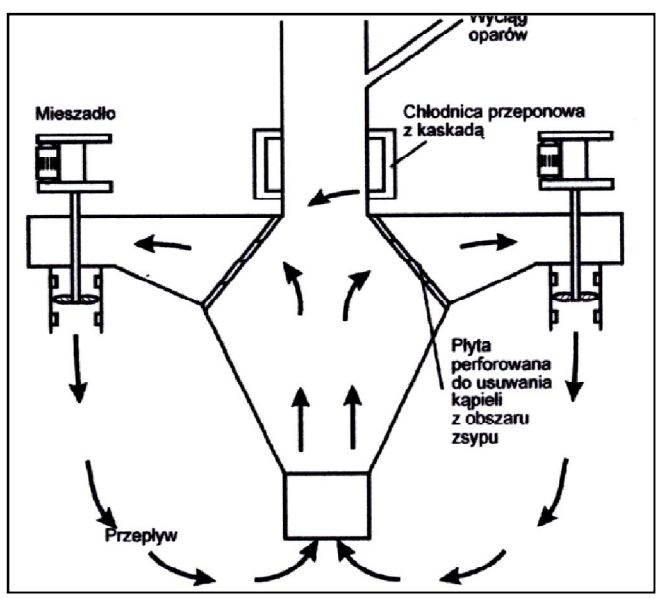

**Rys. 9. Hartownie zsypowe z zastosowaniem dwóch mieszadeł**

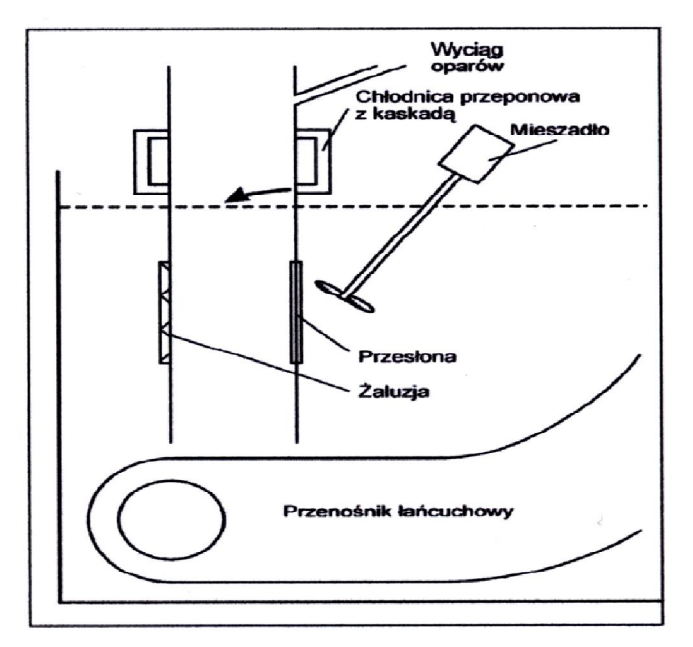

**Rys. 10. Hartowanie zsypowe z zastosowaniem mieszadła imersyjnego**

### **6. Wnioski**

Wszystkie przedstawione powyżej konstrukcje układu hartowania zsypowego zapewniające pomyślną współpracę z chłodziwami polimerowymi posiadają wspólne cechy konstrukcyjne. Należą do nich:

- ruch chłodziwa w strefie zsypu,
- płaszcz chłodzący zsyp nieco powyżej poziomu kąpieli (zasilany kąpielą z wymiennika ciepła),
- wyciąg oparów ze strefy zsypu,
- zastosowane płyty perforowane, przesłony itp. Ułatwiające wymianę chłodziwa w strefie zsypu, uniemożliwiają jednocześnie zakleszczenie się w nich małych detali,
- powierzchnia przenośników możliwie jak "ażurowa" aby umożliwić ruch kąpieli wokół transportowanych detali,
- układ mieszania jest tak ukierunkowany aby zminimalizować stopień powstawania oparów nad powierzchnią kąpieli.

### **LITERATURA**

- 1. Blicharski M.: Inżynieria powierzchni, WNT. Warszawa 2009.
- 2. Blicharski M.: Inżynieria materiałowa, WNT. Warszawa 2010.
- 3. Burakowski T., Wierzchom T.: Inżynieria powierzchni metali. WNT, Warszawa 1995.
- 4. Dobrzański L.: Metalowe materiały inżynierskie WNT. Warszawa 2004.
- 5. Materiały PRO-IMP Rzeszów.

## **THE CHARACTERISTIC OF WATER-POLYMER HARDENING COOLANT**

### **Abstract**

The article contains selected information about water-polymer hardening liquids, their features and mechanism of cooling, application and construction of devices, including hardening baths used in the heat treatment process of the parts of machinery.

## **CHARAKTERYSTYKA WODNO-POLIMEROWYCH CHŁODZIW HARTOWNICZYCH**

### **Streszczenie**

Artykuł zawiera wybrane informacje o wodno-polimerowych cieczach hartowniczych, ich właściwościach i mechanizmie chłodzenia, zastosowaniu i konstrukcji urządzeń, w tym wanien hartowniczych stosowanych w procesie obróbki cieplnej części maszyn.

Dr inż. Tomasz GORECKI Instytut Technologicznych Systemów Informacyjnych Politechnika Lubelska email: t.gorecki@pollub.pl

# **HURTOWNIA DANYCH PRZEDSIĘBIORSTWA PRZEMYSŁOWEGO**

### **Wstęp**

Podstawą działania i konkurencyjności przedsiębiorstw na obecnym rynku jest przede wszystkim szybkie reagowanie na zewnętrzne i wewnętrzne czynniki, które mają decydujący wpływ na sferę ekonomiczną, finansową oraz gospodarczą. Decydujący wpływ na osiągnięcie tego ma przepływ wiarygodnych informacji. Jednak nie należy zapominać, iż nadmierna ilość informacji może stwarzać zagrożenie. Należy więc w umiejętny sposób segregować zgromadzane dane, które będą w przyszłości w umiejętny sposób wykorzystane.

Obecnie każde przedsiębiorstwo wykorzystuje różnego rodzaju systemy informatyczne do tworzenia raportów, zestawień. Wielokrotnie jednak zdarza się tak, że aby stworzyć jeden konkretny raport trzeba korzystać z wielu systemów danych, stwarza to wiele komplikacji. Jedną z barier w sprawnym tworzeniu raportów jest budowa wzorca, w którym dane byłyby zależne od dużego zbioru elementów ich opisujących np. lokalizacja, czas. Kolejnym problemem dla wielu firm jest analiza informacji raportowanych, gdyż często raporty są bardzo obszerne i trudno jest znaleźć konkretną pozycję do tego, co jest potrzebne w danym momencie. Następnym utrudnieniem jest długotrwały czas tworzenia raportów, a także brak pewności, iż uzyskane dane będą pozbawione błędów.

Ważnym aspektem są również systemy transakcyjne, które w większości zaprojektowane są do przetwarzanie tylko niewielkich ilości danych jak np. wystawienie faktury. Te wszystkie niedogodności wpłynęły na współczesny rynek, który w odpowiedzi na potrzeby rozwijających się przedsiębiorstw stworzył technologię wielowymiarowej struktury danych. Celem tej technologii jest wspomaganie zarządzania poprzez dostarczanie właściwych informacji, danych, właściwym ludziom, we właściwym czasie uwzględniając jak najniższe koszty. Ważnym aspektem tej technologii jest to, iż jest ona niezależna od bazy sprzętowej, systemu operacyjnego, bazy danych.

Technologia ta zapewnia możliwość korzystania z informacji potrzebnych do analiz, które mogą pochodzić z wielu różnych systemów informatycznych, ale gromadzonych w jednym miejscu, co w znaczny sposób ułatwia przetwarzanie oraz utrzymywanie danych. Zaletą wdrożenia takiej technologii w system działania przedsiębiorstwa jest przede wszystkim redukcja kosztów związanych z raportowaniem, a także oszczędność i eliminacja zagrożeń związanych z szy-

bkim dostępem do informacji. Korzystanie z takiej technologii wpływa również na możliwość budowania aplikacji, które umożliwiają analizę wszystkich obszarów dotyczących działalności przedsiębiorstwa zarówno analizy finansów jak i sprzedaży, czy też dystrybucji. Korzyścią płynącą z utworzenia hurtowni danych są gromadzone informacje pochodzące ze wszystkich systemów transakcyjnych przedsiębiorstwa.

Dodatkową zaletą takiego rozwiązania są szybkie rezultaty, dzięki czemu użytkownicy końcowi uzyskują dostęp do systemu umożliwiającego raportowanie i analizę wybranych obszarów biznesowych. Dynamiczny rozwój firm powoduje, iż tradycyjne sposoby gromadzenia informacji są zbyt niedoskonale i mało opłacalne, a tym samym nie dostarczają satysfakcji oraz odpowiednich korzyści wspomagających zarządzanie przedsiębiorstwem.

### **1. Cel i funkcje systemów analitycznych**

Większość przedsiębiorstw nie potrafi w pełni wykorzystywać danych gromadzonych w systemach informatycznych. Na ogół uznaje się, że najważniejsze są aktualne dane, w związku z czym starsze informacje są archiwizowane i przetrzymywane poza systemem informatycznym na różnego typu nośnikach danych, gdzie oczekują na tak zwany "wszelki wypadek". Jeszcze kilka lat temu informacje archiwalne były rzeczywiście mało użyteczne, gdyż brakowało narzędzi, które w pełni potrafiłyby wykorzystać ich wartość. Teraz takie mechanizmy są już dostępne, a dzięki ich zastosowaniu gromadzone od lat dane, mogą się okazać bardzo pomocne w umocnieniu pozycji firmy na rynku [4,8].

Hurtownia danych to nowe podejście do zbierania informacji i tworzenia raportów na podstawie danych zgromadzonych w korporacyjnych systemach komputerowych. Hurtownia danych różni się od tradycyjnych systemów raportowania w dwóch aspektach. Po pierwsze, daje użytkownikowi bezpośredni dostęp do danych korporacyjnych za pośrednictwem potężnych narzędzi do zadawania zapytań i tworzenia raportów. Po drugie, wymaga stworzenia oddzielnej bazy danych przeznaczonej do wspierania procesów podejmowania decyzji, uzyskanej z połączenia danych z wielu systemów operacyjnych.

Hurtownie danych, zwane również magazynami danych stają się obecnie niezbędnym składnikiem systemów informatycznych w dużych firmach i instytucjach. Z technologicznego punktu widzenia hurtownia danych jest ogromną bazą danych, do której wczytuje się dane z tzw. produkcyjnych źródeł danych. Na hurtowni danych pracują tzw. aplikacje analityczne (ang. On-line Analytical Processing – OLAP), czy eksploracji danych (ang. data mining). Aplikacje takie są zorientowane na przetwarzanie danych historycznych i zagregowanych. Większość operacji realizowanych przez tego typu aplikacje obejmuje złożone zapytania wykorzystujące łączenie, filtrowanie, agregowanie, wymagające dostępu do milionów rekordów tabel bazy danych. Przykładami takich zapytań mogą być: Który produkt ma zwyżkową sprzedaż? W których

regionach kraju sprzedaż wzrasta, a w których maleje? Jaki jest aktualny stan magazynowy we wszystkich magazynach firmy? Do uzyskania odpowiedzi na te pytania potrzebne są często informacje z wielu źródeł danych. Tak więc, przetwarzanie w aplikacjach analitycznych charakteryzuje się operacjami odczytu dużych wolumenów danych, przetwarzanych następnie przez złożone funkcje analityczne. Zawartość hurtowni danych poddana złożonej analizie i eksploracji danych staje się bezcennym źródłem wiedzy wykorzystywanej w procesach decyzyjnych. Dzięki szybkiej analizie bazującej na pełnej i aktualnej informacji o stanie firmy, kadra zarządzająca może podejmować właściwe decyzje o strategicznym znaczeniu dla rozwoju danego przedsiębiorstwa. Budując hurtownię danych należy sprostać wielu problemom techniczno/ technologicznym. Do najważniejszych z nich należą:

- zaprojektowanie właściwego schematu/struktury magazynu,
- sposób zasilania hurtowni danymi,
- zbudowanie funkcjonalnych aplikacji analitycznych,
- zapewnienie odpowiedniej jakości dostarczanych danych,
- zapewnienie efektywnego dostępu do dużych wolumenów danych [5].

Hurtownie danych mają możliwość zgromadzenia setek gigabajtów informacji, rozproszonych w wielu oddziałowych systemach organizacji. Mogą efektywnie konwertować surowe dane operacyjne przedsiębiorstwa do postaci użytecznej wiedzy, która może być wykorzystywana do podejmowania strategicznych decyzji, prowadzących do poprawy jakości produkcji, zwiększenia wydajności, obniżenia kosztów lub wyznaczania obszarów generujących straty. Przy pomocy nowoczesnych aplikacji dla hurtowni danych, osoby zarządzające przedsiębiorstwem mogą śledzić wydajność organizacji w dowolnym obszarze – jakości, dochodowości przy podziale na regiony, produktywności – na podstawie aktualnych informacji i podejmować natychmiastowe, uzasadnione i trafne działania.

Na przykład, aplikacja do kontroli jakości wspierana przez hurtownię danych może śledzić każdą partię materiału otrzymywaną przez producenta od każdego z dostawców. Podczas przekazywania materiałów do fabryki i odbioru towarów z fabryki, wszystkie istotne informacje na temat dostawców, dystrybutorów oraz sytuacji w samym przedsiębiorstwie zostaną automatycznie wprowadzone do odpowiednich funkcjonalnych baz danych, a później przejęte przez hurtownię danych do dalszej analizy. Odpowiednie oprogramowanie może kojarzyć uszkodzenia i zwroty produktów z ogniwami łańcucha dostaw i umożliwić użytkownikowi śledzenie historii dostawy komponentów od wszystkich dostawców. Uzbrojone w taką informację kierownictwo mogłoby "zwalczać problemy" jakości swoich produktów poprzez podejmowanie odpowiednich działań w kierunku nieuczciwego kooperanta, lub przez reformowanie wadliwych procesów.

Hurtownia danych ma na celu zapewnienie ujednoliconego źródła danych, oczyszczonych z błędów i niejednoznaczności, przeniesionych z systemów transakcyjnych. Potrzeba jej tworzenia pojawia się tylko tam, gdzie już istnieją źródła danych [1].

### **2. Koncepcje hurtowni danych**

Koncepcja hurtowni danych została sformułowana przez firmę IBM pod nazwą "hurtownia informacji" i została przedstawiona jako rozwiązanie problemu dostępu do danych przechowywanych w nierelacyjnych bazach danych. Propozycja hurtowni informacji, została przedstawiona organizacjom przemysłowym jako technologia umożliwiająca użycie swoich archiwów danych jako środka do uzyskania przewagi nad konkurencją. Początkowe próby stworzenia hurtowni informacji nie były jednak zbyt często akceptowane gdyż charakterryzowały się dużą złożonością i problemami z wydajnością.

Wielokrotnie odnoszono się do oryginalnej wersji hurtowni danych. Jednak dopiero kilka ostatnich lat spowodowało, iż hurtownie danych stały się powszechnie uznawane za wartościowe oraz solidne rozwiązanie. Najsłynniejszym propagatorem hurtowni danych jest Bill Inmon, który zyskał miano "ojca hurtowni danych" za wytrwałość w szerzeniu tej koncepcji.

Według Billa Inmona hurtownia danych to "Zorientowana podmiotowo, zintegrowana, zróżnicowana czasowo i trwała kolekcja danych przeznaczona do wspomagania procesu podejmowania decyzji przez kierownictwo." Inmon uważa, iż dane są:

- *Zorientowane podmiotowo,* ponieważ hurtownia danych jest zorganizowana w większości wokół głównych podmiotów przedsiębiorstwa, (np. klienci, produkty, sprzedaż) częściej niż wokół głównych dziedzin zastosowań (np. fakturowanie, zarządzanie magazynem, sprzedaż produktów). Odzwierciedleniem tego faktu jest potrzeba takiego przechowywania danych, które bardziej wspomaga procesy decyzyjne niż jest zorientowane na aplikację.
- *Zintegrowane,* z powodu gromadzenia źródłowych danych pochodzących z różnych systemów aplikacyjnych z całego przedsiębiorstwa. Źródłowe dane są często niespójne np. ze względu na używanie odmiennych formatów danych. Zintegrowane źródło danych musi być uzgodnione z innymi.
- *Zróżnicowane czasowo,* gdyż dane w hurtowni są dokładne i poprawne tylko w odniesieniu do pewnego punktu czasu, lub przedziału czasowego. Zróżnicowanie czasowe danych jest wyraźne też w przedłużonym czasie przechowywania danych, niejawnym lub jawnym powiązaniu z czasem wszystkich danych, a także w reprezentowaniu przez dane ciągu obrazów przedsiębiorstwa.
- *Trwałe,* ponieważ dane nie są aktualizowane w czasie rzeczywistym, ale odnawiane na podstawie systemów eksploatacyjnych w regularnych

odstępach czasu. Nowe dane są zawsze dokładane do bazy raczej jako jej rozszerzenie, niż jako zamiana istniejących danych. Baza danych wchłania regularnie nowe dane łącząc je przyrostowo z poprzednimi informaciami [1].

Większość definicji hurtowni danych koncentruje się na charakterystyce danych przechowywanych w hurtowni, jednak ostatecznym zadaniem hurtowni danych jest łączenie danych korporacyjnych z całego przedsiębiorstwa w pojedynczym repozytorium, według którego użytkownicy mogą łatwo zadawać zapytania, a także tworzyć raporty, oraz wykonywać analizy. Hurtownie danych to technologia zarządzania danymi i ich analizy [4].

### **3. Hurtownie danych WWW**

Obecnie używa się określenia hurtownie danych WWW, które wiąże się z magazynowaniem danych. Hurtownie danych WWW są to rozproszone hurtownie danych, które zaimplementowane są w sieci WWW bez centralnego repozytorium danych. Koncepcja hurtowni danych WWW powstała w wyniku zastosowania hurtowni danych w sieci WWW w celu gromadzenia i analizy danych pochodzących ze strumienia kliknięć (ang. clickstream). Strumieniem kliknięć nazywany dane generowane przez przeglądarki użytkowników korzystających z różnego typu serwisów WWW [3].

### **4. Architektura systemu magazynu danych**

Główne elementy architektury hurtowni danych przedstawia rysunek 1. Jest to jedna z możliwych postaci. Źródłami danych dla hurtowni danych mogą być: bazy operacyjne, zewnętrzne bazy danych, pliki tekstowe arkusze kalkulacyjne. Często nawet w ramach tej samej instytucji wykorzystuje się różne systemy informatyczne. Różnorodność źródeł danych, oraz rozproszenie geograficzne utrudnia spójny dostęp do informacji, konieczne jest więc dostarczenie oprogramowania, które zapewni spójny i zintegrowany dostęp do takich źródeł.

Do części integracyjnej trafiają dane w postaci nieprzetworzonej, które po odpowiedniej transformacji w procesach ETL (Extraction-Translation-Loading) trafiają do właściwej hurtowni danych, gdzie przechowywane są w postaci informacji sumarycznych. Proces ten składa się z trzech następujących faz: odczytu danych ze źródeł (Extraction), transformacji ich do wspólnego modelu wykorzystywanego w magazynie wraz z usunięciem wszelkich niespójności (Translation), wczytanie danych do magazynu (Loading). Narzędziami pozwalającymi na dostęp i wydobywanie informacji są programy typu OLAP. Pozwalają one z na pozór odrębnych tematycznie informacji wygenerować wartościowe raporty.

Na rysunku 1 przedstawiono w pełni funkcjonalną architekturę takiego systemu. Obiekty oznaczone jako ZD1, ZD2, ZDn reprezentują źródła danych.

Z każdym z takich źródeł jest związana warstwa oprogramowania – konwertera i monitora. Zadaniem pierwszego z nich jest transformowanie danych z formatu wykorzystywanego w źródle, do formatu wykorzystywanego w hurtowni danych. Zadaniem modułu monitora jest wykrywanie zmian w danych źródłowych i ich przekazywanie do warstwy oprogramowania integratora. Moduł integratora jest odpowiedzialny za integrowanie danych w jeden spójny zbiór przed ich wczytaniem do hurtowni. Hurtownia danych zawiera zarówno dane elementarne, bieżące i historyczne, jak i dane przetworzone – zagregowane.

Centralna hurtownia danych zawiera dane dla wszystkich grup. Ze względu na ilość przechowywanych w niej danych, wygodnie jest budować hurtownie tematyczne (ang. data marts). Są to niewielkie hurtownie zawierające część informacji zgromadzonych w hurtowni globalnej. Mogą to być np. informacje dotyczące klientów i ich transakcji, przeznaczone dla działu marketingu. Taka tematyczna hurtownia zawiera dane zwykle na wyższym poziomie agregacji niż w hurtowni centralnej [5].

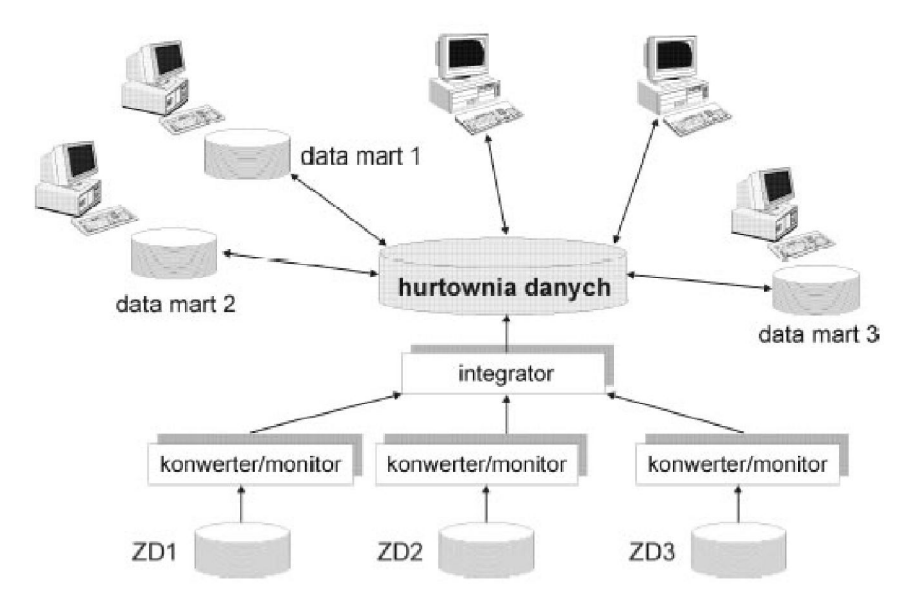

**Rysunek 1. Architektura hurtowni danych**

### **5. Modele danych – reprezentacja danych w hurtowni**

Dane w magazynie można reprezentować i przechowywać w oparciu o model relacyjny, zwany również ROLAP (ang. Relational OLAP) i wielowymiarowy, zwanym również MOLAP lub MDOLAP (ang. Multidimensional OLAP). Często w tej samej bazie danych reprezentuje się informacje częściowo w modelu ROLAP, a częściowo w MOLAP. Taki sposób reprezentacji nazywa się hybrydowym – HOLAP (ang. Hybrid OLAP). Baza danych Oracle9i/10g umożliwia reprezentowanie i przechowywanie danych we wszystkich wspomnianych wyżej modelach.

### **6. Podsumowanie i wnioski**

Hurtownie danych bazujące na wielowymiarowej strukturze danych stwarzają możliwość wykonywania dowolnych analiz i raportów będących źródłem wyczerpujących informacji, które pozwalają na podjęcie korzystnych i szybkich decyzji biznesowych.

Przedsiębiorstwa stosujące koncepcję wielowymiarowej struktury danych zapewnią sobie:

- otrzymywanie na czas aktualnej informacji,
- możliwość tworzenia przekrojowych analiz danych,
- szybsze dostrzeganie pojawiających się problemów i możliwości ich rozwiązania,
- możliwość "zagłębiania się" w dane, drążenia ich od ogólnego spojrzenia na firmę jako całość do szczegółowej analizy wybranych, interesujących składników,
- możliwość prowadzenia prognoz analiz, co by było gdyby, co będzie za miesiąc, rok,
- użytkownicy mają okazję wykazania się w twórczej pracy nad analizą danych, a nie tylko nad ich ewidencją,
- dane zebrane w systemach transakcyjnych stają się dostępne do sporządzania dowolnych raportów,
- zwiększenie czytelności danych, gdyż o ich umiejscowieniu decyduje tematyka a nie np. pochodzenie czy przeznaczenie,
- integracja danych, dbanie o ich spójność i zgodność z przyjętymi standardami. napływające z różnych źródeł dane są, w razie potrzeby przekształcane poprzez ujednolicanie formatów, jednostek miar, itp.
- zasilanie danymi odbywa się automatycznie, co zmniejsza ryzyko błędów w danych.

Hurtownie danych na przełomie ostatnich kilkunastu lat stały się interesującym oraz jednym z najkorzystniejszych rozwiązań informatycznych wsporagających zarządzanie przedsiębiorstwem.

### **LITERATURA**

- 1. Connlly T., Begg C.: Systemy baz danych. Tom 2. Read Me. Warszawa 2004.
- 2. Jarke M., Lenzerini M., Vassilou Y., Vassiliadis P.: Hurtownie danych. Podstawy organizacji I funkcjonowania. WSiP. Warszawa 2003.
- 3. Kimball R., Reeves L., Margy R., Warren T.: The Data Warehouse Lifecycle Toolkit. Wiley&Sons 1998.
- 4. Murray A.: Data Warehousing in the Real World. Longman 1997.
- 5. Wrembel R.: Hurtownie danych oparte na o Oracle 9i/10g- przegląd funkcjonalności. 2005.

## **THE REGISTER OF THE INDUSTRIAL COMPANY DATA**

### **Abstract**

The article contains analysis and import\_ance of an industrial enterprise data warehouse for efficient and effective functioning of the company. The conception of data warehouse analysis, the architecture of data storage system and data models have been presented.

## **HURTOWNIA DANYCH PRZEDSIĘBIORSTWA PRZEMYSŁOWEGO**

## **Streszczenie**

Artykuł zawiera analizę i znaczenie hurtowni danych dla sprawnego i efektywnego funkcjonowania przedsiębiorstwa. Przedstawiona została analiza koncepcji hurtowni danych, architektura systemu magazynu danych, modele danych.

Dr inż. Tomasz GORECKI Instytut Technologicznych Systemów Informacyjnych Politechnika Lubelska e-mail: t.gorecki@pollub.pl

# **KONCEPCJE WYKORZYSTANIA ŚRODOWISKA CAMD W PROCESIE DYDAKTYCZNYM NA KIERUNKACH TECHNICZNYCH**

### **Wstęp**

W projektowaniu inżynierski właściwy dobór materiałów stanowi ważny element w projektowaniu nowego produktu lub modyfikacji już istniejących rozwiązań technologicznych i materiałowych. Dobór materiałowy projektowanego wytworu jest procesem, w którym powinien zachodzić dualizm w zakresie spełnienia koncepcji twórcy – projektanta jak i oczekiwań przyszłego odbiorcy czy użytkownika. Realizacja tego zadnia w oparciu jedynie o doświadczeniu i wiedzę jest stosunkowo trudna ze względu na bardzo szeroki wachlarz obecnie stosowanych materiałów konstrukcyjnych (obecnie w użyciu jest około 10 tys. materiałów dostępnych na rynku), a przeciętny inżynier konstruktor wykorzystuje w swej pracy twórczej od 50 do 100 i najczęściej w określonej grupy materiałowej. Należy podkreślić, że dobór materiału ma kluczowy wpływ na również na koszty części i podzespoły projektowanego produktu [1]. Nieracjonalne zwiększanie wytrzymałości lub trwałości często prowadzi do zmiany technologii wytwarzania lub zakupu nowych specjalistycznych maszyn i urządzeń. Kolejnym elementem jaki należy brać pod uwagę jest zasada zrównoważonego rozwoju, realizacja której wynika z zastosowania w wytwarzaniu materiałów z różnych grup materiałów inżynierskich. Zasada ta dotyczy również kwestii związanych z odpadami z niewykorzystanych materiałów oraz substancji stosowanych w procesach technologicznych. Ważnym elementem jest również zagadnienie wpływu zużytego produktu na środowisko gdyż często materiały z jakich jest wykonany nie mogą być ponownie przetwarzane a ich utylizacja wiąże się z utrudnieniami lub zagrożeniami.

Właściwy dobór materiałowy powinien uwzględniać wiele czynników, z których dominujące to zależność między wymaganiami dotyczącymi kształtu wyrobu a cechami materiału proponowanego przez konstruktora [1].

Wykonując analizę wytrzymałościową wyrobu dokonuje się wszelakiego rodzaju obliczeń z uwzględnieniem wskaźników lub innych parametrów korygujących a mających na celu zwiększenie niezawodności i wytrzymałości. Wpływają one na wartości przekrojów i mas obliczanych elementów, głównie na

ich zwiększenie. Wielkości te można weryfikować zachowując cechy użytkowe poprzez zmianę materiału lub komponentu z jakiego jest wykonany na bardziej wytrzymały. Należy w tym punkcie uwzględnić również aspekt ekonomiczny:

- 1. Rodzaj potencjalnego uszkodzenia w czasie eksploatacji i po jakim czasie może ono nastąpić. Stanowi ono główne kryterium oceny użyteczności oraz element, na który przyszli użytkownicy zwracają szczególną ponieważ wiąże się to z nieprzerwanym użytkowaniem oraz potencjalnymi kosztami napraw i przestojów produkcyjnych. Wpływa to również na kreowanie odpowiedniego wizerunku marki i poziomu zaufania do niej.
- 2. Masa i wymiary gabarytowe produktu są szczególnie istotne w dobie obecnej globalizacji gdzie półprodukty lub części do zespołów są niejednokrotnie wytwarzane w różnych częściach świata i ich transport do miejsca montażu wiąże się z zapewnieniem odpowiedniego transportu. Wymiary zewnętrzne jak i masa odgrywają tu znaczącą rolę, dlatego też elementy o niewielkich wymiarach (np. elementy łączne) wykonywane są ze standardowych półfabrykatów oraz zgodnie z obowiązującymi normami. Natomiast elementy wielkogabarytowe (typu korpusy) wykonuje się jako jednostkowe najczęściej w miejscu montażu. Jednak często wprowadza się odstępstwa od tej zasady uwzględniając np. wielkość produkcji gotowego wyrobu czy brak możliwości transportowych.
- 3. Skala produkcji wyrobu determinuje wykorzystywane materiały gdyż często konstruktor projektując dobiera materiały, którymi aktualnie dysponuje, gdyż zamawianie lub wytwarzanie może być bardzo kosztowne lub czasochłonne a czasami wręcz nieosiągalne. Wiąże się to również z technologiami wytwarzania dla określonej wielkości produkcji np. odlewnictwo metali i stopów, formowanie wtryskowe polimerów związane jest z wykonaniem bardzo drogiego oprzyrządowania.
- 4. Możliwość modyfikacji cech już produkowanego produktu związane jest z nadaniem mu nowych cech użytkowych poprzez zmianę np. materiału z jakiego są wykonane niektóre elementy. Modyfikacji takich dokonuje się najczęściej w wyniku powtarzających się istotnych usterek lub celem oprawy atrakcyjności produktu.

## **1. Modele projektowania materiałowego**

Własności materiałów stosowanych w konstrukcjach są zależne od struktury i jakich składu chemicznego materiałów oraz warunków w będzie eksploatowany konstruowany wyrób. Na podstawie wiedzy zgromadzonej przez badaczy z obszaru inżynierii materiałowej można budować systemy informatyczne wspomagające inżyniera konstruktora w racjonalnym doborze materiału konstrukcji.

Powszechnie są stosowane dwa modele postępowania:

- dobranie w pierwszej kolejności materiału konstrukcyjnego a następnie zaproponowanie takiej technologii, która zapewni uzyskanie pożądanych cech wyrobu,
- wybór technologii, a następnie dobrane takich materiałów, które najlepiej dadzą się przetwarzać w procesach technologicznych.

Zastosowanie w projektowaniu pierwszego czy drugiego przypadku wymaga zgromadzenia w bazach danych szczegółowych informacji o tych cechach, które mogą wpływać na podjęcie decyzji. Doboru powinno się dokonywać na podstawie wielokryterialnej optymalizacji wykorzystującej właściwości materiałów [1]. Charakter tych własności podaje tablica 1, w której dokonano podziału na własności kluczowe w procesie projektowania (grupa I) oraz własności uzupełniające (grupa II). W praktycznym działaniu projektowym wykorzystywane są właściwości z obu obszarów niemniej jednak właściwości priorytetowe są rozpatrywane jako bazowe gdyż na ich podstawie określane są główne cechy wyrobu.

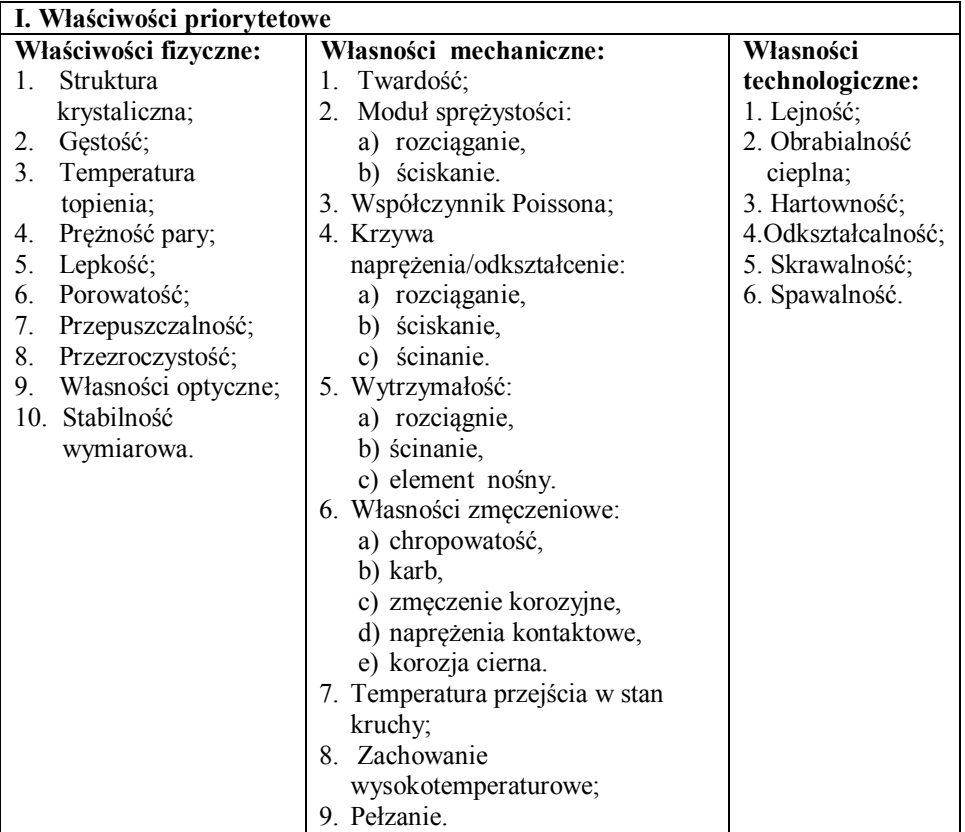

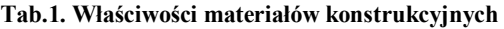

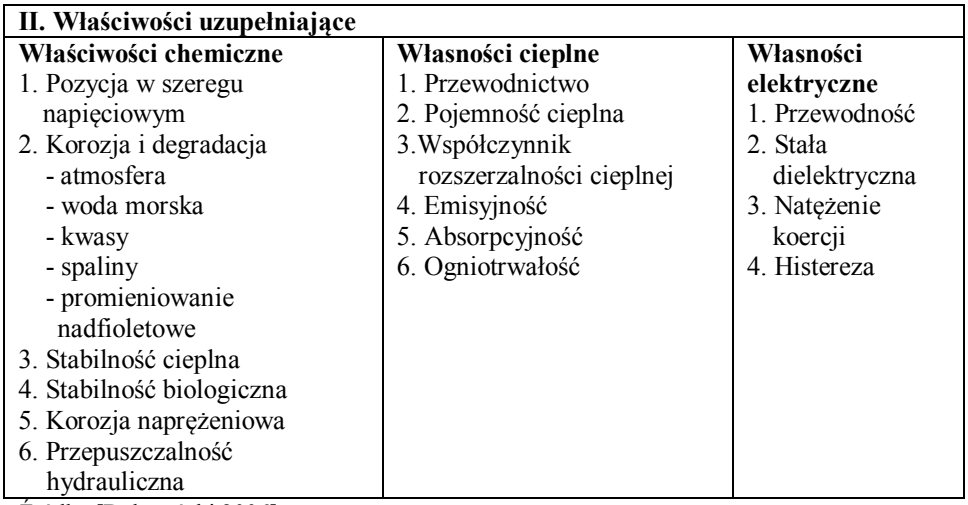

Źródło: [Dobrzański 2006]

Cechy te zostały opracowane [2] i na podstawie dostępnej wiedzy można wyodrębnić cztery etapy doboru materiału konstrukcyjnego:

- podjęcie decyzji czy projektowany element maszyny lub urządzenia będzie wytwarzany ze stopów metali, materiałów polimerowych ceramicznych, czy kompozytowych. Decyzje tego typu zapadają w wstępnym etapie projektowania konstrukcji,
- w kolejnym etapie procesu dokonujemy wyboru technologii formującej surowiec lub półprodukt. Jeżeli wybrano stopy metali to w następnej kolejności należy określić czy będzie to formownie przez odlewanie, obróbkę plastyczną. Natomiast w przypadku wyboru tworzyw polimerowych wybór technologii zależy od tego czy tworzywo ma cechy termoplastyczne czy termoutwardzalne,
- określenie szczegółowej kategorii materiału jest kolejnym etapem dobru materiału zawiera się w tym sprecyzowanie jakiego jest gatunku, czy np. jest to stal konstrukcyjna stopowa, konstrukcyjna do ulepszania cieplnego, narzędziowa itd.,
- ostatnim etapem jest wskazanie konkretnego materiału przez podanie symbolu oznaczenia lub cechy.

Wybór konkretnego rozwiązania materiałowego związany jest z uwzględnieniem dwóch modeli sytuacyjnych.

Pierwszy wariant dotyczy doboru materiałów dla nowych produktów i w tym przypadku należy dokładnie określić funkcje użytkowe projektowanego wyrobu z punktu widzenia użytkownika i wyznaczyć te cechy konstrukcyjne, które są odpowiedzialne za pełnieni złożonych funkcji. Do grupy tych cech zaliczamy wytrzymałość mechaniczną, twardość, odporność na oddziaływanie czynników otoczenia itp. W tej grupie czynników należy również uwzględnić informacje dotyczące skali produkcji oraz dane dotyczące dokładności wykonania i technologiczności materiału.

Ostateczny wybór szczególnie w sytuacji projektowania konstrukcji nowatorskich i prototypowych często jest podejmowany po wnikliwym przebadaniu laboratoryjnym przyjętych rozwiązań. Obszarem, w którym tego typu rozwiązania są powszechne jest przemysł samochodowy, lotniczy oraz dziedziny, w których przyszli użytkownicy mogliby być narażeni na utratę zdrowia lub życia.

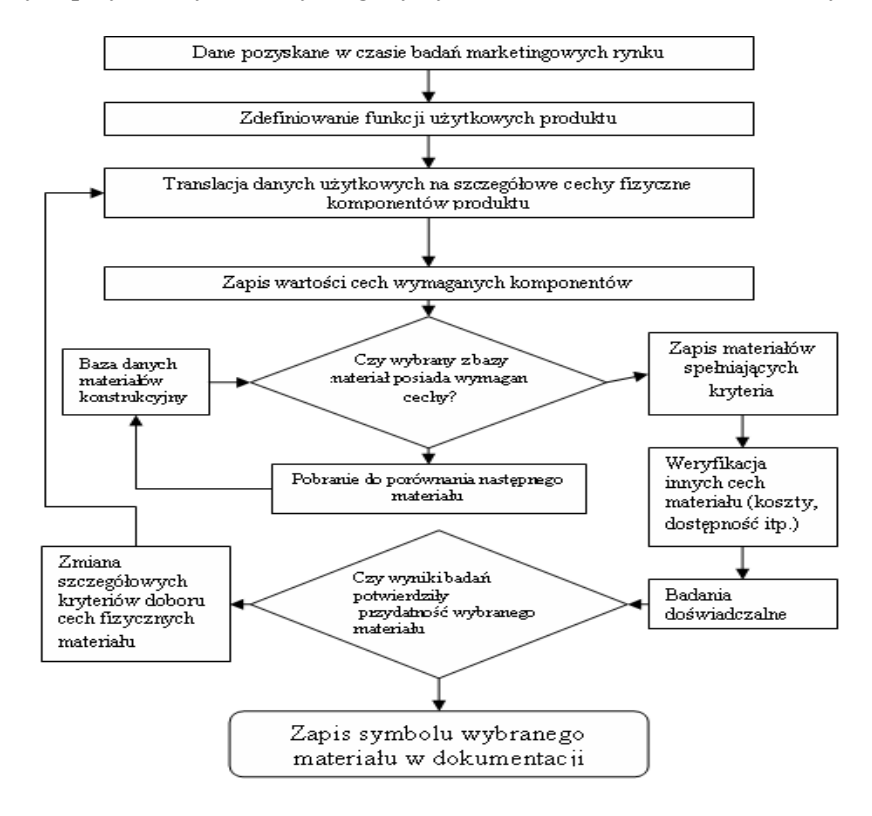

**Rys. 1 Model doboru materiału dla nowatorskiej konstrukcji, Źródło: Dobrzański 2006**

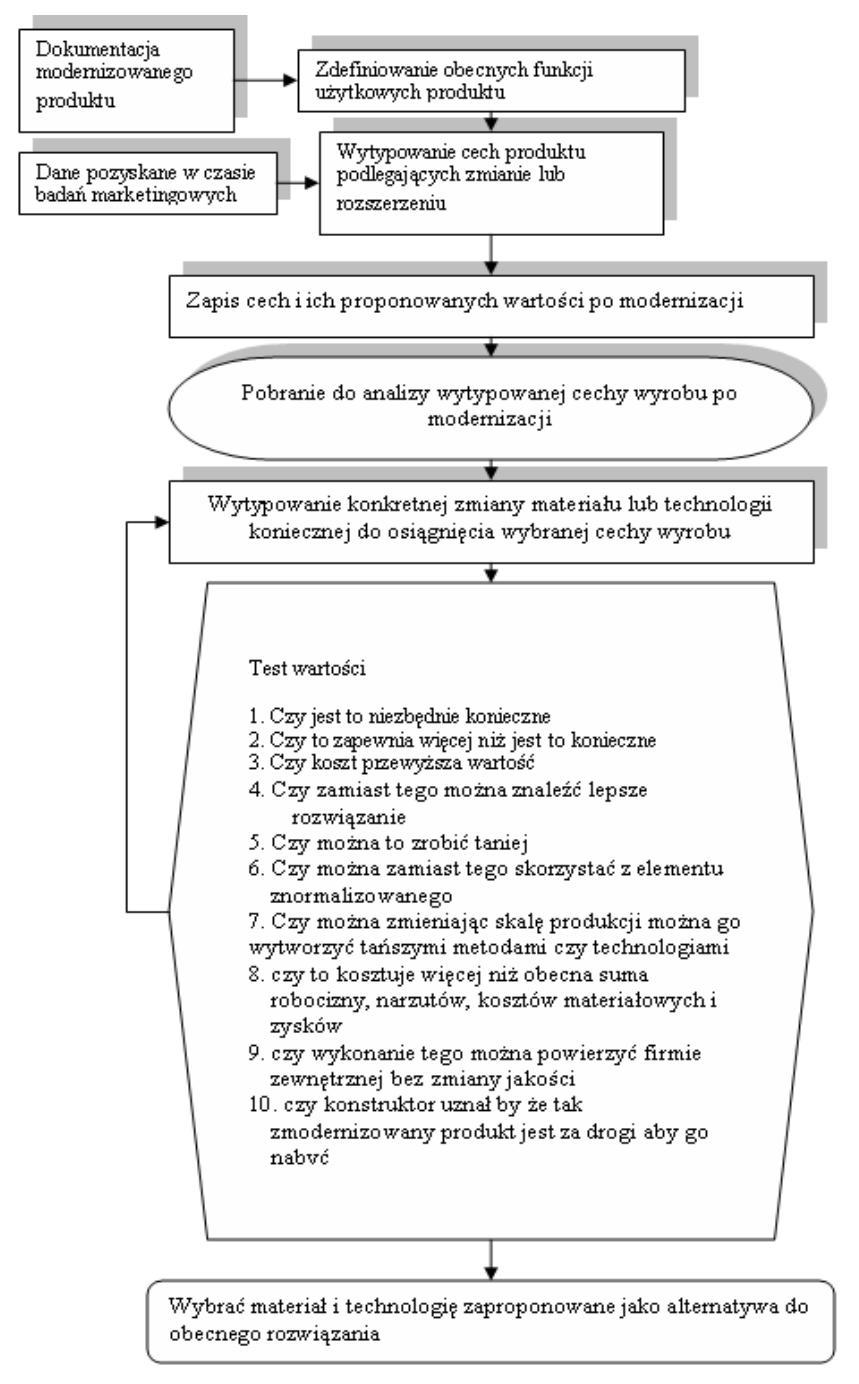

**Rys. 2. Model doboru materiałów dla produktów modernizowanych, Źródło: Dobrzański (2006)**

W przypadku doboru materiałów odmiennych od już zastosowanych w wytwarzanym produkcie należy opracować model analizy racjonalnego wyboru. Przesłanką do weryfikacji pierwotnego rozwiązania powinny stanowić przyczyny, dla których podjęto decyzję o modyfikacji. Najczęściej są to wskazania eksploatacyjne np. duża liczba awarii lub podążanie za trendem w stylu np. zmiana linii nadwozia w samochodach. Przyczyną takiej decyzji może być też brak cech wyrobu, które zaproponowała konkurencja, konieczność poprawy wizerunku wyrobu na rynku lub jego trwałość. Przykładem może tu być podnoszenie okresu gwarancji producenta na swoje wyroby np. urządzenia grzewcze typu kotły czy wkłady kominkowe, w których wprowadza się do produkcji materiały o innych charakterystykach wytrzymałościowych w porównaniu z rozwiązaniem pierwotnym. Wiąże się to oczywiście z dodatkowymi kosztami lecz znacznie podnosi wiarygodność i poziom zaufanie.

Podstawową informacją jaką musi dysponować konstruktor, jest zbiór cech obecnie stosowanego materiału oraz wymagania procesu technologicznego i ponoszone koszty w produkcji. Analiza porównawcza stanu obecnego konstrukcji z oczekiwanym po wprowadzonej modernizacji prowadzi do ponownego określenia zarówno zbioru materiałów, jak i technologii niezbędnych do realizacji zdania [6].

## **2. Modele materiałowe stosowane w systemach CAMS/CAMD**

Wraz z rozwojem systemów projektowania CAD powstały oraz systemy komputerowego wspomagania projektowania CAMD. Wykorzystanie tego typu środowisk w pracy konstruktora w znacznym stopniu eliminuje błędy subiektywne oraz włączenie do procesu decyzyjnego aspektów ekonomicznych z uwzględnieniem technologiczności materiałów. Korzystanie z ogromnego zasobu materiałów konstrukcyjnych wymaga opracowania i wdrożenia baz danych zawierających szczegółowe informacje o materiałach i ich własnościach. Informacje te często dostarczają producenci materiałów oraz ośrodki badawcze zajmujące się określoną tematyką i zawarte informacje mają często charakter encyklopedyczny co znacznie utrudnia proces porównawczy.

Odmienne podejście reprezentują systemy komputerowego wspomagania doboru materiałów CAMS. W programach tego typu można dokonać wyboru materiału opierając się o zależności np. gęstość – wytrzymałość. Zależności te zostały opracowane w postaci map Ashby'ego (Ashby 1999). Dobierając własności dla projektowanego rozwiązania projektant otrzymuje informacje jakie materiały spełniają założone kryteria. Jest to szczególnie istotne w rozwiązaniach konstrukcyjnych gdzie masa odgrywa kluczową rolę np. w przemyśle lotniczym czy motoryzacyjnym.

Inną grupą jest szereg programów komputerowych wspomagających przeszukiwanie obszernych baz danych według określonych kryteriów.
Kryteria te mogą dotyczyć własności jak i składu, technologii przetwarzania oraz dostępnej postaci produktu. Schemat ideowy przedstawia rysunek 3.

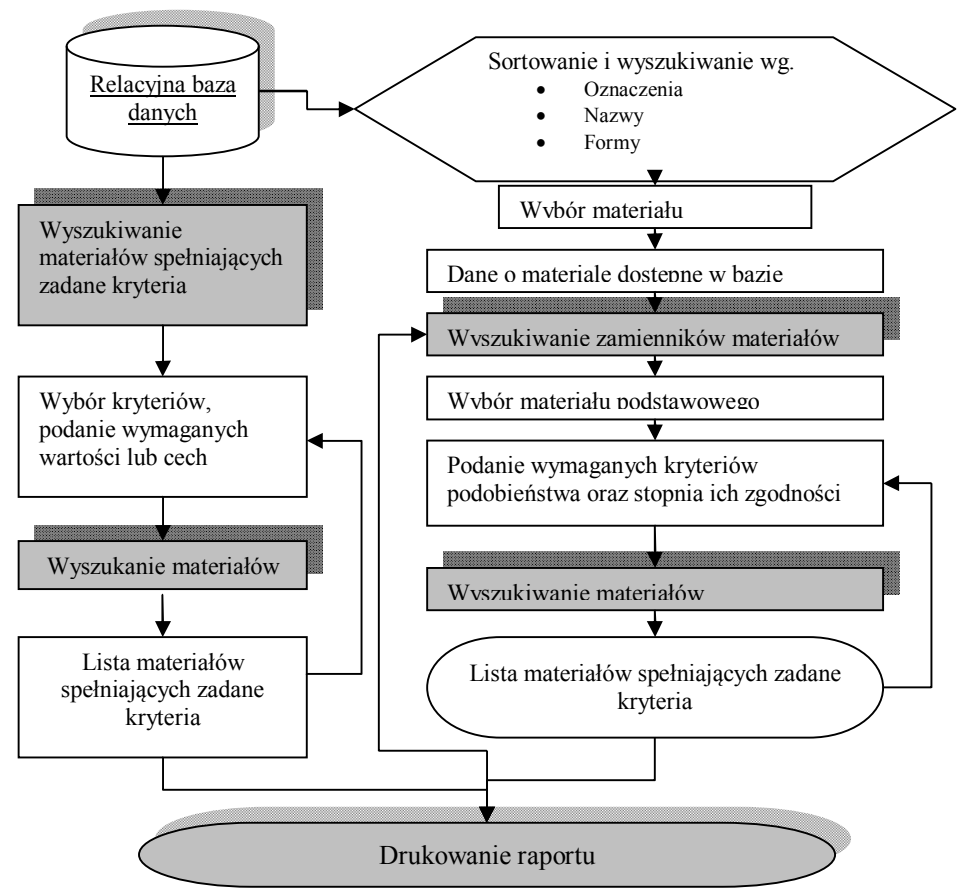

**Rys. 3. Schemat ideowy systemu komputerowego wspomagania doboru materiałów**

Relacyjna baza danych o materiale zawiera informacje, takie jak:

- lista materiałów,
- grupy materiałów (stale, odlewnicze stopy żelaza, metale nieżelazne, polimery, ceramika, kompozyty),
- składniki (skład chemiczny),
- własności (mechaniczne, fizyczne, inne),
- obróbka (rodzaj, zakres, temperatury),
- normy polskie,
- zastosowanie,
- postaci,
- odpowiedniki zagraniczne.

Prezentowany schemat skład się z modułów [1]:

- relacyjna baza danych,
- algorytm przeszukiwania według zadanych kryteriów,
- algorytm przeszukiwania zamienników dla założonego stopnia zgodności parametrów,
- wizualizacja wyników.

Użytkownik wprowadza wstępne kryteria przeszukiwania w wyniku czego otrzymuje pewien zbiór rozwiązań. Kolejne iteracyjne wprowadzanie kryteriów znacznie zawęża zbiór wyników do momentu, w którym rozwiązanie jest satysfakcjonujące lub brak jest możliwości wprowadzenia dalszych kryteriów. W rozwiązaniu tego problemu mogą być pomocne systemy wspomagania decyzji oraz analizy wielokryterialnej.

Proces wyszukiwania materiałów na podstawie zadanych kryteriów polega na skonstruowaniu dynamicznej tabeli zawierającej informacje przekazane przez użytkownika programu, przez wypełnienie pól dialogowych. Tabela ta służy jako wzorzec właściwości poszukiwanego materiału. Baza danych jest przeszukiwana pod katem spełnienia kolejnych warunków postawionych przez użytkownika. Niespełnienie któregoś z warunków eliminuje dany materiał z dalszej procedury sprawdzania. W efekcie konstruktor otrzymuje zbiór materiałów, które spełniły wszystkie oczekiwania. Ponieważ użytkownik ma możliwość wprowadzenia w wielu przypadkach zakresu wartości liczbowych poszukiwanej własności, otrzymane wyniki mogą różnić się stopniem spełnienia kryteriów.

Dodatkowym ułatwieniem jest moduł wyszukiwania zamienników materiałów przy założonym poziomie zgodności istotnych parametrów. Użytkownik definiuje materiał, dla którego poszukuje zamiennika Przyczyną takich poszukiwań może być brak danego materiału na lokalnym rynku lub jego wysoka cena. Podając możliwe do zaakceptowania zakresy rozbieżnych cech, użytkownik uruchamia mechanizm przeszukiwania baz danych. W wyniku otrzymuje zbiór możliwych do zastosowania materiałów. Ostatecznego wytypowania zamiennika dokonuje na podstawie kolejnych kryteriów. Moduł wizualizacji wyników pozwala na wyświetlenie lub wydrukowanie wyników pośrednich i końcowych poszukiwań w bazie materiałów.

Do programów opracowywanych w ostatnim okresie zaliczyć można program komputerowego wspomagania doboru stali CASS (computer aide steels selection) [1]. W odróżnieniu od poprzedniego, głównym zadaniem tego system jest wspomaganie opracowywania technologii obróbki cieplnej i cieplno– chemiczne stali konstrukcyjnych, prawidłowo dobranej ze względu na ustalony zbiór kryteriów Ogólny schemat działania i struktury systemu podano na rysunku i tablicy poniżej zawiera informacje uzupełniające do tego schematu.

Do głównych funkcji realizowanych przez system należą:

- dobór stali na elementy konstrukcyjne obrabiane cieplnie i cieplnochemicznie, przy zapewnieniu wymaganych własności użytkowych i spełnieniu innych wymagań ograniczeń stawianych przez konstruktora, wynikających z warunków eksploatacji, także z dostępności urządzeń możliwych do wykorzystania podczas obróbki cieplnej oraz innych kryteriów ekonomicznych i ekologicznych,
- opracowanie technologii obróbki cieplnej i cieplno-chemicznej (dobór operacji technologicznych, dobór temperatury i czasu hartowania i odpuszczania, ośrodka chłodzącego, warunków obróbki cieplno-chemicznej itp.),
- dobór zamienników danej stali spośród produkowanych w innych krajach lub objętych normami ISO i EN,
- kalkulacja kosztów obróbki cieplnej i cieplno-chemicznej.

# **3. Koncepcje wykorzystania środowiska VB 2010**

Środowisko programistyczne Visual Basic 2010 stanowi rozszerzenie zakresu umiejętności z zakresu programowania studentów na kierunkach technicznych. Za podstawę przyjęto znajomość algorytmów i procedur, które występują w programach nauczania szkół średnich wszystkich typów. Wychodząc z takiego założenia oraz uwzględniając założenia Krajowych Ram Kwalifikacji na kierunkach technicznych odnośnie nabycia wiedzy i umiejętności z zakresu języków programowania zaproponowano program kształcenia, w którym zostały uwzględnione elementy programowania obiektowego języka wysokiego poziomu jaki jest VB.

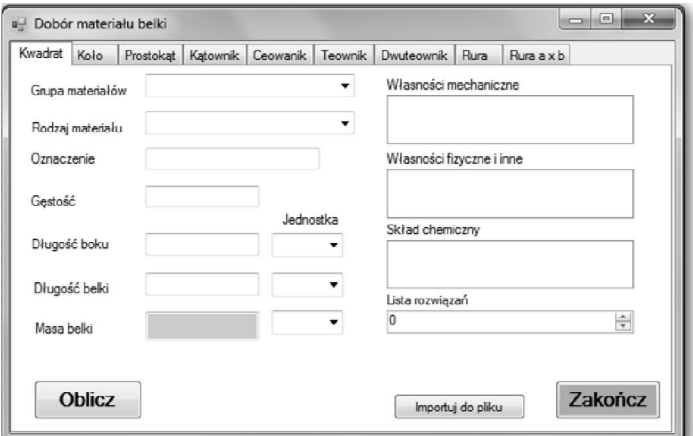

**Rys. 4 Okno dialogowe jednej z wersji rozwiązań zadania projektowego**

Studenci w czasie zajęć korzystają z już opracowanego oprogramowania CAMD uzupełniając nim autorskie aplikacje projektowane w czasie zajęć. Na rysunku 4 przedstawiono jedną z wersji zadań dotyczących obliczania masy elementów konstrukcyjnych. Studenci w czasie zajęć otrzymują zadania w postaci szczegółowego opisu na podstawie, którego tworzą własne rozwiązania problemu. Duży nacisk jest położony na jednoznaczność wykonania, uniwersalność funkcjonalność a także na możliwość dalszego rozwoju projektu.

W zależności od kierunku studiów studenci otrzymują zadania dopasowane kierunku kształcenia z tego też powodu występuje duże zróżnicowanie tematyczne. Na kierunku Inżynieria Materiałowa większość zadań dotyczy problemów związanych z zastosowaniem materiałów w specyficznych warunkach użytkowania (np. temperatura, agresywne środowisko chemicznie lub biologicznie). Kolejną grupą tematyczną realizowaną na drugim stopniu kształcenia są zadania związane z wspomaganiem procesu projektowania materiałowego gdzie studenci wykorzystują w jednym zadaniu projektowym kilka aplikacji takich jak program do obliczeń inżynierskich i materiałową bazę danych. Wprowadza się tu również elementy SNN jako narzędzia do weryfikacji przyjętych hipotez i koncepcji badawczych.

# **LITERATURA**

- 1. Orłowski C., Lipski J., Loska A.: Informatyka i komputerowe wspomaganie prac inżynierskich. Wyd. PWE, Warszawa 2012.
- 2. Dobrzański L.A.: Materiały inżynierskie w projektowanie materiałów. Podstawy nauki o materiałach i metaloznawstwo. WNT, Warszawa 2006.
- 3. Montusiewicz J.: Wspomaganie procesów projektowania i planowania wytwarzania w budowie i eksploatacji maszyn metodami analizy wielokryterialnej. Wyd. PL 2012
- 4. Dobrzański L.A.: Materiały inżynierskie w projektowanie materiałów. Podstawy nauki o materiałach i metaloznawstwo. WNT, Warszawa 2006.
- 5. Dobrzański L.A: Zasady doboru materiałów inżynierskich z kartami charakterystyk. Politechnika Śląska, Gliwice 2001.
- 6. Dobrzański L.A.: Podstawy metodologii projektowania materiałowego. Wyd. Politechnika Śląska, Gliwice 2009.
- 7. Ashby, Michael F.: Materiały inżynierskie. T. 1, Właściwości i zastosowania / Michael F. Ashby, David R. H. Jones; wyd. polskie pod red. Stefana Macieja Wojciechowskiego ; z ang. przeł. Maciej Gołębiowski [et al.]. WNT, Warszawa 1997.

# **THE CONCEPT OF USING THE CAMD ENVIRONMENT IN ENGINEERS EDUCATION PROCESS**

# **Abstract**

Utilization of the CAMD systems in the process of designing materials in the considerable stage expands the range of possible solutions for articles. The worked out methodology of material selection for new products is used in the process of designing new and modernized products as well as software development environments allowing its integration in dedicated or specific applications. Using the programming in the education process allows larger personalization of designed applications and allows their further improving.

**Keywords**: CAMD systems, VB software development environment, science of materials

# **KONCEPCJE WYKORZYSTANIA ŚRODOWISKA CAMD W PROCESIE DYDAKTYCZNYM NA KIERUNKACH TECHNICZNYCH**

# **Streszczenie**

Wykorzystanie w procesie projektowania materiałowego systemów CAMD w znacznym stopniu rozszerza zakres możliwych rozwiązań dla wyrobów. W procesie projektowania wykorzystuje się opracowaną metodykę działań doboru materiałowego dla produktów nowych jak i modernizowanych oraz środowiska programistyczne umożliwiające ich zintegrowanie w dedykowanych lub specyficznych aplikacjach. Wykorzystanie w procesie kształcenia elementów programowania pozwala na większą personalizację projektowanych aplikacji oraz umożliwia dalsze ich ulepszanie.

**Słowa kluczowe:** Systemy CAMD, środowisko programistyczne VB, inżynieria materiałowa

Dr Marek BŁASZCZAK Instytut Technologicznych Systemów Informacyjnych Wydział Mechaniczny Politechnika Lubelska ul. Nadbystrzycka 36 20-618 Lublin

# **ODZYSKIWANIE DANYCH Z MASOWYCH PAMIĘCI MAGNETYCZNYCH**

### **Wstęp**

Ilość cyfrowo zapisywanych danych wzrasta w bardzo szybkim tempie. Spowodowane jest to poszerzającą się informatyzacją. Najczęściej stosowanymi nośnikami do przechowywania danych są dyski twarde według szacunków na świecie 92% danych cyfrowych zapisanych jest właśnie na nich. Swoją popularność zawdzięczają dużej pojemności, szybkości zapisu/odczytu oraz relatywnie niskiej cenie. Wraz ze wzrostem liczby stosowanych pamięci magnetycznych wzrasta liczba przypadków utraty przechowywanych na nich plików. Odzyskiwanie danych jest to proces mający na celu przywrócenie dostępu oraz pierwotnej struktury danych zapisanych na dowolnym nośniku. Występują dwa rodzaje uszkodzeń powodujące utratę danych są to uszkodzenia fizyczne oraz logiczne. Uszkodzenie logiczne polega na naruszeniu struktury dysku twardego przy czym sam nośnik pozostaje sprawny. Odzyskiwanie danych w tym przypadku przeprowadzane jest za pomocą specjalistycznego oprogramowania. Tego typu awaria powodowana jest zazwyczaj przez:

- wirusy komputerowe,
- błędy oprogramowania,
- błąd człowieka.

W przypadku uszkodzeń fizycznych nośnika magnetycznego uszkodzeniu ulegają elementy mechaniczne takie jak: talerze, głowice, elektronika, silnik. Powodowane są przez:

- wysoką temperaturę,
- drgania, wstrząsy,
- przepięcia elektryczne,
- pole magnetyczne.

Przed przystąpieniem do procesu odzyskiwania danych niezbędna jest prawidłowa diagnoza uszkodzenia dysku magnetycznego, ponieważ ponowne uruchomienie w przypadku uszkodzenia fizycznego powiększyło by stratę danych.

# **1. Nośniki danych – dyski HDD**

Dysk twardy składa się z zespołu części mech. i układów elektronicznych. Pracą urządzenia steruje układ elektroniczny spełniający następujące funkcje:

- zapis i odczyt z wykrywaniem błędów,
- sterowanie przepływem danych,
- sterowanie elementami mechanicznymi,
- sterowanie pamięcią buforową.

Sygnał analogowy (elektryczny) zmieniany jest na sygnał cyfrowy za pomocą cyfrowego procesora sygnału DSP (digital signal procesor). Dysk twardy posiada również pamięć półprzewodnikową, mikroprocesor oraz układ ASIC. Zespół części mechanicznych HDA (hard disk assembly), zawiera:

- talerze magnetyczne znajdujące się na jednej osi,
- głowice odczytująco zapisującą z mechanizmem przesuwania,
- mechanizm napędowy,
- hermetyczną obudowę.

Talerze dysku twardego wykonane są ze stopu aluminium z magnezem lub kompozytu ceramiczno szklanego. Krążki szklane charakteryzują się wysoką odpornością na uszkodzenia, niewielkim współczynnikiem rozszerzalności cieplnej oraz wysokim współczynnikiem sztywności.

Talerze napędzane są silnikiem prądu stałego, który jest bezpośrednio przyłączony do osi obrotu talerzy. Dyski obracają się z prędkością od 3200obr./min do 15000obr./min w celu zapewnienia precyzyjnej regulacji prędkości silnik posiada układ sterujący z pętlą zwrotną. Powierzchnia talerzy pokryta jest materiałem magnetycznym nazywanym nośnikiem, na którym zapisywane są dane. Stosowane są trzy rodzaje nośników magnetycznych:

- tlenki w tym przypadku nośnikiem jest tlenek żelaza. Warstwa magnetyczna nanoszona jest na aluminiowy krążek w postaci gęstego płynu zawierającego cząstki tlenku żelaza. Powłoka jest utwardzana i polerowana. Ostateczna grubość warstwy tlenków żelaza wynosi 10nm i jest koloru brązowego;
- nośnik cienkowarstwowy krążki dysku twardego, aluminiowo magnezowe lub szklane, w procesie galwanizacji pokrywane są kilkoma warstwami metalicznymi. Nośnikiem magnetycznym jest powłoka stopu kobaltu o grubości ok. 40 mikrometrów. Warstwa magnetyczna może być również nanoszona w procesie napylania lecz jest o wiele bardziej kosztowna niż galwaniczna. Nośniki cienkowarstwowe uzyskane w obydwu metodach mają zwiększoną odporność na uszkodzenia w wyniku kolizji z głowicą. Talerze wykonane w tym procesie posiadają lustrzaną powierzchnię;
- nośnik AFC nośniki sprzężone antyferromagnetycznie składają się z dwóch warstw magnetycznych oddzielonych powłoką rutenu o grubości 6 angstremów.

Kolejnym elementem dysku twardego są głowice zapisująco odczytujące. Na każdy talerz przypadają dwie głowice (jedna dla górnej powierzchni oraz jedna dla dolnej). Wszystkie głowice znajdują się na jednym mechanizmie, który nimi porusza i w związku z tym wszystkie głowice są przesuwane razem po powierzchni talerzy. Każda z głowic przymocowana jest do ramienia pozycjonera, które jest sprężyste i dociska je do talerza w czasie spoczynku dysku. Podczas pracy dysku twardego głowica jest unoszona nad powierzchnią talerzy przez poduszkę powietrzną, która powstaje dzięki wysokiej prędkości obrotowej dysku wynoszącej od 3600 do 15000obr/min. Odległość głowicy od talerza cały czas maleje jest to spowodowane zwiększeniem gęstości zapisu. W obecnych dyskach wynosi ona około kilkunastu nanometrów. Ciężar głowicy ma również istotny wpływ na jej pracę mianowicie im jest lżejsza tym lepiej, ponieważ zmniejsza to ryzyko uszkodzenia talerzy jak i przyspiesza jej poruszanie [1].

Pierwszymi stosowanymi w dyskach twardych były głowice ferrytowe oraz Metal-In-Gap. Przełomem były głowice cienkowarstwowe, dzięki którym pojemność nośników zwiększyła się tysiąckrotnie (z około 2MB do 2GB).

Głowice magnetorezystywne składają się z dwóch oddzielnych części zapisującej oraz odczytującej. Element zapisujący jest szerszy od odczytującego i ma około 120nm, ten drugi 90nm. Część zapisującą tworzy głowica cienkowarstwowa TFI. Za odczyt danych odpowiedzialny jest głowica zbudowana z węglika tytanu oraz paska magnetorezystancyjnego wykonanego ze stopu niklowo-żelazowego. Stop ten posiada właściwość zmiany oporności w zależności od zewnętrznego pola magnetycznego. W celu zwiększenia gęstości zapisu firma IBM w 1997 opracowała nowy typ głowicy magnetorezystywnej o nazwie GMR. Są one znaczenie mniejsze niż głowice MR i w związku z tym lżejsze. Ich budowa jest bardzo podobna do standardowych MR lecz zamiast jednej warstwy niklowo-żelazowej zastosowano dwie oddzielone warstwą miedzianą [2], [3]. Istotnym elementem mechanizmu sterowania głowicą jest pozycjoner głowicy, jego zadaniem jest przesuwanie głowicy poprzecznie nad dyskiem i ustawianie nad wybranymi cylindrami. Można wyróżnić dwa rodzaje pozycjonerów:

- pozycjonery ze swobodną cewką,
- pozycjonery z silnikiem krokowym.

Pozycjoner z silnikiem krokowym, który wykonuje przesunięcia między ściśle określonymi pozycjami. Tego typu pozycjoner jest efektywny przy małych obrotach dysku oraz niewielkiej gęstości zapisu. Gdy zamienia się temperatura talerzy minimalnemu przemieszczeniu ulegają ścieżki. Tego typu rozwiązanie nie gwarantuje prawidłowej pracy urządzenia przy wysokiej amplitudzie temperatur krążków ze względu na ściśle określone ruchy pozycjonera spowodowane zastosowaniem silnika krokowego. Pozycjonery z silnikami krokowymi stosowane były w dyskach nie przekraczających 100MB pojemności oraz stosowane są w napędach dyskietek 3,5 cala.

Pozycjoner ze swobodną cewką jest obecnie najbardziej rozpowszechnionym rozwiązaniem, ponieważ w przeciwieństwie do pozycjonera z silnikiem krokowym jest w stanie odbierać sygnał zwrotny z dysku i dokładnie określić położenie głowicy. W dysku twardym ze swobodną cewką, cewka podłączona jest do stojaka głowic i znajduje się obok magnesu stacjonarnego, między cewką a magnesem nie występuje bezpośredni kontakt. Cewka poruszana jest tylko przez pole magnetyczne. Gdy zostanie przez nią przepuszczony prąd jest przyciągana lub odpychana i dzięki temu przesuwane są ramiona z głowicami.

Elementy mechaniczne dysku twardego znajdują się w hermetycznej, metalowej obudowie. Urządzenie posiada układ wyrównujący ciśnienie do ciśnienia atmosferycznego. Wewnątrz obudowy umieszczony jest filtr, jego zadaniem jest zatrzymywanie cząsteczek powstałych podczas zużywania się mechanicznych elementów dysku [4,5].

### **2. Utrata danych**

# **2.1. Fizyczne powody utraty danych**

Dyski twarde wrażliwe są na zbyt niskie lub zbyt wysokie temperatury. Urządzenia te zostały tak zaprojektowane żeby pracowały w temperaturze od 17 do 25<sup>0</sup>C. Uruchomienie nadmiernie schłodzonego albo rozgrzanego dysku twardego może spowodować jego uszkodzenie, a co za tym idzie utratę danych. Temperatura wpływa na właściwości oleju, który znajduje się w łożyskach dysku, a w związku z tym, że obraca się on ze znacznymi prędkościami może ulec uszkodzeniu. Ekstremalne temperatury mają duży wpływ na odkształcenia metalowych części, z których składa się nośnik. Doprowadzić to może do sytuacji takiej, że głowica odczytująco/zapisująca zarysuje powierzchnię talerzy i bezpowrotnie usunie dane. Większość producentów dysków twardych posiada specjalną procedurę aklimatyzacji termicznej. Niezbędna jest w przypadku przeniesienia nośnika z niższej temperatury do wyższej, ponieważ może dojść do kondensacji pary wodnej.

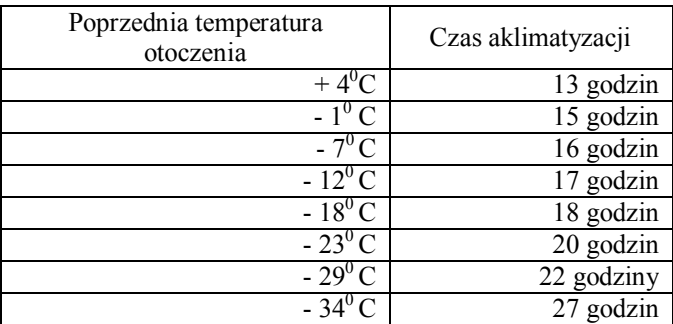

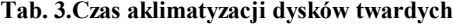

W przypadku znalezienia się dysku twardego w sąsiedztwie pożaru gdzie temperatura może osiągać  $1000^{\circ}$ C dane znajdujące się na nim na pewno zostaną utracone. Magnetyczna powłoka kobaltowo-chromowa talerzy wytrzymuje temperature do  $700^{\circ}$ C. Występują jeszcze urządzenia z powłoką wykonaną z tlenków żelaza, która zostaje nienaruszona jedynie do  $300^{\circ}$ C. Temperatura powyżej 200<sup>0</sup>C niegroźna dla samych talerzy dysku twardego może uszkodzić układy elektroniczne urządzenia oraz elementy wykonane z tworzywa sztucznego, unieruchamiając dysk twardy.

Oddziaływania mechaniczne takie jak drgania, nagłe wstrząsy, uderzenia są kolejnym czynnikiem negatywnie wpływającym na działanie dysku twardego. Odległość głowicy od wirującego z prędkością paru tysięcy obrotów na minutę talerza wynosi kilkanaście mikrometrów. Drgania dysku podczas jego pracy powodują kolizję głowicy z powierzchnią talerzy co może prowadzić do jego trwałego uszkodzenia. Dysk twardy w stanie spoczynku jest w stanie wytrzymać wstrząsy do 250G. W komputerach klasy PC bardzo istotne jest żeby nośnik przykręcony był do obudowy czterema śrubami, ponieważ leżąc swobodnie podczas pracy będzie wibrował. Cykliczne kolizje głowicy z talerzami dysku mogą prowadzić do ich trwałego uszkodzenia i co za tym idzie bezpowrotnej utraty danych.

Nagłe skoki napięcia elektrycznego powodują uszkodzenie elektroniki dysku twardego. Przyczynami tego zjawiska są złej jakości zasilacze, niestosowanie listew antyprzepięciowych. Najbardziej niebezpieczne dla danych znajdujących się na nośniku są wyładowania atmosferyczne. W takim przypadku skok napięcia przekracza kilkaset razy jego dopuszczalną normę niszcząc elektronikę jaki i same talerze dysku.

Masowe pamięci magnetyczne są bardzo wrażliwe na pole magnetyczne. Odzyskanie danych z nośnika narażonego na oddziaływanie takiego pola jest praktycznie niemożliwe. Użytkownicy pamięci magnetycznych często uszkadzają swoje nośniki przechowując je na kolumnach głośnikowych, w pobliży monitorów kineskopowych, silników elektrycznych.

Zalanie dysku twardego uszkadza jego elektronikę czyniąc urządzenie całkowicie niesprawnym. W tym przypadku dane nie są narażone jednak potrzebna jest kosztowna wymiana układu sterującego. Dyskietki FDD, taśmy magnetyczne podczas zamoczenia zostają zabrudzone osadami z płynu co może trwale zniszczyć zapisane na nich dane jak i sam nośnik.

Masowe pamięci magnetyczne mają ograniczoną żywotność. Trwałość twardego dysku zależy od wielu czynników. Zazwyczaj dyski przeznaczone są do montażu poziomego zamontowanie pionowe skraca jego żywotność o około 30% natomiast montaż odwrotny do zalecanego skraca jego czas niezawodnej pracy o około 80% [5,6].

# **2.2. Logiczne powody utraty danych**

Wirusy komputerowe przyczyniają się do powstawania uszkodzeń w podstawowych plikach aplikacji. Może to doprowadzić do zmian w zachowaniu się programów, a także do błędów w trakcie zapisywania plików utworzonych za pomocą tych aplikacji. Wirusy z rodziny Trojanów mogą wyrządzić bardzo duże szkody, ponieważ ich działanie polega na przejęciu kontroli nad komputerem przez osoby trzecie. W tym przypadku bez wiedzy właściciela może zdalnie kopiować albo usuwać dane z dysku.

Błędy programów są przyczyną utraty plików aktualnie edytowanych dlatego bardzo istotne jest żeby regularnie zapisywać wynik pracy w celu uchronienia się przed tego typu zagrożeniem. W większość programów istnieje możliwość automatycznego zapisywanie w określonych odstępach czasu, opcja ta zwalnia użytkownika z obowiązku ręcznego zapisu.

Awaria systemu operacyjne może skutecznie uniemożliwić dostęp do danych. Wielu użytkowników komputerów przechowuje swoje dane na jednej partycji z systemem operacyjnym i podczas jego awarii traci możliwość dostępu do nich. Istniej wiele możliwość odzyskiwania danych w takim przypadku i zostanie rozwinięty w dalszej części pracy.

MBR (Master Boot Record) główny rekord startowy, czyli umowna struktura zapisana w pierwszym sektorze dysku twardego. Zawiera główną tablicę partycji. W przypadku jego uszkodzenia odzyskanie danych jest bardzo skomplikowane, ponieważ trzeba odtworzyć partycje dysku, a następnie zapisane dane. Dla tego rodzaju uszkodzenia bardzo pomocna wręcz niezbędna jest informacja o poprzedniej strukturze dysku. MBR zostaje zazwyczaj uszkodzony podczas instalowania drugiego systemu operacyjnego, przez wirusy, przerwanie pracy programu partycjonującego.

Utrata danych powodowana jest również przez nieumiejętne bądź przypadkowa działanie użytkownika. Podczas instalacji systemu operacyjnego, formatowanie nie tej co trzeba partycji dyskowej, przypadkowe skasowanie pliku, folderu.

# **3. Analiza techniczna możliwości odzysku danych**

Przed przystąpienie do odzyskiwania utraconych danych należy ocenić charakter uszkodzenia. Mianowicie ocenić czy nośnik uszkodzony jest fizycznie czy logicznie. Pierwszym etap analizy polega na badaniu optycznym. Dla nośników wymiennych takich jak taśmy, dyskietki daje to szybką i trafną ocenę uszkodzenia. Diagnoza dysków twardych jest o wiele bardziej skomplikowana. W pierwszej kolejności należy dokładnie obejrzeć nośnik. Czasem już w tym etapie możliwe jest zdiagnozowanie przyczyny awarii np. widoczne pęknięcie płytki z układem elektronicznym, wgniecenie na obudowie, ślady odkręcania górnej obudowy. Gdy występuje podejrzenie kolizji głowicy z talerzem dysku

ponowne jego uruchomienie spowodowałoby pogłębienie się szkód. Dlatego należy sprawdzić stan mechanizmu wewnętrznego dysku twardego, czynność ta musi być wykonywana w pomieszczeniu nazywanym Cleanroom (jest to rodzaj pomieszczenia o kontrolowanych parametrach środowiskowych, w szczególności zanieczyszczeń typu: pył, kurz, bakterie, opary chemiczne, itp.).

Po teście optycznym kolejnym etap to sprawdzenie układu sterującego nośnika. Czynność ta wykonywana jest przy pomocy sprzętu pomiarowego oraz wzorców testowych. Dyski twarde począwszy od ATA-3 posiadają oprogramowanie diagnostyczne S.M.A.R.T., dzięki któremu możliwe jest sprawdzanie poprawności działania poszczególnych elementów nośnika.

Po wykonaniu analizy nośnika oraz wykluczeniu lub naprawieniu uszkodzeń fizycznych należy przeprowadzić rekonstrukcję logiczną. Przed przystąpieniem do odzyskiwania danych trzeba wykonać kopie uszkodzonego dysku przy pomocy odpowiedniego oprogramowania klonującego każdy sektor nośnika. Przykładowymi programami do tego typu zadań są: EASEUS Disk Copy, HDClone, R-Drive Image. Bardzo ważne jest żeby nie podejmować prób odzysku danych na oryginalnym nośniku, ponieważ w przypadku komplikacji dane mogą być bezpowrotnie utracone [7].

# **4. Materiał analityczny**

Analiza możliwości odzysku danych z dysków twardych przeprowadzona jest na zastawie plików o dwudziestu różnych formatach. Składa się ze 100 plików w dwudziestu różnych formatach. Każdy jest innego rozmiaru, łącznie zajmują 173MB. Można je podzielić na następujące grupy:

# *Pliki graficzne***:**

- BMP format grafiki rastrowej, wykorzystuje bezstratny rodzaj kompresji,
- JPEG format grafiki rastrowej, wykorzystuje stratny rodzaj kompresji,
- GIF format grafiki rastrowej, wykorzystuje bezstratny rodzaj kompresji, przechowuje wiele obrazków w jednym pliku tworząc animację,
- CDR format grafiki wektorowej, stworzony przez firmę Corel Corporation.

# *Pliki multimedialne:*

- AVI Audio Video Interleaved. Format pliku opracowany przez firmę Microsoft do przechowywania zapisu wideo (dźwięku i obrazu). Format AVI określa jedynie ogólną postać pliku i sposób wymieszania ze sobą danych dźwięku i obrazu,
- WMV format kompresji filmów stworzony przez Microsoft,
- MPEG Motion Picture Experts Group. Standard zapisu obrazu wideo, który charakteryzuje wysoki stopień kompresji,
- MP3 format zapisu dźwięku poddanego stratnej kompresji,
- MIDI Musical Instruments Digital Interface. Plik rozmiarów 20–30KB.

# *Pliki tekstowe*:

TXT

- DOC plik tekstowy programu Microsoft Word,
- ODT plik tekstowy programu OpenOffice Writer.

# *Pliki archiwum:*

- RAR format kompresji danych, posiada możliwość szyfrowania danych za pomocą AES-128. WinRAR jest to program do kompresji i archiwizacji danych, który tworzy archiwa z rozszerzeniem \*.RAR,
- ZIP jeden z najpopularniejszych formatów kompresji plików.

*Pliki CAD*:

- DWG format plików wykorzystywany przez program AutoCAD. Format DWG wraz z wariantem ASCII - DXF stał się standardowym formatem przy projektowaniu CAD,
- IPT format wykorzystywany przez program Autodesk Inventor.

*Inne:*

- XLS format plików tworzony przez arkusz kalkulacyjny Microsoft Excel,
- ODS plików tworzony przez arkusz kalkulacyjny programu OpenOffice,
- PDF Portable Document Format, przenośny format dokumentu służący do przenoszenia, drukowania, prezentacji treści tekstowo-graficznych, stworzony przez firmę Adobe,
- MDB rozszerzenie stosowane przez program Microsoft Access, który jest systemem obsługi relacyjnych baz danych.

Efektywność narzędzi programistycznych przeprowadzana jest na dysku twardym o następujących parametrach:

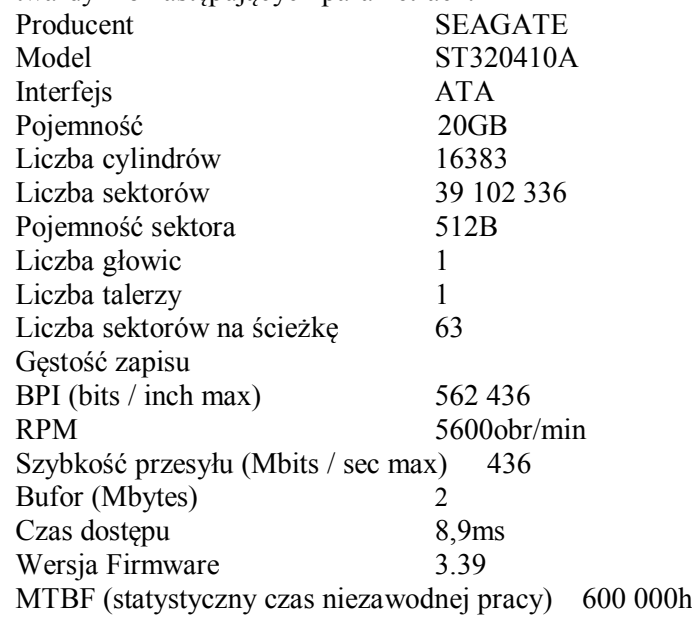

Dysk podzielony jest na trzy partycje podstawowe w następujących systemach plików:

- FAT16 rozmiar 4GiB,
- FAT32 rozmiar 5GiB,
- NTFS rozmiar 5GiB.
- Testowane programy:
- PC Inspector File Recovery,
- Recuva,
- $-$  TestDisk & PhotoRec
- Pandora Recovery,
- DMDE.

Każdy program testowany jest w powyższych systemach plików pojedynczo dla następujących przypadków utraty danych:

- usunięcie materiału analitycznego przy pomocy systemowej komendy usuń,
- formatowanie partycji z danymi,
- formatowanie z jednokrotnym nadpisaniem,
- usunięcie partycji.

Ocena skuteczności programów wyrażana jest procentowo. W zależności od ilości odzyskanych plików z materiału analitycznego dla każdego przypadku ich utraty oraz w każdym systemie plików. Mierzony jest również czas w jakim dany program przeprowadzał analizę dysku.

## **5. Wyniki**

Otrzymane wyniki analizy zostały poddane ocenie i weryfikacji. W tabeli 1 zaprezentowane zostały wyniki dla systemu NTFS natomiast na wykresach przedstawiono pełną analizę porównawczą tj. systemu FAT 16, FAT 32 oraz NTFS.

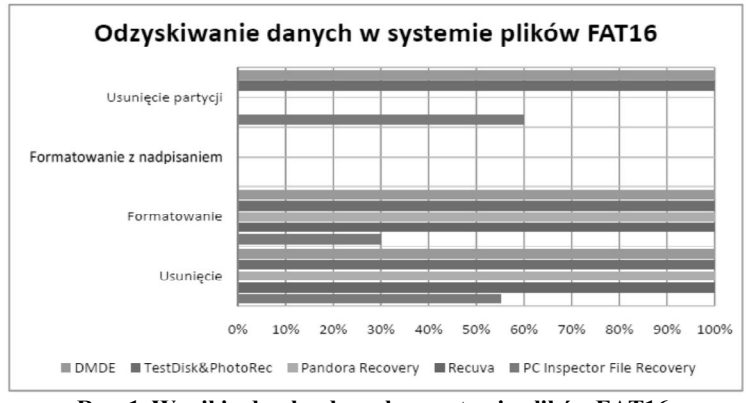

**Rys. 1. Wyniki odzysku danych w systemie plików FAT16**

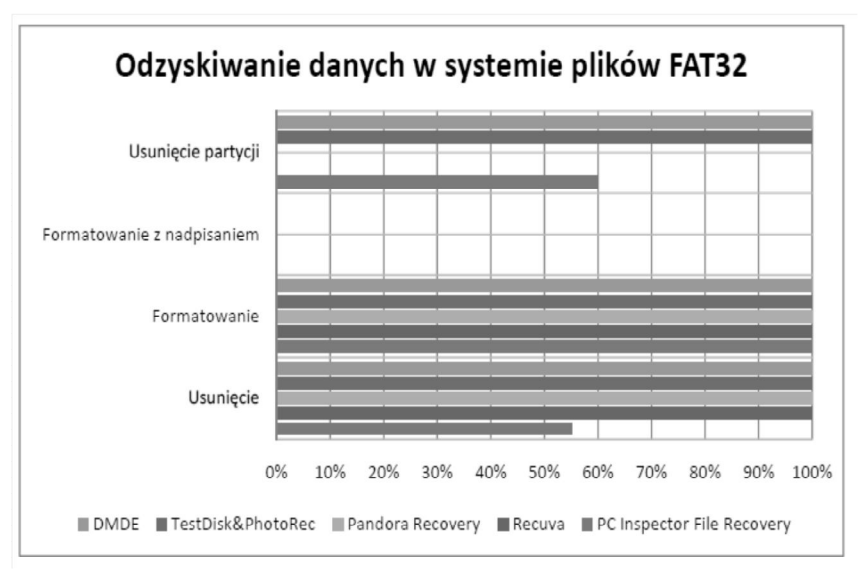

**Rys. 2. Wyniki odzysku danych w systemie plików FAT32**

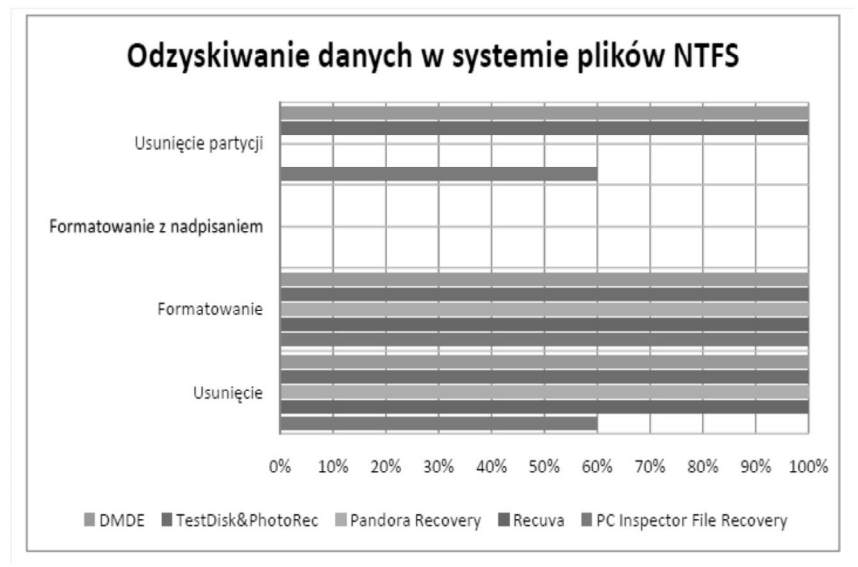

**Rys. 3. Wyniki odzysku danych w systemie plików NTFS**

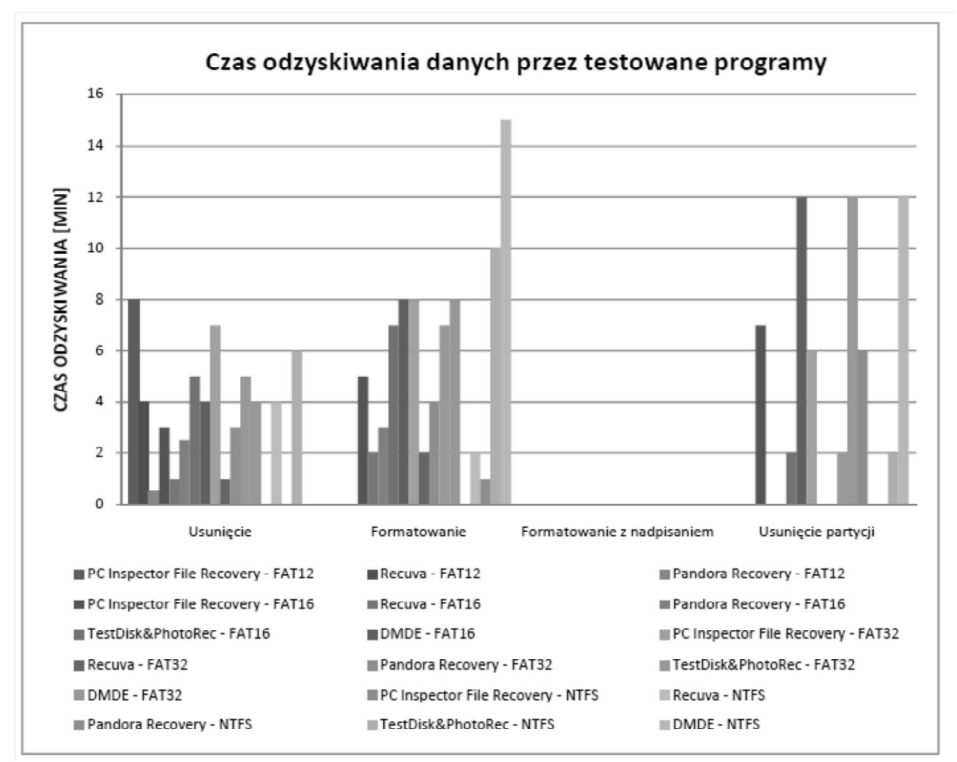

**Rys. 4. Czas odzyskiwania danych przez testowane programy**

Odzyskiwanie danych w przypadku formatowania z nadpisywaniem w każdym systemie plików i dla każdego programu kończy się niepowodzeniem. Nie zostały odzyskane żadne pliki z materiału analitycznego. Spowodowane jest tym, że każdy sektor dysku twardego został nadpisany zerami (dane na dysku składają się z zer i jedynek). Testowane darmowe oprogramowanie nie jest w stanie odzyskać danych po formatowaniu z nadpisaniem do tego celu niezbędne jest narzędzie potrafiące odczytać szczątkowe ślady magnetyczne do odróżnienia zera od jedynki nadpisanej zerem. Amerykańskie instytucje rządowe w ramach ochrony informacji, każdy usuwany plik muszą nadpisać trzykrotnie. Po takim zabiegu odczytanie danych teoretycznie jest możliwe lecz w praktyce jest to proces bardzo skomplikowany mało realnym jest odzyskanie jakichkolwiek danych.

W przypadku utraty danych bardzo ważne jest aby nie korzystać z nośnika na którym się znajdowały ze względu na możliwość nadpisania.

Program PC Inspector File Recovery wykazał się najmniejszą skuteczności odzyskiwania danych dla przypadków usunięcia oraz formatowania. Spowodowane jest to brakiem w bibliotece programu następujących rozszerzeń plików: DWG, IPT, MDB, MPEG, ODS, ODT, TXT, WMV.

Utrata danych w wyniku usunięcia partycji. W tym przypadku programy Recuva oraz Pandora Recovery nie były w stanie przeprowadzić procesu odzyskiwania, ponieważ w algorytmie programu nie został uwzględniony przypadek skanowania powierzchni pozbawionej systemu plików. System plików NTFS posiada plik \$mft jest to główna tablica plików przechowywane są w niej rekordy odpowiadające każdemu znajdującemu w wolumenie plikowi. Posiada również kopię zapasą \$mftmirr dzięki niej odzyskiwanie danych z partycji NTFS jest szybsze oraz skuteczniejsze niż z FAT. Programy nie muszą skanować całego wolumenu w poszukiwaniu utraconych danych, można odnaleźć ich lokalizacje odczytując kopię zapasową \$mftmirr.

W przypadku utraty materiału analitycznego w wyniku usunięcia lub formatowania programy pomijając PC Inspektor File Recovery wykazały się 100% skutecznością.

Programy TestDisk & PhotoRec oraz DMDE wykazały się największą skutecznością. Poza metodą formatowania z nadpisaniem odzyskanych zostało 100% danych dla każdego systemu plików.

W efekcie otrzymanych analiz zostanie opracowany algorytm i aplikacja do odzyskiwania danych z nośników magnetycznych (dyskietek) oraz dysków optycznych zawierających uszkodzenia fizyczne do 20% powierzchni.

#### **LITERATURA**

- 1. Bilski T.: Pamięć nośniki i systemy przechowywania danych. WNT, Warszawa 2008.
- 2. Chase Kate J.: Awaria komputera. zapobieganie, pierwsza pomoc, odzyskiwanie danych. Wyd. Help 2003.
- 3. Curtis Preston W.: Archiwizacja i odzyskiwanie danych. Wyd. Helion, Styczeń 2008.
- 4. Mueller S.: Rozbudowa i naprawa komputerów PC. Wyd. Helion 2005.
- 5. Szczepaniak P., Zamostny B.: Odzyskiwanie i naprawa danych. Wyd. Wiedza i Praktyka, Warszawa 2002.
- 6. Vilsbeck C., Jeschke M.: Sprzęt urządzenia peryferyjne. Odzyskiwanie danych. www. pcworld.pl, 2003.
- 7. Chengdu Y.: Data Recovery. Wyd. Easeus, China 2006.

# **DATA RECOVERY FROM MAGNETIC STORAGE MEDIA**

#### **Abstract**

The physical and logical damages of magnetic drives are cause of the loss of the often strategic meaning data for designers because not only base projects but also custom data used for designing innovative solutions are lost. The conducted analysis of recovery algorithms depending on their type showed their effectiveness (excluding overwriting). The time of the algorithms work differ and is usually long. One can work out quicker algorithms which increase the total data which can be recovered from physically damaged drives.

**Keywords:** HDD drive, data recovery

# **ODZYSKIWANIE DANYCH Z MASOWYCH PAMIĘCI MAGNETYCZNYCH**

### **Streszczenie**

Uszkodzenia fizyczne i logiczne dysków magnetycznych są przyczyną utraty danych często o znaczeniu strategicznym dla konstruktora, ponieważ zawierają nie tylko projekty bazowe ale również autorskie bazy danych na podstawie których powstały innowacyjne rozwiązania. Przeprowadzona analiza algorytmów odzyskiwania danych w zależności od ich typu wykazała ich skuteczność w wyłączeniem nadpisania. Zróżnicowany jest również czas pracy algorytmów, który jest stosunkowo długi. W oparciu o przedstawioną analizę dysków HDD można opracować szybsze algorytmy oraz algorytmy zwiększające stopień odzysku danych z nośników uszkodzonych fizycznie.

**Słowa kluczowe:** dyski HDD, odzyskiwanie danych

Dr Marek BŁASZCZAK Instytut Technologicznych Systemów Informacyjnych Wydział Mechaniczny Politechnika Lubelska ul. Nadbystrzycka 36 20-618 Lublin

# **ODPORNOŚĆ NA EROZJĘ KAWITACYJNĄ POWŁOK NA BAZIE NIKLU I KOBALTU NAPAWANYCH METODĄ PLAZMOWĄ**

# **Wstęp**

Kawitacja nie jest nowym zjawiskiem a jej mechanizm nurtuje inżynierów i naukowców od ponad 100 lat. Jako pierwszy zjawisko kawitacji wyjaśnił Reynolds w 1894 roku [1]. Zjawisko kawitacji polega na wzroście w cieczy pozbawionej bąbli gazowych, w miejscach o obniżonym ciśnieniu, niestabilnych pęcherzy gazowych lub gazowo-parowych. Pęcherze te przemieszczone do obszarów o wyższym ciśnieniu ulegają nagłemu zapadaniu się (implozjom). Jednym z poważniejszych niekorzystnych skutków występowania kawitacji w maszynach przepływowych jest ubytek materiału powierzchni poddawanej kawitacji nazwany erozją kawitacyjną. Erozja kawitacyjna jest przyczyną zmiany geometrii elementów maszyn i urządzeń przepływowych często skutkującej obniżaniem wydajności pracy układów hydraulicznych i pompowych oraz ich przyśpieszonym zużyciem na skutek niewyważenia i drgań.

Istnieje wiele metod przeciwdziałania niszczącemu zjawisku erozji kawitacyjnej. R. Jasionowski [2] dzieli je na dwie podstawowe grupy:

- metody konstrukcyjne polegające na optymalnym doborze parametrów geometrycznych i hydraulicznych maszyn, odpowiedniej konstrukcji elementów opływowych i przepływowych oraz zapewnieniu warunków pracy urządzeń przepływowych eliminujących bądź minimalizujących powstawanie zjawiska kawitacji (erozji kawitacyjnej),
- metody technologiczne polegające na doborze materiałów konstrukcyjnych o jak największej odporności kawitacyjnej, a także na stosowaniu powłok z materiałów metalicznych i niemetalicznych, poprawie właściwości materiałów metalicznych poprzez napawanie, platerowanie, obróbkę cieplną czy laserową.

Na rysunku 1 przedstawiono fragment wirnika pompy odśrodkowej eksploatowanego w wodzie zawierającej cząstki stałe, który został zniszczony na skutek na skutek zużycia erozyjno-korozyjno-kawitacyjnego.

Jednym ze sposobów podwyższania odporności na zużycie elementów maszyn i urządzeń pracujących w warunkach przemysłowych jest stosowanie powłok na bazie kobaltu i niklu [3–6].

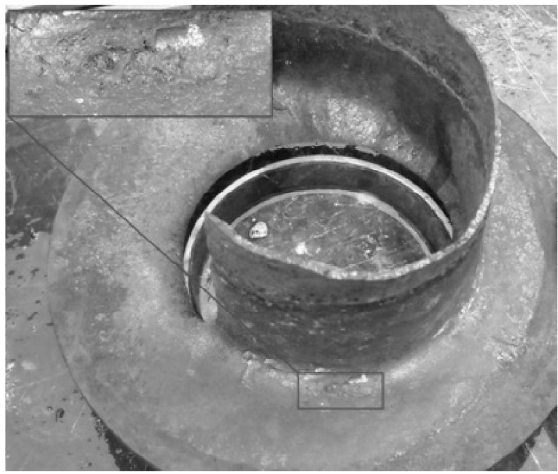

**Rys. 3. Uszkodzony fragment żeliwnego wirnika pompy odśrodkowej. Zaznaczono obszar z widocznym zużyciem kawitacyjnym [7]**

Opublikowane dane literaturowe wymieniają napoiny na osnowie kobaltu i niklu jako materiały wysoko odporne na zużycie [4,8,9,10]. Powłoki takie cechują się odpornością na korozję i w zależności od użytych dodatków stopowych mogą wykazywać wysoką odporność na zużycie ścierne, erozyjne i kawitacyjne. Natomiast nie zostały dotychczas opublikowane prace na temat wpływu osnowy stopów Ni-Co na odporność kawitacyjną.

Celem pracy jest określenie odporności kawitacyjnej powłok wykonanych na bazie mieszaniny proszków Ni-Co, nakładanych metodą plazmową. Przedstawione w pracy wyniki badań odporności kawitacyjnej napoin posłużą do opracowania technologii ochrony i regeneracji elementów układów pompowych zniszczonych na skutek m.in. oddziaływania zjawiska kawitacji.

# **2. Materiał i metody**

Powłoki na osnowie Ni-Co wytworzono z dwóch różnych proszków komercyjnych: z proszku na osnowie niklu (PMNi50p) oraz proszku na osnowie kobaltu (PMCo45) (tabela 1). Mieszaninę proszków napawano metodą plazmową na urządzeniu NP1-250 produkcji Instytutu Spawalnictwa na podkładkach ze stali gat. S235JR (nominalny skład chemiczny: C=0,22%; Si=0,35%; Mn=1,1%; Cr=0,3%; Fe=reszta). Podczas napawania powłok, proszki były podawane jednocześnie do palnika z dwóch różnych podajników. Powłokę nr 1 (tabela 2) wytworzono wyłącznie z proszku PMNi50p (tabela 1). Powłoki

nr 2–10 zostały wykonane z mieszaniny proszków PMNi50p oraz PMCo45. Powłoki o numerach 5, 6 i 8 wykonano, jako powłoki wielowarstwowe.

Dla powłok wielowarstwowych (numery 5, 6 i 8) założono, że skład chemiczny powłoki odpowiada składowi mieszaniny proszków, podobnie dla powłok o numerach 1 wykonanej z materiału komercyjnego. W przypadku powłok o mniejszej grubości, na zgładach poprzecznych w warstwie przypowierzchniowej, wykonano oznaczenia składu chemicznego metodą EDS. Analizę wykonano dla powłok nr 2–4, 7, 9, 10. W tabeli 2 zamieszczono składy chemiczne powłok poddanych badaniom.

**Tab. 1. Nominalne składy chemiczne materiałów proszkowych użytych do wykonania powłok**

| Materiał                | Skład chemiczny, % wag.                                |
|-------------------------|--------------------------------------------------------|
| PMNi50p                 | Ni=87%, Cr=6%, Fe=2, 1%, Si=3,5%, B=1,8%, C=0, 1%      |
| PMC <sub>045</sub>      | $\sim$ Co=63,2%, Cr=30%, W=4%, Si=1,3%, B=0,8%, C=0,7% |
| Zródło: Dane producenta |                                                        |

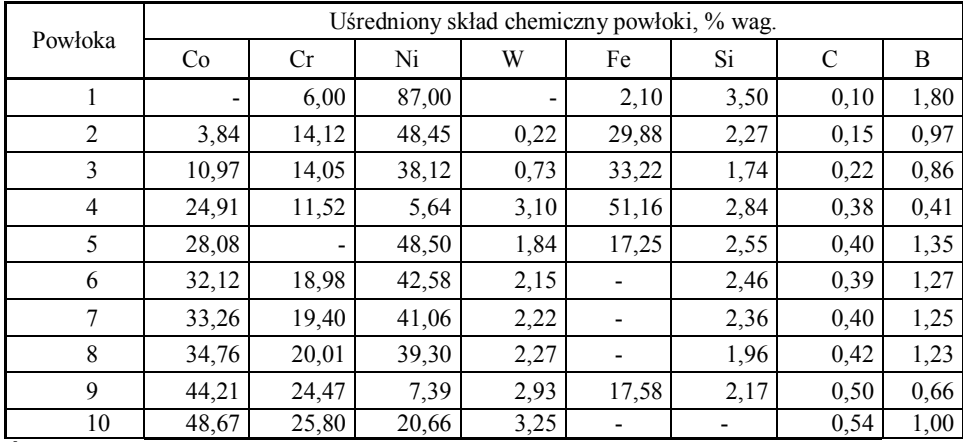

#### **Tab. 2. Skład chemiczny badanych powłok**

#### **Źródło: Badania własne**

Z wykonanych płyt próbnych wycięto próbki o wymiarach 8x30x30mm do badań odporności na zużycie kawitacyjne oraz badań twardości. Powierzchnie próbek szlifowano a następnie polerowano kończąc na zawiesinie diamentowej o wielkości cząstek 1µm. Ze znormalizowanej stali C45 (nominalny skład chemiczny:  $C=0,42-0,5\%$ ; Mn=0,5-0,8%; Si=0,1-0,4%; P= max 0,4%; S= max 0,4%; Cr= max 0,3%; Ni= max 0,3%; Cu= max 0,3%; Fe = reszta), wykonano próbkę odniesienia, jej powierzchnię roboczą szlifowano kończąc na papierze o ziarnistości 2000.

Badania kawitacyjne powłok nr 1–10 i próbki nr 11 przeprowadzono na stanowisku wibracyjnym (rysunek 2) o mocy 500W, w oparciu o procedurę zamieszczoną w ASTM G-32 [11]. Badania wykonano w wodzie dejonizowanej

o temperaturze  $25\pm4\degree C$ . Nad stacjonarną próbką w odległości 1,5mm znajdowała się drgająca końcówka sonotrody w kształcie walca. Drgania zanurzonej w wodzie sonotrody wywoływały powstawanie kawitacji. Zgodnie z normą [11], częstość drgań sonotrody wynosiła 20kHz natomiast ich amplituda była równa 50µm.

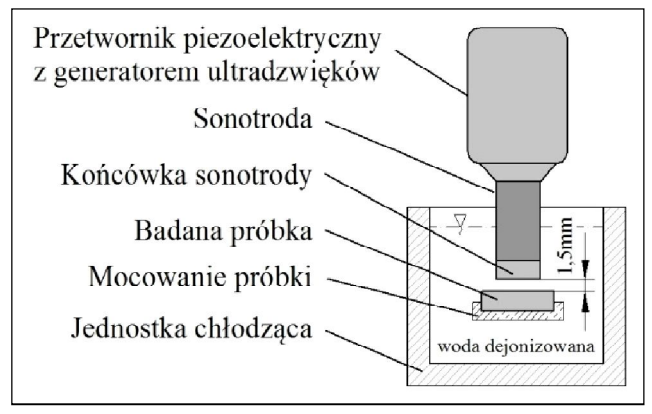

**Rys. 2. Schemat stanowiska do badania zużycia kawitacyjnego**

Czas badań dla poszczególnych próbek wynosił 90 minut. W odstępach co 30min. wykonywano badania makroskopowe powierzchni próbek. Po 90 minutach badań próbki zważono z dokładnością 0,2mg i określano ubytki ich masy. Na mikroskopie metalograficznym Nikon MA 200 oraz mikroskopie stereo-skopowym Nikon SMZ 1500 sporządzono fotografie powierzchni zużycia. Na podstawie otrzymanych fotografii zużycia w programie ImagePro wykonano analizę obrazu powierzchni napoin oraz próbki odniesienia (stali C45).

Analizę obrazu wykonano w wybranym miejscu lokalizowanym na powierzchni poddanej zużyciu kawitacyjnemu. Analiza obejmowała obszar próbki o powierzchni 2,3mm<sup>2</sup>. W 30-minutowych odstępach czasu obserwowano zmiany powierzchni wybranego obszaru. Wykonywano fotografie powierzchni zużycia w rozdzielczości 1280x960 pikseli. Fotografie sporządzano w odpowiednio dobranych warunkach akwizycji obrazu pozwalających na ujawnienie zmian topografii powierzchni wywołanych oddziaływania kawitacji. Kolorowe obrazy konwertowano do 8 bitowej skali szarości a następnie poddawano binaryzacji. Na podstawie binarnych fotografii przeprowadzono analizę powierzchni zużycia przy zastosowani programu ImagePro.

W celu oceny zużycia kawitacyjnego stosuje się metody polegające na określeniu ubytków masy materiałów jak również metody polegające na analizie obrazów powierzchni zużycia [1,2,4,9]. W niniejszej pracy oceny ilościowej odporności kawitacyjnej powłok, dokonywano dwoma metodami: 1) określano ubytek masowy próbek po 90min badań; 2) przy pomocy analizy obrazów, porównując otrzymane wartości pola powierzchni obszarów przemienionych, zlokalizowanych podczas detekcji obrazów binarnych. Otrzymane wyniki zużycia kawitacyjnego powłok przyrównano z wartościami zużycia próbki wykonanej ze stali C45. Porównano wyniki oceny odporności kawitacyjnej powłok uzyskane przy użyciu ww. metod.

# **3. Wyniki i dyskusja**

Głównymi składnikami stopowymi badanych powłok są Co, Ni, i Fe. Wysoka zawartość żelaza w napoinie związana jest z udziałem materiału podłoża w powłoce. Kobalt ma strukturę regularną płaskocentryczną A1, która poniżej temp. 417°C [12] ulega przemianie w sieć heksagonalną gęsto upakowaną A3. Mikrostruktura powłok składa się z austenitu stopowego na bazie kobaltu, który jest roztworem stałym, i może być roztworem Cr, Ni, Fe, W i Mo w kobalcie. Austenit kobaltowy jest fazą metastabilną, występującą w temperaturze pokojowej w sieci płaskocentrycznej. Składy proszków użytych do napawania zwierały pierwiastki takie jak Si, C i B. W mikrostrukturze napoin stwierdzono obecność faz twardych takich jak węgliki, borki czy węgliko-borki, co zostało potwierdzone w badaniach mikrotwardości powłok [13]. Badane powłoki charakteryzuje występowanie typowego dla napawania, dendrytycznego układu roztworu stałego austenitu kobaltowego obecnego zarówno przy napawaniu jedno- jak i dwuwarstwowym. Przykładową fotografię mikrostruktury napoiny zamieszczono na rysunku 3.

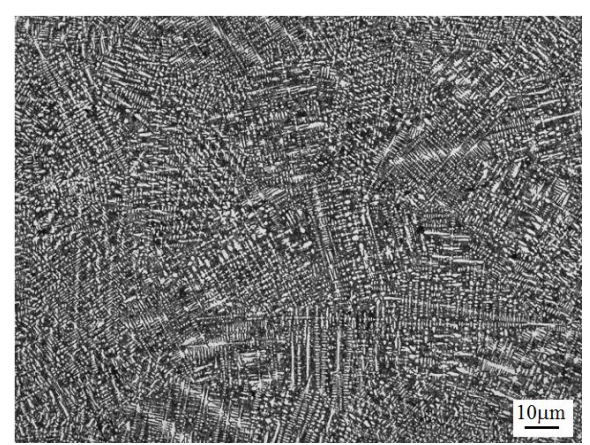

**Rys. 3. Mikrostruktura otrzymana na przekroju poprzecznym napoiny nr 5, trawiono wodą królewską. Mikroskop metalograficzny**

Na podstawie porównania ubytków masy po 90 minutach badań kawitacyjnych (wykres 1) stwierdzono, że najmniejsze zużycie kawitacyjne wykazały próbki o numerach 4, 5, 7, 9. Największy ubytek masy odnotowano dla powłoki nr 6 oraz stalowej próbki nr 11. Ubytek masy odnotowany dla próbki C45 równy 35,8mg, znacznie przewyższa wartości otrzymywane dla powłok na osnowie Ni-Co. Wartości ubytku zużycia kawitacyjnego, otrzymane dla stali C45 są porównywalne z wartościami odnotowywanymi w literaturze. Potwierdza to poprawność wyników otrzymanych w przeprowadzonych badaniach.

Na powierzchni badanych próbek po czasie badań równym 30 minutach odnotowano obecność porowatości oraz wykruszania się powłok. Oddziaływanie obciążenia kawitacyjnego było przyczyną nasilonej ich erozji już w pierwszym etapie badań (do 30min). Na rysunku 5 przedstawiono wybrane fotografie powierzchni powłok po 90min badań kawitacyjnych.

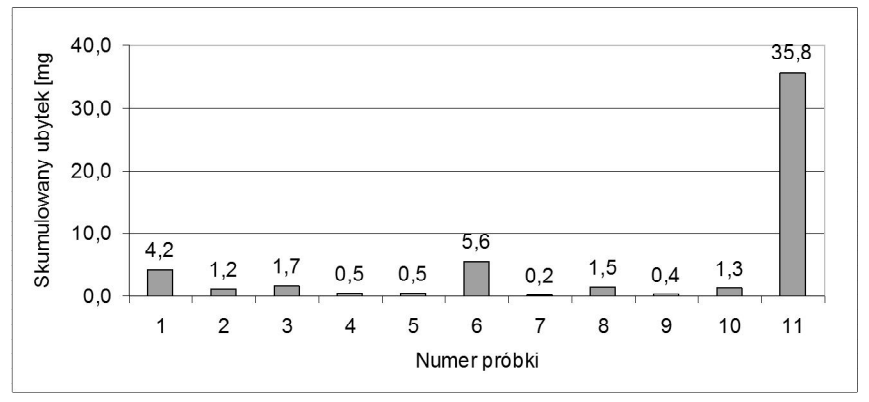

**Wykres 1. Wartości ubytku masy powłok po 90 minutach badań kawitacyjnych Powłoki: nr 1**–**10; próbka wykonana ze stali C45: nr 11**

Niejednorodności w postaci wykruszania się obserwowano dla powłok oznaczonych numerami 1, 2, 3, 6, 8, 10 natomiast pozostałe powłoki cechowało równomierne zużycie powierzchni poddawanej kawitacji. Powłoki o numerach 4, 5, 7, 9 na których nie stwierdzono wykruszeń cechowały się znacznie mniejszymi ubytkami masy wynoszącymi 0,5mg; 0,5mg; 0,2mg; 0,4mg, kolejno. Porównując makroskopowe obrazy powierzchni napoin oraz powierzchnię zużycia otrzymaną dla stali C45 (rysunek 4) stwierdzono, że próbka nr 11 wykazuje zaawansowane zużycie kawitacyjne (na jej powierzchni obecne są wżery), potwierdzone stosunkowo dużym ubytkiem jej masy (35,8g). W początkowym etapie niszczenia kawitacyjnego wypolerowanych powierzchni próbek obserwuje się matowienie obszaru poddawanego obciążeniom kawitacyjnym. Powodowane jest to akumulacją odkształceń plastycznych warstwy wierzchniej metalowych próbek, charakterystycznym dla początkowego etapu zużycia kawitacyjnego (okres inkubacji erozji kawitacyjnej). Nie odnotowuje się wówczas mierzalnych ubytków masy. Wartości skumulowanego ubytku masy powłok nr 2–5, 7–10 w funkcji ich twardości HV30 oraz zawartości składników stopowych przedstawiono na rysunkach 6–8. Na wykresach nie uwzględniono powłok nr 1 i 6, dla których odnotowano najwyższe wartości ubytków masy związane z wykruszaniem się powłok.

Stwierdzono spadek odporności kawitacyjnej wraz ze wzrostem średniej twardości (wykres 2). Nie stwierdzono korelacji pomiędzy zawartością Ni jak i zawartością Co a odpornością powłok na zużycie kawitacyjne (wykres 3). Na wynik odporności określanej metodą wagową wpływa wykruszanie się napoin obserwowane w pierwszych minutach testów. Dla badanych powłok, w początkowym okresie zużycia kawitacyjnego (do 30min) nie powinno występować zużycie kawitacyjne, na poziomie miligramów [1,4,6,9]. Odnotowane wartości zużycia sugerują wpływ niejednorodności mikrostruktury powłok na ich ubytki masowe. Nie stwierdzono wpływu obecności B i C ma odporność kawitacyjną (wykres 4). Planowane jest wykonanie badań powierzchni zużycia powłok na skaningowym mikroskopie elektronowym w celu określenia mechanizmu zużycia kawitacyjnego wielofazowych powłok na bazie Ni-Co.

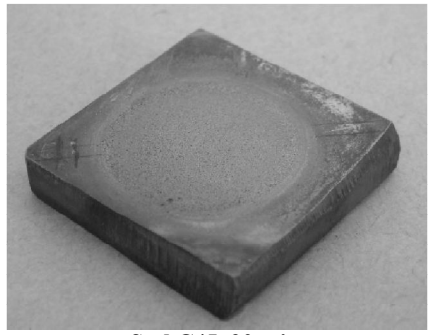

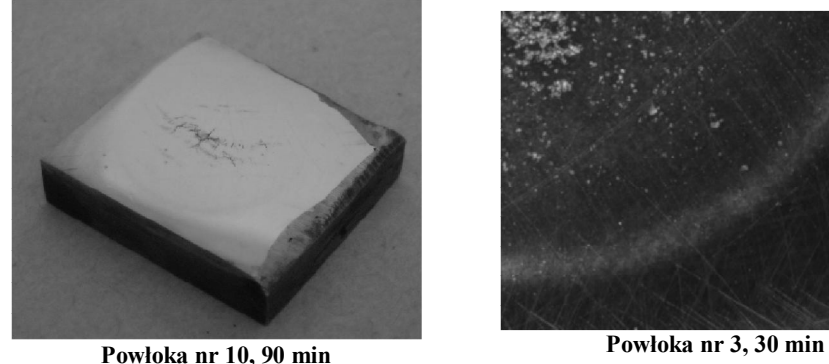

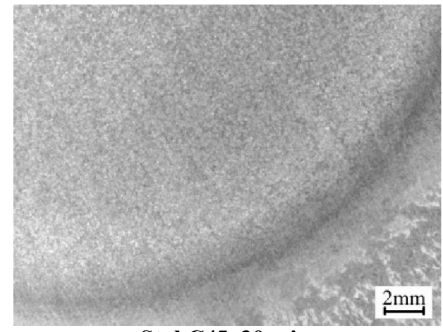

**Stal C45, 90 min Stal C45, 30 min** 

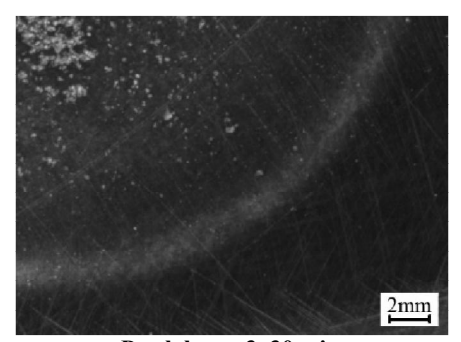

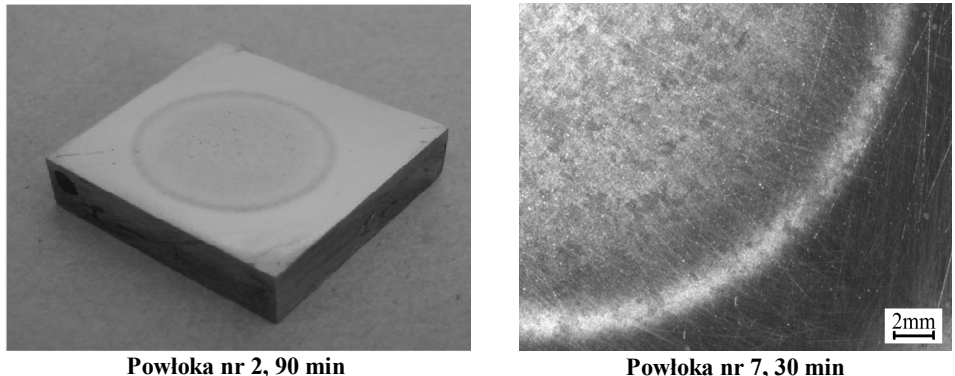

**Rys. 4. Powierzchnie próbek po 30 i 90 minutach badań kawitacyjnych: stal C45,chropowata powierzchnia obszaru próbki poddanego kawitacji, widoczne wżery kawitacyjne; powłoka nr 10 i 3 wykruszenia obecne na powierzchni powłoki; powłoka nr 2 i 7, równomierne zmiany powierzchni (okrągły zmatowiony obszar otoczony wypolerowaną powierzchnią)**

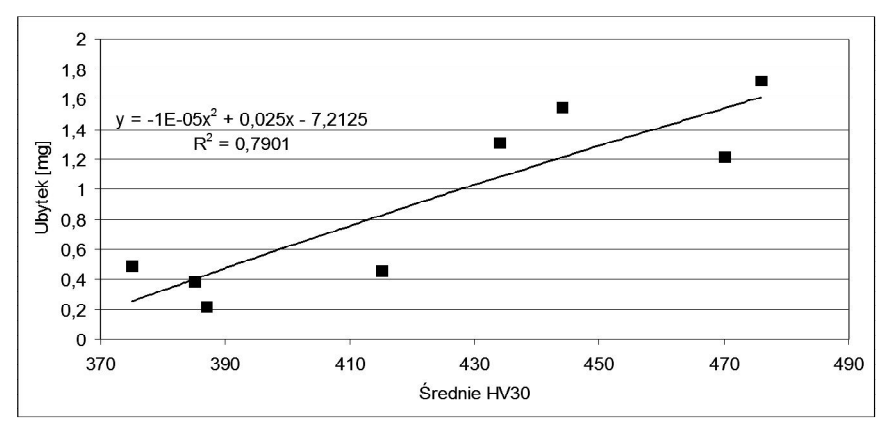

**Wykres 2. Skumulowany ubytek masy w funkcji średniej twardość HV30 powłok**

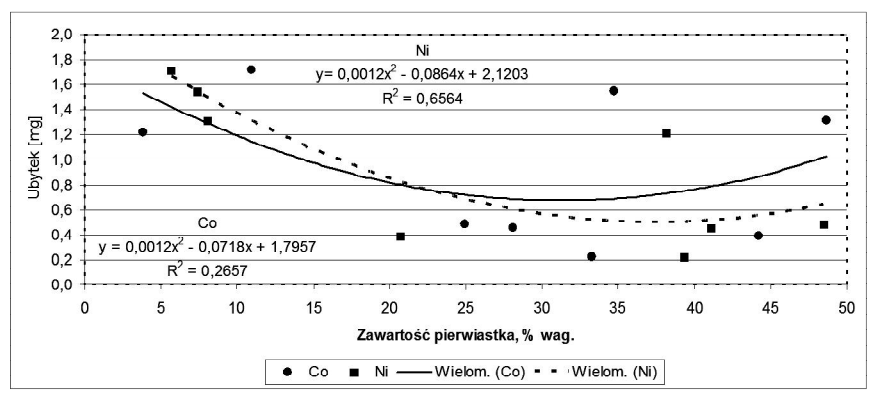

**Wykres 3. Skumulowany ubytek masy w funkcji zawartości Co i Ni powłok**

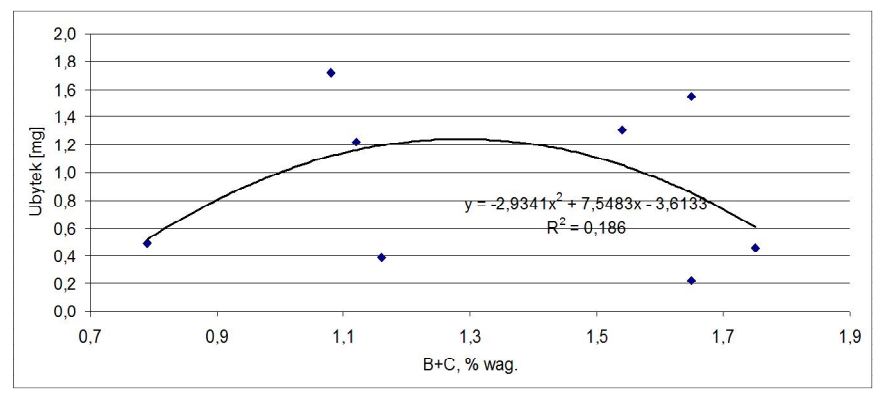

**Wykres 4. Skumulowany ubytek masy powłok w funkcji zawartości sumy B i C**

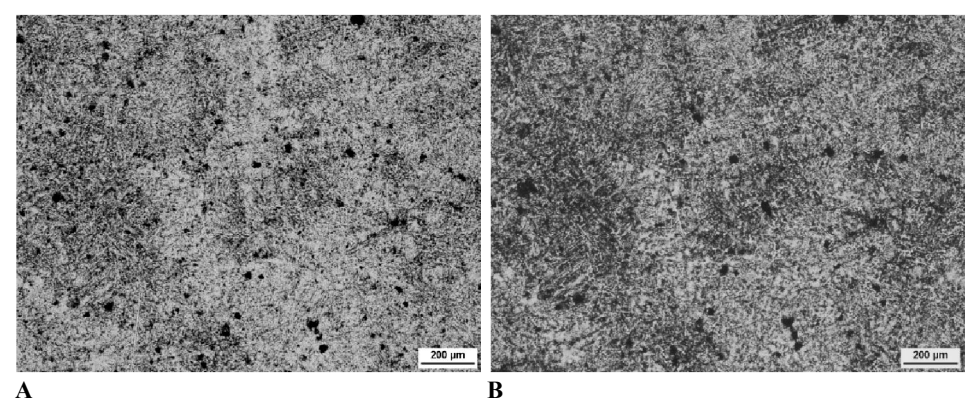

**Rys. 5. Fotografia zużycia kawitacyjnego po 30 min (A) i po 90 min (B), próbka nr 5. Wzrost powierzchni obszarów o zmienionej topografii oraz uwydatnienie krawędzi ramion dendrytów. Mikroskop metalograficzny**

Na rysunku 5 przedstawiono zmiany powierzchni próbek po czasach ekspozycji powierzchni napoin na oddziaływanie kawitacji wynoszących 30 i 90min. (rysunki 6A i 6B). Ciemniejsze od tła punkty na fotografiach są obszarami o zmienionej topografii powierzchni na skutek oddziaływania zjawiska kawitacji. Na fotografii 6B odnotowano wzrost powierzchni ciemnych obszarów wynikający z łączenia się mniejszych obszarów ze sobą oraz wyodrębnieniu nowych punktów o przemienionej topografii. W okresie inkubacji erozji kawitacyjnej odnotowuje się odkształcenie powierzchni. Takie obszary, powodują rozpraszanie światła a podczas obserwacji na mikroskopie metalograficznym identyfikowane są, jako ciemniejsze.

Porównując fotografię powierzchni roboczej próbki sporządzoną na mikroskopie metalograficznym (rysunek 6A) z obrazem uzyskanym po jej binaryzacji (rysunek 6B), stwierdzono poprawność przeprowadzonej analizy obrazu.

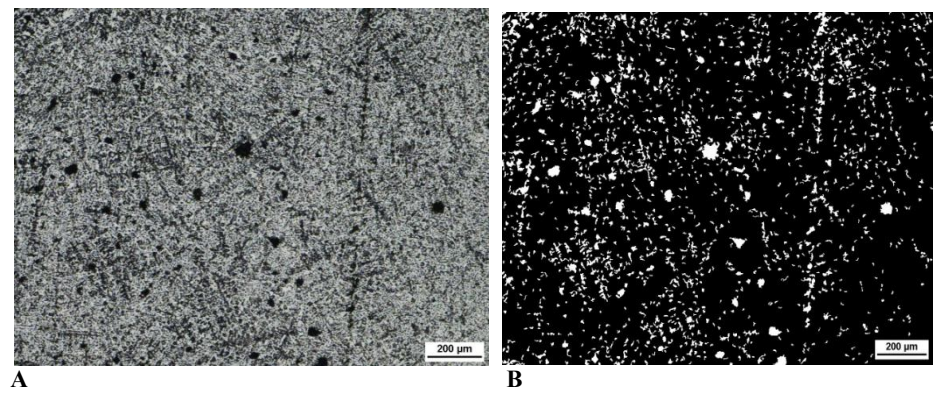

**Rys. 6. Powłoka nr 2 po 90 minutach badań, mikroskop metalograficzny –A oraz obraz binarny przygotowany do analizy obrazu –B na podstawie fotografii A**

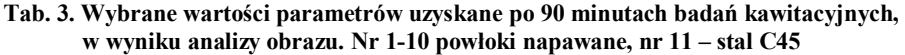

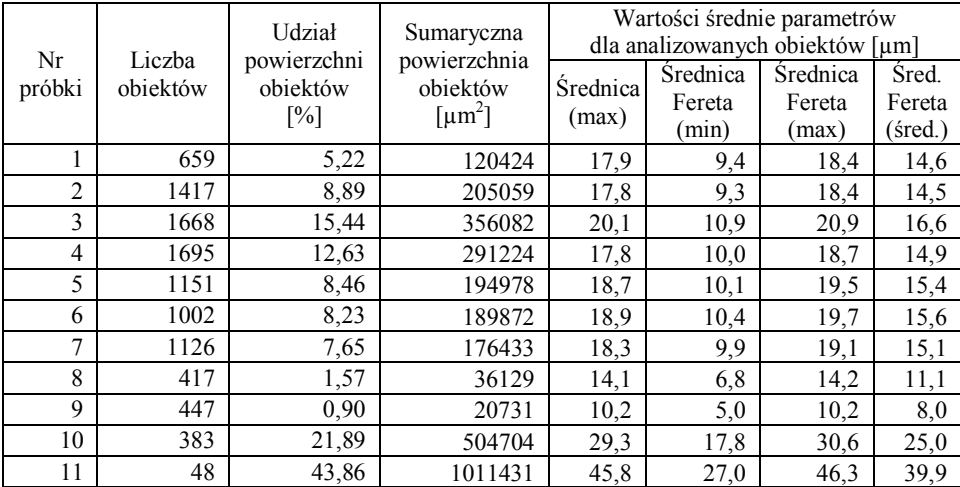

Na podstawie analizy danych zawartych w tabeli 3 stwierdzono, że sumaryczne wartości powierzchni obszarów przemienionych próbek uzyskały wartości najwyższe dla powłok o numerach 10, 3, 4 a najniższe dla powłok o numerach 9 i 8. Próbka nr 11 (stal C45) cechowała się znacznie większą powierzchnią obszarów przemienionych w stosunku do napoin. Obszary o zmienionej topografii łączyły się w większe obiekty tworząc wżery kawitacyjne. Tłumaczy to bardzo niską w porównaniu do pozostałych próbek liczbę obiektów odnotowanych na powierzchni próbki 11 (48 obiektów). Przyjmując jako kryterium oceny ilościowej odporności kawitacyjnej, pola powierzchni stwierdzono, że największą odporność na działanie kawitacji uzyskano dla próbek nr 9 i 8 dla których wartości średnic Fereta oraz udział powierzchniowy obszarów prze-

mienionych wykazywały najniższe wartości. Na próbce nr 10 zlokalizowano najmniejszą ilość obiektów o największych wartościach średnic Fereta, co potwierdza obecność na jej powierzchni wyruszeń, zlokalizowanych w badaniach makroskopowych (rysunek 4).

Na rysunku 7 przedstawiono obrazy powierzchni próbek, dla których zużycie kawitacyjne ocenione dwoma metodami uzyskało stosunkowo wysokie (powłoka nr 6) i niskie wartości (powłoka nr 8). Na podstawie obserwacji obrazów zamieszczonych na rys. 7 oraz po porównaniu fotografii A i B zamieszczonych na rysunku 5, po czasie badań równym 90 min stwierdzono odsłonięcie ramion dendrytów badanych napoin.

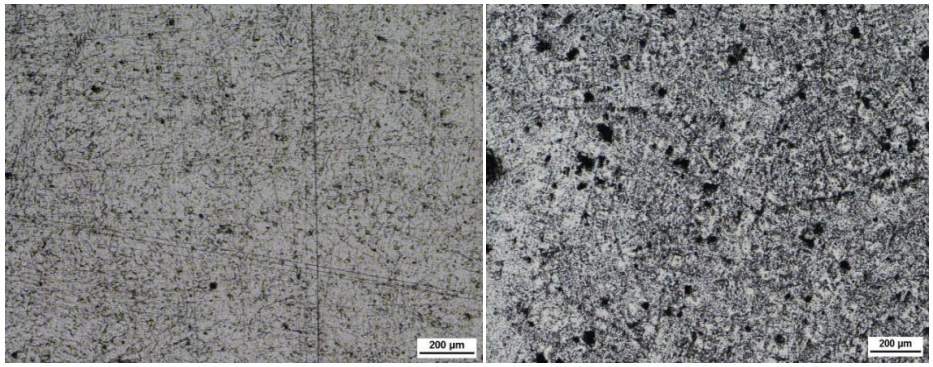

**Powłoka nr 8 Powłoka nr 6 Rys. 7. Powierzchnia zużycia powłok nr 8 i nr 6 po 90 min. badań kawitacyjnych. Widoczne dendryty. Mikroskop metalograficzny**

Stwierdzono brak korelacji wyników odporności kawitacyjnej uzyskanych dla analizy obrazu (tabela 3) z wartościami ubytków masy powłok po 90 minutach (wykres 1). Obszar poddawany analizie obrazu wynosił zaledwie 2,3mm<sup>2</sup> co stanowi ok. 2,5% powierzchni próbki poddanej kawitacji. Biorąc pod uwagę stochastyczny charakter zużycia kawitacyjnego, wartość odporności kawitacyjnej powłok określanego metodami analizy obrazu w wybranych obszarach powierzchni zużycia, w dużej mierze zależna jest od wyboru miejsca analizy. Badane stopy różniły się składem chemicznym roztworu stałego, co wpływało na wartości energii błędu ułożenia (EBU). Obniżenie wartości EBU powoduje wydłużenie okresu inkubacji erozji kawitacyjnej. Miejscem powstawania wykruszeń powłoki może być strefa przejściowa pomiędzy strukturą austenityczną powłoki i ferrytyczno-perlityczną podłoża.

### **6. Wnioski**

Potwierdzono dane literaturowe opisujące wartości odporności kawitacyjnej stali C45 jako zdecydowanie niższe porównaniu do powłok na osnowie Ni-Co. W oparciu o uzyskane wyniki odporności kawitacyjnej powłok, można sformujłować wniosek, że metody pomiaru ubytku masy i analizy obrazu są komplementarne. Na różnice w wynikach otrzymywanych dwoma metodami może wpływać rozmiar powierzchni poddawanej ocenie.

Duże ubytki masowe napoin mogły być wywoływane przez niejednorodności makrostruktury (pory) przyśpieszające wykruszanie się ziaren napoiny pod wpływem kawitacji. Podłoże miało strukturę ferrytyczno-perlityczną natomiast napina strukturę austenityczną, w toku badań kawitacyjnych na granicy obu faz mogą występować pęknięcia zmęczeniowe, czemu może towarzyszyć odpryskiwanie powłok.

Po 90 minutach badań ujawniła się struktura dendrytyczna napoin, co sugeruje selektywny mechanizm erozji kawitacyjnej stopów Ni-Co. W Pierwszym etapie erozji kawitacyjnej odnotowuje się zmiany występujące na granicach dendrytów i roztworu stałego.

#### **LITERATURA**

- 1. Wójs K.: Kawitacja w cieczach o różnych właściwościach reologicznych, Oficyna Wydawnicza Politechniki Wrocławskiej, Wrocław 2004.
- 2. Jasionowski R.: Badania stanowiskowe odporności stopów Fe-Al na erozję kawitacyjną, AM w Szczecinie, Szczecin, 2008 (praca doktorska).
- 3. Górka J., Czupryński A.: Kik T., Melcer M., Przemysłowe aplikacje napawania plazmowego proszkowego, Przegląd Spawalnictwa, nr 87/9, 2011.
- 4. Hattori S., Mikami N.: Cavitation erosion resistance of Stellite alloy weld overlays, Wear, 267 (2009), pp. 1954–1960.
- 5. Hejwowski T.: Studium procesów zużywania erozyjnego, ściernego i zmęczenia cieplnego elementów maszyn oraz kształtowanie struktur o korzystnych właściwościach eksploatacyjnych. Wydawnictwa Uczelniane, Lublin 2003.
- 6. Kumar A., Boy J., Zatorski R.: Stephenson L.D., Thermal spray and weld repair alloys for the repair of cavitation damage in turbines and pumps: a technical note, Journal Of Thermal Spray Technology, 14 (2005), pp. 177–182.
- 7. Szala M., Rafalski K.: Erozja kawitacyjna wybranych materiałów konstrukcyjnych, W: II Lubelski Kongres Studenckich Kół Naukowych TYGIEL 2010 – czyli jak rozwijać naukę?, Jacek Caban, Mirosław Szala [Red.], Lublin, Politechnika Lubelska, 2010, s. 230-240.
- 8. Hejwowski T., Marczewska-Boczkowska K., Kobayashi A.: A comparative study of electrochemical properties of metallic glasses and weld overlay coatings, Vacuum, V. 88, February 2013, Pages 118–123.
- 9. Szkodo M.: Erozja kawitacyjna materiałów konstrukcyjnych metalowych, Politechnika Gdańska, Gdańsk 2008.
- 10. Santa J.F., Blanco J.A., Giraldo J.E., Toro A.: Cavitation erosion of martensitic and austenitic stainless steel welded coatings, Wear, Volume 271, Issues 9–10, 29 July 2011, p. 1445–145.
- 11. ASTM Standard G32-92, Standard test method for cavitation erosion using vibratory apparatus, 1998.
- 12. Górny Z.: Odlewnicze stopy kobaltu. Wydawnictwo Instytutu Odlewnictwa, Kraków 2008.
- 13. Szala M., Hejwowski T.: Właściwości powłok napawanych stopami na osnowie Ni-Co, Autobusy – Technika, Eksploatacja, Systemy Transportowe; 2012, nr 7–8, s. 157–166.

# **CAVITATION RESISTANCE OF PLASMA NI-CO BASED OVERLAY COATINGS**

### **Abstract**

This paper describes the study into cavitation resistance of coatings based on Ni-Co padded by plasma method. The study was performed on a vibrating test rig. Quantification of cavitation resistance made by gravimetric method and the method of analysis of images of the surface subjected to wear and tear. Cavitation resistance of coatings determined by two methods considerably exceeds the resistance of the reference sample. Ni-Co coatings have a much higher resistance to cavitation erosion than steel grade C45. The presence of inhomogeneities of the macrostructure coating affects their accelerated wear. First, the localized areas are subject to erosion at the borders of the dendrites.

**Keywords:** cavitation, cavitation erosion, plasma padding, Ni-Co based alloy

# **ODPORNOŚĆ NA EROZJĘ KAWITACYJNĄ POWŁOK NA BAZIE NIKLU I KOBALTU NAPAWANYCH METODĄ PLAZMOWĄ**

### **Streszczenie**

W artykule opisano badania odporności kawitacyjnej powłok na bazie Ni-Co napawanych metodą plazmową. Badania wykonano na stanowisku wibracyjnym. Oceny ilościowej odporności kawitacyjnej dokonano metodą wagową oraz metodą analizy obrazów powierzchni poddanych zużyciu. Odporność kawitacyjna powłok Ni-Co określona dwoma metodami znacznie przewyższa odporność próbki odniesienia ze stali C45. Obecność niejednorodności makrostruktury powłok wpływa na ich przyśpieszone zużycie. W pierwszej kolejności erozji podlegają obszary lokalizowane na granicy dendrytów.

**Słowa Kluczowe**: kawitacja, erozja kawitacyjna, stopy Ni-Co, napawanie plazmowe

Dr hab. Tadeusz HEJWOWSKI Państwowa Wyższa Szkoła Zawodowa im. Szymona Szymonowica w Zamościu ul. Akademicka 8, 22-400 Zamość e-mail: t.hejwowski@pollub.pl

Mgr inż. Mirosław SZALA Politechnika Lubelska Wydział Mechaniczny Katedra Inżynierii Materiałowej ul. Nadbystrzycka 36, 20 – 618 Lublin tel./fax.: 815-384-209 e-mail: m.szala@pollub.pl

# **EROZJA KAWITACYJNA POWŁOK CERMETALOWYCH NATRYSKIWANYCH METODĄ PŁOMIENIOWO-PROSZKOWĄ**

# **Wstęp**

Kawitacja może być wywoływana w różny sposób – przepływem, drganiami elementu zanurzonego w cieczy, oddziaływaniem ultradźwięków na ciecz itp. Zjawisko kawitacji może stanowić duży problem w maszynach przepływowych powodując zaburzenia przepływu cieczy, drgania, obniżanie wydajności, generowanie hałasu lub strat cieplnych i najważniejsze, może być przyczyną niszczenia powierzchni elementów maszyn i urządzeń. Niszczenie powierzchni materiałów na skutek destrukcyjnego oddziaływania kawitacji nazywane jest erozją kawitacyjną  $[1\div 6]$ . W urządzeniach takich jak maszyny przepływowe a w szczególności pompy wirowe, kawitacja stanowi niepożądane zjawisko, którego często nie można całkowicie wyeliminować. Jednym z najpoważniejjszych skutków oddziaływania kawitacji jest przyśpieszone zużycie powierzchni wirników maszyn przepływowych w skutek zjawiska erozji kawitacyjnej. Powstałe ubytki materiału wirnika powodują przyśpieszone zużycie łożyskowania wału, generują drgania i hałas a także często są przyczyną poważniejszych awarii układów pompowych. W literaturze [7÷14] opisywane są liczne przypadki zużycia kawitacyjnego elementów układów pompowych.

Istnieje wiele metod zapobiegania kawitacji. W swojej pracy [7] J. Bagieński wymienia następujące sposoby eliminacji zjawiska z pomp i układów pompowych, które w warunkach przemysłowych mogą polegają na np:

- zmianie konstrukcji pomp, (na które projektant systemów wodociąggowych i ciepłowniczych ma ograniczony wpływ);
- instalowaniu pomp i elementów układów w sposób zabezpieczający je przed pojawieniem się i rozwojem kawitacji np.: najmniejszą geometryczną wysokość ssania i największą możliwą wysokość napływu; stosowanie możliwie krótkich rurociągów ssących; zaleca się dobór średnicy rurociągów ssących tak, aby prędkość przepływu nie przekraczała 1,5 m/s; konstrukcja zbiornika dolnego oraz położenia przewodów ssących powinny zapobiegać tworzeniu wirów mogących przedostawać się do rurociągu ssącego;

 ograniczeniu parametrów pracy pomp np.: by wydatek maksymalny pompy nie przekraczał w sposób istotny jej wartości nominalnych; nie należy zmieniać prędkości obrotowej pompy ponad wartość uzasadnioną względami sterowania – ze zwiększeniem prędkości obrotowej pompy (sterowanie przy użyciu przetwornicy częstotliwości) rośnie zapotrzebowanie mocy (do trzeciej potęgi); należy uwzględnić możliwe zmiany temperatury pompowanej cieczy (wzrostowi temperatury towarzyszy zwiększenie wartości ciśnienia pary wodnej w stanie nasycenia i wzrost niebezpieczeństwa pojawienia się kawitacji); nie należy dławić zaworu zasilającego pompę – powinien być otwarty w czasie pracy urządzenia i może być zamykany tylko przy wyłączonym zasilaniu elektrycznym pompy w celu jej odłączenia lub jej naprawy.

Wymienione w pierwszym punkcie *zmiany konstrukcyjne pomp* mają na celu ograniczenie podatności pompy na pojawienie się kawitacji, zmniejszenie jej rozprzestrzeniania lub też zminimalizowanie erozji kawitacyjnej. Zmiany takie obejmują niżej wymienione działania [7]:

- zastosowanie stopnia antykawitacyjnego (o poszerzonym wlocie); w pompie wielostopniowej taką konstrukcję może mieć tylko pierwszy stopień,
- zmniejszenie średnicy krawędzi wlotowych wirnika przez zastosowanie wirnika o przestrzennej krzywiźnie łopatek,
- zastosowanie wirnika wstępnego, zwiększającego ciśnienie na wlocie do wirnika głównego,
- zwiększenie wstępnego krętu, zgodnego z kierunkiem obrotów, wywołanego kierownicą lub dodatkowym strumieniem cieczy wypływającej stycznie z dyszy pierścieniowej,
- zmniejszenie szerokości szczeliny uszczelniającej szyjkę wirnika,
- zastosowanie materiałów odpornych na erozję kawitacyjną.

Pomimo stosowania wyżej wymienionych środków zaradczych, często nie jest możliwe całkowite wyeliminowanie zjawiska kawitacji lub też wykonanie całych elementów narażonych na działanie kawitacji, z materiałów odpornych na erozję kawitacyjną nie jest ekonomicznie uzasadnione. Wirniki pomp wirowych głównie wykonywane są w technologii odlewania żeliw, stopów na osnowie miedzi czy też stali nierdzewnych. Wówczas jedynym sposobem podniesienia odporności kawitacyjnej jest nakładanie niemetalowych (na bazie tworzyw sztucznych) oraz metalowych powłok odpornych zużycie kawitacyjne, np: [15, 16].

Odporność kawitacyjna powłok cermetalowych jest przedmiotem niewielu artykułów. Powłoki o zbliżonym składzie chemicznym do przedstawionych w niniejszej pracy nie zostały jeszcze przebadane. Interesujące jest sprawdzenie, czy jest uzasadnione zastosowanie powłok cermetalowych w warunkach obciążeń kawitacyjnych. W artykule przedstawiono wyniki badań odporności kawitacyjnej powłok cermetalowych wytworzonych metodą natryskiwania płomieniowo-proszkowego z mieszanin proszków komercyjnych.

# **1. Kawitacja i erozja kawitacyjna**

Kawitacja jest to zjawisko polegające na zamianie cieczy w gaz, w wyniku lokalnego spadku ciśnienia w tejże cieczy [17]. Pojawienie się w jednorodnej cieczy bąbli parowych może być tłumaczone w oparciu o (rysunek 1).

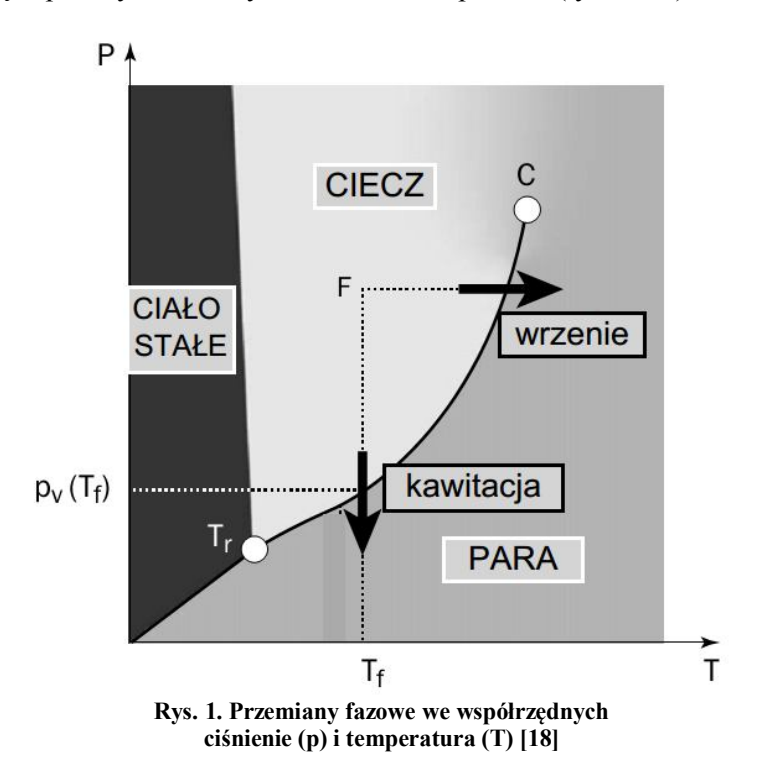

Przekraczanie krzywej w warunkach równowagi np. przy stałej temperaturze, pozwala zachodzić odwracalnej przemianie polegającej na parowaniu albo kondensacji cieczy (rysunek 1). Ciśnienie odnotowywana podczas zachodzenia przemiany cieczy w parę, zachodzącej przy stałej temperaturze oznaczane jest pv, i nazywane jest ciśnieniem pary nasyconej danej cieczy w określonych warunkach. Jak wspomniano wcześniej zachodzenie przemiany zależy także od wart-ości temperatury. W przypadku zmiany temperatury zachodzącej przy stałym ciśnieniu powstaje para na skutek wrzenia cieczy, a w przypadku zmiany ciśnienia przy stałej temperaturze powstaje para na skutek kawitacji. W rzeczywistych warunkach eksploatacji urządzeń przepływowych spadek ciśnienia wewnątrz cieczy wynika z w głównej mierze z warunków przepływu cieczy.

Zjawisko występuje w cieczach, które charakteryzuje burzliwy przepływ; szczególnie często występuje w miejscach gdzie gwałtownie zwiększona zostaje prędkość liniowa przepływu cieczy (np. krawędzie łopatek wirnika, rysunek 2).

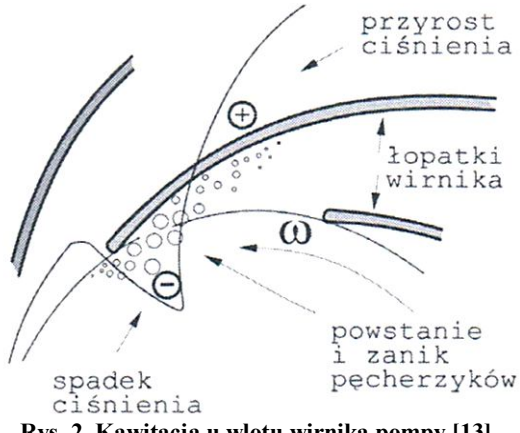

**Rys. 2. Kawitacja u wlotu wirnika pompy [13]**

Zgodnie z zasadą zachowania energii, lokalne ciśnienie statyczne płynu w takich miejscach ulega znacznemu obniżeniu co jest przyczyną wrzenia cieczy i powstawania pęcherzyków gazowych lub też gazowo-parowych [5,14,19]. Pęcherzyk kawitacyjny, wraz ze zmianą ciśnienia cieczy zmienia swoją objętość i kształt. W okresie wzrostu ma zazwyczaj kształt kulisty i owalny. W okresie zanikania jego postać się zmienia; zawarta w nim para skrapla się, a gaz ponownie rozpuszcza się w wodzie [7]. Schematy modeli "historii życia" pęcherzyków kawitacyjnych wg Stellera [19] pokazano na rysunku 3.

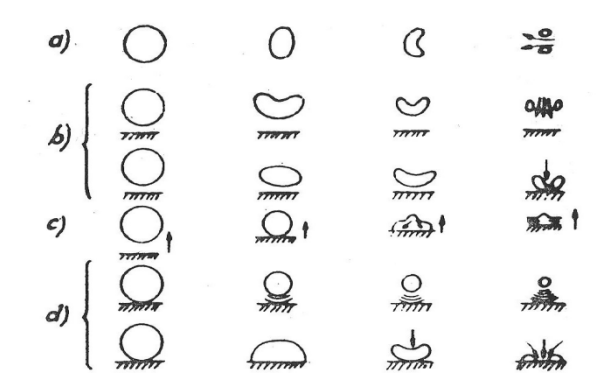

Rys. 3. Modele "historii życia" pęcherzyków kawitacyjnych (wg Stellera [19]): **a) pęcherzyk w przepływie (w swobodnym strumieniu), b) pęcherzyk w pobliżu ścianki nieruchomej, c) pęcherzyk w pobliżu ścianki ruchomej, d) pęcherzyk na powierzchni ścianki [7]**

Nietrwałe bąble parowe w obszarach o ciśnieniu wyższym od  $p_v$  (przy stałej temperaturze) w krótkim okresie czasu ulegają implozji (zanikają). Gaz zawarty w pęcherzyku kawitacyjnym sprawia, że po zakończeniu implozji następuje odtworzenie się pęcherzyka, a proces ten może powtarzać się kilkukrotnie. Fala

uderzeniowa emitowana przez oderwany i implodujący obłok oddziałuje na obłok przyścienny i jego pęcherzyki umiejscowione w pobliżu ciała stałego, co generuje powstawanie mikrostrumieni oraz oderwanie się kolejnej części obłoku przyściennego i rozpoczęcie całego procesu od początku (rysunek 3) [12]. Cykliczność procesu oraz zmęczeniowy charakter powodują powstawanie ubytków na powierzchniach poddawanych działaniu kawitacji. Głównym negatywnym zjawiskiem związanym z oddziaływaniem kawitacji na elementy maszyn przepływowych, jest niszczenie ich powierzchni wskutek zjawiska zwanego erozją kawitacyjną. Na rysunku 4 przedstawiono wirnik pompy wodnej, którego powierzchnie łopatek zostały zniszczone wskutek oddziaływania kawitacji.

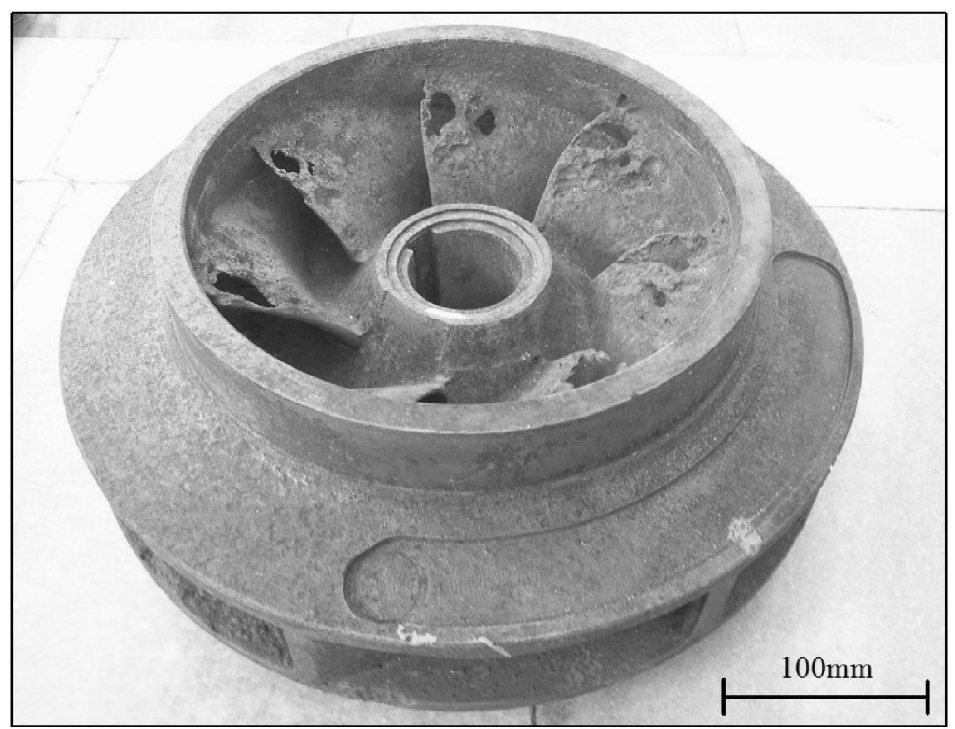

**Rys. 4. Wirnik pompy wodnej zniszczony na skutek oddziaływania kawitacji [opracowanie własne]**
#### **2. Materiał i metody**

Badane powłoki wykonano metodą natryskiwania płomieniowo-proszkowego poddźwiękowego palnikiem Uni-Spray-Jet firmy Amil, próbki zostały natryśnięte trzema rodzajami proszków. Warstwę wiążącą pod powłoki cermetalowe wykonano proszkiem AMI 3452.6 NiMoAl (Al=5,2%; Mo=4,9%; Fe=0,8%; Si=0,4%, Ni-reszta) o wielkości ziarna -125+45µm. Warstwa cermetalowa była natryskiwana mieszaniną proszków AMI 3452.6 oraz MX 6-3018.2  $(A<sub>2</sub>O<sub>3</sub> - 40$ %mas. TiO<sub>2</sub>, o wielkości ziarna -40+15 $\mu$ m) (proszek ozna-czony jako A) lub AMI 3452.6 oraz AMI 6602.2  $(ZrO<sub>2</sub>=67,4\%; CaO=30,1\%; Hf=1,7\%;$ MgO=0,15%; TiO<sub>2</sub>=0,15%; SiO<sub>2</sub>=0,2%, Al<sub>2</sub>O<sub>3</sub>=0,2%; Fe<sub>2</sub>O<sub>3</sub><0,1%, o wielkości ziarna -45+15µm) (proszek oznaczony jako B).

W przypadku wytwarzania powłok z mieszanin proszków stosowano do natryskiwania zestaw 10 proszków, w których udział masowy składnika domieszkującego zmieniał się stopniowo co 10% od 0% do 100% Przygotowaną mieszaninę proszków podawano do palnika w strumieniu argonu z podajnika fluidalnego. Parametry natryskiwania powłok z mieszaniny proszków zawierających ceramikę  $(A_2O_3-40\% TiO_2$  lub ZrO<sub>2</sub>-30%CaO) były zgodne z zalecanymi do natryskiwania powłoki z proszków ceramicznych: dysza do natryskiwania USJ-HT, dysza systemu podawania proszku S, ciśnienie tlenu 0,3MPa, ciśnienie acetylenu 0,07MPa, położenie zaworu acetylenu N, położenie zaworu dozowania proszku M, odległość natryskiwania 180mm. Przy natryskiwaniu powłok z mieszaniny proszków metalicznych stosowano nastawy właściwe dla natryskiwania stopami NiCrSiBFe to znaczy dysza do natryskiwania USJ-N, dysza systemu podawania proszku N, ciśnienie tlenu 0,3MPa, ciśnienie acetylenu 0,07MPa, położenie zaworu podawania proszku L, odległość natryskiwania 200mm. Podczas natryskiwania cermetalami stosowano sprężone powietrze pod ciśnieniem 0,4MPa do schładzania przedmiotu, powietrze podawano dyszą F.

Przed natryskiwaniem podłoże było przygotowane przez umycie acetonem oraz obróbkę strumieniowo-ścierną ziarnem korundowym 80mesh, uzyskana chropowatość wynosiła Ra=14,2µm. Z płyt próbnych wycięto próbki do badań metalograficznych oraz do badań zużycia. Próbki wycięto na przecinarce stosowanej do przygotowywania zgładów metalograficznych. Grubość powłok (A) cermetalowych zawierających Al<sub>2</sub>O<sub>3</sub>-40%TiO<sub>2</sub> wynosiła około 300 $\mu$ m, powłok (B) cermetalowych zawierających ZrO<sub>2</sub>-30%CaO o wynosiła około 200 $\mu$ m.

Badania kawitacyjne powłok oraz próbki wykonanej ze stali gat. C45 (nominalny skład chemiczny: C=0,42-0,5%; Mn=0,5-0,8%; Si=0,1-0,4%; P= max  $0.4\%$ ; S= max  $0.4\%$ ; Cr = max  $0.3\%$ ; Ni = max  $0.3\%$ ; Cu= max  $0.3\%$ ; Fe= reszta) przeprowadzono na stanowisku wibracyjnym (rysunek 6) o mocy 500W, w oparciu o procedurę zamieszczoną w amerykańskiej normie ASTM G-32 [20] Powierzchnię próbki odniesienia szlifowano. Badania wykonano w wodzie dejonizowanej, której temperaturę utrzymywano w zakresie 25±4°C. Nad stacjonarną próbką w odległości 1mm znajdowała się drgająca końcówka sonotrody w kształcie walca. Drgania zanurzonej w wodzie sonotrody wywoływały powstawanie kawitacji. Zgodnie z [20], częstość drgań sonotrody wynosiła 20kHz, natomiast ich amplituda była równa 50µm. Całkowity czas badań dla poszczególnych próbek wynosił 15 minut. Po tym okresie próbki ważono z dokładnością 0,2mg i określono ich ubytki masy. Wykonano fotografie makroskopowe.

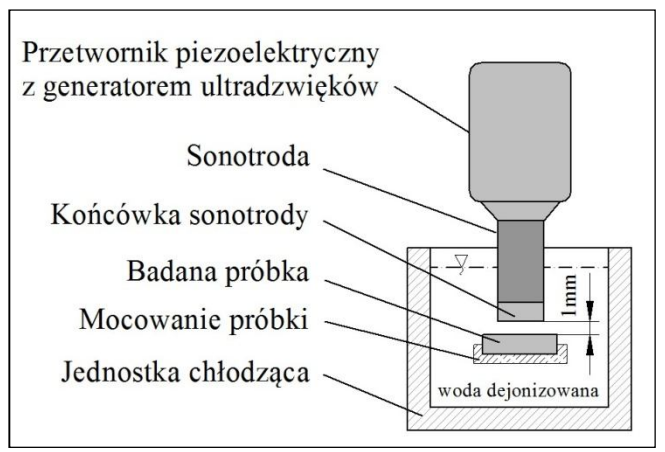

**Rys. 6. Schemat stanowiska użytego do badań kawitacyjnych**

Na mikroskopie stereoskopowym Nikon SMZ 1500 sporządzono fotografie powierzchni zużycia. Ilościowej analizy zużycia kawitacyjnego powłok dokonano na podstawie analizy wyników ubytków masowych próbek. Otrzymane wartości odniesiono do wartości uzyskanych dla próbki wykonanej ze stali gat. C45.

## **3. Wyniki i ich analiza**

Dla próbki odniesienia (normalizowana stal C45), po 15 minutach badań, nie odnotowano ubytku masy przekraczającego wartość błędu pomiarowego. Stwierdzono matowienie jej powierzchni w obszarze poddanym działaniu kawitacji, co przedstawiono na rysunku 7. Stal C45 po 15minutach badań wykazywała zużycie kawitacyjne, które zaklasyfikowano do okresu inkubacji erozji kawitacyjnej (brak mierzalnego ubytku masy próbki) [1,12,19]. Obserwowane zmiany powierzchni wynikają z procesów o charakterze zmęczeniowym, mających miejsce w warstwie wierzchniej – powstają mikroodkształcenia powierzchni próbki oraz niemierzalne ubytki warstwy wierzchniej. Takie przemienione w wyniku kawitacji obszary o zmienionej topografii powierzchni powodują załamywanie promieni świetlnych. Podczas obserwacji makro-skopowych widoczne są, jako zmatowiona powierzchnia.

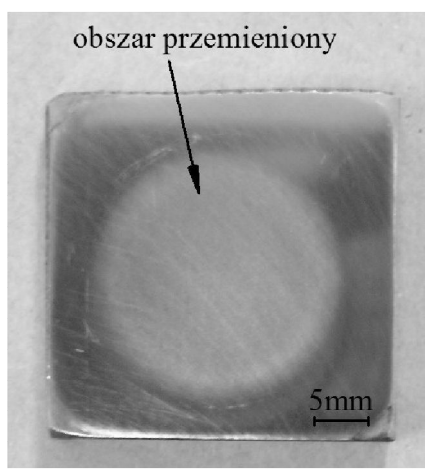

**Rys. 7. Próbka wykonana ze stali C45. Widoczne zmatowienie powierzchni w wyniku oddziaływania kawitacji**

Mikrostruktura powłok cermetalowych składa się z oddzielnych ziaren metalowych i ceramicznych. Porowatość powłok wynosi ok. 10%. Powłoki zawierają pęknięcia [21]. Na podstawie obserwacji powierzchni zużycia (rysunki 8–13) stwierdzono stosunkowo duże ubytki w warstwach natryskiwanych. Zidentyfikowano obecność nieciągłości strukturalnych w postaci wyrwań i porów w po-włokach a w skrajnych przypadkach dochodziło do usunięcia całego obszaru powłoki poddawanego kawitacji (np. rysunek 11).

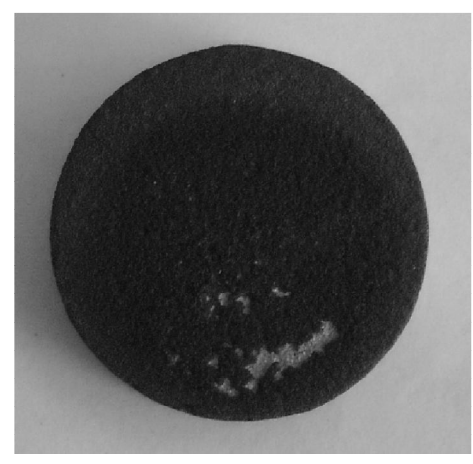

**Rys. 8. Powierzchnia próbki o udziale masowym proszku A równym 100% po 15min. badań kawitacyjnych, ϕ25mm. Widoczne ubytki w powłoce.**

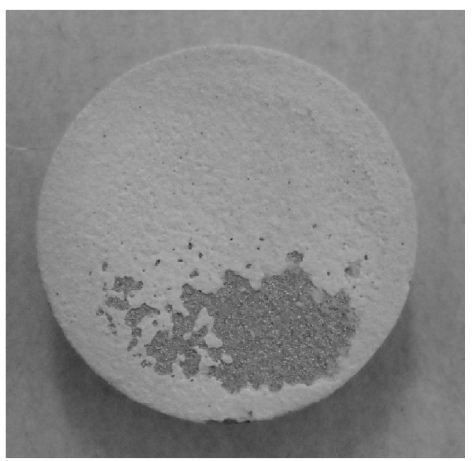

**Rys. 9. Powierzchnia próbki o udziale masowym proszku B równym 100% po 15min. badań kawitacyjnych, ϕ25mm. Widoczny fragment warstwy podkładowej.**

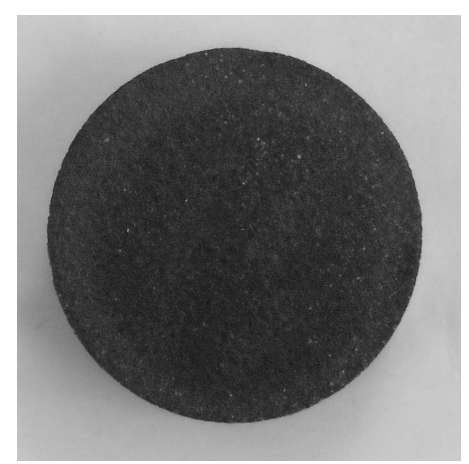

**Rys. 10. Powierzchnia próbki o udziale masowym proszku A równym 90% po 15min. badań kawitacyjnych, ϕ25mm.**

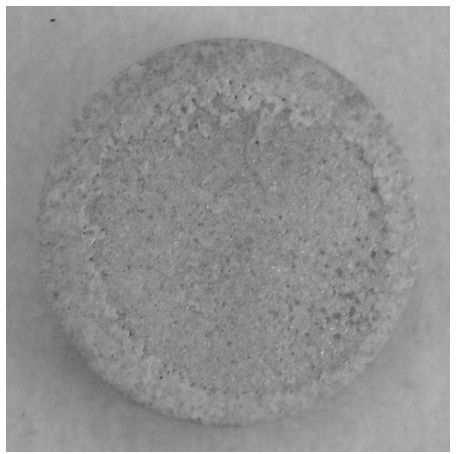

**Rys. 11. Powierzchnia próbki o udziale masowym proszku b równym 90% po 15min. badań kawitacyjnych, ϕ25mm. Ubytek powłoki cermetalowej, odsłonięta warstwa podkładowa.**

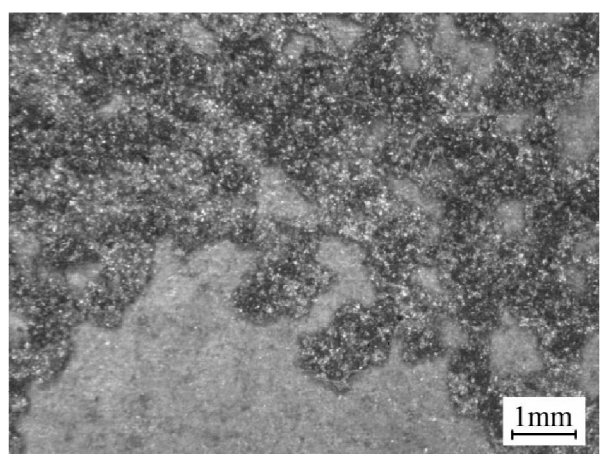

**Rys. 12. Wybrany obrazy powierzchni zużycia kawitacyjnego powłoki o udziale masowym proszku A równym 40%. Widoczne ubytki w powłoce. Mikroskop stereoskopowy**

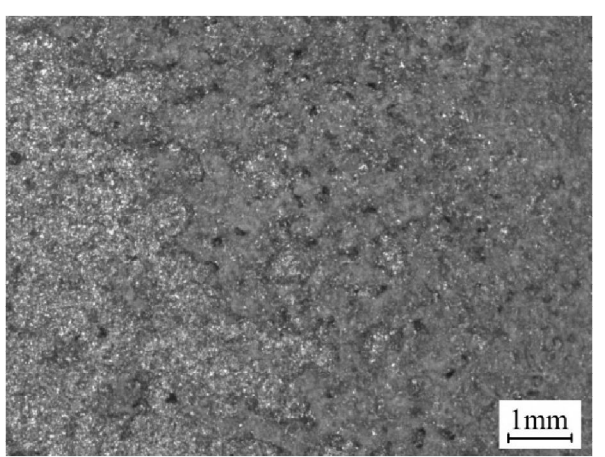

**Rys. 13. Przykładowa powierzchnia zużycia kawitacyjnego powłoki o udziale masowym proszku B równym 60%. Widoczne pory i ubytki w powłoce. Mikroskop stereoskopowy**

Badane powłoki cechowała porowatość, niska kohezja pomiędzy cząstkami ceramicznymi a metalową osnową oraz obecność pęknięć prostopadłych do powierzchni powłoki [22]. Wymienione czynniki wpływają na odporność kawitacyjną. Porowatości oraz obecność pęknięć w powłoce są identyfikowane, jako ogniska powstawania wyrwań cząstek napoiny. Ubytek kawitacyjny powłok natryskiwanych zachodzi w skutek oddzielania całych ziaren powłoki [23,24].

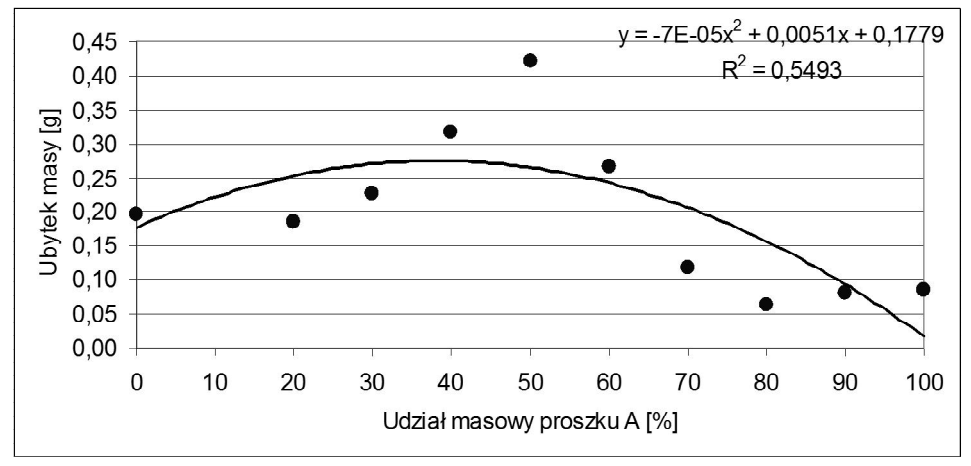

**Wykres 1. Zależność zużycia kawitacyjnego od zawartości proszku NiMoAl/ Al2O3-40%TiO<sup>2</sup>**

Wartości ubytków masy otrzymane po 15 minutach badań kawitacyjnych powłok cermetalowych przedstawiono na wykresach. 1 i 2. Dla mieszaniny proszku oznaczonej jako A największym ubytkiem masy równym 0,42g odznaczała się powłoka zawierająca 50% proszku Al2O3-40%TiO<sup>2</sup> natomiast dla powłoki

o zawartości ponad 70% A wykazały ok. 4-krotnie mniejszy ubytek masy (rysunek 14). Dla powłok o zawartości zbliżonej do 50% uzyskano najwyższe wartości zużycia kawitacyjnego. W ziarnach ceramicznych powłok zawierających  $A_1O_3-40\%$ TiO<sub>2</sub> stwierdza się obecność pęknieć. Można przypuszczać, że obecność tych pęknięć spowodowała różnice w zależności ubytku masy tych powłok w porównaniu do NiMoAl/ZrO2-30%CaO (wykres 1 i 2).

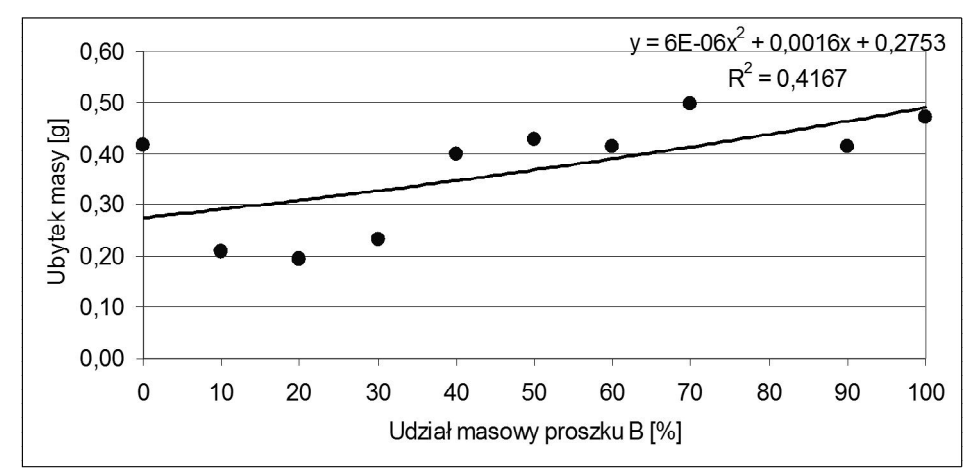

**Wykres 2. Zależność zużycia kawitacyjnego od zawartości proszku NiMoAl/ ZrO2-30%CaO**

Obserwowano wzrost zużycia kawitacyjnego wraz ze wzrostem zawartości proszku B w powłoce (rysunek 15). Powłoki o udziale masowym proszku B poniżej 50% cechowało wyższe zużycie kawitacyjne niż dla materiału podkładowego (0%). W przypadku powłoki zawierającej ZrO<sub>2</sub>-30%CaO stwierdzono korelację ubytków masowych w teście kawitacyjnym i wartości przyczepności powłok uzyskanych w teście rozciągania [21]. W przypadku powłok zawierających Al<sub>2</sub>O<sub>3</sub>-40%TiO<sub>2</sub> nie stwierdzono takiej korelacji.

#### **4. Wnioski**

Normalizowana stal C45 cechowała większa odporność na erozję kawitacyjną od powłok. Mikrostruktura powłok składała się z oddzielnych ziaren metalowych i ceramicznych. Powłoki cechowała porowatość oraz obecność pęknięć. Ubytek kawitacyjny powłok natryskiwanych zachodzi w skutek oddzielania się całych ziaren warstwy natryskiwanej.

W ziarnach ceramicznych powłok zawierających  $Al_2O_3$ -40% $TiO_2$  stwierdza się obecność pęknięć. Można przypuszczać, że obecność tych pęknięć spowodowała różnice w zależności ubytku masy tych powłok w porównaniu do NiMoAl/ZrO<sub>2</sub>-30%CaO.

#### **LITERATURA**

- 1. Dular M., Osterman A.: Pit clustering in cavitation erosion, Wear, Volume 265, 2008, p. 811–820.
- 2. Hucińska J., Głowacka M.: Stan badań nad niszczeniem kawitacyjnym stopów metali i ich ochroną przed tym procesem, Inżynieria Materiałowa, 2(2001)79.
- 3. Jasionowski R.: Badania odporności materiałów na erozją kawitacyjną, Cz. I Stanowiska badawcze, Zeszyt Naukowe WSM Szczecin nr 72, str. 105–120. Szczecin 2003.
- 4. Litwinienko A., Nekoz A., Łukasik K.: Technologiczne zastosowanie kawitacji hydrodynamicznej: doświadczenia i perspektywy, Lubelskie Towarzystwo Naukowe, Lublin 2005.
- 5. Steller K.: Kawitacja. Pojęcia podstawowe, ze szczególnym uwzględnieniem pojęć dotyczących maszyn hydraulicznych, Zeszyty Naukowe Inst. Maszyn Przepływowych PAN w Gdańsku, Nr 140/10577/83, Gdańsk 1982.
- 6. Szala M., Hejwowski T., Zastosowanie metody analizy obrazu do oceny zużycia kawitacyjnego stopu aluminium AW-2017A, Prace 40 Szkoły Inżynierii Materiałowej, [Red:] Pacyna Jerzy – Kraków: Wydawnictwo AGH, 2012, str. 359–364.
- 7. Bagieński J.: Kawitacja w urządzeniach wodociągowych i ciepłowniczych, Politechnika Poznańska, Poznań 1998.
- 8. Karassik I. J., Cooper P., Messina J. P., Pump Handbook, New York, NY, USA: McGraw-Hill 2000.
- 9. Koziej A., Weroński A.: Kawitacja elementów układu przepływowego pomp wodociągowych, Inżynieria Materiałowa, nr 6, 2007.
- 10. Krzysztofowicz T., Wpływ zjawiska kawitacji na zmiany własności fizycznych materiałów konstrukcyjnych, Politechnika Gdańska, Gdańsk 1967 (praca doktorska).
- 11. Szala M., Rafalski K.: Erozja kawitacyjna wybranych materiałów konstrukcyjnych, W: II Lubelski Kongres Studenckich Kół Naukowych TYGIEL 2010 – czyli jak rozwijać naukę?, Jacek Caban, Mirosław Szala [Red.], Lublin, Politechnika Lubelska, 2010, s. 230–240.
- 12. Szkodo M., Erozja kawitacyjna materiałów konstrukcyjnych metalowych, Politechnika Gdańska, Gdańsk 2008.
- 13. Świtalski P., Wojtyna M.: Kawitacja i NPSH w Leksykonie Techniki Pompowej, Pompy i pompownie, nr 4 (127), 2007.
- 14. Wójs K.: Kawitacja w cieczach o różnych właściwościach reologicznych, Oficyna Wydawnicza Politechniki Wrocławskiej, Wrocław 2004.
- 15. Kumar A., Boy J., Zatorski R., Stephenson L.D.: Thermal spray and weld repair alloys for the repair of cavitation damage in turbines and pumps: a technical note, Journal Of Thermal Spray Technology, 14 (2005), pp. 177–182.
- 16. Hattori S., Mikami N.: Cavitation erosion resistance of Stellite alloy weld overlays, Wear, 267 (2009), pp. 1954–1960.
- 17. G. Kuiper, Cavitation in Ship Propulsion, January 15, 2010. Delft University of Technology, online: www.tudelft.nl
- 18. Franc, J. P., Michel, J. M.: Fundamentals Of Cavitation: Springer, 2004.
- 19. Steller K.: O mechanizmie niszczenia materiałów podczas kawitacji, Zeszyty Naukowe Inst. Maszyn Przepływowych PAN w Gdańsku, Nr 175/1107/83, Gdańsk 1983.
- 20. ASTM Standard G32-92, 1998. Standard test method for cavitation erosion using vibratory apparatus.
- 21. Łabacz-Kęcik A.: Wpływ mikrostruktury powłok natryskiwanych metodą gazowo-proszkową na wybrane właściwości mechaniczne, Politechnika Lubelska, Lublin, 2013 (praca doktorska).
- 22. Hejwowski T., Łabacz-Kęcik A.: Mikrostruktura powłok cermetalowych natryskiwanych metodą płomieniowo-proszkową, Przegląd Spawalnictwa, nr. 65/9, 2012.
- 23. Santa J.F., Espitia L.A., Blanco J.A., Romo S.A., Toro A.: Slurry and cavitation erosion resistance of thermal spray coatings, Wear, Volume 267, Issues 1–4, 15 June 2009, pp. 160–167.
- 24. Abouel-Kasem A., Shemy M. Ahmed, E.: Characterizing cavitation erosion particles by analysis of SEM images, Tribology International, Vol. 42, No. 1. (January 2009), pp. 130–136.

## **CAVITATION EROSION OF FLAME SPRAYED CERMET COATINGS**

#### **Abstract**

This paper presents the results of research on cavitation erosion cermet coatings flame sprayed with the mixture of Amil powders. The study was performed on a vibrating test rig. Quantification of cavitation erosion resistance made by gravimetric method. Cavitation resistance of the reference sample C45 steel is much higher than resistance cermet coatings. The coatings were characterized by the presence of porosity and cracks. The cavitation erosion loss of sprayed coatings occurs due to the separation of whole grains injection layer.

**Keywords:** Cavitation, cavitation erosion, a cermet coating, powder flame spraying

## **EROZJA KAWITACYJNA POWŁOK CERMETALOWYCH NATRYSKIWANYCH METODĄ PŁOMIENIOWO-PROSZKOWĄ**

#### **Streszczenie**

W pracy przedstawiono wynika badań dotyczących erozji kawitacyjnej powłok cermetalowych natryskiwanych metodą płomieniowo-proszkową, z mieszaniny proszków firmy Amil. Badania wykonano na stanowisku wibracyjnym. Oceny ilościowej odporności kawitacyjnej dokonano metodą wagową. Odporność kawitacyjna próbki odniesienia ze stali C45 znacznie przewyższa odporność powłok cermetalowych. Powłoki cechowała porowatość i obecność pęknięć. Ubytek kawitacyjny powłok natryskiwanych zachodzi w skutek oddzielania się całych ziaren warstwy natryskiwanej.

**Słowa kluczowe:** kawitacja, erozja kawitacyjna, powłoki cermetalowe, napawanie płomieniowo-proszkowe

Mgr inż. Mirosław SZALA Dr hab. Tadeusz HEJWOWSKI, prof. Politechniki Lubelskiej Politechnika Lubelska Wydział Mechaniczny Katedra Inżynierii Materiałowej 20-618 Lublin, ul. Nadbystrzycka 36 tel./fax.: 815-384-209 e-mail: m.szala@pollub.pl t.hejwowski@pollub.pl

# **WYBRANE ZAGADNIENIA DOJRZEWANIA EMOCJONALNEGO MŁODZIEŻY SZKOLNEJ**

#### **Wstęp**

Od samego początku człowiekowi towarzyszą emocje. Na początku wywierają one silny wpływ na życie. Wraz z wiekiem człowiek uczy się kontrolować i panować nad emocjami tak by nie przeszkadzały one w codziennym życiu. Jednakże w okresie dorastania stany emocjonalne mają silny wpływ na życie młodego człowieka. W życiu również ważne jest to czy młody człowiek potrafi nawiązać satysfakcjonujące relacje z innymi ludźmi. Natomiast w relacjach międzyludzkich istotna jest umiejętność odczytywania emocji innych osób oraz reagowanie na nie.

Chociaż młodzi ludzie muszą nauczyć się samodzielnie wpływać na swoje stany emocjonalne, to jednak ważne jest by w odpowiednim momencie udzielić im cennych wskazówek. Jak najlepsze przygotowanie młodego człowieka do dorosłego życia jest zadaniem zarówno rodziców jak i nauczycieli.

Adolescencja oznacza wzrastanie ku dorosłości. W życiu każdego młodego człowieka jest to okres przemian z dzieciństwa prowadzący go ku dorosłości. Dorastanie obejmuje lata od około 10 do około 20 roku życia, a jego umowna granica przebiega pomiędzy 16, a 17 rokiem życia. Jest to czas intensywnych przemian, którym podlega większość procesów rozwoju. Procesy te są wzajemnie ze sobą powiązane [3]. Można określać ten okres, jako przejściowy, w którym dziecko pod względem fizycznym, umysłowym i emocjonalnym ma stać się człowiekiem dorosłym [7].

Młody człowiek rozpoczyna gromadzenie i poszukiwanie nowych doświadczeń fizycznych, społecznych i intelektualnych, aby mieć możliwość samodzielnego ich uporządkowania i stworzenia nowych wzorców i schematów, które pozwolą mu lepiej przygotować się do dorosłego życia. Jednak zanim młody człowiek odnajdzie swoją drogę i cel w życiu, a także zanim określi rolę, jaką chciałby pełnić w społeczeństwie, swoje doświadczenia poddaje próbom i eksperymentom, aby zdobyć przekonanie o słuszności podjętych decyzji. Odnajdowanie na nowo siebie, udzielanie odpowiedzi na pytania:, "jaki jestem", "jak spostrzegają mnie inni", "jakie mam możliwości" nosi nazwę procesu formułowania własnej tożsamości. Proces ten zachodzi na dwóch płaszczyznach: osobowej i społecznej [7].

Określenie tożsamości osobowej wiąże się z dokonaniem przez młodego człowieka wyboru wartości, celów, przekonań, zainteresowań, potrzeb, sposobu myślenia, kryteriów oceny, które można przedstawić innym ludziom, jako własne. Poszukiwanie odpowiedzi na pytanie: "kim jestem?" sprawia, że młody człowiek zachowuje się w sposób mało spójny.

Zagadnienie dojrzewania emocjonalnego młodzieży szkolnej warto zdaniem autorów rozważać z punktu widzenia antropologii filozoficznej.

Rozważanie w pedagogice jej antropologicznych podstaw prowadzi do trzech zespołów zagadnień:

- 1. Współczesna pedagogika nie opiera się na teorii człowieka, trzeba więc przywrócić jej więź z antropologią filozoficzną.
- 2. Współczesna pedagogika wiąże się z błędną teorią człowieka, którą trzeba porzucić. Błędna teoria człowieka jest zawsze osadzona w idealistycznym nurcie filozofii.
- 3. Trzeba oprzeć pedagogikę na teorii człowieka, zgodnej z jego bytową strukturą. Tę zgodność zapewnia realistyczny nurt filozofii.

Publikacje z zakresu pedagogiki ukazują, że wiele wersji współczesnej pedagogiki opiera się głównie na psychologii eksperymentalnej, która jest dziś nauką szczegółową. W tej psychologii utożsamia się człowieka z zespołem jego działań, ujmowanych w sposób właściwy naukom przyrodniczym. W związku z tym pedagogika jest zredukowana do proponowania czynności wychowawczych, które mają wpłynąć na popędy i odruchy w celu uzyskania społecznie dopuszczalnego i zgodnego z aktualną kulturą zachowania w świecie. Dostrzega się w tej pedagogice założenie, że człowiek jest wypadkową kultury, która ukierunkowała stanowiący go układ popędów.

Odkrywa się zarazem założenie, że człowiek jest wyłącznie ciałem, w którym kultura tworzy tak zwaną osobowość na miarę popędów i swej aktualnej struktury."[3].

#### **1. Stanowisko psychologii społecznej**

Określenie tożsamości społecznej wiąże się z określeniem, do jakiej grupy dorastający człowiek należy, z kim się identyfikuje, przez kogo jest akceptowany. Młody człowiek będzie poszukiwał osób, podzielających takie same lub podobne do jego kategorie opisu siebie, a także relacji łączących go z innymi [4].

Formowanie tożsamości jest procesem osadzonym w kontekście kulturowym i społecznym, dlatego też podejmowane przez młodego człowieka próby wiążą się z ryzykiem popełniania błędów. Dla dorastającego człowieka oznacza to konieczność zmierzenia się ze wzorcami i naciskami (ze strony dorosłych, rówieśników, a także z mass mediów) określającymi, jaki powinien być przyszły dorosły człowiek [7]. Dorastanie jest trudnym czasem nie tylko dla młodzieży, ale również dla ich rodziców. Dorośli żywią obawy, co do tego czy przemiany, jakie dokonują się w ich dziecku zmierzają w odpowiednim kierunku, często

zdarza się, że nie dają na nie przyzwolenia, przez co nie dają swojemu dziecku wsparcia. Zmiany, jakie dokonują się w młodym człowieku wymuszają na dorosłych dokonywanie zmian w ich własnym sposobie działania, w sposobie funkcjonowania systemu rodzinnego, a także w instytucjach, gdzie trafia młodzież. Od poziomu zaspokajania potrzeb i udzielonego wsparcia zależy wynik formowania tożsamości młodej osoby [7].

Najważniejszym zadaniem w okresie dorastania jest uformowanie dojrzałej tożsamości, która będzie pełnić ważną rolę w czasie całego dorosłego życia. Dlatego o wytworzeniu dojrzałej tożsamości można mówić, jako o czynniku stanowiącym szansę dla rozwoju w okresie dorosłości. Dojrzała tożsamość z jednej strony bazuje na indywidualnych zasobach młodego człowieka, a z drugiej na systemie ogólnych wartości, wskazujących jak żyć. Nie można stworzyć dojrzałej tożsamości w oderwaniu od indywidualnych zasobów fizycznych, poznawczych i społecznych młodego człowieka. Nieakceptowanie ich, krytykowanie czy zaniedbywanie może spowodować, że nastolatek ufając dorosłym przyjmie od nich "gotową" tożsamość. Potencjał młodych ludzi należy właściwie rozpoznać i wzmacniać przez refleksyjne uczenie. Daje to dorosłym szansę na dobre przygotowanie nastolatków do dorosłego życia, a młodym ludziom pozwala uzyskać adekwatne wsparcie w procesie formowania własnej dojrzałej tożsamości [7].

Emocje są złożonymi procesami, składającymi się z procesów poznawczych, pobudzenia fizjologicznego, wzorców ekspresji i tendencji do działania. Emocje wywoływane są przez zewnętrzne wydarzenia lub przez myśli niezależne od przyczyn fizjologicznych. Umożliwia to dokładniejsze poznanie roli emocji w życiu człowieka, a zwłaszcza młodych osób w okresie dorastania. Emocje towarzyszą człowiekowi od samego początku, a ich odpowiednie zrozumienie pozwala na pełniejszy rozwój osobisty oraz na udzielenie wsparcia młodym ludziom w tym trudnym dla nich okresie, jakim jest czas dorastania. Właściwe zrozumienie przeżywanych konfliktów przez młodzież oraz wspieranie jej pozwala na prawidłowy rozwój dojrzałości emocjonalnej oraz stosowanie odpowiednich oddziaływań wychowawczych przez rodziców i pedagogów.

Wiele uczuć wyróżnia się własną, typową strukturą, która ujawnia się w sposobie emocjonalnego myślenia, a później w sposobie werbalnego wyrażania emocji. Należy zdać sobie sprawę, w jakim stopniu uczucia, które odczytujemy, jako emocje, są uwarunkowane poprzez nasze spostrzeżenia oraz wiedzę. Można doświadczać pobudzenia, czuć się nieswojo, mieć wrażenie, jakby chciało się uciec albo rozpocząć bójkę. Jednak, kiedy brakuje obiektu, który mógłby wzbudzić strach lub wywołać sprzeciw, być przyczyną frustracji lub źródłem odrazy, wówczas te uczucia nie liczą się, jako strach albo złość. Jakąkolwiek rolę uczucie odegrałoby w danej emocji, to nie wystarczy ono, by mówić o emocji. Termin "uczucie" może być pojmowany szerzej i obejmować swoim zakresem wszelkie myśli, spostrzeżenia, postawy dotyczące danej sytuacji, a także zachowanie. Jest to dowodem na to, że pojęcie "uczucia" wy-

maga dogłębnej analizy. Potoczne przekonanie, że emocja jest tożsama z uczuciem nadal stanowi istotny problem w filozofii [5].

Uczucia są zjawiskiem związanym z procesami umysłowymi. Można podzielić je na proste (smutek, radość, gniew) i złożone (poczucie winy, żalu, tęsknoty) 7.

Uczucia zależą głównie od rodzaju sytuacji, które je wyzwalają oraz od wzbudzających je potrzeb [7].

Charakterystyczne dla dorastających są uczucia przeciwstawne (ambiwalentne) – jednoczesne przeżywanie miłości i nienawiści, radości i smutku. Nadaje to uczuciom nieokreślony, niezróżnicowany charakter. Może być powodem zagubienia, a także niepewności siebie. Ambiwalencja uczuć może wynikać z nieustalonego systemu wartości oraz przekonań, jest przejawem poszukiwania wyraźnie zaznaczonych kryteriów uczuć. Sprzyjającym podłożem ambiwalencji uczuć jest chwiejność wegetatywna ustroju [7].

Źródłem uczuć społecznych są sytuacje społeczne i interakcje z ludźmi. Wiele tego rodzaju uczuć ma silne zabarwienie dodatnie np. współczucie może wzbudzić prospołeczne zachowania [7].

Uczucia społeczne młodzieży znajdują swój wydźwięk w tworzeniu związków rówieśniczych. Wśród charakterystycznych w okresie dorastania związków rówieśniczych można wyróżnić:

- paczki (kliki) małe, blisko ze sobą zżyte grupy, składające się najpierw z członków o tej samej płci, następnie heteroseksualne. Członkowie paczki są przeważnie w tym samym wieku, mają podobne zainteresowania oraz pochodzą z podobnego środowiska społecznego;
- grupy są liczniejsze, mają mniej określony charakter, ich członkowie łączą się na zasadzie zainteresowań i orientacji zawodowych;
- związki przyjaźni obejmują jednego lub dwoje bliskich przyjaciół, których kontakty charakteryzują się intensywnością i bliskością. Są oparte na lojalności i pełnym zaufaniu [7].

Przyjaźnie młodzieży wywierają zazwyczaj pozytywny wpływ na rozwój ich osobowości, ponieważ dają możliwość zwierzania się z trosk i niepokojów. Równocześnie są źródłem otuchy, radości i wspólnych działań. Pełnią szczególną rolę terapeutyczną w stosunku do młodzieży z rodzin, których życie codzienne nie układa się w harmonijny sposób. Niekiedy jednak młodzież, która jest zaniedbywana w okresie dorastania może przyłączyć się do grup rówieśniczych dewiacyjnych. Często w zależności od sytuacji życiowej młodzieży, jej uczucia społeczne mogą mieć znak ujemny. Lęk, gniew, zazdrość, wstyd, nienawiść – są to uczucia często występujące w czasie dorastania [7].

Nie zawsze silne uczucia np. radość i gniew są uzewnętrzniane. W pewnych grupach młodzieżowych może występować styl powściągliwego komunikowania uczuć. Wówczas w czasie milczącego siedzenia obok siebie mogą być wyzwalane stany silnych emocji. Zdarza się, że dorastający poszukują wzmożenia przeżywanych emocji, chcą "by coś się działo", a kiedy nie ma miejsca żadne pociągające zdarzenie, mogą łatwo ulegać różnym atrakcyjnym doznaniom wyzwalanym na przykład za pomocą środków narkotyzujących [7].

Związki przyjaźni tej samej płci albo heteroseksualne są podłożem silnych, długo pamiętanych uczuć. Mogą być zarówno źródłem radosnych uniesień jak i zazdrości, zawiści, ponieważ każdy związek między ludźmi podlega kryzysom.

Przy uczuciu przyjaźni, które daje poczucie siły i oparcia wywodzącego się z poczucia wspólnoty w związkach heteroseksualnych może pojawić się uczucie miłości, mające rożne odmiany i nasilenie. Młodzieńcza ekscytacja miłością zawiera też dużo udręk, niepewności, obaw. One wskazują na kruchość miłości i podnoszą jej wartość [7].

Kiedy młodzież przeżywa smutek należy pozwolić jej na przeżycie go do końca. Smutek, który zostanie stłumiony z powodu wstydu lub lekceważącego stosunku otoczenia, może zalegać i uzewnętrzniać się pośrednio w nastroju, marzeniach sennych albo też w niechęci do działania. Każdy ma prawo przeżyć swoje emocje na własny sposób, dopiero pełne ich przeżycie pozwoli na odzyskanie równowagi psychicznej [7].

W okresie dorastania kształtują się również uczucia wyższe, do których należą uczucia estetyczne, moralne, patriotyczne. Z łatwością można dostrzec ich rozwijanie się przy codziennym przebywaniu z młodzieżą, chociaż często są one ukrywane. Młodzież wstydzi się wielkich słów, dramatycznych gestów. Dziewczęta najczęściej wyrażają zachwyt słowami, podczas gdy chłopcy milczą lub mówią szeptem. W uroczystych chwilach, szczerze przeżywanych chłopcy i dziewczęta są skupieni, cisi i tylko z blasku ich oczu można wnioskować o ich przeżyciach [7].

Rozwój uczuć w czasie dorastania prowadzi do osiągnięcia dojrzałości uczuciowej. Charakteryzuje ją przejście od zależności uczuciowej do niezależności, od niekontrolowanego uzewnętrzniania uczuć do poddania ich kontroli, od nieopanowanego ulegania uczuciom do ich opanowania, od egocentryzmu do socjocentryzmu. Dojrzałość uczuciowa to również zdolność do odraczania reakcji, do powściągliwości, a także do rezygnacji. Pełnej dojrzałości uczuciowej nie osiąga się w czasie dorastania. Jej ukształtowanie zajmuje dalsze lata, a różni ludzie dochodzą do niej w różnym wieku. Jest tak, ponieważ na dojrzałość uczuć składa się całe uprzednie życie człowieka. Dlatego kiedy chronimy młodzież przed różnymi konsekwencjami należy pamiętać, by nie chronić jej przed czasem bolesnym rozwiązywaniem problemów uczuciowych. Z nimi każdy człowiek musi nauczyć się radzić sobie samodzielnie [7].

#### **2. Stanowisko antropologii filozoficznej**

M. Gogacz pisze: "Opieram najpierw ascetykę na realistycznie ujętej teorii człowieka jako osoby" [2]. Zarysowując tę teorię ukazuje, że istnienie, współstanowiące człowieka jako osobę, przejawia się w postaci takich własności, jak realność, prawda, dobro, jedność, odrębność, piękno. Nawiązuje też do ujęć, według których realność wyznacza osobową relację miłości, prawda jest

podstawą relacji wiary, dobro wyzwala relację nadziei jako zabiegania o trwanie w powiązaniach z osobami przez miłość i wiarę…

Wiązanie pedagogiki z naukami przyrodniczymi i aktualnie dominującą kulturą filozoficzną niepokoi, gdyż niektóre wersje pedagogiki są oparte właśnie na błędnej lub niedokładnie sformułowanej teorii człowieka. Te wersje pedagogiki ujawniają, że wciąż jeszcze w aktualnej kulturze filozoficznej dominuje tradycja kartezjańska, w której utożsamia się teorię struktury człowieka z teorią poznania człowieka, a z kolei te teorie z psychologią. I ta kartezjanizująca psychologia stała się podstawą wielu wersji pedagogiki. W tej psychologii głosi się, że człowiek jest wyłącznie świadomością [2].

Martin Buber w pracy "Problem człowieka" [1] analizuje czynniki socjologiczne i psychologiczne wpływające na rozwój antropologii filozoficznej. W dziejach rozwoju ludzkiego ducha wyróżnia on dwa główne etapy – epokę zadomowienia i epokę bezdomności. W epoce zadomowienia człowiek znajdował oparcie w aktualnej wiedzy, która stosunkowo precyzyjnie określała jego miejsce i sens w świecie. Natomiast współcześnie w epoce bezdomności, ogólnie człowiek (a w szczególności młodzież) traci wiarę w ustalony porządek (ewentualnie ów porządek ulega dekonstrukcji). W związku z powyższym skazany jest on na nieuniknioną samotność.

"Myśl antropologiczna sięgała głębi swego doswiadczenia w tych epokach dziejów ducha, w których człowieka brało w posiadanie uczucie dojmującej, nieuniknionej samotności, a jej owoce dane były tym, którzy byli najbardziej samotni. W przenikliwym chłodzie samotności człowiek staje się pytaniem dla siebie w sposób najbardziej nieustępliwy i właśnie dlatego, że pytanie to bezlitośnie wzywa i wciąga do gry jego największe tajemnice, sam dla siebie staje się doświadczeniem" [1].

M. Buber wymienia następujące czynniki socjologiczne i psychologiczne składające się na tragiczne poczucie bezdomności, rozumiane jako psychologiczną utratę poczucia bezpieczeństwa:

 czynniki socjologiczne: rozkład dawnych form organizacyjnych bezpośredniego współżycia ludzi (zalicza się do nich: tradycyjną rodzinę, cech rzemieślniczy, gminę wiejską i miejską itp.). Wspomniany rozkład jest skutkiem politycznego wyzwolenia człowieka przez Rewolucję Francuską,

czynniki psychologiczne: nienadążanie człowieka za własnym dziełem.

Konsekwencje tego stanu zauważa się w dziedzinach ludzkiej działalności:

- w dziedzinie techniki: człowiek staje się niewolnikiem maszyny (współcześnie sieci komputerowe itp.),
- w dziedzinie gospodarki mówi on, że machina wytwarzania i zużywania dóbr wyrwała się spod władzy człowieka,
- w dziedzinie polityki człowiek staje się ofiarą niepojetych mocy, takich jak konflikty i wojny.

W konkluzji można zatem powiedzieć, że człowiek nie potrafi zapanować nad stworzonym przez siebie światem!

#### **3. Stanowisko praktyki nauczania i wychowania (ujęcie systemowe)**

Pod pojęciem zasoby nauczania w ujęciu systemowym ("resources for teaching and learning" w piśmiennictwie anglosaskim) rozumie się wszystkie materiały pomocnicze, techniczne środki nauczania, środki dydaktyczne, a także tzw. zasoby ludzkie (human resource) czyli kadrę nauczającą oraz pracowników administracji i obsługi szkoły.

Ogólnie możana powiedezieć, że zasoby nauczania spełniają rolę służebną  $i$  pomocniczą w systemie nauczania – "zabezpieczają" nauczanie.

Pojęcie "zabezpieczenie nauczania" może tu być rozumiane w sensie jaki mu nadał J. Konieczny [4].

Należy podkreślić duży dorobek inżynierii systemów działania i prakseologii formalnej (tzw. łańcuchy działania) w budowie modeli formalnych tzw. mikrosytuacji dydaktycznych.

Powszechnie wiadomo, że zasoby nauczania powinny być: dobrze zorganizowane, dobrze eksploatowane (używając słownictwa technicznego) oraz łatwo dostępne. Ambicją każdej szkoły (uczelni wyższej, placówki oświatowej) jest np. posiadanie wysokiej klasy sprzętu komputerowego, nowoczesnych systemów audiowizualnych i niekwestionowanego dostępu do Internetu. W danej szkole lub uczelni wyższej modelowa sytuacja wykorzystania zasobów to taka, gdzie są one razem zebrane, uporządkowane, każdy nauczyciel wie o ich istnieniu i używa je regularnie bez większych problemów organizacyjnych.

Wyżej przedstawiona sytuacja idealna praktycznie występuje bardzo rzadko w polskich szkołach. W praktyce wyżej określone zasoby nauczania są często mało znane nauczycielom (w sensie wyposażenia własnej szkoły), a przez to wykorzystywane rzadko, nieregularnie i nieefektywnie!

Istniejący rozdźwięk pomiędzy stanem pożądanym, a faktycznym to zasadniczy problem polskiej szkoły. Przed podjęciem środków zaradczych należy najpierw postawić diagnozę, oddzielnie dla każdej szkoły. Dochodzi się tutaj do problematyki prawidłowego, efektywnego wykorzystania zasobów nauczania szkoły.

Wspomniana problematyka może i powinna wchodzić w zakres nauk o eksploatacji. Można wykorzystać bogaty dorobek polskiej szkoły eksploatyki, a także myśli zagranicznej [4].

#### *Tezy ujęcia systemowego:*

4. Zasoby materialne nauczania powinny być w ramach pojedynczej szkoły centralnie magazynowane i uporządkowane z wykorzystaniem dostępnych technologii komputerowych baz danych i systemów podejmowania decyzji. W małych szkołach rolę taką może spełniać biblioteka szkolna jako centrum zasobów materialnych nauczania.

- 5. Zasoby nauczania są ściśle związane z polityką szkoły oraz tzw. klimatem szkoły. Mamy tu na myśli politykę kadrową (human resource mana-gement), tzw misję szkoły, ogólnie planowanie i zarządzanie strategiczne oraz metodykę nauczania danej grupy przedmiotów.
- 6. Efektywne wykorzystanie zasobów nauczania wymaga dobrej współpracy wszystkich nauczycieli czyli często podejmowania decyzji grupowych, współpracy z władzami szkolnymi i protektorami szkoły. Można tu wykorzystać technologie systemów rozmytych w zakresie tzw. GDSS (systemy podejmowania decyzji grupowych), konsensusu, wielokryterialnych decyzji kompromisowych itp.
- 7. Efektywne wykorzystanie zasobów nauczania powinno być zgodne z zasadami DO-RO, prakseologii Tadeusza Kotarbińskiego. Przede wszystkim jednak z najprostszą zasad mierzenia środków na zamiary. Można wymienić liczne przykłady łamania tej podstawowej zasady zdroworozsądkowej.
- 8. Efektywne wykorzystanie zasobów nauczania stanowi jedno z głównych ogniw systemu zarządzania jakością szkoły TQM.

## *Ogólny opis systemu zasobów nauczania w szkole. Propozycja usprawnienia systemu dydaktyczno-wychowawczego*

Wykorzystując ujęcie systemowe procesów kształcenia i nauczania oraz w oparciu o literaturę anglosaską [6, 8] w tym punkcie skrótowo przedstawiono główne ogniwa systemu. Szczegóły można znależć w literaturze przedmiotu.

Należy podkreślić fakt, że zasoby nauczania, a szczególnie ważna ich część: środki dydaktyczne i techniczne środki nauczania na przykład w literaturze angielskojęzycznej są przedmiotem licznych przewodników dla nauczycieli i zarządzających szkołą. Dotyczą one zawsze projektów programów nauczania (tzw. curriculum w zakresie określonej grupy przedmiotów). Np. w zakresie nauczania tzw. wiedzy o nauce (teaching and learning science) jest to: Nuffield Junior Science Project, Learning through science, source HMJ, DES...itd.

#### *Zagadnienie rozmytej oceny zdatności systemów edukacyjnych*

R. Michalski przedstawił próbę oceny stanu zdatności systemu technicznego opierając się na teorii zdarzeń i podzbiorów rozmytych.

Rozważane zdarzenia dotyczyły klasy systemów człowiek – obiekt techniczny, w których trudno jest wyznaczyć i wyrazić ilościowo wszystkie czynniki wpływające na stan systemu w chwili  $t, \varepsilon$  [ to, tk ]. Obiektem badań były wielofunkcyjne złożone obiekty techniczne sterowane i obsługiwane przez ludzi. Są to systemy działań celowościowe, sterowane przez człowieka. Opisany wcześniej system zasobów nauczania stanowi klasyczny przypadek takiego systemu. Szczególnie istotny jest brak ostrej granicy dwudzielności pomiędzy stanem zdatności i niezdatności systemu.

Ogólnie rzecz ujmując system zdatny to taki, którego parametry przyjmują graniczne wartości dopuszczalne. Pojęcie zdatności znane jest w dziedzinie niezawodności systemów technicznych (availability).

"Przez stan zdatności systemu w danym przedziale czasu [to, tk] rozumie się ciąg zmiennych wartości cech istotnych podsystemów (wyróżnionych na określonym poziomie złożoności) z przyjętego punktu widzenia przy określonym poziomie oddziaływania warunków eksploatacji i pobudzeń sterujących w wyznaczonej czasoprzestrzeni cech i parametrów" [4].

Punktem wyjścia do skonstruowania pojęcia rozmytego stanu systemu jest określony zbiór współwystępowania zdarzeń o różnym stopniu podobieństwa (przynależności) do założonego stanu. Oceny stopnia podobieństwa zdarzeń dokonuje się na podstawie funkcji  $\mu$  odwzorowującej iloczyn kartezjański zbioru zdarzeń *X* w zakres struktury relacyjnej będącej skalą ocen podobieństwa zdarzeń, czyli w odcinek  $\lceil 0, 1 \rceil$  z naturalnym porządkiem  $\leq \lceil 6, 8 \rceil$ .

## **4. Wnioski**

- 1. Nie można stworzyć dojrzałej tożsamości ucznia w oderwaniu od indywidualnych zasobów fizycznych, poznawczych i społecznych młodego człowieka.
- 2. W zakres pojęcia zdatności systemu edukacji, jako systemu dydaktycznowychowawczego wchodzą oceny dotyczące kondycji psychofizycznej nauczycieli, pracowników administracji szkoły i obsługi, a także uczniów czy studentów. Zagadnienia te były przedmiotem oddzielnych badań współautora artykułu. Do oceny stanu psychofizycznego populacji nauczycieli z okolic Lubartowa pod Lublinem wykorzystano kwestionariusz wypalenia zawodowego (burnout).
- 3. Pod pojęciem zasoby nauczania w ujęciu systemowym ("resources for teaching and learning" w piśmiennictwie anglosaskim) będziemy rozumieli wszystkie materiały pomocnicze, techniczne środki nauczania, środki dydaktyczne, a także tzw. zasoby ludzkie (human resource) czyli kadrę nauczającą oraz pracowników administracji i obsługi szkoły.
- 4. Zasoby nauczania są ściśle związane z polityką szkoły oraz tzw. klimatem szkoły. Mamy tu na myśli politykę kadrową (human resource management), tzw. misję szkoły, ogólnie planowanie i zarządzanie strategiczne oraz metodykę nauczania danej grupy przedmiotów.
- 5. Efektywne wykorzystanie zasobów nauczania stanowi jedno z głównych ogniw systemu zarządzania jakością szkoły TQM.
- 6. "Współczesna pedagogika nie opiera się na teorii człowieka, trzeba więc przywrócić jej więż z antropologią filozoficzną. Trzeba oprzeć pedagogikę na teorii człowieka, zgodnej z jego bytową strukturą. Tę zgodność zapewnia realistyczny nurt filozofii. Wiązanie pedagogiki z naukami przyrodniczymi i aktualnie dominującą kulturą filozoficzną niepokoi, gdyż niektóre wersje pedagogiki są oparte właśnie na błędnej lub niedokładnie sformułowanej teorii człowieka" [2].

#### **LITERATURA**

- 1. Buber M.: Problem człowieka. Tłum. J. Doktór, PWN: Warszawa,1993.
- 2. Gogacz M., Podstawy wychowania, Wydawnictwo Ojców Franciszkanów, Niepokalanów,1993.
- 3. Harwas-Napierała B., Trempała J.: Psychologia rozwoju człowieka. Warszawa: PWN.
- 4. Konieczny J.: Sterowanie eksploatacją urządzeń. PWN-PTC: Warszawa,1975.
- 5. Lewis M., Haviland-Jones J. M.: Psychologia emocji. Gdańsk: Gdańskie Wydawnictwo Psychologiczne, 2005.
- 6. Oakland J.S., Total quality management. Text with cases,Butterwood-Heinemann, Oxford,1995.
- 7. Obuchowska I.: Drogi dorastania, Warszawa: WSiP, 1996.
- 8. Stenhouse L.: An introduction to curriculum research and development, Heinemann. Oxford, 1991.

# **SOME PROBLEMS OF SCHOOL ADULTS EMOTIONAL MATURITY**

#### **Abstract**

We short describe some perspectives and contexts of school adults emotional maturity. Also basic notions and aspects of their complexity, specifity, regulatory and formative mechanisms. We stress contribution mainly two authors: polish scientist M. Gogacz and famous author M.Buber as basic for philosophical anthropology perspective. For practical use we propose fuzzy systems as computer aids for more effective teacher work.

**Keywords:** emotional maturation, students, education

# **WYBRANE ZAGADNIENIA DOJRZEWANIA EMOCJONALNEGO MŁODZIEŻY SZKOLNEJ**

#### **Streszczenie**

W skrócie opisano podstawowe pojęcia i mechanizmy procesów adolescencji młodzieży szkolnej. Artykuł zawiera zarys problematyki adolescencji z punktu widzenia antropologicznych podstaw pedagogiki, głównie w oparciu o dorobek M. Gogacza i M. Bubera. Na końcu artykułu przedstawiono bardzo krótki zarys możliwości zastosowania systemów rozmytych jako komputerowego wspomagania pracy nauczycieli i wychowawców w aspekcie omawianego problemu.

**Słowa kluczowe:** dojrzewanie emocjonalne, młodzież szkolna, pedagogika

Dr hab. inż. Marek A. JAKUBOWSKI, prof. PL Wydział Zarządzania, Politechnika Lubelska 20-618 Lublin, ul. Nadbystrzycka 38D e-mail: a.jakubowskia@pollub.pl

Beata ŚWIĆ Instytut Psychologii UMCS 20-080 Lublin, Plac Litewski 5

# **INDEKSOWANIE TABEL DLA CYKLICZNIE POWTARZAJĄCYCH SIĘ GRUP ZAPYTAŃ SQL**

#### **Wstęp**

W relacyjnych bazach i hurtowniach danych często dochodzi do sytuacji, w których w ciągu wykonywane są tysiące zapytań SQL (Standard Query Language). Tak duża liczba zapytań wiąże się z koniecznością ekstrakcji dużej ilości danych, potrzebnych do późniejszej analizy. Ważne jest zatem, aby czas odpowiedzi bazy danych był jak najmniejszy. Istnieje wiele metod skracania czasu odpowiedzi bazy danych. Do najważniejszych zaliczyć można kastrowanie, paralelizację, partycjonowanie [4,6,8]. Metody te w praktyce są rzadko stosowane ze względu na swoją inwazyjność, czyli podnoszenie kosztów inwestycji związanych z zakupem dodatkowych licencji lub sprzętu. Jednym z nieinwazyjnych sposobów zmniejszania czasu odpowiedzi bazy jest indeksowanie. Jest to darmowa opcja występująca w każdym systemie relacyjnej bazy danych.

Problem doboru indeksów był już niejednokrotnie omawiany w literaturze [3,5,7,11,13]. Formułowane były różne podejścia dla optymalnego doboru indeksów dla pojedynczych zapytań [3,5,8]. Pomimo upływu lat, problem doboru indeksów jest nadal ważny i aktualny. Chociaż zaproponowane rozwiązania prezentują interesujące próby rozwiązania problemu i posiadają wiele korzyści (np. indeksowanie większej liczby kolumn, eliminacja powtarzających się struktur [3,12]), nie są one wystarczające, aby móc zaimplementować je w praktyce [13]. W dotychczasowych opracowaniach zbyt mało uwagi poświęcono licznym niedoskonałościom, do których zaliczyć można: nie uwzględnianie rozmiaru i czasu tworzenia indeksu czy indeksowanie pojedynczego zapytania. Pominięcie innych zapytań odnoszących się do tej samej tabeli może skutkować utworzeniem zbyt dużej liczby podobnych indeksów.

Podrozdział 1 przybliża ideę indeksowania tabel w relacyjnej bazie danych. Sformułowanie problemu doboru indeksów dla relacyjnych baz danych przedstawiono w podrozdziale 2. Podrozdział 3 przedstawia grafową reperzentację dla grupy zapytań. Podrozdział 4 omawia nową metodę doboru indeksów dla grupy zapytań. Podrozdział 5 podsumowuje zagadnienie i przedstawia kierunek dalszych badań.

#### **1. Indeksowanie w relacyjnej bazie danych**

Indeksowanie tabel w relacyjnej bazie danych polega na budowie zbalansowanego drzewa dla kolumny bądź grupy kolumn. Zaletą stosowania indeksów jest szybsze przeszukiwanie drzewa, które odbywa się w czasie logarytmicznym, w porównaniu do przeszukiwania całej tabeli, które odbywa się w czasie liniowym. Indeksowanie posiada również wiele niedoskonałości. Do najważniejszych zaliczyć można czas potrzebny na utworzenie i aktualizację indeksu. O ile jest on większy przy tworzeniu nowych struktur, o tyle per saldo, przy częstym użyciu indeksu, czas ten się zwraca. Rysunek 1 przedstawia prosty przypadek dla struktury indeksu zbudowanej dla pojedynczej kolumny z przykładowej tabeli. Struktura ta może być poszerzona o dodatkowe kolumny.

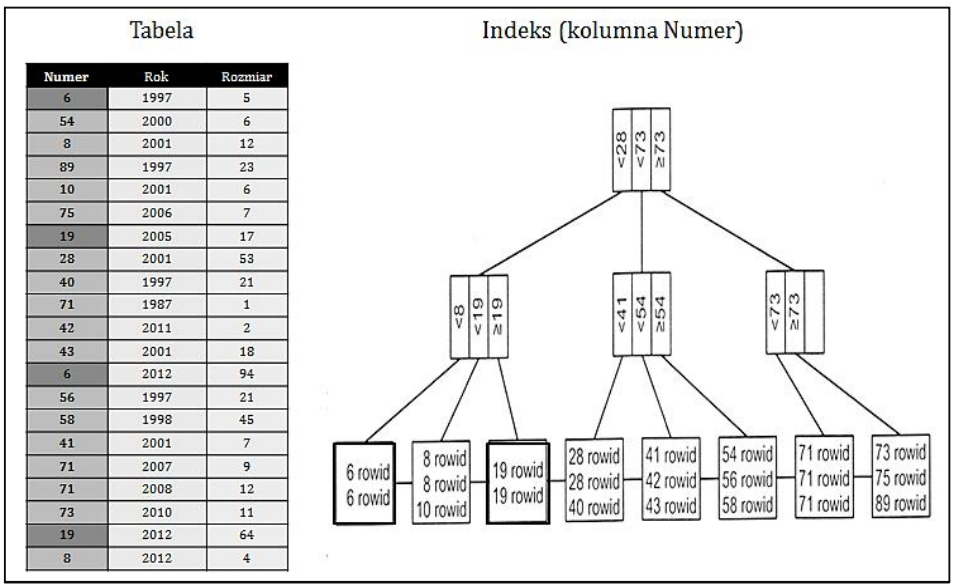

**Rys. 1. Przykład budowy indeksu**

Dla przykładowej grupy zapytań, dostępne na rynku komercyjne rozwiązania (doradcy indeksowi), umożliwiłyby utworzenie struktur indeksów podobnych do tych, przedstawionych na rysunku 2. Cechą charakterystyczną tych rozwiązań jest dobór indeksów dla kolumn w ramach jednego zapytania [3,5,7,9,11,13]. W rezultacie, tworzona jest duża liczba podobnych w strukturze indeksów, co wiąże się z marnowaniem czasu i zasobów dyskowych.

| <b>GRUPA 3 ZAPYTAN</b>                                                                                                    | <b>DORADCY INDEKSOWI</b>                                                                                                    | <b>INDEKSOWANIE GRUPY ZAPYTAN</b>                                                                                                    |  |
|----------------------------------------------------------------------------------------------------|----------------------------------------------------------------------------------------------------|----------------------------------------------------------------------------------------------------|--|
| Q <sub>1</sub> : SELECT T2.K2 FROM T1<br>INNER JOIN T2 ON T1.K1 = T2.K2<br>AND T1.K2 = T2.K3 AND T1.K3 = T2.K4<br>INNER JOIN T3 ON T2.K2 > T3.K1 AND T2.K4 < T3.K3 AND T2.K5 =<br>T1.K3<br>GROUP BY T2.K2;       | 1. CREATE INDEX T1_K1_K3_IDX ON $T_1(k_{1,1},k_{1,2})$ ;<br>2. CREATE INDEX T1_K2_IDX ON $T_1(k_{1,2})$ ;<br>3. CREATE INDEX T2_K1_K2_IDX ON $T_2(k_{2,1}, k_{2,2})$ ;<br>4. CREATE INDEX T3_K3_IDX ON $T_2(k_{2,2})$ ; |                                                                                                    |  |
| $Q_2$ : SELECT * FROM T1<br>INNER JOIN T2 ON T1.K1 = T2.K1<br>AND T1.K3 = T2.K3 AND T1.K2 <= T2.K4 AND T2.K2 = T1.K2<br>INNER JOIN T3 ON T2.K1 = T3.K1<br>AND T2.K2 = T3.K2 AND T2.K3 > T3.K3 AND T2.K5 = T3.K5: | 1. CREATE INDEX T1_K1_K2_IDX ON $T_1(k_{1,1},k_{1,2})$ ;<br>2. CREATE INDEX T2_K3_K5_IDX ON $T_2(k_{2,3}, k_{2,5})$ ;<br>3. CREATE INDEX T2_K4_IDX ON $T_2(k_{2.4})$ ;                                                  | 1. CREATE INDEX T1 K1 K2 K3 IDX<br>ON $T_1(k_{1,1}, k_{1,2}, k_{1,3})$ ;<br>2. CREATE INDEX T3_K1_K3_K5_IDX<br>ON $T_3(k_{3,1}, k_{3,3}, k_{3,5});$ |  |
| $Q_3$ : SELECT * FROM T1<br>INNER JOIN T2 ON T1.K1 = T2.K5 AND T2.K3 = T1.K3<br>LEFT JOIN T3 ON T2.K5 >= T3.K1 AND T2.K1 BETWEEN T3.K5 AND<br>T3.K3 AND T1.K2 = T3.K5 ORDER BY T1.K1;                            | 1. CREATE INDEX T1_K1_K3_IDX ON $T_1(k_{1.1}, k_{1.2})$ ;<br>2. CREATE INDEX T2_K1_IDX ON $T_2(k_{2,1})$ ;<br>3. CREATE INDEX T3_K1_IDX ON $T_2(k_{2,1})$ ;<br>4. CREATE INDEX T3_K5_IDX ON $T_2(k_{2.5})$ ;            |                                                                                                    |  |

**Rys. 2. Propozycje indeksów klasycznych i grupowych**

Gdyby spojrzeć na przykładowe zapytania jako na grupę i spróbować znaleźć związki występujące w tej grupie (rysunek 2), można by spróbować stworzyć lepsze indeksy, które przyczyniły by się do skrócenia czasu wykonania całej grupy zapytań, zajęłyby mniej miejsca na dysku i zmniejszyłyby czas potrzebny na utworzenie struktury drzewa. Posługując się powyższym przykładem, można zauważyć, że dla pojedynczych zapytań, doradcy indeksowi sugerują 11 struktur indeksów, obejmujących 16 powtarzających się kolumn. Natomiast, wykorzystanie związków występujących w zapytaniach (powtarzalność kolumn) umożliwia zmniejszenie liczby indeksów do 2, obejmujących tylko 6 kolumn. Drugie podejście daje w rezultacie oszczędność zasobów dyskowych rzędu 60% i oszczędność czasu potrzebnego na utworzenia indeksów rzędu 80%.

Mając powyższe na uwadze, warto podkreślić, że dostępne obecnie narzędzia nie wykorzystują w pełni możliwości indeksowania tabel w ramach grup zapytań. Można zatem wnioskować, że istnieje potrzeba opracowania automatycznego mechanizmu, który umożliwiałby dostrzeganie związków pomiędzy zapytaniami w grupie i sugerował struktury lepszych indeksów (rysunek 3).

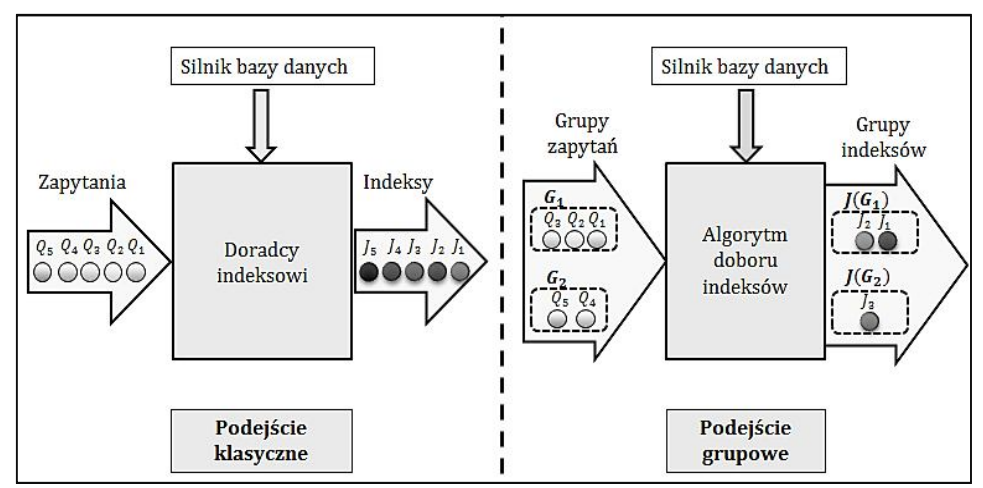

**Rys. 3. Szkic mechanizmu doboru indeksów dla podejścia klasycznego i grupowego** 

#### **2. Sformułowanie problemu**

W tym kontekście, sformułowanie problemu definiowane jest następująco: Dany jest zbiór tabel:

$$
T = (T_1, ..., T_i, ..., T_n)
$$
 (1)

charakteryzowany przez zbiór kolumn wchodzących w skład tych tabel:

$$
K = (k_{1,1}, \dots, k_{1,l(1)}, \dots, k_{i,j}, \dots, k_{n,1}, \dots)
$$
 (2)

gdzie:  $k_{i,j}$  – *j*-ta kolumna tabeli  $T_i$ .

Każdej kolumnie  $k_{i,j}$  odpowiada zbiór wartości  $V(k_{i,j})$  (zbiór komórek) wchodzących w skład tej kolumny.

Dla zbioru tabel  $T$  mogą być formumłowane różne zapytania  $Q_i$  (w języku SQL są to zapytania typu SELECT). Zapytania te stawiane są względem zadanego zbioru kolumn  $K^* \subseteq K$ . Wynikiem zapytania  $Q_i$  jest zbiór:

$$
A_i \subseteq \prod\nolimits_{k_{i,j} \in K^*} V(k_{i,j}) \tag{3}
$$

gdzie:  $\prod_{i=1}^{n} Y_i = Y_1 \times Y_2 \times ... \times Y_n$  – iloczyn kartezjański zbiorów  $Y_1, ..., Y_n$ .

Dla zadanej bazy danych  $DB$  przyjmuje się, że  $A_i$  jest wynikiem następującej funkcji:

$$
A_i = Q_i(K_i^*, \text{Op}(DB)) \tag{4}
$$

gdzie:

 $\mathbf{Q}_i^*$  – oznacza podzbiór kolumn wykorzyst. w ramach zapytania  $Q_i$ ,  $Op(DB)$  – oznacza zbiór operatorów dostępnych w bazie DB, z których zbudowana jest relacja określająca zapytanie  $Q_i.$ 

Czas związany z wyznaczeniem zbioru  $A_i$  jest zależny od wykorzystywanej bazy DB (algorytmów przeszukiwania, struktury indeksów, itp.) oraz przyjętego zbioru indeksów  $J \subseteq \mathcal{P}(K^*)$  (gdzie  $\mathcal{P}(K^*)$  – zbiór potęgowy  $K^*$ ). W ogólnym przypadku przyjmuje się, że czas wykonywania zapytania  $Q_i$  w zadanej bazie  $DB$ , jest definiowany jako:  $t(Q_i, J, DB)$ . Ze względu na to, że rozważania dotyczą wyłącznie wpływu indeksów *J* (warunki pracy bazy określone w ramach  $DB$  uznawane są jako niezmienne), czas wykonania zapytania  $Q_i$ , będzie definiowany jako:  $t_i(I)$ .

Ponadto, zbiór indeksów  $J \subseteq \mathcal{P}(K^*)$  jak i tabele wykorzystywane w ramach  $Q_i$  charakteryzowane są odpowiednio przez rozmiary wykorzystywanej pamięci  $S(J)$  – rozmiar indeksów,  $S(Q_i)$  – rozmiar indeksowanych tabel (tabel użytych w ramach  $Q_i$ ). Stosunek tych wielkości określa współczynnik wykorzystania przestrzeni dyskowej indeksów *J* względem wielkości tabel w zapytaniu  $Q_i$ :  $m(J,Q_i) = \frac{S(J)}{S(O_i)}$  $rac{30}{s(q_i)}$ . Schemat blokowy problemu dla przykładowej grupy zapytań przedstawiony został na rysunku 4.

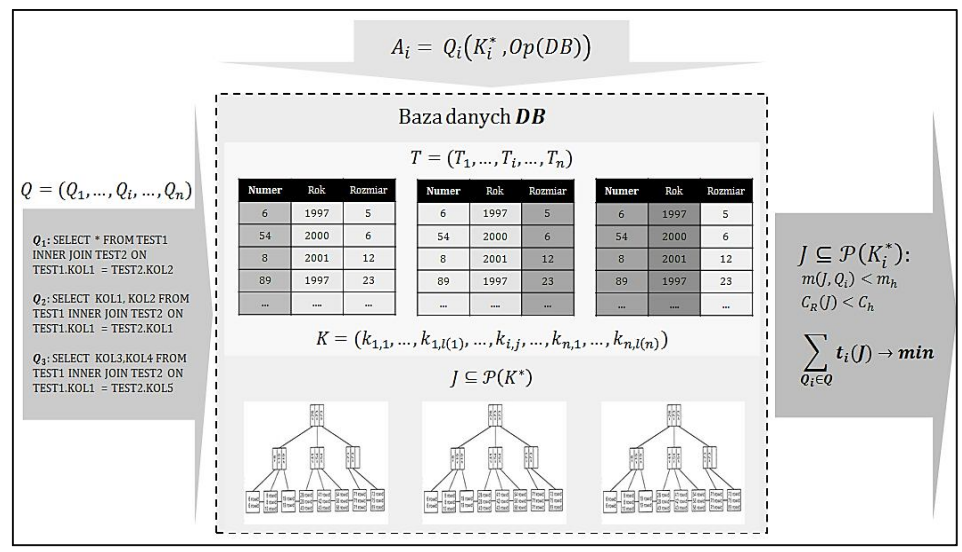

**Rys. 4. Schemat blokowy problemu**

W kontekście tak zdefiniowanych parametrów, problem doboru indeksów wiąże się z odpowiedzią na pytanie: "Jaki zbiór indeksów  $J \subseteq \mathcal{P}(K_i^*)$ , utworzonych dla tabel z niezmiennej grupy powiązanych zapytań Q, spełniających warunki:

- $m(J, Q_i) < m_h$  (rozmiar indeksów nie przekracza zadanej wartości  $m_h$ ),
- $-C_R(J) < C_h$  (czas utworzenia indeksów nie przekracza zadanej wartości  $C_h$ ), minimalizuje czas odpowiedzi relacyjnej bazy danych:  $\sum_{Q_i \in Q} t_i(J) \to min$ ?"

### **3. Grafowa reprezentacja grupy zapytań**

Aby móc odpowiedzieć na to pytanie konieczne jest określenie warunków wystarczających, przy których, dla zadanej grupy zapytań można poszukiwać indeksów, które są lepsze od podejścia klasycznego zaimplementowanego w rozwiązaniach komercyjnych. W tym ujęciu, grupę zapytać można spróbować przedstawić w postaci hipergrafu. Na rysunku 5 przedstawiony został przykład hipergrafu dla 3 prostych zapytań.

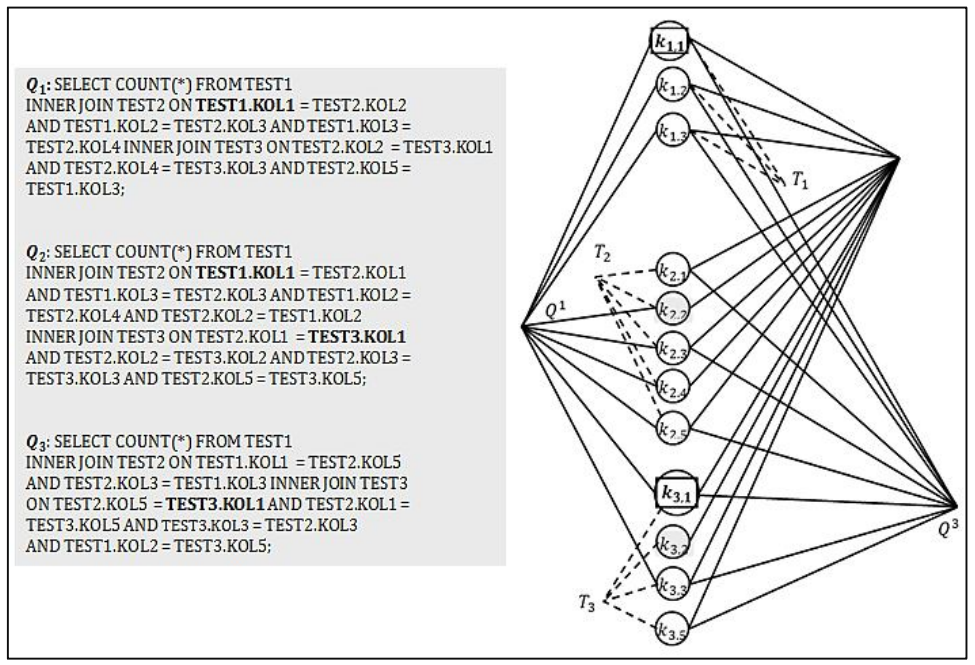

**Rys. 5. Grafowa reprezentacja grupy zapytań**

Na rysunku, kolumny występujące w tabelach w grupie zapytań przedstawione zostały w postaci wierzchołków. Liniami ciągłymi oznaczone zostały kolumny występujące w danym zapytaniu. Przykładowo, kolumna  $k_{1,1}$  występująca w zapytaniach  $Q_1, Q_2$ , i kolumna  $k_{3,1}$ , występująca w zapytaniu  $Q_2, Q_3$ ,

zostały wytłuszczone w bloku zapytań i oznaczone ramką w grafie. Liniami przerywanymi oznaczona została przynależność kolumny do tabeli. Przykładowo, kolumny  $k_{1,1}$ ,  $k_{1,2}$ ,  $k_{1,3}$  przynależą do tabeli  $T_1$ .

Przyjmuje się, że gęstość hipergrafu  $\rho_i$  określa wzajemną relację pomiędzy zapytaniami grupy  $Q^i$ . W rozważanych przykładach z grupami 3 zapytań, gęstość  $\rho_i$  definiuje się następująco:

$$
\rho_i = \frac{| (K_{i,1}^* \cap K_{i,2}^* \cap K_{i,3}^*) \cup (K_{i,1}^* \cap K_{i,2}^*) \cup (K_{i,1}^* \cap K_{i,3}^*) \cup (K_{i,2}^* \cap K_{i,3}^*)|}{|K_{i,1}^* \cup K_{i,2}^* \cup K_{i,3}^*|}
$$
(5)

gdzie:  $\rho_i \in [0,1]$ ,  $\rho_i = 0$  – oznacza brak relacji pomiędzy zapytaniami w grupie,  $\rho_i = 1$  oznacza występowanie każdej kolumny tabeli w każdym zapytaniu w grupie.  $K_{i,j}^*$  – jest podzbiorem kolumn kandydackich tabeli w zapytaniu  $Q_j^i$ .

Gęstość hipergrafu liczona jest jako stosunek liczby wspólnych kolumn do liczby wszystkich kolumn występujących w grupie zapytań.

Przeprowadzone badania pokazują, że im większa gęstość grafu, tym silniejsze są związki występujące w grupie zapytań. Na kolejnym przykładzie (rysunek 6), przedstawione zostały reprezentacje grafowe dla 3 niezależnych grup zapytań.

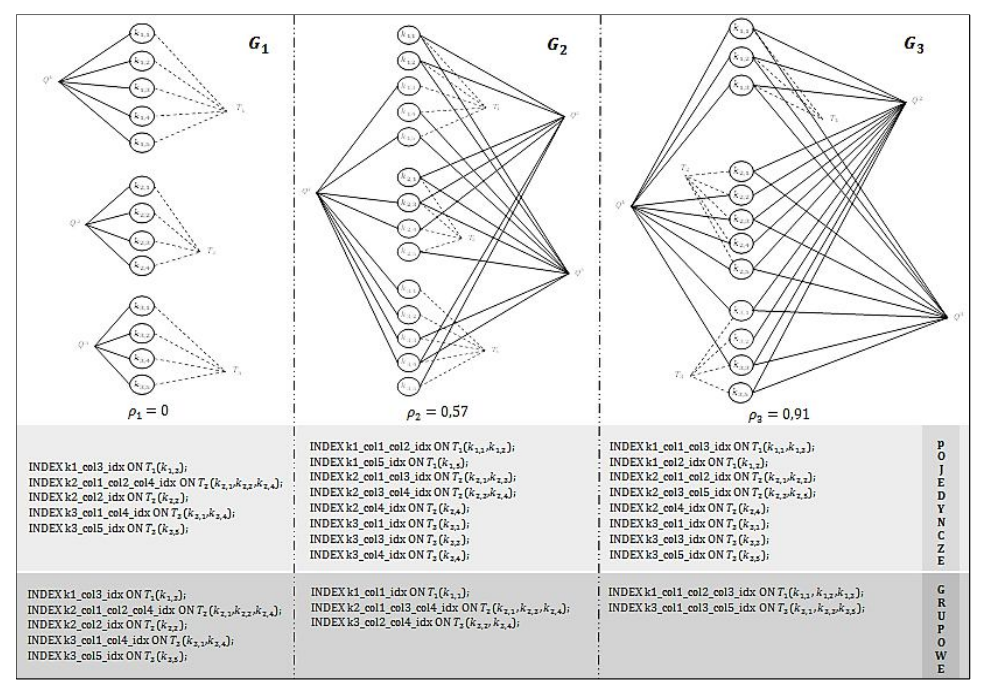

**Rys. 6. Wpływ gęstości grafu na dobór indeksów grupowych**

Gęstości grafów dla każdej z grupy jest inna i wynosi  $\rho_1 = 0$  dla niepowiązanej grupy  $G_1$ ,  $\rho_2 = 0.57$  dla średnio powiązanej grupy  $G_2$ ,  $\rho_3 = 0.91$  dla silnie powiązanej grupy  $G_3$ . Należy zauważyć, że im gęstość grafu jest większa, tym korzyść płynąca z indeksów grupowych się zwiększa w zakresie czasu wykonania grupy zapytań i zajmowanego przez indeksy miejsca. Dla badanych 3 grup zapytań, zyski dla gęstości  $\rho_i$  wynoszą odpowiednio:

 $\rho_2 = 0$  – czas wykonania krótszy o 0%, oszczędność pamięci 0%

 $\rho_2 = 0.57$  – czas wykonania krótszy o 3%, oszczędność pamięci 40%

 $\rho_2 = 0.91$  – czas wykonania krótszy o 9%, oszczędność pamięci 45%

Powyższe dane wskazują że przy gęstości  $\rho_i = 0.5$  opłacalne jest stosowanie indeksów grupowych. W rozważanym przypadku, gęstość powyżej 0,5 ( $\rho_i$  > 0,5) jest warunkiem wystarczającym do zastosowania indeksu grupowego. Można zatem przypuszczać, że indeksowanie grupowe ma sens w sytuacjach, w których grafy są gęste. W tym kontekście warto zadać pytanie: Jakich metod należy użyć, aby znaleźć dobre indeksy grupowe?

#### **4. Mechanizm algorytmu genetycznego**

Do realizacji tego zadania zaproponowany został algorytm genetyczny własnego autorstwa, o stałej liczbie osobników, stałym współczynniku mutowania, bez operacji krzyżowania. Proponowany algorytm ujęty jest w 4 krokach:

#### 1) Ekstrakcja kolumn

W każdej tabeli z grupy zapytań  $Q$ , eliminowane są te kolumny, które nie są dobrymi kandydatami do budowy indeksu (dla każdego silnika bazy danych zdefiniowane są reguły kolumn kandydackich). Z pozostałych kolumn tworzy się sekwencję par KW obejmującą kolumny kandydackie, wraz z liczbą ich wystąpień:

$$
KW = ((k_{i_1,j_1}, c_{i_1,j_1}), (k_{i_2,j_2}, c_{i_2,j_2}), ..., (k_{i_q,j_q}, c_{i_q,j_q}))
$$
(6)

gdzie:  $k_{i_a,j_a}$  jest  $j_a$ -tą kolumną tabeli  $T_{i_a}$ ,  $a = 1...q$ , i  $k_{i_a,j_a} \in K^*$ ,  $K^* = \bigcup_{i=1}^m K_i^*$  jest zbiorem kolumn kandydackich grupy zapytań  $Q = \{Q_1, \ldots, Q_m\}$ , q jest liczbą elementów KW,  $c_{i_a, j_a}$  jest liczbą wystąpień kolumny  $k_{i_a,i_a}$  w zapytaniach.

#### 2) Budowa populacji

Każda populacja w prezentowanym algorytmie zbudowana jest ze stałej liczby osobników, na które składają się sekwencje chromosomów odpowiedające indeksowanym tabelom z grupy zapytań  $\theta$ :

$$
\Delta = (C_1, C_2, \dots, C_r) \tag{7}
$$

gdzie:  $\Delta$  – sekwencja chromosomów,  $r$  – liczba indeksowanych tabel z grupy zapytań  $Q, C_i$  -  $i$ -ty chromosom odpowiadający tabeli  $T_i$ :

$$
C_i = (g_{i,1}, g_{i,2}, \dots, g_{i,lg(i)})
$$
\n(8)

gdzie:  $g_{i,j} \in \{0,1\}$  jest genem reprezentującym kolumnę  $k_{i,j}$  tabeli  $T_i$ .

W tym też kontekście, każdy chromosom  $C_i$  jest sekwencją reprezentującą kolumnę indeksowanej tabeli  $T_i$ , występującą w grupie  $Q$ . Wartość genu  $g_{i,j}$ określa, czy dana kolumna należy do zbioru indeksów J, np.: wartość genu  $g_{i,j} = 1$  oznacza, że kolumna  $k_{i,j}$  należy do zbioru indeksów J. Co więcej, każdemu osobnikowi  $\Delta$  przypisany jest czas wykonania  $t(J_{\Delta}) = \sum_{Q_i \in Q} t_i(J_{\Delta})$  całej grupy zapytań Q, dla której  $J_{\Lambda}$  definiuje zbiór indeksów określających osobnika  $\Delta$ .

Przyjmuje się, że w każdej iteracji, na populację osobników (7) składa się ta sama liczba elementów *pn*. Populacja początkową A składa się z osobnika  $\Delta_{KW}$ definiowanego przez sekwencję KW i  $pn-1$  osobników mutacji  $\Delta_{KW}$ . Osobnicy  $\Delta_{KW}$  determinowani są przez sekwencje, w których każdy chromosom  $C_i$  zawiera tylko jeden gen dodatni odpowiadający największej liczbie wystąpień kolumny tabeli  $T_i$ .

#### 3) Iteracyjny generacja nowej populacji

Do procesu selekcji stosowana jest metoda turniejowa. Metoda ta charakteryzuje się uczciwym rozdzieleniem osobników słabych od silnych, nie faworyzując żadnego z osobników w populacji. Dla każdej iteracji, losowana jest np liczba par osobników z bieżącej populacji. Z każdej pary, wybierany się osobnik, dla którego czas wykonania grupy zapytań  $Q$  jest najbliższy funkcji przystosowania  $(t(I_A) \rightarrow min)$ . Wybrana sekwencja  $\Delta$  staje się nowym osobnikiem kolejnej populacji.

W nowej populacji, każdy gen  $g_{i,j}$  z chromosomu  $C_i$  poddany jest mutacji (zmiana stanu binarnego  $0 \rightarrow 1$  lub  $1 \rightarrow 0$ ) z prawdopodobieństwem  $P_k$ , określonym przez ustalony wcześniej parametr. Mutacja każdego chromosomu  $g_{i,j}$  kończy proces generowania nowej populacji. Następnie, tworzony jest indeks dla tabeli  $T_i$  odpowiadający chromosomowi danego osobnika. Indeksy

niespełniające warunku  $m(J, Q_i) < m_h$  usuwane są z populacji. Indeksy z poprzedniej populacji należy wyłączyć (DISABLE) lub usunąć (DROP).

Czynność ta ma na celu uniemożliwienie silnikowi bazy danych użycia indeksu historycznego. Kolejnym etapem jest pomiar czasu wykonania  $t(J_\Delta)$ bloku zapytań Q dla każdego nowego osobnika i zapisanie go w buforze. Operacja ta zamyka proces iteracyjny.

#### 4) Sprawdzenie warunku stopu

Należy sprawdzić, czy w danym kroku iteracyjnym algorytm powinien się zatrzymać. W tym celu, należy wybrać jedną z dostępnych opcji:

kiedy osiągnięty jest cel: czas  $t(I_A)$  najlepszego osobnika osiąga oczekiwany poziom Ht, po ustalonym czasie przebiegu: czas wykonania algorytmu osiąga podaną wartość ܶܿ. Schemat blokowy algorytmu dla przykładowej grupy 3 zapytań przedstawiony został na rysunku 7.

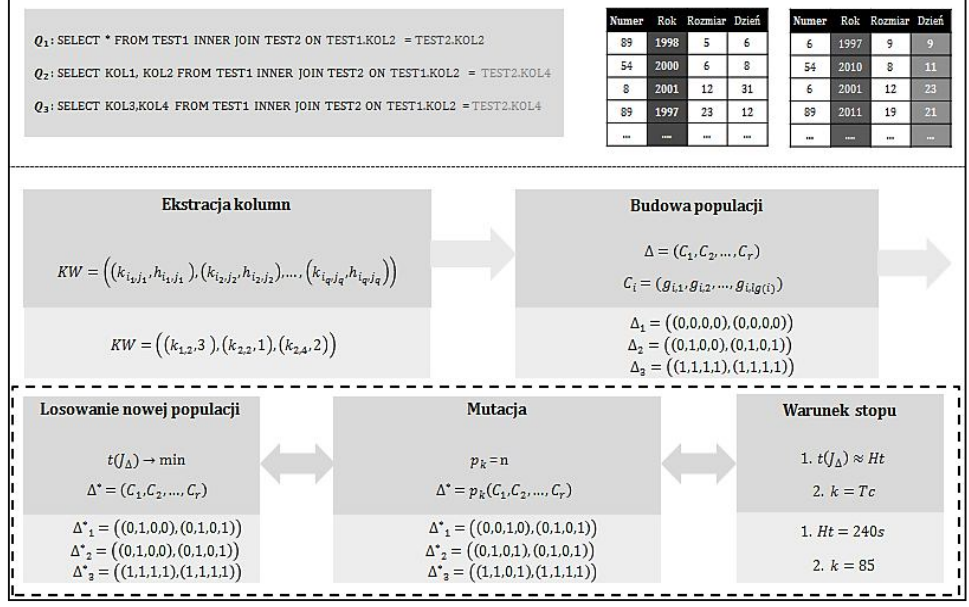

**Rys. 7. Mechanizm algorytmu genetycznego**

Należy przypuszczać, że w niektórych przypadkach działania algorytmu wystąpi zjawisko regresji wstecznej, tzn. sumaryczny czas wykonywania osobników danej populacji zmieni tendencję malejącej na wzrostową (brak poprawy czasu wykonania dla kolejnej populacji). Należy w takim przypadku wrócić do poprzedniej populacji i wygenerować nowych osobników zastępujących populację bieżącą.

Warto podkreślić, że zaprezentowany algorytm został zaimplementowany we wcześniej prezentowanych testach. Przedstawione wcześniej propozycje indeksów dla zapytań grupowych zostały wypracowane przez ten algorytm.

#### **5. Podsumowanie**

Przedstawione przykłady pokazują, że istnieje potrzeba opracowania mechanizmu doboru indeksów zorientowanego na grupę zapytań, a nie tylko na pojedynczym zapytaniu. Jest to szczególnie istotne dla cyklicznie powtarzających się grup zapytań w produkcyjnych bazach lub hurtowniach danych. Praktyka pokazuje, że dla powtarzającej się grupy dużej liczby zapytań, na które składa się duża liczba tabel, podejście grupowe może wypracować lepsze rezultaty niż metoda klasycznego doboru indeksów. Może to skutkować nie tylko lepszym czasem odpowiedzi z bazy danych, ale także zaoszczędzonym miejscem w często ograniczonych zasobach dyskowych. W przykładzie pokazano istotę problemu, w którym grupowe podejście ma sens dla zapytań, między którymi istnieje warunek wzajemnej zależności (zapytania  $Q_2$  i  $Q_3$ ). Dodatkowo, wprowadzenie współczynnika wykorzystania przestrzeni dyskowej pozwala zaoszczędzić miejsce na dysku.

Przedstawione badania będą kontynuowane w kierunku pracy nad systemem automatycznego doboru indeksów dla zapytań grupowych z wykorzystaniem algorytmu genetycznego [2]. System taki będzie analizował grupę zapytań SQL, proponował indeksy dla tabel w grupie, a także śledził czasu wykonywania zapytań.

#### **LITERATURA**

- 1. Agrawal S., Chaudhuri S., Kollar L., Marathe A., Narasayya V., Syamala M.: Database Tuning Advisor for Microsoft SQL Server 2005, In Proceedings of the 30th International Conference on Very Large Databases, 2004.
- 2. Back T.: Evolutionary algorithms in theory and practice: evolution strategies, evolutionary programming, genetic algorithms, Oxford University Press Oxford, UK 1996.
- 3. Boroński R.: Automatyzacja i optymalizacja procesu doboru indeksów dla dowolnego wycinka czasowego w relacyjnej bazie danych (na przykładzie Oracle 11g), STUDIA INFORMATICA, Gliwice 2012, Volume 33, Number 2A (105), str. 229.
- 4. Boroński R.: Wpływ ustawień parametru wieloblokowego sekwencyjnego czytania danych na czas wykonania zapytania SQL w bazie danych Oracle, Materiały VI Krajowej Konferencji Naukowej Infobazy 2011, Gdańsk 2011, str. 135.
- 5. Chaudhuri S., Narasayya V.: An efficient Cost-Driven Index Selection Tool for MS SQL Server, Very Large Data Bases Endowment Inc, 1997.
- 6. Finkelstein S., Schkolnick M., Tiberio P.: Physical database design for relational databases, ACM Trans. Database Syst. 13(1), 1988, str. 91–128.
- 7. Frank M, Omiecinski M.: Adaptive and Automated Index Selection in RDBMS, Proceedings of EDBT, 1992.
- 8. Gupta H., Harinarayan Y., Rajaraman A., Ullman J.D.: Index Selection for OLAP, In Proceedings of the Internatoinal Conference on Data Engineering, Birmingham 1997, str. 208–219.
- 9. Kołaczkowski P., Rybiński H.: Automatic Index Selection in RDBMS by Exploring Query Execution Plan Space, Studies in Computational Intelligence, vol. 223, Springer, 2009, str. 3–24
- 10. Kratica J., Ljubic I., Tosic D.: A Genetic Algorithm for the Index Selection Problem, EvoWorkshops'03 Proceedings of the 2003 international conference on Applications of evolutionary computing, 2003.
- 11. Maggie Y., Ip L., Saxton L.V., Raghavan V.: On the Selection of an Optimal Set of Indexes, IEEE Transactions on Software Engineering, 9(2), Marzec 1983, s. 135–143.
- 12. Schkolnick M.: The Optimal Selection of Indices for Files, Information Systems, V.1, 1975.
- 13. Schnaitter K.: On-line Index Selection for Physical Database Tuning, ProQuest, UMI Dissertation Publishing, 2011.
- 14. Valentin G., Zuliani M., Zilio D., Lohman G.: DB2 Advisor: An Optimizer Smart Enough to Recommend Its Own Indexes, Proceeding ICDE '00, Proceedings of the 16th International Conference on Data Engineering, str. 101.

## **INDEX SELECTION PROBLEM FOR RELATED SQL QUERIES**

Paper discusses the problem of minimization of a response time for a database queries by a proper choice of indexes. The main objective is to illustrate that in some cases grouped SQL queries indexing may give better results than the classic approach. Paper shows the queries' block relation conditions of the concept of grouped queries index selection. Genetic algorithm is introduced and used in experimental test. Numerical results are presented to show quality of the grouped queries approach

**Keywords:** index selection problem, database, ISP

## **INDEKSOWANIE TABEL DLA CYKLICZNIE POWTARZAJĄCYCH SIĘ GRUP ZAPYTAŃ SQL**

Indeksowanie jest kluczowym elementem optymalizacyjnym systemów relacyjnych baz danych. Komercyjne narzędzia doboru indeksów działają w oparciu o metody dedykowane dla pojedynczych zapytań. W artykule przedstawiono nowe podejście indeksowania tabel w ramach grupowych zapytań SQL uwzględniające kryterium rozmiaru i czasu tworzenia indeksów. W dalszej części przedstawiono autorski adaptacyjny algorytm doboru indeksów.

**Słowa kluczowe**: dobór indeksów, baza danych, indeksowanie

Mgr inż. Radosław BOROŃSKI Politechnika Koszalińska ul. Śniadeckich 2 75-453 Koszalin e-mail: radoslaw.boronski@tu.koszalin.pl

# **WYBRANE METODY WYCENY MODYFIKACJI SYSTEMÓW ERP**

#### **Wstęp**

Problem poruszany w artykule dotyczy menadżerów projektów stojących po stronie dostawców oprogramowania klasy ERP (Enterprise Resource Planning) [1] w negocjacjach z klientami. Podczas rozmów handlowych, strony dochodzą do wniosku, że organizacja procesów w przedsiębiorstwie nie pokrywa się z procesami realizowanymi przez oferowany system informatyczny [2]. Na tym etapie pojawia się problem określenia kosztów. System klasy ERP jest zintegrowanym systemem informatycznym pokrywającym niemalże wszystkie obszary działalności przedsiębiorstwa [3]. W rozważaniach dotyczących wdrożeń ważne będą cechy związane z funkcjonalną rozległością systemu i otwartością na zmiany [4].

Modyfikacje systemu to przedefiniowanie lub rozszerzenie procesów realizowanych przez SI. Standardowy zbiór głównych funkcjonalności systemów ERP dla każdego producenta oprogramowania jest podobny. Różnice wynikają z dodatkowych funkcjonalności branżowych. Zdefiniowanie funkcjonalności standardowej jest istotne, gdyż w oparciu o nią można powiedzieć co jest/będzie przedmiotem modyfikacji [5].

W literaturze można znaleźć wyniki badań kosztów systemów informatycznych (koszty błędów, konserwacji itp.) [24] lub przykładowe wartości błędów dla poszczególnych metod szacowania wytworzenia oprogramowania [6]. Nie znaleziono natomiast rzetelnych wyników badań efektywności estymacji kosztów dla modyfikacji SI, które można by odnieść do analizowanych w artykule przypadków.

Pierwszy z analizowanych przypadków (projekt nr U03333) dotyczy firmy produkcyjnej z branży energetycznej, której zarząd zdecydował o wdrożeniu systemu informatycznego z powodu problemów w zarządzaniu produkcją (błędy w zamówieniach dostaw, błędy w wykonaniu wyrobów). Dostawca SI na wstępnym etapie rozmów handlowych zauważył specyficzne dla tego przedsiębiorstwa procesy realizowane przy zamówieniu dostaw, zleceniach produkcyjnych i kompletacji towaru do wysyłki. Klient oczekiwał na końcowym etapie rozmów handlowych podania przez dostawcę kosztów dostarczenia systemu gotowego do użytkowania.

Drugi przypadek (projekt nr U01130) miał miejsce w przedsiębiorstwie z branży produkcji wyrobów z żywic epoksydowych użytkującym system klasy ERP od 2005 roku. Mimo stałej konserwacji systemu przez dostawcę, stara technologia stała się barierą rozwoju. Dostawca SI musiał określić koszty przeniesienia zbioru specyficznej funkcjonalności do obecnie dystrybuowanej wersji standardowej SI. Wartość wyceny była podstawą do podjęcia decyzji o realizacji projektu.

W trzecim przypadku (projekt U02142), zarządzający firmy wytwarzającej wyroby i konstrukcje metalowe widzieli potrzebę kontroli pracy działów produkcyjnych poprzez śledzenie wyrobów na poszczególnych etapach produkcji. Barierą podobnie, jak w poprzednim przypadku, był przestarzały system klasy ERP użytkowany od 2004 roku. Zmiana wersji systemu z przeniesieniem modyfikacji otwierała drogę do dalszego rozwoju SI. Wysokość kosztów była czynnikiem decydującym o realizacji przedsięwzięcia.

Uogólniając, trzy powyższe przypadki dotyczą średnich przedsiębiorstw produkcyjnych z wdrażanym lub wdrożonym systemem ERP o znanej funkcjonalności. Za każdym razem znany jest zbiór dodatkowych wymagań klienta, który jest różny od funkcjonalności SI. Znane są metody szacowania oprogramowania. Problem kosztów SI ograniczony jest do obszarów działalności przedsiębiorstwa związanych z logistyką i produkcją. Dostawca wykorzystuje jedną platformę SI i jedno środowisko programistyczne (system homogeniczny). Zespoły projektowo-programistyczne nie zawierają więcej niż 10 konsultantów. Każdy z projektów nie trwa dłużej niż 12 miesięcy. W artykule starano się znaleźć odpowiedź lub stwierdzić, że nie istnieje odpowiedź na pytanie: czy jest możliwe oszacowanie kosztów modyfikacji wdrażanego systemu ERP dla średniego przedsiębiorstwa w określonym czasie z określoną dokładnością.

Niniejszy artykuł zawiera, w rozdziale 1, opis metod oceny kosztów rozwoju oprogramowania. Kolejny rozdział jest skróconą relacją z przebiegu procesu szacowania w trzech projektach zrealizowanych w latach 2010–2013. W Rozdziale 3 zaprezentowano wnioski wynikające z analizy efektów metod wyceny zastosowanych w projektach i rzeczywistych kosztów poniesionych na ich realizację.

## **1. Metody wyceny kosztów modyfikacji systemów ERP**

Metody pomagające wycenić koszty wykonania oprogramowania są znane i opisane [6]. Tylko dwie z nich opisane są algorytmami (COCOMO, metoda Punktów Funkcyjnych) natomiast pozostałe posiadają jedynie zbiór "miękkich" zaleceń. Zastosowanie algorytmicznych metod w początkowych etapach projektów informatycznych jest trudne. Nie istnieją wówczas jeszcze dokumenty projektowe zawierające dane potrzebne algorytmom estymującym. Mimo, że przykłady zastosowania metod algorytmicznych we wczesnych etapach projektów informatycznych można znaleźć w literaturze [7,8], to praktyka dostawców systemów informatycznych pokazuje stosowanie metod niealgory-

tmicznych, jako szybszych (tzn. tańszych) i łatwiejszych do realizacji. Poniżej przytoczono opisy tylko tych metod, które zostały użyte w omawianych przypadkach. W literaturze możemy znaleźć różne przykłady sugestii zastosowania metod estymacji kosztów dla projektów informatycznych: od stwierdzeń, że należy stosować dowolne kombinacje technik w zależności od przypadku, do przepisów "krok po kroku" [9].

#### **1.1 Zliczanie, obliczanie i ocenianie**

Metoda polega na znalezieniu w dokumentacji analitycznej lub innej jakichkolwiek obiektów, które dają się zliczyć, np. wymagania, funkcje, przypadki użycia, historyjki, punkty funkcyjne, raporty, okna dialogowe, tabele baz danych, klasy. Pierwowzorem tej metody były metody szacowania oprogramowania COCOMO [10]. Do każdego ze zidentyfikowanego obiektu, który może być zliczony wymagane jest przypisanie wielkości składowej szacowania (kosztu lub czasu). Metoda może być stosowana na każdym z etapów powstawania lub modyfikacji oprogramowania. Przykładem może być szacowanie wykonania modułu raportującego sprzedaż. Jeśli w założeniach do realizacji udało się wyodrębnić np. zapytania SQL, okna interfejsu użytkownika i wydruki, to można ocenić ich koszt jednostkowy. Na tej podstawie można określić koszt prac nad całym modułem, jak w tabeli 1.

| Zliczane obiekty               | Obliczona ilość<br>obiektów | Szacowany koszt<br>obiektu [h] | Wartość |
|--------------------------------|-----------------------------|--------------------------------|---------|
| Zapytania SQL                  | 14                          |                                | 84      |
| Okna interfejsu<br>użytkownika |                             |                                | 24      |
| Wydruki                        |                             |                                | 36      |
| Razem                          |                             |                                | 144     |

**Tab. 1. Przykład szacowania metodą zliczania, obliczania, oceniania**

#### **1.2. Indywidualna ocena eksperta**

Metoda szacowania poprzez indywidualną ocenę eksperta to najczęściej stosowana metoda, nie tylko w praktyce tworzenia oprogramowania [11], ale i w innych przedsięwzięciach informatycznych, takich jak implementacje czy modyfikacje. Badania przeprowadzone w USA w 2002 roku pokazały, że 72% szacowań odbywa się tą metodą [12]. Metoda stosowana jest zwykle łącznie z metodą dekompozycji i rekonstrukcji. Polega w pierwszym etapie na wytypowaniu ekspertów posiadających odpowiednią do zadań projektowych wiedzę i doświadczenie. W kolejnym etapie wyceny eksperci oceniają przydzielone im zadania. W celu zmniejszenia błędów szacowania, zmodyfikowano metodę zwielokrotniając szacowania. Technika taka o nazwie PERT (ang. Pro-

gram Evaluation and Review Technique) [13,14], zakłada szacowanie dla: najbardziej korzystnego przypadku, najbardziej prawdopodobnego przypadku, najgorszego przypadku. Oczekiwana wartość szacowania wygląda wówczas następująco:

$$
f(x) = \sum_{i=1}^{N} (Cp(x_i) + 4 \cdot Co(x_i) + Ck(x_i)) / 6
$$
 (1)

lub uwzględniając tendencje ekspertów do zaniżania ocen:

$$
f(x) = \sum_{i=1}^{N} (C p(x_i) + 3 \cdot C o(x_i) + 2 \cdot C k(x_i)) / 6
$$
 (2)

gdzie: *Cp* – najbardziej korzystna wartość i-tego zadania,

*Co* – najbardziej prawdopodobna wartość i-tego zadania,

*Ck* – najmniej korzystna wartość i-tego zadania.

Przykładem może być szacowanie kosztów wykonania modułu raportującego sprzedaż. Jeśli w założeniach do realizacji udało się wyodrębnić zakresy prac, takie jak: zapytania SQL, okna interfejsu użytkownika i wydruki, to ekspert może oszacować najbardziej korzystną wartość prac, najbardziej prawdopodobną i najmniej korzystną. Wówczas można określić koszt prac programistycznych nad modułem (dodatkowo uwzględniając tendencje do zaniżania ocen), w sposób pokazany w tabeli 2.

**Tab. 2. Przykład szacowania metodą indywidualnej oceny eksperta**

| Szacowane<br>zakresy prac      | Najbardziej<br>korzystna<br>wartość[h] | Najbardziej<br>prawdopodobna<br>wartość[h] | Najmniej<br>korzystna<br>wartość[h] | Obliczona<br>wartość |
|--------------------------------|----------------------------------------|--------------------------------------------|-------------------------------------|----------------------|
| Zapytania SQL                  | 45                                     | 81                                         | 108                                 | 84                   |
| Okna interfejsu<br>użytkownika | 14                                     | 22                                         | 32                                  | 24                   |
| Wydruki                        | 25                                     | 33                                         | 45                                  | 36                   |
| Razem                          |                                        |                                            |                                     | 144                  |

#### **1.3. Ocena eksperta w grupach**

Metoda szacowania stosowana szczególnie często w początkowych etapach projektów informatycznych, w sytuacjach dużej niepewności wymagań. Polega na przedstawieniu do wyceny tego samego zakresu prac więcej niż jednemu ekspertowi. W wersji niestrukturalnej tej metody (recenzje grupowe) eksperci wspólnie ustalają wartość wyceny lub zakres wyceny. W wersji strukturalnej zwanej Wideband Delphi [15,16] ustalenia ekspertów dokonuje się w sposób sformalizowany i efektem jest wycena punktowa.

#### **1.4. Dekompozycja i rekonstrukcja**

Popularna metoda, z powodu intuicyjności i uniwersalności, polega na podzieleniu szacowanego obiektu na wiele części. Sposób podziału może być dowolny i uzależniony od specyfiki projektu. Często konsultanci dokonują podziału za pomocą metody Work Breakdown Structure (WBS). Po dokonaniu podziału, części obiektu są szacowane lub dalej dzielone tą samą lub inną metodą. Szczegółowy opis metody dekompozycji zgodnie z WBS można znaleźć w wielu pozycjach literatury [13,17,18,19].

Przykładem może być szacowanie zmiany wersji systemu informatycznego. Prace można zdekomponować w sposób pokazany w tabeli 3.

| Nr                 | Zakres prac                                      | Szacowana<br>wartość [h] |
|--------------------|--------------------------------------------------|--------------------------|
| A.                 | Prace przygotowawcze:                            |                          |
| A.1                | - instalacja oprogramowania                      |                          |
| A.1.1              | - instalacja oprogramowania serwera aplikacji    | 5                        |
| $\overline{A.1.2}$ | - instalacja oprogramowania serwera baz danych   | 4                        |
| A.1.3              | - instalacja oprogramowania użytkowników         | 14                       |
| A.2                | - import bazy danych                             |                          |
| A.2.1              | - eksport ze "starego" systemu i weryfikacja     | 8                        |
| A.2.2              | - import do nowego systemu                       | 11                       |
| A.2.3              | - odtworzenie indeksów i weryfikacja danych      | 16                       |
| A.2.4              | - parametryzacja kopii zapasowych                | 2                        |
| <b>B.</b>          | Przeniesienie modyfikacji:                       |                          |
| B.1                | - przeniesienie modyfikacji w obszarze finanse   | 34                       |
| B.2                | - przeniesienie modyfikacji w obszarze personel  | 21                       |
| B.3                | - przeniesienie modyfikacji w obszarze produkcja | 120                      |
| $C$ .              | Szkolenia:                                       |                          |
| C.1                | - pracownicy działu finansowego                  | 16                       |
| C.2                | - pracownicy działu personalnego                 | 16                       |
| C.3.1              | - pracownicy wydziału produkcji kadłubów         | $\overline{4}$           |
| C.3.2              | - pracownicy wydziału wiatrowni                  | 4                        |
| Razem              |                                                  | 275                      |

**Tab. 3. Przykład szacowania metodą dekompozycji i rekonstrukcji**

#### **1.5. Szacowanie przez analogię**

Metoda polega na podzieleniu projektu na takie części, jakie występują w już zrealizowanym projekcie. Szacując wybrane części, można obliczyć stosunek wielkości obu projektów (nowego i zrealizowanego). Znając relacje między wielkościami i koszty zrealizowanego projektu, można oszacować wartość nowego projektu. Przykładem pokazującym tę metodę może być tabela 4. Średni współczynnik krotności dla powyższego przykładu wynosi 0,57.

Znając ten współczynnik i wartość już zrealizowanego projektu, można oszacować wartość prac.

| Części<br>zdekomponowanego<br>projektu | Zrealizowany<br>projekt [h] | Nowy projekt<br>(szacowanie)[h] | Współczynnik<br>krotności |
|----------------------------------------|-----------------------------|---------------------------------|---------------------------|
| Tabele bazy danych                     | 60                          | 42                              | 0,70                      |
| Interfejsy użytkownika                 | 43                          | 18                              | 0,42                      |
| Raporty                                | 54                          | 32                              | 0,59                      |
| Zapytania SQL                          | 85                          | 54                              | 0,64                      |
| Podstawowe klasy                       | 28                          | 14                              | 0.50                      |

**Tab. 4. Przykład wyliczenia współczynnika krotności w szacowaniu przez analogię**

#### **1.6. Szacowania oparte na zastępstwie**

Metoda ta, podobnie jak poprzednia, wymaga znajomości kosztów wcześniej zrealizowanych w danej organizacji obiektów standardowych. W zależności od wersji metody, obiekty mogą być różnie grupowane. Na przykład, Putnam [14] i Humphrey [20] wyodrębnili klasy obiektów: bardzo małe, małe, średnie, duże, bardzo duże. Innym sposobem klasyfikacji jest metoda standardowych składników [6] używana do szacowania oprogramowania obiektowego.

Wówczas podział może wyglądać następująco:

- dynamiczne strony WWW, statyczne strony WWW,
- tabele danych,
- raporty, reguły biznesowe.

Jeśli organizacja dostawcy SI wykorzystuje programowanie ekstremalne lub bliskie metodom Agile [21], standardowym składnikiem mogą być tzw. historyjki.

Następnie grupom obiektów przypisuje się średnie miary kosztów, np.: liczby linii kodu (skr. ang. LOC), roboczogodziny lub roboczodni. W podobny sposób trzeba sklasyfikować obiekty z nowego projektu, Wówczas na tej podstawie można obliczyć ich sumaryczną wartość.

Za przykład może posłużyć projekt serwisu do sprzedaży artykułów AGD. Szacowanie kosztów przedstawiono w tabeli 5.

| Standardowe klasy składników | Srednia miara<br>kosztów[h] | Ilość obiektów<br>w klasie | Wartość<br>kosztów [h] |
|------------------------------|-----------------------------|----------------------------|------------------------|
| Dynamiczne strony WWW        |                             |                            |                        |
| Statyczne strony WWW         |                             | 18                         | 36                     |
| Tabele danych                |                             | 16                         | 12                     |
| Raporty                      |                             |                            | 45                     |
| Reguły biznesowe             | ာ                           |                            | 60                     |
| Razem                        |                             |                            | 288                    |

**Tab. 5. Przykład szacowania metodą przez zastępstwo**
Dostawca na podstawie danych historycznych ustala średni koszt wykonania prac w danej klasie, np. wykonanie jednej statycznej strony WWW – 2 roboczogodziny. W nowym projekcie przyporządkowuje prace do odpowiednich klas, np. dynamiczne stron WWW – 5 szt., raporty – 9 szt. Następnie zastępuje nowe obiekty "starymi".

# **2. Wybrane przypadki projektów informatycznych**

## **2.1. Projekt nr U03333**

## **Opis przedsiębiorstwa**

Przedsiębiorstwo z branży energetycznej zaopatruje wykonawców inwestycji w urządzenia pracujące w zakresie średnich i wysokich napięć. Produkcja polega na montażu elementów zamawianych od dostawców lub wykonywanych przez podwykonawców. Produkcja odbywa się tylko na zamówienie klienta. W ciągu miesiąca przedsiębiorstwo uruchamia ok. 500 zleceń produkcyjnych na krótkie, niepowtarzalne serie wyrobów (do 10 sztuk).

## **Dane źródłowe do wyceny**

Przed etapem negocjacji handlowych dostawca rozwiązania ERP wykonał analizę przedwdrożeniową. Analiza dotyczyła obszarów, w których spodziewano się specyficznych procesów, tj. logistyki i produkcji. Założono wykonanie analizy różnicowej w stosunku do rozwiązania standardowego SI, proponowanego przez dostawcę. Oznacza to, że dokumentacja analityczna zawierała:

opisy procesów, które nie występowały w wersji standardowej,

opisy funkcjonalności różnej od standardowej.

Wyszczególniono problemowe grupy wymagań (oznaczenia z dokumentacji analitycznej):

(W\_01) – zamawiania dostaw tworzone bezpośrednio ze zleceń produkcyjnych,

- (W\_02) dzielenie zamówień dostaw między preferowanych dostawców,
- (W\_03) zarządzanie dodatkowymi informacjami o produkcie potrzebne w technologiach,
- (W\_04) zarządzanie parametrami technologii z dziedziczeniem ich przez zlecenie podrzędne,
- (W\_05) przygotowanie dokumentacji technologicznej dla podwykonawców,

(W\_06) – kompletowanie wyrobu gotowego z wielu zleceń produkcyjnych.

W powyższych grupach zidentyfikowano ponad 30 wymagań. Większość z nich wymagała zmiany struktury danych poprzez dodanie pól do istniejących tabel lub dodanie nowych tabel.

#### **Metody szacowania kosztów**

Dokument analityczny precyzując wymagania i dzieląc je na grupy problemowe sugerował zastosowanie w pierwszym etapie metody dekompozycji i rekonstrukcji. Szacowania dokonywali trzej konsultanci, odpowiednio przydzieleni do grup problemowych: logistyka produkcyjna, sprzedaż.

Konsultanci, na podstawie opisów zawartych w dokumentacji analitycznej, dokonali dalszej dekompozycji wymagań. Na przykład, wymaganie dotyczące zarządzania parametrami technologii W\_04 zdekomponowali między innymi na:

- W 04 01 zarządzanie akronimami i opisami parametrów,
- W 04 02 zarządzanie słownikami wartości parametrów,
- W\_04\_03 translacja parametrów zlecenia miedzy zleceniami podrzędnymi,
- W\_04\_04 kontrola wyliczania limitów surowców z uwzględnieniem parametrów.

Za miarę wyceny kosztów przyjęto roboczogodzinę. Niektóre wymagania cząstkowe szacowano metodą przez analogię. Na przykład, wymaganie W\_04\_03 oszacowano na podstawie podobnego wymagania zrealizowanego w wersji standardowej. Bieżące wymaganie było rozszerzeniem istniejącego rozwiązania, dlatego przyjęto współczynnik krotności 0,3. Pozostałe wymagania szacowano:

- metodą indywidualnej oceny eksperta, o ile szacowane wartości nie przekraczały 40 roboczogodzin,
- metodą Wideband Delphi (zbiorowa ocena ekspertów) angażując dodatkowych konsultantów, o ile szacowane wartości przekraczały 40 roboczogodzin.

Prace związane z szacowaniem wymagań pochłonęły ponad 20 roboczogodzin i zaangażowały 5 konsultantów. Łączna wartość prac potrzebnych do zrealizowania wymagań wyniosła 332 roboczogodziny. Realizacja została zaplanowana dla trzech konsultantów na okres 3 miesięcy.

## **Realizacja**

Prace zrealizowano w terminie 3 miesięcy i oddano do końcowych testów akceptacji klientowi. Do tego momentu koszt prac wyniósł 392 roboczogodziny. Przyczyną niedoszacowania była różna interpretacja klienta i konsultanta zapisów dokumentacji wymagań. W trakcie testów akceptacji ujawniły się usterki, które nie zostały wykryte w trakcie testów wewnętrznych. Usunięto pięć poważnych i dwadzieścia mniejszych błędów. Koszt realizacji został dodatkowo zwiększony o 85 roboczogodzin prac naprawczych. Termin oddania systemu do pracy, łącznie z naprawą usterek wyniósł 6 miesięcy. Przyczyną usterek była ingerencja przez nowe funkcje w dane przetwarzane przez standardowe procesy SI.

Rzeczywista czasochłonność prac w stosunku do szacowań w zależności od obszaru funkcjonalnego i metody szacowania przedstawiona została w tabeli 6. Pominięto pierwszą użytą metodę szacowania przez dekompozycję i rekonstrukcję, ponieważ występowała we wszystkich przypadkach wycen.

| Modyfikacje w obszarze                    | Metoda<br>szacowania | <b>Szacowa</b><br>nie $[h]$ | Realizacj<br>a[h] | Błąd<br>szacowania | Odchylenie<br>standardo-<br>we błędów |
|-------------------------------------------|----------------------|-----------------------------|-------------------|--------------------|---------------------------------------|
| Logistyka                                 | ocena<br>eksperta    | 34                          | 43                | 26%                | 32%                                   |
| Produkcja W 03 03                         | analogia             | 114                         | 225               | 97%                | 143%                                  |
| Produkcja - pozostałe<br>małe modyfikacje | ocena<br>eksperta    | 48                          | 55                | 15%                | 56%                                   |
| Produkcja - pozostałe<br>duże modyfikacje | Wideband<br>Delphi   | 91                          | 85                | $-7\%$             | 18%                                   |
| Sprzedaż                                  | Wideband<br>Delphi   | 45                          | 69                | 53%                | 64%                                   |
| Razem                                     |                      | 332                         | 477               | 44%                |                                       |

**Tab. 6. Porównanie kosztów szacowanych i rzeczywistych w projekcie U03333**

#### **2.2. Projekt nr U01130**

#### **Opis przedsiębiorstwa**

Przedsiębiorstwo produkuje wyroby z żywic epoksydowych dla branż energetycznej i stoczniowej. System klasy ERP eksploatowany i konserwowany był w przedsiębiorstwie od 2005 roku. Projekt obejmował instalację nowej wersji systemu, przeniesienie modyfikacji, import danych z wersji poprzedniej oraz implementację nowych modułów:

- analiza wielowymiarowa w obszarze logistycznym i finansowym,
- zarządzanie wyposażeniem (narzędzia i odzież robocza),
- $-$  CRM

Dostawca dysponował dokumentacją modyfikacji wykonywanych od 2005 roku.

#### **Dane źródłowe do wyceny**

Przed etapem negocjacji handlowych dostawca wykonał przedwdrożeniową analizę porównawczą. W trakcie sesji analitycznych zweryfikowano konieczność przeniesienia modyfikacji do nowej wersji. Modyfikacje zrealizowane w starej wersji SI dotyczyły:

- zmian funkcjonalności standardowych,
- dodatkowych funkcjonalności,
- dodatkowych wydruków i raportów.

Z 65 udokumentowanych wymagań i 42 raportów, do przeniesienia zakwalifikowanych zostało 38 modyfikacji oraz 34 raporty. Dodatkowo udokumentowano wymagania w zakresie zarządzania wyposażeniem. W tym wypadku analiza zawierała różnice w stosunku do rozwiązania standardowego. Dokumentacja wymagań zawierała:

- wymagania, które należy odtworzyć w nowej wersji z podziałem na:
	- wymagania w obszarze logistycznym,
	- wymagania w obszarze produkcji,
	- liste procedur transferu danych,
- opisy funkcjonalności różnych od standardowych w zakresie zarządzania wyposażeniem.

Klient zadecydował, że pozostałe nowe obszary (analizy wielowymiarowe i CRM) w ciągu pierwszego roku będzie użytkował w wersji standardowej. Stąd, dokumentacja nie zawierała wymagań z tych obszarów.

## **Metody szacowania kosztów**

Podobnie jak w poprzednim przypadku, dokument analityczny precyzując wymagania i dzieląc je na grupy obszarowe, sugerował w pierwszym etapie zastosowanie metody dekompozycji i rekonstrukcji. Na tym etapie, szacowania dokonywali czterej konsultanci przydzieleni odpowiednio do grup problemowych: logistyka, produkcja, transfer danych, zarządzania wyposażeniem.

Konsultanci, o ile było to konieczne, dokonali dalszej dekompozycji wymagań, dokonując szacunku na podstawie opisów zawartych w dokumentacji analitycznej. Za jednostkę wyceny kosztów przyjęto roboczogodzinę. Wymagania dotyczące przeniesienia modyfikacji szacowano kombinacją metody oceny eksperta i metody przez analogię. W pierwszym etapie wybrano losowo próbę testową pięciu wymagań. Dla tych wymagań wykonano szacowanie metodą ekspercką. Porównano wynik szacowania z danymi historycznymi kosztów modyfikacji prowadzonych od 2005 roku. Na tej podstawie obliczono średni współczynnik krotności, co pokazano w tabeli 7.

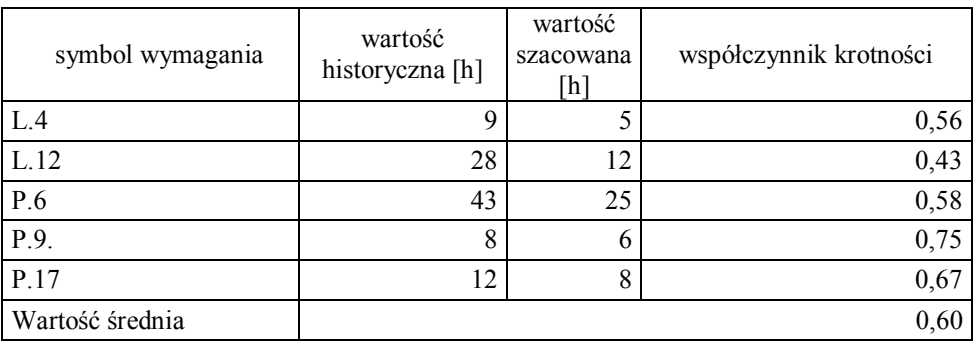

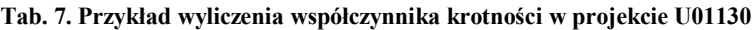

Współczynnika tego użyto do szacowania metodą przez analogię do pozostałych wymagań dotyczących przeniesienia modyfikacji. Wymagania dotyczące raportów oraz procedur transferowych szacowano metodą zliczania, obliczania i oceniania. Koszt wykonania raportu oszacowano w oparciu o zastępstwo na 3 roboczogodziny za raport. Wykorzystano informacje o rzeczywistych kosztach tworzenia podobnych raportów realizowanych w innym projekcie. Procedury transferu danych oszacowano na 9 roboczogodzin każda, za pomocą metody indywidualnej oceny eksperta. Koszt modyfikacji w obszarze zarządzania wyposażeniem, po dekompozycji, oszacowano metodą indywidualnej oceny eksperta.

Prace związane z szacowaniem kosztów modyfikacji pochłonęły ponad 80 roboczogodzin i zaangażowały 6 konsultantów. Łączna szacunkowa wartość prac potrzebnych na zrealizowanie wymagań wyniosła 789 roboczogodzin. Etap realizacji został zaplanowany dla trzech wykonawców przez okres 6 miesięcy.

## **Realizacja**

Prace zrealizowano w terminie 6 miesięcy i oddano to testów akceptacji klientowi. Do tego momentu koszt prac wyniósł 680 roboczogodzin. W trakcie testów akceptacji ujawniły się usterki, które nie zostały wykryte w trakcie testów wewnętrznych. Usunięto 8 poważnych i ok. 30 mniejszych błędów. Koszt realizacji został dodatkowo obciążony 45 roboczogodzinami prac naprawczych. Przyczyną usterek było zaburzenie spójności danych spowodowane modyfikowaniem standardowych procesów.

Rzeczywista czasochłonność prac w stosunku do szacowań w zależności od obszaru funkcjonalnego i metody szacowania przedstawiona została w tabeli 8. Pominięto pierwszą użytą metodę szacowania przez dekompozycję i rekonstrukcję, ponieważ występowała we wszystkich przypadkach wycen.

| Rodzaj prac                                        | Metoda 2/ Metoda 3                                   | 1   | $\overline{2}$ | 3      | $\overline{4}$ |
|----------------------------------------------------|------------------------------------------------------|-----|----------------|--------|----------------|
| Modyfikacje w obszarze<br>logistycznym             | Analogia / Ocena eksperta                            | 304 | 358            | 18%    | 23%            |
| Raporty w obszarze logistycznym                    | Zliczanie, obliczanie,<br>oceniania/ Zastępstwo      | 63  | 55             | $-13%$ | 21%            |
| Modyfikacje w obszarze<br>produkcyjnym             | Analogia                                             | 165 | 197            | 19%    | 28%            |
| Raporty w obszarze<br>produkcyjnym                 | Zliczanie, obliczanie,<br>oceniania /Zastępstwo      | 39  | 43             | 10%    | 21%            |
| Procedury transferu danych                         | Zliczanie, obliczanie,<br>oceniania / Ocena eksperta | 173 | 155            | $-10%$ | 35%            |
| Modyfikacje w zakresie<br>zarządzania wyposażeniem | Ocena eksperta                                       | 45  | 56             | 24%    | 31%            |
| Razem                                              |                                                      | 789 | 864            | 10%    |                |

**Tab. 8. Porównanie kosztów szacowanych i rzeczywistych w projekcie U01130**

gdzie: kolumny w tabeli oznaczają:

- 1 Szacowanie [h]
- 2 Realizacja [h]
- 3 Błąd szacowania
- 4 Odchylenie standardowe błędów

## **2.3. Projekt nr U02142**

#### **Opis przedsiębiorstwa**

Przedsiębiorstwo produkuje wyroby stalowe dla rolnictwa oraz konstrukcje hal przemysłowych. System klasy ERP eksploatowany i konserwowany był w przedsiębiorstwie od 2004 roku. Projekt obejmował instalację nowej wersji systemu, przeniesienie modyfikacji, import danych z wersji poprzedniej oraz implementację modułu do zdalnej obsługi magazynu z użyciem kolektorów danych. Dostawca dysponował dokumentacją wykonywanych modyfikacji.

#### **Dane źródłowe do wyceny**

Przed etapem negocjacji handlowych dostawca, podobnie jak w poprzednim przypadku wykonał przedwdrożeniową analizę porównawczą. W trakcie sesji analitycznych zweryfikowano konieczność przeniesienia modyfikacji do nowej wersji SI. Udokumentowano 13 wymagań, które zakwalifikowano do przeniesienia i 9 wymagań nowych. Wszystkie wymagania dotyczyły obszaru procesów produkcyjnych (W\_1 do W\_22) i logistycznych (W\_23 do W\_30) (oznaczenia z dokumentacji analitycznej).

## **Metody szacowania kosztów**

Podobnie jak w dwóch poprzednich przypadkach, dokument analityczny precyzując wymagania, sugerował dla niektórych z nich, w pierwszym etapie zastosowanie metody dekompozycji i rekonstrukcji. Wymagania W\_1 do W\_8 zostały zdekomponowane, a wymagania W\_9 do W\_30 nie były na tyle obszerne, żeby dalej je dzielić. Zdekomponowane wymagania szacowano metodą zliczania, obliczania i oceniania. Zliczano następujące obiekty: encje, reguły biznesowe, raporty. Następnie przez analogię do historycznych danych oceniono koszty każdego elementu. Pozostałe wymagania (W\_9 do W\_30) szacowano metodą indywidualnej oceny eksperta. W przypadku przeniesienia modyfikacji (W\_9 do W\_22) wspierano się metodą przez analogię, ale nie wyznaczono współczynnika krotności. Eksperci weryfikowali wyceny poszczególnych wymagań danymi historycznymi. W zależności od własnego doświadczenia i konkretnego wymagania stosowali współczynniki krotności z zakresu 0,3 do 0,7. Prace związane z szacowaniem kosztów pochłonęły ponad 20 roboczogodzin i zaangażowały 2 konsultantów. Łączna szacunkowa wartość prac potrzebnych na zrealizowanie wymagań wyniosła 456 roboczogodzin. Etap realizacji został zaplanowany dla trzech wykonawców przez okres 3 miesięcy. Za jednostkę wyceny kosztów przyjęto roboczogodzinę przewidując, że będą licznie występowały wymagania, które można zrealizować w czasie krótszym niż roboczodzień.

## **Realizacja**

Prace zrealizowano w terminie 3 miesięcy i oddano do testów akceptacji klientowi. Do tego momentu koszt prac wyniósł 419 roboczogodziny. Rzeczywista czasochłonność prac w stosunku do szacowań w zależności od grupy wymagań i metody szacowania przedstawiona została w tabeli 9. Podobnie jak w poprzednich przypadkach, pominięto metodę szacowania przez dekompozycję i rekonstrukcję.

| Rodzaj prac  | Metoda 2                               | Szacowa-<br>nie $[h]$ | Realiza-<br>cja [h] | Błąd<br>szacowa-<br>nia | Odchylenie<br>standardowe<br>błędów |
|--------------|----------------------------------------|-----------------------|---------------------|-------------------------|-------------------------------------|
| W 1 do W 8   | Zliczanie,<br>obliczanie,<br>oceniania | 263                   | 204                 | $-23%$                  | 34%                                 |
| W 9 do W 21  | Ocena<br>eksperta                      | 140                   | 136                 | $-3\%$                  | 79%                                 |
| W 22 do W 30 | Ocena<br>eksperta                      | 53                    | 79                  | 49%                     | 74%                                 |
| Razem        |                                        | 456                   | 419                 | $-8%$                   |                                     |

**Tabela 9. Porównanie kosztów szacowanych i rzeczywistych w projekcie U02142**

Mimo, że błąd szacowania przeniesienia funkcjonalności W\_9 do W\_21 wyniósł tylko 3%, to błędy szacowania poszczególnych wymagań były znacznie większe a odchylenie standardowe [22] wyniosło 79%. Dla wyceny nowych modyfikacji (W\_22 do W\_30) odchylenie standardowe było nie wiele mniejsze i wyniosło 74%.

## **4. Wnioski**

We wszystkich powyższych przypadkach projektów wdrożeniowych zawierających modyfikacje systemu informatycznego klasy ERP zastosowano najpierw metodę dekompozycji i rekonstrukcji. Takie postępowanie jest poprawne w przypadku niejednorodnego charakteru prac w projekcie. Najlepszym przykładem są projekty zawierające: modyfikacje istniejącej funkcjonalności, dodawanie nowej funkcjonalności do istniejącej, procedury transferu danych. Przy okazji dekompozycji możliwa jest kompensacja niedoszacowań jednych części za pomocą przeszacowań innych, co szczególnie uwidoczniło się w projekcie U02142. Poparcie tej tezy można znaleźć między innymi u Lum Karen i inni [23], dlatego w dalszej analizie skupiono się na pozostałych metodach.

Mając na uwadze kryteria ekonomiczne, a w szczególności marże pierwszego stopnia na poziomie 30%, można stwierdzić, że zadawalające wyniki dają te metody, których błąd szacowania nie jest większy niż 15% (przy niedoszacowaniu pozostaje jeszcze 15% marży). Zakres błędów, jakie popełniono przy użyciu metod szacowania lub zestawu metod przedstawiono w tabeli 10.

| Metoda szacowania                          | Rozrzut<br>błędów | Odchylenie<br>standardowe<br>błędów |
|--------------------------------------------|-------------------|-------------------------------------|
| Indywidualna ocena eksperta                | 380%              | od 31% do 79%                       |
| Wideband Delphi (ocena eksperta w grupach) | 60%               | od 18% do 64%                       |
| Przez analogię                             | 115%              | od 23% do 143%                      |
| Oparte na zastępstwie                      | 23%               | 21%                                 |
| Zliczanie, obliczanie, oceniania           | 49%               | 74%                                 |

 **Tab. 10. Porównanie błędów metod szacowania**

Należy zwrócić uwagę, że metoda indywidualnej oceny eksperta może dawać bardzo duże rozrzuty błędów w przypadku wielu rozdrobnionych wycen. Dopiero rekonstrukcja pozwala na neutralizacje błędów i całkowite szacowanie wypada znacznie dokładniej (patrz: projekt U02142). Wycena dokonana przez ekspertów w grupach Wideband Delphi dała wyniki obarczone bardzo dużym błędem, mimo, że oczekiwano znacznie dokładniejszych szacowań niż przy ocenach indywidualnych eksperta. Z powyższego zestawienie wynika ponadto, że najbardziej ryzykowną jest metoda szacowania przez analogię. W projekcie U03333 duży błąd tej metody wynikał z przyjęcia analogicznego przypadku z innego

kontekstu projektowego. Metoda szacowania oparta na zastępstwie wydaje się najbardziej dokładna, ale błędy na poziomie 20% są powyżej założonej granicy. Zliczania, obliczania, oceniania użyto tylko w jednym projekcie, ale rozrzuty błędów i odchylenie standardowe w porównaniu z innymi metodami dają niezadawalające efekty.

We wszystkich przypadkach dostawcy podawali tą samą przyczynę przekroczenia szacowanej wartości kosztów: zaburzenie stabilności systemu po ingerencji w standardowe SI.

Podsumowując można stwierdzić, że dla dowolnie wybranych przypadków szacowania projektów informatycznych zawierających modyfikowanie oprogramowania, żadna z zastosowanych metod lub kombinacji metod nie daje zadawalającego wyniku. Kolejnym krokiem w celu przybliżenia się do rozwiązania problemu menadżerów projektów, starających się z założoną pewnością oszacować koszty modyfikacji SI, może być wyodrębnienie takiej klasy projektów informatycznych, dla których określone metody będą dawały zadawalające szacowania.

#### **LITERATURA**

- 1. M. Burns, How to select and implement an ERP System, 2005. [Online]. Available: http:// www.180systems.com/ERPWhitePaper.pdf
- 2. M. Kotarba: Problemy występujące podczas modyfikacji standardowego systemu ERP i sposoby ich pokonania na przykładzie wdrożenia systemu Oracle JD Edwords Enterprice One w przedsiębiorstwie z branży spożywczej, w Systemy Wspomagania Organizacji 2007, Katowice, 2007.
- 3. G. Gunia, Implementacja zintegrowanych systemów informatycznych w małych i średnich przedsiębiorstwach, Zarządzanie Przedsiębiorstwem, pp. 31–41, luty 2009.
- 4. A. Lenart, Zintegrowane systemy informatyczne klasy ERP. Teoria i praktyka na przykładzie systemu BAAN IV., Wydawnictwo Uniwersytetu Gdańskiego, 2005.
- 6. P. Lech, Zintegrowane systemy zarzadzania ERP/ERP II. Wykorzystanie w biznesie, wdrażanie., Warszawa: Difin, 2003.
- 7. S. McConell, Szacowanie oprogramowania, Microsoft Press, 2006.
- 8. R. Meli, Early Function Points: a new estimation method for software project, w WSCOM97, Berlin, 1997.
- 9. L. Santillo, M. Conte i R. Meli, Early &Quick Function Point: Sizing More with Less, w Metrics 2005, 11 the IEEE Int. Software Metrics Symposium, Como, Italy, 2005.
- 10. B. Boehm, C. Abts i S. Chulani, "Software Development Cost Estimation Approaches A. Survey, Annals of Software Engineering, tom 10, nr 1–4, pp. 177–205, 2000.
- 11. B. B. i. inni, Software Cost Estimation with Cocomo II, Addison-Wesley, 2000.
- 12. M. Jorgensen, A Review of Studies on Expert Estimation of Software Development Effort, Journal of Systems and Software, tom 70, nr 1–2, p. 37–60, Fabruary 2004.
- 13. B. Kitchenham, S. L. Pfleeger, . B. McColl i S. Eagan, An empirical study of maintenance and development estimation accuracy., Journal of Systems and Software, tom 64, nr 1, pp. 57–77, 2002.
- 14. R. D. Stutzke, Estimation Software-Intensive Systems, Upper Saddle River, New York: Addison-Wesley, 2005.
- 15. P. L. H. i. W. Myers, Measures for Excellence: Reliable Software on Time, Within Budget, Englewood Cliffs, NY: Yourdon Press, 1992.
- 16. NASA, ISD Wideband Delphi Estimation, 09.2004. [Online] Available: http://software .gsfc.nasa.gov/assetsapproved/PA1.2.1.2.pdf.
- 17. B. Boehm, Software Engeneering Ecomonics, New York: Englewood Clifs, 1981.
- 18. R. Tausworthe, The work breakdown structure in software project management, Journal of Systems and Software, tom 1, 1984.
- 19. E. Norman, S. Brotherton i R. Fried, Work Breakdown Structures: The Foundation for Project Management Excellence, John Wiley & Sons, 2010.
- 20. G. Haugan, Effective Work Breakdown Structures, Project Management Institute, 2002.
- 21. W. S. Humphrey, A Discipline for Software Engineering, Addison Wesley, 1995.
- 22. M. Cohn, Agile Estimating and Planning, Upper Side River, NY: Prentice Hall PTR, 2005.
- 23. S. M. Kot, J. Jakubowski i A. Sokołowski, Statystyka, wydanie drugie red., Warszawa: Difin SA, 2011.
- 24. K. Lum, M. Bramble, J. Hihn, J. Hackney, M. Khorrami i E. Monson, Handbook for Software Cost Estimation, Pasadena, California: Jet Propulsion Laboratory, 2003.
- 25. J. Capers , Software Quality in 2012: A Survey of the State of the Art, 30st Annual Pacific Northwest Software Quality Conference, Portland, Oregon, 2012.

## **SELECTED METHODS OF COST ESTIMATION OF ERP SYSTEMS MODIFICATION**

#### **Abstract**

During the sales process of ERP systems, it appears that a set of standard functionality must be extended or modified according to customer requirements. Suppliers are facing of the problem of determining the cost of additional work. The paper presents a nonalgorithmic method of software cost estimates. It described three cases of implementation ERP projects using these methods to estimate the cost of the modification. On this basis, analyzed the differences between the estimated and actual values. This article tries to answer the question whether the selecting method of evaluation, suppliers can expect to specified accuracy of estimated values.

**Keywords:** ERP systems, software modifications, cost estimation

# **WYBRANE METODY WYCENY MODYFIKACJI SYSTEMÓW ERP**

#### **Streszczenie**

W trakcie procesów sprzedażowych systemów ERP okazuje się, że zbiór standardowej funkcjonalności musi być rozszerzony lub zmieniony (zmodyfikowany) zgodnie z wymaganiami klienta. Dostawcy stoją zatem, przed problemem określenia kosztów dodatkowych prac. W artykule zaprezentowano niealgorytmiczne metody wyceny kosztów oprogramowania. Opisano trzy przypadki projektów wdrożeniowych wykorzystujących te metody do estymacji kosztów modyfikacji. Na tej podstawie przeanalizowano różnice między szacowanymi i rzeczywistymi wartościami. W artykule można znaleźć odpowiedź na pytanie, czy wybierając metodę oceny można oczekiwać zadanej dokładności estymacji.

**Słowa kluczowe:** systemy ERP, modyfikacje oprogramowania, wycena kosztów oprogramowania

Mgr inż. Przemysław PLECKA Politechnika Koszalińska, ul. Śniadeckich 2, 75-453 Koszalin e-mail: przemek.plecka@gmail.com

# **KONCEPCJA CLOUD COMPUTING W ZARZĄDZANIU ŁAŃCUCHEM DOSTAW**

## **Wstęp**

Cloud computing (przetwarzanie danych w chmurze obliczeniowej) należy obecnie do najszybciej rozwijających się usług informatycznych. Stałe zapotrzebowanie na rozwiązania obniżające koszty prowadzenia działalności gospodarczej, ale także na zwiększenie zdolności obliczeniowych sprzyja wzrostowi popularności tego modelu zarządzania zasobami IT. [1]. Cloud computing wywodzi się historycznie z technologii wirtualizacji i jest modelem przetwarzania danych i dostarczania usług teleinformatycznych. Nie jest samo-dzielną technologią, a w szczególności nie jest to produkt w rozumieniu specjalnego oprogramowania lub sprzętu. [2]. Zanim zestawimy koncepcję modelu przetwarzania danych w chmurze obliczeniowej z zarządzaniem łańcuchem dostaw wyjaśnimy na czym polega te system świadczenia usług. Obecnie funkcjonuje wiele definicji cloud computing. Jedna z najbardziej dokładnych i kompletnych definicji została zaproponowana przez amerykański Narodowy Instytut Standaryzacji i Technologii (NIST). Zgodnie z nią przetwarzanie w chmurze to model umożliwiający powszechny i dogodny dostęp na żądanie za pomocą sieci Internet do współdzielonej puli konfigurowalnych zasobów teleinformatycznych (np. serwerów, pamięci masowych, aplikacji, platform, sieci) oraz ich szybkie pozyskanie przy minimalnym wysiłku i interakcji z dostawcą modelu [3]. Przytoczona definicja pozwala wskazać charakterystyczne cechy modelu:

- Samoobsługa i skalowalność na żądanie klient jest w stanie bez interakcji z dostawcą usługi samodzielnie zamówić i otrzymać ilość zasobów niezbędnych do przetwarzania danych;
- Dostępność wynajęty zasoby informatyczne są do dyspozycji usługobiorcy niezależnie od miejsca, w którym się znajduje gdyż proces usługa realizowana jest przez łącze szerokopasmowe. Dzięki temu możliwy jest dostęp z różnych urządzeń np. laptopów, tabletów, smartfonów itp.;
- Mierzalność w zależności od zastosowanego rozwiązania mierzenie odbywa się w predefiniowanych jednostkach charakterystycznych dla danego typu usług (np. czas, jednostka pojemności). Niezależnie od zastosowanego sposobu rozliczania przetwarzanie w chmurze pozwala na dokonanie optymalizacji pracy posiadanych zasobów i dostosowanie ich do bieżących potrzeb użytkownika.

Przetwarzanie danych w chmurze obliczeniowej można podzielić na trzy podstawowe modele usługowe:

- Infrastruktura jako usługa (z ang. IaaS Infrastructure as a Service) polega na korzystaniu z mocy obliczeniowych (w postaci serwera o określonej specyfikacji technicznej) i pojemności dyskowej za pośrednictwem Internetu. Klient może dowolnie wykorzystać uzyskany wirtualny serwer do uruchomienia systemu operacyjnego i np. instalacji bazy danych, a następnie aplikacji;
- Platforma jako usługa (z ang. PaaS Platform as a Service) w tym modelu dostarczane jest środowisko programistyczne rozumiane jako narzędzie do instalowania, uruchamiania lub rozwijania aplikacji. Klient nie ma możliwości uzyskania dostępu do systemu operacyjnego, na którym uruchomiona jest platforma, do której natomiast ma dostęp. Instalowane na platformie rozwiązania i aplikacje są własnością usługobiorcy;
- Oprogramowanie jako usługa (z ang. SaaS Software as a Service) zasobem dostarczanym do klienta jest w tym przypadku określona aplikacja informatyczna. Usługodawca może zaoferować zarówno proste jak i zaawansowane programy np. do obsługi księgowej lub rozliczania zamówień odpowiadając jednocześnie za aktualizację i bezawaryjność ich działania. W tym modelu pod kontrolą klienta pozostają wyłącznie jego dane, które przetwarza na dostarczonych aplikacjach.

Omawiając cloud computing należy scharakteryzować również modele wdrożenia tej koncepcji. W odróżnieniu do modelu usługowego model wdrożenia określa nam kto będzie dostawcą usługi (a nie co jest przedmiotem usługi). Wybór sposobu wdrożenia modelu jest de facto wyborem między stopniem kontroli nad zasobami informatycznymi a stopniem ekonomicznej efektywności działania. Wyróżniamy trzy podstawowe modele wdrożeniowe:

- Publiczny wyspecjalizowany dostawca oferuje na rynku wszystkie modele usługowe dla szerokiego spektrum odbiorców. Do głównych korzyści dla klienta można zaliczyć brak konieczności ponoszenia kosztów inwestycyjnych ponoszonych na specjalistyczne zasoby IT, wadą jest natomiast niepełna kontrola nad dostawcą usługi;
- Prywatny polega na połączeniu wewnętrznych zasobów IT w jedną pulę, która następnie będzie mogła być dynamicznie przydzielana w zależności od faktycznego zapotrzebowania ze strony użytkowników. Zaletą takiego rozwiązania jest pełna kontrola firmy nad wdrożoną usługą i wyłączność dostępu do niej;
- Hybrydowy rozwiązanie o charakterze dywersyfikacyjnym łączącym lokowanie zasobów IT zarówno w chmurze publicznej jak i prywatnej. Firma dbając o bezpieczeństwo strategicznych danych może lokować je w chmurze prywatnej zapewniając sobie kontrolę nad nimi, równocześnie przetwarzając dane o charakterze jawnym w modelu publicznym [2].

#### **1. Wyzwania integracji procesów łańcucha dostaw**

Poszukiwanie źródeł przewagi konkurencyjnej, optymalizacji kosztów, poprawy jakości i skrócenia czasu procesów tworzących łączną wartość dla klienta doprowadziły do koncentracji działań w zakresie zarządzania łańcuchem dostaw. Organizacja sprawnego i efektywnego łańcucha dostaw w warunkach dynamicznego rozwoju rynku i globalnej konkurencji jest dużym wyzwaniem dla przedsiębiorstw. Obecnie organizacje, które potrafią sprawnie integrować własne wewnętrzne kluczowe procesy z dostawcami i klientami, budują łańcuchy dostaw oparte na jasnych celach i precyzyjnie zdefiniowanych procedurach, budując w ten sposób silną pozycję konkurencyjną na rynku. Znaczenie procesu integracji łańcucha dostaw pomiędzy partnerami biznesowymi ma zasadnicze znaczenie, gdy zakładane cele obu stron zostają osiągane z większą efektywnością w wyniku wspólnego działania. Osiągnięcie wysokiego poziomu współpracy możliwe jest dzięki partnerstwu i przekonaniu osiągnięcia korzyści przez obie strony. Efektywne zarządzanie łańcuchem dostaw wiąże się więc z integracją procesów biznesowych pomiędzy partnerami i efektywną wymianą informacji.

Integracja procesów biznesowych możliwa jest dzięki korzystaniu z zasobów teleinformatyki (ICT), które dostarczają niezbędnej infrastruktury w procesie wymiany informacji z szybkością i niezawodnością jakiej wymaga łańcuch dostaw. Dla zapewnienia jak najlepszej integracji dane o procesach biznesowych powinny swobodnie przepływać pomiędzy producentami, dostawcami logistyki i konsumentami. Potrzeby uczestników łańcucha dostaw powiązane z wymianą informacji i ich kompatybilnością powinny być zdefiniowane jako:

- wspólna platforma lub wspólna aplikacja dla wszystkich uczestników łańcucha dostaw, zdolna do wspierania wielu procesów biznesowych na różnych poziomach ich funkcjonowania skalowalność, czas pracy, bezpieczeństwo i przeniesienie kluczowych procesów na serwer rezerwowy w celu wspierania kluczowego znaczenia w łańcuchach dostaw,
- proste, elastyczne procesy i koncepcja business agility dla wspierania permanentnych zmian kształtu i rozmiaru łańcucha dostaw [4].

## **2. Model referencyjny łańcucha dostaw w modelu cloud computing**

Zastosowanie koncepcji łańcucha dostaw w kontekście cloud computing jest innowacyjne i generuje nowe pole badań [5]. Chmurowe platformy pomogą firmom poprawić ich poziom usług poprzez koordynację łańcucha dostaw z udziałem wszystkich partnerów (sprzedawców, dostawców i dystrybutorów), którzy odgrywają ważną rolę w prognozowaniu popytu. Platformy te mogą gromadzić dane o sprzedaży za pośrednictwem Internetu, dokonywać podstawowych analiz, a tym samym dostarczać bardziej dokładnych danych statystycznych na temat popytu dla wszystkich uczestników łańcucha dostaw.

Do kompleksowej analizy i opisu łańcucha dostaw posłużymy się jego modelem referencyjnym (*SCOR – Supply Chain Operations Reference-model*) opracowanym przez organizację SCC (*Supply-Chain Council*). Model bazuje na pięciu głównych procesach zarządzania łańcuchem dostaw:

- planowanie proces współgrania podaży i popytu w celu opracowania metod postępowania podczas realizacji wymogów innych procesów,
- zaopatrzenie proces pozyskania dóbr i usług, który zapewni obsługę oczekiwanego lub rzeczywistego popytu,
- produkcja proces przekształcania produktu do stanu zapewniającego zaspokojenie planowego lub rzeczywistego popytu,
- dostawa proces dostarczania finalnych produktów i usług do klienta,
- zwrot proces związany ze zwrotem lub odbiorem zwróconych produktów niezależnie od przyczyny (związane ze wsparciem obsługi klienta po otrzymaniu dostawy) [6].

W logistyce funkcjonują bardzo rozgałęzione struktury komunikacyjne pomiędzy poszczególnymi uczestnikami rynku. Pojawia się pytanie czy architektura rozwiązań opartych na modelu cloud computing będzie odpowiednia dla optymalizacji tych struktur komunikacyjnych.

Możliwość użytkowania i zarządzania sprzętem komputerowym i oprogramowaniem poprzez model usługi za pomocą sieci Internet stwarza potencjał do redukcji niepotrzebnych kompromisów i uwydatnia współpracę pomiędzy przedsiębiorstwami wewnątrz łańcucha dostaw. System zarządzania łańcuchem dostaw może zostać zaimplementowany w oparciu o technologię cloudową na kilka sposobów poczynając od fragmentarycznej integracji do całkowitego zintegrowania modelu. Dobrym przykładem integracji łańcucha dostaw za pomocą modelu cloud computing jest migracja oprogramowania zarządzającego łańcuchem do chmury publicznej.

Zgodnie z koncepcją chmury publicznej system jest oferowany jako usługa świadczona przez zewnętrznego profesjonalnego dostawcę, który ponosi odpowiedzialność za eksploatację i zarządzanie systemem. Dostawca technologii nie musi być częścią łańcucha dostaw – świadczy tylko usługę. Uczestnicy łańcucha dostaw uzyskują dostęp do systemu za pomocą przeglądarki internetowej uzyskując w ten sposób możliwość przepływu danych do ich wewnętrznych systemów zarządzania.

W momencie zgłoszenia przez konsumenta zapotrzebowania na dane dobro lub usługę dystrybutor wysyła informację do SCM zlokalizowanego w chmurze umożliwiając dostęp do tej informacji wszystkim uczestnikom łańcuch dostaw w tym samym czasie. Oczywiście firma dostarczająca usługę Cloud może limitować dostęp do poszczególnych danych aby uniemożliwić pozyskanie informacji przez konkurencyjne podmiotu z innego łańcucha dostaw.

Z perspektywy zarządzania łańcuchem dostaw aplikacja rozwiązań Cloudowych znajduje zastosowanie w czterech głównych obszarach:

- System śledzenia produktów umożliwia wgląd do aktualnej lokalizacji produktu podczas jego dystrybucji. Możliwość ustalenia lokalizacji produktu może odbywać się za pomocą przeglądarki internetowej poprzez zalogowanie się do odpowiedniej strony i określenie kodu produktu udostępnionego wcześniej uczestnikowi lub uczestnikom łańcucha dostaw. Rejestracja produktu w danych punktach rozdzielczych może odbywać się na przykład poprzez czytnik kodu umieszczonego na etykiecie, który wysyła informację do oprogramowania w chmurze. Innym narzędziem stosowanym w tym obszarze jest technologia, która wykorzystuje fale radiowe – RFID (Radio-Frequency Identyfication) umożliwiając chociażby zwiększenie efektywności zarządzania opakowaniami zwrotnymi w łańcuchu dostaw;
- Wizualizowane inteligentne systemy zarządzania siecią dystrybucji oparte na GPS (Global Posiotioning System), nawigacji i pozycjonowaniu satelitarnym umożliwiające planowanie i zarządzanie dystrybucji w czasie rzeczywistym.
- Zautomatyzowane centra logistyczne i dystrybucyjne oparte na zaawansowanych technologiach wykorzystujących dźwięk, światło, kolor oraz inne cechy mechaniczne produktów do inteligentnego sterowania operacjami logistycznymi [7];
- Platformy publicznej informacji łańcucha dostaw ułatwiające koordynację, współpracę i integrację uczestników wewnątrz łańcucha dostaw;
- Rosnąca akceptacja rynku dla rozwiązań opartych na koncepcji cloud computing spowodowana udanymi wdrożeniami powoduje wzrost jej znaczenia przy projektowaniu zarządzania łańcuchem dostaw. W kontekście koncepcji cloud computing omówimy pięć głównych procesów modelu referencyjnego łańcucha dostaw;
- Planowanie i prognozowanie.

Platformy oparte na technologiach cloudowych pozwalają udoskonalać poziom usług poprzez koordynację uczestników łańcucha dostaw, którzy odgrywają główną rolę w prognozowaniu popytu. Platformy te mogą zbierać dane o sprzedaży za pośrednictwem Internetu i dokonywać podstawowych analiz co w konsekwencji pozwala na uzyskanie dokładniejszych statystycznych prognoz dotyczących popytu dla wszystkich uczestników łańcucha dostaw. Wykorzystanie platformy znacząco obniża efekt tzn. byczego bicza (*bullwhip effect*), który polega na przenoszeniu zniekształconych informacji o poziomie popytu w poszczególnych ogniwach łańcucha dostaw, co doprowadza do nadmiernego wzrostu zapasów w całym łańcuchu dostaw, pozwalając na dostęp rzetelnych danych na temat zmienności rzeczywistego popytu [5].

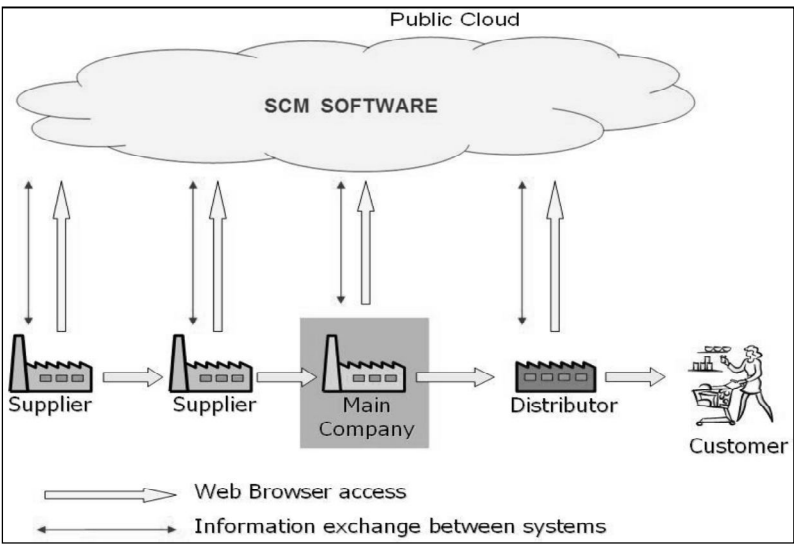

 **Rys.1. Integracja procesów łańcucha dostaw w modelu chmury publicznej**

Zaopatrzenie:

Zaopatrzenie obejmuje nabycie, odbiór i kontrolę materiałów przychodzących jak również proces zamówień i wybór odpowiednich dostawców. W tym przypadku platforma oparta na chmurze może funkcjonować jako baza danych zawierająca informacje o wielu różnych dostawcach umożliwiając ich selekcję ze względu na możliwość dostarczenia właściwego towaru w określonych limitach czasu.

## Produkcia:

Proces wytwarzania obejmuje planowanie produkcji, projektowanie produkcji, montaż, kontrolę jakości i pakowanie. Niemal wszystkie przedsiębiorstwa produkcyjne charakteryzują się własnym indywidualnym podejściem do manufaktury co często stanowi o ich wartości. Rozwiązania dostępne w technologii chmur obliczeniowych funkcjonują w standardach opartych o informacje i dane przetwarzane w procesach. Oczekuje się, że obszar produkcji wciąż potrzebuje rozwoju w celu wykorzystania potencjału architektury cloud, jednak na poziomie wysokiego dostosowania procesu produkcji w usłudze opartej na chmurze nie może być jeszcze zaoferowany.

## Dostawa:

Proces dostawy obejmuje przetwarzanie zamówień, magazynowanie i zarządzanie transportem. W tym obszarach rozwiązania cloud computing mają szerokie zastosowanie dzięki modelowi SaaS. Procesy takie jak planowanie uzupełniania zapasów, realizacji zamówień, zarządzanie flotą, planowanie trasy, transport, a także globalny handel mogą migrować do chmury. Dobrym przykładem wykorzystania modelu są systemy powiadamiania o dostępności zamówionych towarów prze klientów za pomocą Internetu.

## Zwrot:

Proces zwrotu obejmuje zwrot i wycofanie niepożądanych i niepotrzebnych towarów w trakcie łańcucha dostaw. Obszary procesu wycofywania nie są obecnie w dużej mierze bezpośrednio związane z rozwiązaniami opartymi na chmurze obliczeniowej. Wsparcie odnosi się pośrednio do oferty dla rozwiązań CRM oraz ofertę rozwiązań logistycznych.. Te procesy składowe są zintegrowane w celu optymalizacji zwrotu z inwestycji lub z przyznaniem numeru RMA. Dedykowane rozwiązania dla obszaru zwrotów nie są obecnie jeszcze zidentyfikowane na rynku [6].

## **3. Modelowanie implementacji modelu cloud computing do systemu zarządzania łańcuchem dostaw** *SCM* **(***Supply Chain Management***)**

Można wyznaczyć sześć niezbędnych poziomów, które należy precyzyjnie przeanalizować przed podjęciem strategicznej decyzji migracji systemu zarządzania łańcuchem dostaw do modelu cloud computing.

- 1. Przedsiębiorstwo powinno zidentyfikować swoje kluczowe obszary kompetencji i zdecydować, które etapy procesów logistycznych pozostawić wewnątrz struktur organizacji, a które przekazać dostawcom świadczącym usługi oparte na technologiach cloudowych [7]. Ważnym elementem jest odpowiednia ocena wrażliwości każdego typu przekazywanych danych i zapewnienie odpowiedniego poziomu zabezpieczeń ze strony dostawcy. Na tym etapie decyzja implementacyjna wiąże się z określeniem systemu wdrożenie chmury i wyboru między modelem chmury publicznej, prywatnej bądź hybrydowej. Wybór pomiędzy modelem prywatnym a publicznym sprowadza się w dużej mierze do decyzji z zakresu podjęcia ryzyka powierzenia bezpieczeństwa danych innemu podmiotowi na rzecz większej elastyczności działań i redukcji kosztów. Duże organizacje są bardziej skłonne do adaptacji rozwiązań opartych na chmurze prywatnej upatrując w tym modelu sposobu standaryzacji infrastruktury IT oraz uproszczenia swojej ścieżki aktualizacji i ujednolicenia procesów przy zachowaniu pewnego stopnia dostosowania na szczeblu przedsiębiorstwa [8]. Podsumowując, na tym etapie najważniejsze wydaje się zestawianie modelu wdrożeniowego z postrzeganiem bezpieczeństwa i zakresu danych jakie zostaną poddane procesowi migracji w odniesieniu do ryzyka i barier mentalnościowych.
- 2. Kolejny krok mający na celu udaną migrację SCM do modelu cloudowego wynika z rozważań, które pojawiły się w pierwszym etapie analizy decyzyjnej. Bezpieczeństwo danych organizacji będzie zależało od jakości systemu i usług oferowanych przez dostawcę technologii cloudowych. Ocena rzetelności przyszłego partnera powinna zostać poddana szczegółowej analizie poprzez zapoznanie się z profesjonalnymi opiniami i ocenami umieszczanymi na odpowiednich serwisach oceny firm z danego obszaru. Istotnym czynnikiem w ocenie dostawcy jest poziom zapewnianej przez

niego techniki bezpieczeństwa i technologii tworzenia kopii zapasowych. Zakres oferowanej usługi powinien zostać jasno i precyzyjnie określony w SLA (Service Level Agrement), który jest częścią kontraktu. Jest to umowa utrzymania i systematycznego poprawiania ustalonego między klientem a usługodawcą poziomu jakości usług poprzez stały cykl obejmujący m.in. monitorowanie, raportowanie i przegląd osiąganych wyników. Znajdują się tam również szczegóły dotyczące ewentualnego maksymalnego czasu niedostępności usługi. Dostawca usługi powinien zapewnić dostęp do skorzystania z wersji próbno-testowej aby pozwolić klientowi na zapoznanie się z funkcjonalnością, ryzykiem i finansowymi aspektami i perspektywą korzyści biznesowych. Następnie należy dokonać oceny wersji próbnej usługi pod względem wskaźników finansowych. Najczęściej dokonuje się oszacowania wskaźnika zwrotu z inwestycji ROI (Return On Investment), ale kryteria oceny mogą zawierać różne elementy zależne od strategii organizacji.

- 3. Wybór modelu dystrybucji technologii cloud computing spośród serwisów SaaS, PaaS i IaaS.
- 4. Jedną z głównych barier implementacji modelu cloud computing do systemu łańcucha dostaw jest ryzyko jakie niesie za sobą przeniesienie zasobów IT do zewnętrznej firmy. Zarządzanie ryzykiem jest w tym wypadku niezbędnym elementem, który należy wziąć pod uwagę decydując się na model przetwarzania danych w chmurze obliczeniowej. W celu ograniczania ryzyka zaleca się zamawianie profesjonalnych ekspertyz. Obecnie funkcjonują programy bezpieczeństwa, które działają w dziewięciu głównych obszarach m.in. zarządzanie dostępem i identyfikacją, bezpieczeństwo danych, dostępność danych, system reagowania na incydenty oraz izolacja oprogramowania.
- 5. Wybór modelu w zależności od stopnia zaawansowania usługi świadczonej przez providera powiązany jest ze zorientowaniem systemu na klienta bądź na samą chmurę obliczeniową. Zorientowanie na klienta charakterystyczne jest dla usługi SaaS, skupienie systemu na chmurze wiąże się zazwyczaj z modelem Saas zaś hybrydowe rozwiązanie mają zastosowanie w modelach PaaS. Wybór zorientowania powinien być w najwyższym stopniu zbieżny z systemem łańcucha dostaw opartego na biznesowej strategii przedsiębiorstwa.
- 6. Końcowym etapem modelowania jest sporządzanie planu implementacyjnego, w którym zawarte zostaną kwestie budżetowania, zasobów ludzkich, poziomu zaangażowania menedżerskiego harmonogramów oraz zarządzania ryzykiem.
- 7. Międzynarodowa Organizacja Cloud opublikowała raport z badań z 2011 roku, w którym spytano respondentów o zastosowanie oprogramowań technologii Cloud w logistyce. Wśród najczęstszych odpowiedzi znalazły się: wyznaczanie tras i ich śledzenie, zarządzanie transportem (TMS), wywiad gospodarczy, zarządzanie relacjami z klientami (CRM), zarządzanie magazynem, elektroniczna wymiana danych, planowanie zasobów przedsiębiorstwa [9].

#### **4. Wnioski**

Obecnie menedżerowie zarządzający łańcuchami dostaw mają świadomość, iż wykorzystanie teleinformatyki (ICT) jest jednym z głównych źródeł doskonalenia procesów i poprawy konkurencyjności ich firm. Implementacja modelu cloud computing do zarządzania łańcuchem dostaw może być korzystną decyzją strategiczną przedsiębiorstwa. Do głównych korzyści wdrożenia takiego rozwiązania należą: integracja łańcucha dostaw skutkująca możliwością dokładnego prognozowania rzeczywistego popytu poprzez dostęp do współdzielonych zasobów informacyjnych oraz redukcja kosztów ponoszonych na inwestycje w zasoby IT. Aby jednak osiągnąć wymienione korzyści dany podmiot powinien dokonać analizy gotowości adaptacji nowej architektury IT jaką jest technologia cloudowa. Wiąże się ona z pewnym ryzykiem dotyczącym zapewnienia odpowiedniego poziomu bezpieczeństwa danych przekazywanych do chmury. Niezmiernie istotne przed podjęciem decyzji migracji systemu do chmury jest analiza podmiotu, który oferuje firmie tę usługę i na jakich warunkach odbywać się będzie współpraca.

#### **LITERATURA**

- 1. Łapiński K., Wyżnikiewicz B.: Raport Cloud Computing wpływ na konkurencyjność przedsiębiorstw i gospodarkę Polski. Instytut Badań nad Gospodarką Rynkową, Warszawa, 2011.
- 2. Sadowski D.: Ryzyka biznesowe w przedsięwzięciach cloud computing. http://www. erpview.pl/it\_solutions/ryzyka\_biznesowe\_w\_przedsiewzieciach\_cloud\_computing.html
- 3. Mell P., Grance T.: The NIST Definition of Cloud Computing. National Institute of Standards and Technology, U.S.A, 2011.
- 4. Batista de Camaro J., Pires S.: Using Cloud Comouting to Integrate Processes in Supply Chain. POMS 21<sup>st</sup> Annual Conference. Canada, 2010.
- 5. Aivazidou E., Antoniou A., Arvanitopoulos K., Toka A.: Using Cloud Computing in Supply Chain Management: Third-Party Logistics on the Cloud.  $2<sup>nd</sup>$  International Conference on Supply Chains. Grecja, 2012.
- 6. Hogler S., Turkowski K.: SCOR in the Cloud Potential of Cloud Computing for the Optimization of Supply chain Management Systems. European, Mediterranean & Middle Eastern Conference of Information Systems 2011. Grecja, 2011, pp. 37–45.
- 7. Zhou L., Zhu Y., Lin Y., Bentley Y.: Cloud Supply Chain: A Conceptual Model. http://www. medifas.net/IGLS/Papers2012/Paper109.pdf.
- 8. Schramm T., Wright J., Seng D., Jones D.: Six questions every supply chain executive should ask about cloud computing. Accentue. U.S.A, 2010.
- 9. http://www.eurologistics.pl/pobierzfce8157d91b1a814949a129c0b147c4d.html

## **CLOUD COMPUTING IN SUPPLY CHAIN MANAGEMENT**

#### **Abstract**

This study characterizes the possibilities that can bring a successful implementation of the cloud computing model for supply chain management system. The efficiency of the supply chainin conditions of economic crisis can be a source of corporate competitive advantage, which is why it is so important to search for new solutions that promise to achieve positive results. Data processing model in the cloud computing offers its users the reliability of the service and flexible payment system. The implementation of the model for supply chain management is a strategic decision for the company and should be preceded thorough a precise analysis. Article attempts to depict cloud implementation in the context of key processes in the supply chain.

**Keywords:** cloud computing, supply chain management, integration of logistics processes

# **KONCEPCJA CLOUD COMPUTING W ZARZĄDZANIU ŁAŃCUCHEM DOSTAW**

## **Streszczenie**

Niniejsze opracowanie charakteryzuje możliwości jakie może przynieść udana implementacja modelu cloud computing do systemu zarządzania łańcuchem dostaw. Efektywność łańcucha dostaw w warunkach kryzysów ekonomicznych może być dla przedsiębiorstw źródłem przewagi konkurencyjnej, dlatego ważne jest poszukiwanie nowych rozwiązań, które rokują na osiągnięcie pozytywnych wyników. Model przetwarzania danych w chmurze obliczeniowej oferuje jego użytkownikom niezawodność usługi oraz elastyczny system płatności. Wdrożenie modelu do zarządzania łańcuchem dostaw jest decyzją strategiczną dla przedsiębiorstwa i powinno zostać poprzedzone dogłębną analizą. Artykuł podejmuje próbę modelowania implementacji w aspekcie kluczowych procesów zachodzących w łańcuch dostaw.

**Słowa kluczowe:** cloud computing, zarządzanie łańcuchem dostaw, integracja procesów logistycznych

Mgr Piotr PAZOWSKI Wydział Mechaniczny Politechnika Lubelska 20-618 Lublin, ul. Nadbystrzycka 36 tel. 81 5384280 e-mail: p.pazowski@pollub.pl

Mgr inż. Łukasz WOJCIECHOWSKI Instytut Technologicznych Systemów Informacyjnych Wydział Mechaniczny Politechnika Lubelska 20-618 Lublin, ul. Nadbystrzycka 36 tel. 81 5384585 e-mail: l.wojciechowski@pollub.pl